# DEPARTMENT OF THE ARMY HEADQUARTERS, UNITED STATES ARMY MATERIEL COMMAND 5001 EISENHOWER AVENUE, ALEXANDRIA, VA 22333-0001

AMC PAMPHLET NO. 700-25 CHANGE 1

28 August 1997

#### Logistics

## GUIDE TO PROVISIONING

1. AMC-P 700-25, 1 May 1991, is changed as follows:

Remove old pages and insert new pages as indicated below:

| Remove pages      | Insert new pages  |
|-------------------|-------------------|
| i, ii             | i, ii             |
| 1-1, 1-2          | 1-1, 1-2          |
| 3-1 through 3-15  | 3-1 through 3-16  |
| A-1 through A-5   | A-1 through A-4   |
| B-1 through B-15  | B-1 through B-13  |
| C-1 through C-8   | C-1 through C-8   |
| D-1 through D-466 | D-1 through D-413 |

2. File this change in front of the pamphlet.

The proponent of this pamphlet is the United States Army Materiel Command, Logistics Support Activity (LOGSA). Users are invited to send comments and suggested improvements on DA Form 2028 (Recommended Changes to Publications and Blank Forms) to LOGSA, ATTN: AMXLS-AIP, Redstone Arsenal, AL, 35898-7466.

```
C1, AMC-P 700-25
```

#### FOR THE COMMANDER:

OFFICIAL:

JAMES M. LINK
Major General, USA
Chief of Staff

LEROY TILLERY Chief, Printing and Publications Branch

#### DISTRIBUTION:

Initial Distr H (43) 1 ea HQ Acty/Staff Ofc
LEAD (SIOLE-DO-I) (2)
AMCIO-I-SP stockroom (15)

#### SPECIAL:

#### COMMANDER

LSSC, AMXSI-CH (4)

ACALA, AMSTA-AC-MASC (4)
ATCOM, AMSAT-I-MPEB (4)
CECOM, AMSEL-LC-LM-LC (4)
IOC, AMSMC-DSM (4)
MICOM, AMSMI-MMC-LE-MAP(P) (4)
TACOM, AMSTA-MAP (4)
LOGSA, AMXLS-AI (4)
COMMANDANT
ALMC, ATSZ-AMA-P (4)
DIRECTOR

# DEPARTMENT OF THE ARMY HEADQUARTERS, UNITED STATES ARMY MATERIEL COMMAND 5001 EISENHOWER AVENUE, ALEXANDRIA, VA 22333-0001

AMC PAMPHLET 1 May 1991 NO. 700-25

# Logistics

# GUIDE TO PROVISIONING

|           |    |                                             | Paragraph | Page |
|-----------|----|---------------------------------------------|-----------|------|
| CHAPTER I | 1. | INTRODUCTION Objective                      | 1-1       | 1-1  |
|           |    | The CCSS Provisioning Guide                 | 1-2       | 1-1  |
| CHAPTER 2 | 2. | SYSTEM LIFE CYCLE DEVELOPMENT               |           |      |
|           |    | Purpose                                     | 2-1       | 2-1  |
|           |    | System Acquisition                          | 2-2       | 2-1  |
|           |    | Program Management Documents (PMD)          | 2-3       | 2-3  |
|           |    | Integrated Logistic Support (ILS)           | 2-4       | 2-4  |
|           |    | Integrated Logistic Support Plan (ILSP)     | 2-5       | 2-4  |
|           |    | Logistic Support Analysis (LSA)/            | 2-6       | 2-5  |
|           |    | Provisioning in the Life Cycle              | 2-7       | 2-6  |
|           |    | Provisioning Plan (PP)                      | 2-8       | 2-8  |
|           |    | Buying Provisioning Technical Documentation | 2-9       | 2-10 |
| CHAPTER 3 | 3. | COMMODITY COMMAND STANDARD SYSTEM (CCSS)    |           |      |
|           |    | Purpose                                     | 3-1       | 3-1  |
|           |    | CCSS Configuration                          |           | 3-1  |
|           |    | CCSS Provisioning Files                     |           | 3-2  |
|           |    | PMR File Structure                          | 3-4       | 3-3  |
|           |    | NSNMDR File Structure                       | 3-5       | 3-5  |
| APPENDIX  | Α. | References                                  |           | A-1  |
|           |    | Data Element Matrix (Alphabetic)            |           | B-1  |
|           |    | Establishment of CCSS Files                 |           | C-1  |
|           | D. | Provisioning Data Elements                  |           | D-1  |
|           |    | Selection Worksheet - Data Element Guide    |           | D-3  |
|           |    | LSAR H/Hl Data Element Guide                |           | D-7  |
|           |    | NSNMDR Data Element Guide                   |           | D-12 |
|           | Ε. | LSAR/CCSS Output Products                   |           | E-1  |
|           |    | Section I - LSAR Output Products (Reports)  |           | E-1  |
|           |    | Section II - CCSS Output Products           |           | E-64 |
|           |    | Section III - PTD Transaction History       |           | E-72 |

|        | F.   | CCSS/LSAR Transactions                                                              | F-1            |
|--------|------|-------------------------------------------------------------------------------------|----------------|
|        |      | Section I - Transaction Index                                                       | F-2<br>F-4     |
|        |      | Section II - CCSS Transaction Procedures  Section III - LSAR Transaction Procedures | F-114          |
|        | G    | Reject Listing Referrals                                                            | G-1            |
|        |      | File Listing and Definitions                                                        | H-1            |
|        |      | Associated System/Processes                                                         | I-1            |
|        |      | Introduction                                                                        | I-1            |
|        |      | ARCSIP                                                                              | I-1            |
|        |      | SLAC                                                                                | I-6            |
|        |      | CSP                                                                                 | I-7            |
|        |      | DEPLOY                                                                              | I-9            |
|        | J.   | Provisioning On Line System (POLS)                                                  | J-1            |
|        | К.   | Acronym Listing                                                                     | K-1            |
|        |      | PMR Edits                                                                           | L-1            |
|        | М.   | Source, Maintenance, and Recoverability                                             | M-1            |
|        |      | (SMR) Codes                                                                         |                |
|        |      | List of Figures and Tables                                                          |                |
| Figure | 2-1. | Provisioning in the system life cycle                                               | 2-6            |
| J      |      | Relationship of provisioning plan to                                                | 2-9            |
|        |      | other program management documents                                                  |                |
|        | C-1. | Tri on-line system (TRIOLS)                                                         | C-1            |
|        |      | user identification                                                                 |                |
|        |      | Tri on-line system (TRIOLS) main menu                                               | C-2            |
|        |      | Sub-to-prime R screen                                                               | C-2            |
|        |      | Sub-to-prime R                                                                      | C-3            |
|        |      | Sub-to-major establishment                                                          | C-4            |
|        |      | YHG Transactions                                                                    | C-5            |
|        |      | Selection worksheet, DARCOM Form 1731                                               | D-6            |
|        |      | LSAR data record H, MIL-STD-1388-2A                                                 | D-10           |
|        |      | LSAR data record Hl, MIL-STD-1388-2A                                                | D-11           |
|        |      | Indentured (topdown) breakdown                                                      | D-29           |
|        | D-5. | FSG assigned DEMIL codes A and B assigned<br>by Joint Service/Agency Work Group     | D-78           |
|        | D-6. | Federal supply classes with DEMIL codes                                             | D-79           |
|        |      | assigned by the Joint Service/Agency                                                |                |
|        | D 7  | work group DEMIL code assignment illustration                                       | D-80           |
|        |      | Classical LCN assignment method                                                     | D-80<br>D-428  |
|        |      | Modified classical LCN assignment method                                            | D-426<br>D-429 |
|        |      | . Vertical classical LCN assignment method                                          | D-429          |
|        |      | . Sequential LCN assignment method                                                  | D-430<br>D-431 |
|        |      | . Alternate LCN code usage                                                          | D-431<br>D-434 |
|        |      | . ALC/UOC usage                                                                     | D-434<br>D-435 |
|        |      | POLS main menu                                                                      | J-4            |
|        |      | Part 1, SMR errors                                                                  | L-3            |
|        |      | Part 2, Data element errors                                                         | L-4            |
|        |      | Part 3, NHA PLISN errors                                                            | L-5            |
|        |      |                                                                                     |                |

| L-4. Part 4, QTY/ASSY, QTY/EI                                   | L-6    |
|-----------------------------------------------------------------|--------|
| L-5. Part 5, Totals                                             | L-7    |
| M-1. Coding structure                                           | M-2    |
| M-2. Coding breakdown                                           | M - 15 |
| M-3. Example of module with an access cover                     | M-16   |
| M-4. Maintenance allocation chart                               | M-17   |
| M-5. Basic example of SMR and essentiality code                 | M - 18 |
| M-6. Example of repair parts list with                          | M - 31 |
| illustration on the same page and with                          |        |
| item numbers in clockwise sequence                              |        |
| Table D-1. Mandatory data elements for PMR initial record build | D-460  |
| D-2. Key data elements and associated fields                    | D-461  |
| D-3. Mandatory key H/Hl data fields                             | D-463  |
| D-4. LSAR critical data elements                                | D-465  |
| D-5. Provisioning key and associated data                       | D-466  |

#### CHAPTER 1

#### INTRODUCTION

1-1. <u>OBJECTIVE</u>. This guide is designed to offer specific provisioning guidance for functional provisioners. It is basically a self-contained document suitable for use in initial and follow-on provisioning of an End Item (EI)/Weapon System. This guide addresses the interface between maintenance and supply directorates as well as the ADP interface with the Commodity Command Standard System (CCSS). These interfaces are defined in an effort to promote a better understanding of the processes involved, thereby improving the general quality of the CCSS Data Base, and subsequently the supportability of the U.S. Army Materiel Command (AMC) major subordinate commands (MSC) managed weapon system.

#### 1-2. THE CCSS PROVISIONING GUIDE.

## 1-2.1. <u>Format</u>.

- a. The main body of the provisioning guide consists of three chapters which briefly cover the conceptual aspects of Systems Acquisition, Integrated Logistic Support (ILS), the Supportability Analysis (SA) process, and the role that provisioning plays in the overall acquisition process (Chapter 2). Also provided is a brief explanation of the CCSS Data Base which is used to record the results of system/item provisioning (Chapter 3).
- b. Appendixes A through M provide specific functional guidance and information relative to the provisioning process.

## 1-2.2. How to Use the Guide.

- a. There are several approaches that may be used to find and use information in this document. To some extent the approach taken will be dictated by the type of provisioning action required.
- b. In an effort to provide as many methods of cross-referencing information as possible several tools have been included.
- (1) The Table of Contents indicates general subject areas and their corresponding location.
- (2) Appendix B, Data Element Matrix, is sequenced alphabetically by data element and identifies where specific information may be found in the provisioning guide. It also identifies the associated processes/files using each of the data elements.

- (3) Appendix C, establishment of CCSS, provides the user with a step-by-step guide to procedures associated with provisioning. This appendix is particularly helpful for the first time provisioner and for those who may not have had experience with the complete provisioning cycle.
- (4) Appendix D, detailed information concerning the completion of the Selection Worksheet, AMC Form 1731, NSNMDR Data input, or the H/H1 LSAR Data Record.

#### CHAPTER 2

#### SYSTEM LIFE CYCLE DEVELOPMENT

- 2-1. <u>PURPOSE</u>. This chapter will define provisioning within the overall system/item life cycle event flow. It will not attempt to cover in-depth, system acquisition and the complex elements that make up that process. Each topic discussed includes a reference to document(s) that address the subject in detail.
- 2-2. SYSTEM ACQUISITION. (Reference AMC/TRADOC PAM 70-2 and AR 70-1.)
- 2-2.1. The Army's materiel acquisition process is designed to prescribe a sequence of events that will efficiently and effectively field fully supportable systems responsive to validated Army requirements. Phases and events are tailored to meet the individual characteristics of each program. The process begins with the approval of a need and extends through successful completion of development, production, and deployment. The materiel acquisition process is administered by the Secretary of Defense (SECDEF), the Secretary of the Army (SA), the Chief of Staff of the Army (CSA), the U.S. Army Materiel Command (AMC), and the U.S. Army Training and Doctrine Command (TRADOC).
- 2-2.2. A formal acquisition process is tailored to the requirements of each program. Materiel acquisition managers must establish standards to evaluate the risk and make judgments for each individual case. Risks inherent in a compressed acquisition schedule are weighed against operational urgency. Procedures for reducing acquisition time include:
  - a. Acceptance of reasonable risk.
  - b. Full funding for the development.
  - c. Stabilizing the requirement once development has started.
  - d. Planning for concurrent activities in the development process.
  - e. Combining or eliminating entire life cycle phases.
- f. Fielding intermediate capabilities early and achieving full capability by evolutionary development.
- 2-2.3. An Acquisition Strategy (AS) is prepared for all Army acquisition materiel programs. It is a broad set of concepts which provide direction and control for the overall development, production, and acquisition process. It is formulated at the beginning of the life cycle development and spans the entire program from recognition of need to fielding and deployment. The level of detail in the AS increases as the program matures. The AS maintains program continuity by providing a stable foundation upon which the development is constructed, while being flexible enough to accommodate necessary changes. It serves as a conceptual basis for formulating detailed strategies and functional plans (e.g., ILSP, Acquisition Plan (AP)).

- 2-2.4. Overall responsibility for the AS rests with AMC. If a Special Task Force (STF), Special Study Group (SSG) is formed to conduct the Concept Exploration Phase, the PM Designee or the AMC component of the STF or SSG is responsible for the development of the initial version of the AS. For programs for which no STF or SSG is convened, AS development is usually assigned by AMC, to an ad hoc working group in the MSC. Support is provided to AMC by TRADOC, the logistician, the tester, the evaluator, the trainer, and other agencies, as required. The group should include expertise in contracting, Integrated Logistic Support (ILS), production engineering, quality assurance, T&E, health, safety, human factors engineering, transportability, and etc.
- 2-2.5. Tailoring an acquisition strategy has two basic approaches that can be used
  - a. Army Streamlined Acquisition Program (ASAP).
- (1) The ASAP is a combination of common sense measures, derived from lessons learned in a variety of acquisition programs, to achieve the surest and shortest' path for <u>low risk developments</u>. The ASAP "deviations" from the traditional process focus on up-front planning and flexibility in the formulation of a development program and result in shortening the process, without loss of visibility or safeguards important to decision making. Key features of ASAP are:
- (a) Requirements structured for pursuit of companion "now" and "later" capabilities which foster low risk development for the near term.
- (b) Early focus of technology on mission area needs, and maturation of technology at component level.
- (c) Combination of appropriate elements of Concept Exploration/ Definition and Concept Demonstration and Validation Phases into a scaled-down Proof of Principle approach.
- (d) Solid proveout of production along with manpower and personnel integration (MANPRINT) and ILS, prior to entry into Full Rate Production Phase.
- (e) Integrated Technical Test/User Test (TT/UT) approach, Concept Evaluation Plan (CEP), wider sharing of data via a common test data base, and continuous evaluation throughout the life cycle.
  - (f) Minor reorientation of formal milestones.
- (2) <u>Nondevelopmental Items (NDI)</u>. The NDI are systems available from a variety of sources requiring little or no development. There are three general categories of NDI:

- a. Category A. Off-the-shelf items to be used in the same environment for which the items were designed. No development or modification of hardware or operational software required. These are generally products or items in production, available on the public market at established or catalog prices.
- b. Category B. Off-the-shelf items to be used in an environment different than that for which designed. Item requires modification to hardware or operational software. In this case the commercially available item must be ruggedized or militarized to meet Army requirements.
- c. Category C. A new system assembled from components (commercial market/other services/foreign). In addition, system may require some hardware/software development and integration.
  - (1) Category C1. All components exist.
- (2) Category C2. Most components exist; some components developed by Research and Development.
- 2-2.6. Additional information pertaining to ASAP and NDI can be found in AR 70-1, Systems Acquisition Policy and Procedures. (Reference AMC/TRADOC Pam 70-2 and AR 700-127)
- 2-3 PROGRAM MANAGEMENT DOCUMENTATION (PMD). (Reference AMC/TRADOC PAM 70-2.)
- 2-3.1. The PMD (formerly called the Program Management Plan) is a collection of documents depicting how a need/requirement is to be satisfied through the acquisition process. The PMD contains all of the necessary information for a specific program. AMC is responsible for assembling and maintaining the PMDs. Major programs are generally assigned a Project/Program Manager (PM) who assumes responsibility for the PMDs.
- 2-3.2. Documentation included in a system/item acquisition life cycle process is divided into three major categories.
- a. <u>Requirements Documents</u>. Requirements documents state an Army need and are normally generated by TRADOC, in coordination with AMC, and reviewed andapproved by the appropriate decision authority.
- b. <u>Decision Documents</u>. Decision Documents present, at various mileStoneS, the progress of the program and objectives for the next phase of acquisition. They are normally generated by AMC, in coordination with TRADOC, reviewed by the designated review body, and approved by the appropriate decision authority.
- c. <u>Program Documents</u>. Program Documents describe individual plans to be used to implement the system's AS. They are generated by the cognizant organization and reviewed and approved in accordance with controlling regulations.
- 2-3.3. The PMD is refined and updated throughout the acquisition process. It may be simplified or portions omitted if appropriate, depending on the

complexity of the program or the stage of development. Likewise, additional documentation may be added to the PMD if it enhances the management of the program. Omission of any required document requires written approval from the proponent agency.

- 2-4. INTEGRATED LOGISTIC SUPPORT (ILS). (Reference AMC/TRADOC PAM 70-2 and AR 700-127.)
- 2-4.1. An important part of the materiel acquisition process is the planning, programming, development, acquisition, and fielding of the support resources to ensure the supportability and readiness of a weapon system/item. The ILS is the management process that provides integration of all phases of supportability.
- 2-4.2. The ILS considerations are addressed early in the acquisition phase and continue in varying degrees throughout the entire life cycle of the system. The ILS process is concerned with design influence (to reduce operating and support costs and simplify equipment operation and maintenance) and design development, testing, and acquisition of support (to assure satisfactory operation and readiness of the system/item to the field). The degree of ILS's effectiveness in terms of design influence dictates to a large extent the demand placed on support requirements.
- 2-4.3. The basic elements of ILS are:
- a. Design influence and integration, to include logistic-related reliability, availability, and maintainability (RAM).
  - b. Maintenance planning.
  - c. Manpower and personnel.
  - d. Supply support.
- e. Support equipment and Test, Measurement and Diagnostic Equipment  $(\mathtt{TMDE})$ .
  - f. Training and training devices.
  - g. Technical data.
  - h. Computer resources support.
  - i. Packaging, handling and storage.
  - j. Transportation and transportability.
  - k. Facilities.
  - 1. Standardization and interoperability.
- 2-5. THE INTEGRATED LOGISTIC SUPPORT PLAN (ILSP). (Reference AR 700-127.)

- 2-5.1. The ILSP describes the overall ILS program. It include8 ILS requirements, tasks, and milestones for the current acquisition pha8e, and it projects ILS planning for succeeding phases. The ILSP is one of the program documents contained in the PMD (referenced in paragraph 2-3), and it serves as the source document for ILS input to other program documentation.
- 2-5.2. The materiel developer (MATDEV) prepares, coordinates, and approves the initial ILSP in coordination with the combat developer (CBTDEV), the logistician (usually U.S. Army Logistics Evaluation Agency), and other program participants. Subsequent ILSP updates, which occur throughout the acquisition process, are also coordinated with all ILS program participants.
- 2-6. LOGISTIC SUPPORT ANALYSIS (LSA)/LOGISTIC SUPPORT ANALYSIS RECORD (LSAR). (Reference MIL-STD-1388-1A and MIL-STD-1388-2A.)
- 2-6.1.  $\underline{\text{LSA}}$ . As ILS is to the System Acquisition process, so is LSA an integral part of ILS.
  - a. Logistic support analysis (LSA) provides uniform methods to:
    - (1) Apply ILS influence in materiel system design and selection.
    - (2) Develop the required support system.
- (3) Provide the manpower and logistics analysis required for major decision points.
- (4) Permit comparison of acquisition phase estimates with materiel system operational results.
  - b. LSA includes the use of analytical techniques and models to:
    - (1) Develop and evaluate alternative support concepts.
    - (2) Project manpower and personnel requirements.
    - (3) Perform trade-offs between system design and the ILS elements.
    - (4) Perform trade-offs among the ILS elements.
    - (5) Provide for ILSP and design.
- (6) Measure the impact of Life Cycle Cost (LCC) on materiel and support system alternatives.
- c. Both combat and materiel developers perform LSA (in-house or through contractors). Logistic Support Analysis is required for all materiel acquisition programs, without exception (MIL-STD-1388); however, it can be adapted to the requirements of a specific materiel acquisition. Logistic Support Analysis is the analysis that supports the decision making process concerning the scope, level of manpower, training, and logistics requirements.

- 2-6.2. LSAR. The LSAR, a part of LSA documentation, is the standard medium for systematically recording, processing, storing, and retrieving selected data used or developed during the LSA process. It is composed of standard input data sheets and output reports that provide a central data file for all of the ILS elements. Additional reports and data can be required to support the LSA requirements and to satisfy other unique requirements of individual programs. This total package of information is the LSA documentation and will be maintained for all materiel system ILS programs.
- 2-6.3. LSA-036. As part of the LSA process, spare/repair part requirement considerations are developed. This selection process is documented and available on LSAR output products (LSA-036). This product is discussed in detail in appendix F.
- 2-7. PROVISIONING IN THE LIFE CYCLE. (Reference AR 700-18 and AMC-P 700-10.)
- 2-7.1. Provisioning is the process of determining and acquiring the range and quantity of support items (e.g., spares, repair parts, bulk materiel, tools and test equipment, etc.) necessary to operate and maintain a system/item for an initial period of time.
- 2-7.2. Figure 2-1 depicts provisioning events as they relate to the systems life cycle model.

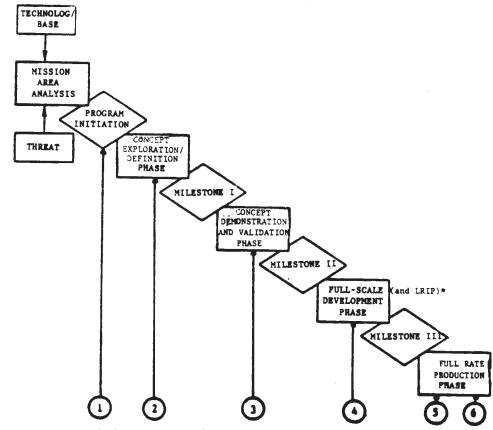

\* Low Rate Initial Production

Figure 2-1. Provisioning in the System Life Cycle

- NOTE 1. As part of the Operational and Organizational (0&0) Plan (Program Initiation Document) AMC and TRADOC jointly address support and force structure considerations to provide information for a broadly written statement of potential supportability requirements. This statement is part of all of the requirements documents and is the forerunner for what will evolve into a PP.
- NOTE 2. During the concept exploration/definition phase a PP will be developed and included in the ILSP. At this point, support considerations are relatively basic and undefined. Alternative support concepts are explored during this phase.
- NOTE 3. During the Concept Demonstration and Validation phase the PP is updated to reflect the results of the TT/UT I.
- NOTE 4. The formal provisioning process begins during the Full-Scale Development phase. The majority of the provisioning activity occurs at this time.
  - a. Data Call.
  - b. Provisioning Technical Documentation (PTD) Conference.
  - c. Request for Proposal (RFP) for PTD.
  - d. Award of Engineering Development Contract.
  - e. Provisioning Guidance Conference.
  - f. LSAR Input Data Record Review.
  - g. Materiel Fielding Plan (MFP) Preparation.
  - h. Review of the Mission Support Plan (MSP).
  - i. Long Leadtime Item Review.
  - j. Initial Contractor Provisioning Screening.
  - k. Provisioning Parts List (PPL).
  - m. Formal Provisioning Conference.
  - n. Acceptance of the Post Conference List (PCL).
  - o. Loading PMR with the PCL.
  - p. Cataloging Actions.
  - q. NSNMDR Build.
  - r. Requirements Computation (ARCSIP, SESAME).

- s. Requirements Determination and Execution System (RDES).
- t. Instructor and Key Personnel Training (IKPT).
- NOTE 5. During the early Production and Deployment phase, spare and repair parts are procured, Support List Allowance Cards (SLAC) and RPSTL are prepared, and the system is fielded.
- NOTE 6. For selected systems, a Post Provisioning Review (PPR) is conducted. This review examines the adequacy and validity of the provisioning selections.
- 2-8. PROVISIONING PLAN (PP). (Reference AR 700-18, AMC-P 700-10, and appendix C.)
- 2-8.1. The PP is prepared and maintained by the maintenance personnel responsible for the weapon system/item. This plan details provisioning objectives and the programmed actions necessary to assure the accomplishment of those objectives. It contains information vital to provisioning functional and management personnel, and is initially prepared during the Concept Exploration phase.
- 2-8.2. The PP is included as part of the Supply Support Plan (SSP). Preparation and integration of the PP requires a coordinated effort between the ILS Manager, Maintenance Engineering, and Materiel Management personnel. Figure 2-2 depicts the relationship of the PP to other PMDs.

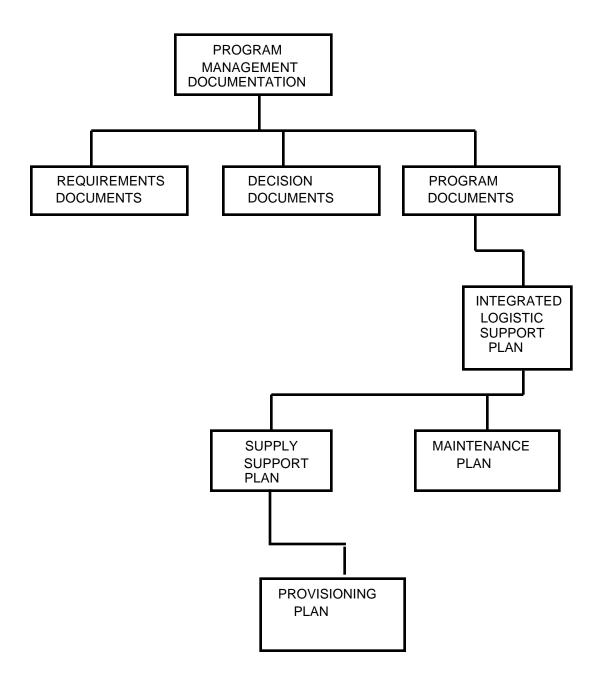

Figure 2-2. Relationship of provisioning plan to other program management documents

- 2-8.3. The major sections contained with the PP are:
  - a. Introduction and Programming Data.
  - b. Funding.
  - c. Multi-Service Agreements.
  - d. Provisioning Contractual Requirements.
  - e. Interim Contractor Support Plan.
  - f. Provisioning Milestone Schedule.
  - g. Support and Test Equipment.
  - h. Program Review and Analysis.
- 2-8.4. Detailed instructions regarding PP content and development can be found in AMC-P 700-10.
- 2-8.5. Although the PP is not formally part of the LSA/LSAR plan, attention must be given to the compatibility of these two documents. When planning for LSA/LSAR is accomplished, provisioning considerations should be addressed (H/H1 data records and LSA-036 output products). Conversely, when the PP is developed, the type of data to be delivered as part of the LSAR must be considered.
- 2-9. BUYING PROVISIONING TECHNICAL DOCUMENTATION (PTD).
- 2-9.1. The PTD for weapon systems currently being provisioned are generally acquired through LSAR. Previously, MIL-STD-1552A, Provisioning Technical Documentation, Uniform DOD Requirements, MIL-STD-1561, Provisioning Procedures, Uniform DOD, and DARCOM-P 750-16, DARCOM Guide to LSA, were the prime documents used to procure and prepare provisioning data; however, MIL-STD-1552 has since been superseded by MIL-STD-1388-2A, DOD Requirements for a Logistic Support Analysis Record, and MIL-STD-1561 has been rewritten as MIL-STD-1561B.
- 2-9.2. DARCOM-P 750-16 used for LSA/LSAR will remain in effect until contracts still using the data record format prescribed by this document have expired, at which time all LSAR will be procured using MIL-STD-1388-2A.
- 2-9.3. To adequately plan for procurement of PTD, there are many Data Item Descriptions (DID) which need to be considered for incorporation into a data call. Some of the DIDs are listed below:
  - a. Logistic Support Analysis (LSA)/LSA Record (LSAR).

| DID           | TITLE                                                |
|---------------|------------------------------------------------------|
| DI-ILSS-80114 | Logistic Support Analysis Record (LSAR) Data         |
| DI-ILSS-80115 | LSA-015, Sequential Task Description Report          |
| DI-ILSS-80116 | LSA-060, LSA Control Number (LCN) Master File        |
| DI-ILSS-80117 | LSA-061, Parts Master File                           |
| DI-ILSS-80293 | Recommended Spare Parts List for SAIP LSA-155 Report |
| DI-ILSS-80391 | Logistic Support Analysis Record (LSAR) Pricing Plan |
| DI-ILSS-80531 | Logistic Support Analysis Plan.                      |
| DI-L-7114     | Logistic Support Analysis Strategy Report            |
| DI-S-7115     | Use Study Report                                     |
| DI-S-7116     | Comparative Analysis Report                          |
| DI-S-7117     | Technological Opportunities Report                   |
| DI-S-7118     | Early Fielding Analysis Report                       |
| DI-P-7119     | Post Production Support Plan                         |
| DI-S-7120     | Supportability Assessment                            |
| DI-S-7121     | Supportability Assessment Report                     |
| Provisioning. |                                                      |
| DID           | TITLE                                                |
| DI-V-5430A    | Provisioning Data on Magnetic Tape                   |
| DI-V-7000A    | Supplementary Provisioning Technical Documentation   |
| DI-V-7002A    | Provisioning Parts List                              |
| DI-V-7003A    | Short Form Provisioning Parts List                   |
| DI-V-7004A    | Long Lead Time Items List                            |
| DI-V-7005A    | Repairable Items List                                |
| DI-V-7006A    | Interim Support Items List                           |

b.

DI-V-7007A Tools and Test Equipment List

# AMC-P 700-25

| DID        | TITLE                                                |
|------------|------------------------------------------------------|
| DI-V-7008A | Common and Bulk Items List                           |
| DI-V-7009A | Design Change Notice                                 |
| DI-V-7011A | Post Conference List                                 |
| DI-V-7016F | Provisioning and Other Preprocurement Screening Data |
| DI-E-7031  | Drawings, Engineering and Associated Lists           |
| DI-V-7193  | Provisioning Parts List Index                        |
| DI-V-7200  | Spares Acquisition Integrated with Production (SAIP) |

# c. <u>Breakout/Spare Parts Program</u>.

| DID            | TITLE                                                            |
|----------------|------------------------------------------------------------------|
| DI-MISC-80526  | Parts Control Program Plan                                       |
| DI-E-7029      | Military Detail Specifications and Specification Sheets          |
| DI-E-7030      | Test Data for Nonstandard Parts                                  |
| DI-P-7128      | Contractor Technical Information Coding of Replenishment Parts   |
| DI-P-7129      | Technical Data Identification Check List                         |
| DI-CMAN-80783  | Source Control Drawing Approval Request                          |
| DI-MISC-80071A | Part Approval Request                                            |
| DI-MISC-80072A | Program Parts Selection List (PPSL)                              |
| DI-FNCL-80164  | Price Estimate Methodology Report for Unit of Measure (UM) Price |

# d. Maintenance Engineering.

| DID           | TITLE                                     |  |
|---------------|-------------------------------------------|--|
| DI-R-1742     | Maintainability Mathematical Model(s)     |  |
| DI-S-1813     | Maintenance Support Plan                  |  |
| DI-ILSS-80739 | Depot Maintenance Study                   |  |
| DI-R-3522B    | Reliability Centered Maintenance Analysis |  |

<u>DID</u> <u>TITLE</u>

DI-R-7085A Failure Mode, Effects, and Criticality Analysis Report

DI-R-7086 Failure Mode Effects, and Criticality Analysis Plan

e. Packaging.

<u>DID</u> <u>TITLE</u>

DI-PACK-80121 Special Packaging Instructions (SPI)

#### CHAPTER 3

#### COMMODITY COMMAND STANDARD SYSTEM (CCSS)

3-1. <u>PURPOSE</u>. The intent of this chapter is to provide generalized information concerning the overall CCSS and examine in more detail the subsystems and files specifically related to the provisioning process.

#### 3-2. CCSS CONFIGURATION.

- 3-2.1. The CCSS was designed as an "integrated" data base. This means that whenever possible data elements that are compatible for use in all subsystems/applications, are stored in <u>one</u> central file.
- 3-2.2. The basis for the CCSS is its file or data base. The purpose of any file system is to have current data elements stored in an orderly fashion and readily accessible for reference and use by the computer/management. This is the purpose of CCSS.
- 3-2.3. To arrange data in an orderly fashion and to accomplish a specific data processing purpose, related data elements/items are grouped together to form a record. When related records are stored together a file is created. Records contained in one file are not usually repeated in any other file.
- 3-2.4. Data elements comprising a record are usually grouped logically to form sectors. The use of sectors enables update control to be exercised by designating functional ownership and permits integration of functional processes. Sectors may be subdivided into segments.
- 3-2.5. A segment is a basic grouping of data elements/items within a sector. In CCSS, sectors may be of fixed or variable lengths.
- 3-2.6. A key data element is a unit of descriptive information or value that gives access to the contents of a master data record and to which other data elements can be related in a logical manner. For example, a key data element in the NSNMDR is the prime identification number (National Stock Number (NSN)).
- 3-2.7. A functional element within an MSC is assigned responsibility for maintaining a complete file(s), a specific sector(s) of a selected file(s), or data element(s)/item(s). This makes file maintenance an integrated responsibility.
- 3-2.8. The CCSS uses master files. Master files are permanent and are used as an authority in a standard ADP system. They are updated periodically during scheduled processing cycles (applications). The nature of maintenance, processing, and use of these files requires that functional personnel at using activities be cognizant of their format and content. These files must be created and formatted to specific structures prior to the start of system processing.

#### C1, AMC-P 700-25

3-2.9. The CCSS contains many files with the NSNMDR being one of the primary files of the system. Some of the major files are listed below.

CPC - Cataloging Provisioning Control

CSF - Case Status File
DCF - Document Control File
DIDSMDR - DIDS Master Data Record
DRD - Demand, Return, and Disposal

EIP - End Item Parameter

FAD - Financial Accounting Data
FAR - Financial Accounts Receivable
FCT - Financial Correlation Table
FFC - Financial Funds Control
FGL - Financial General Ledger

FIS - Financial Inventory Subsidiary

FUR - Follow-Up Record

ILC - International Logistics Control File
IMRHS - Inactive Material Request History
MAD - Materiel Acquisition and Delivery

MMD - Materiel Management Decision

MMF - MILSCAP Master File

MOBMDR - Mobilization Master Data Record

MOE - Major Organizational Entity Rules File MRHS - Materiel Request History and Status

NSNMDR - NSN Master Data Record
OCD - Overhaul Consumption Data
PCR - Provisioning Cross Reference

PDF - Program Data File

PHR - Procurement History Reference PMR - Provisioning Master Record PXR - Provisioning Cross-Reference

RAH - Receipt, Excess, Adjustment History

REFNO - Reference Number

SAD - Station Address Director SSR - Supply Support Request File TRI - Transaction Routing Index

3-2.10. Although all of the files previously mentioned are interrelated, only a limited number are primarily associated with the CCSS provisioning process. A brief definition of these files is contained in appendix H.

#### 3-3. CCSS PROVISIONING FILES.

- 3-3.1. The three major files associated with the provisioning process are-
  - a. PMR.
  - b. NSNMDR.
  - c. EIP.

- 3-3.2. The PMR file is used to record detailed information pertaining to the spare/repair parts which make up a weapon system/item and selected for provisioning. Not all spare/repair parts recorded in the PMR will be procured for system support. Items that are not coded for procurement are also contained in the PMR data base to support associated functions such as the generation of RPSTL and technical manuals (TM).
- 3-3.3. The PMR structuring is by sector and segment, with specific weapon system information formatted and sequenced by Provisioning Contract Control Number (PCCN) and Provisioning List Item Sequence Number (PLISN) (reference appendix D for a detailed explanation of PCCN and PLISN development). The PCCN is a code which uniquely designates and identifies a specific weapon system/item/subsystem within the PMR. Data is further identified to a specific assembly/subassembly/components by the assignment of a PLISN to each of those assemblies/subassembly/components. Paragraph 3-4 lists PMR sector/segment allocation. These sector/segments are necessary when requesting PMR inquiries via the Alpha Remote Terminal Interactive System (ARTIS).
- 3-3.4. As previously stated, the NSNMDR is one of the major files associated with provisioning. It is structured by sector/segment and is sequenced by NSN. Establishment and maintenance responsibilities of the NSNMDR vary according to sector and data element. Sectors 18 and 19 contain only maintenance specific data. Paragraph 3-5 lists NSNMDR sector/segment allocation and content.
- 3-3.5. The EIP file contains data relative to the EI being provisioned or supported under a specific PCCN and Use On Code (USE-ON-CODE). It contains order ship time, density, deployment, initial issue indicators and provides parameters for gross computation of initial repair parts requirements. The EIP file is divided into three (3) parts (unclassified, confidential, and secret) each having four (4) sections: reject listing, update and add section, straight listing of information, and delete section.

## 3-4. PMR FILE STRUCTURE.

- 3-4.1. <u>General file description</u>. The PMR file is a central repository for data used in the provisioning cycle of an EI. It will provide the capability to identify all parts used within an EI. This file will be used to produce working documents and status and management reports to assure the orderly flow of provisioning documentation and the timely completion of the provisioning cycle. In addition, the PMR will provide data necessary for the preparation of a RPSTL. The file is maintained in PCCN sequence and contains 15 sectors.
- 3-4.2. <u>Sector 00, segment 00, PMR header</u>. The PMR record containing this sector only will be established for each PCCN. The PLISN and indenture code (INDCD) fields will be blank. Additional sectors may also be established and will contain the applicable PLISN and INDCD.

- 3-4.3. Sector 01, segment 00, fixed data. This segment contains the basic identification data for a specific PLISN within a PCCN and will be established for all items with an INDCD other than blank. The elements contained in this segment are nonrepetitive and will be present for each PCCN/PLISN in the PMR. 3-4.4. Sector 02, segment 00, usable on. This sector contains the usable on designation (USE-ON-DES), otherwise known as the provisioning control code (PCC), for the model(s) that the part identified in the basic sector (01) is used on.
- 3-4.5. <u>Sector 03, segment 00, next higher assembly</u>. This sector contains the next higher assembly provisioning list item sequence number (NHA-PLISN) for the part identified in the basic sector (01).
- 3-4.6. <u>Sector 04, segment 00, maintenance</u>. This sector contains data relative to the maintenance users of the part identified in the basic sector (01).
- 3-4.7. <u>Sector 05, segment 00, maintenance sub</u>. This sector provides information about repair and replacement time and past performance for the part identified in the basic sector (01).
- 3-4.8. <u>Sector 06, segment 00, design change notice</u>. This sector contains information on design change notices (DCN) and serial number effectivity (SER-NO-EFF-TO).
- 3-4.9. <u>Sector 07, interchangeable parts numbers</u>. This sector contains short and long interchangeable part numbers (PN).
- a. Sector 07, segment 00, short interchangeable part number. This sector/segment will contain the short (16 positions or less) interchangeable PNs related to the part identified in the basic sector (01).
- b. <u>Sector 07, segment 01, long interchangeable part number</u>. This sector/segment will contain the long (in excess of 16 positions) interchangeable PNs related to the part identified in the basic sector (01).
- 3-4.10. Sector 08, specification numbers. This sector contains short and long specification numbers.
- a. <u>Sector 08, segment 00, short specification number</u>. This sector/segment will contain the short (16 positions or less) specification number(s) related to the part identified in the basic sector (01).
- b. <u>Sector 08, segment 01, long specification number</u>. This sector/segment will contain the long (in excess of 16 positions) specification number(s) related to the part identified in the basic sector (01).
- 3-4.11. <u>Sector 09, segment 00, technical manual series</u>. This sector will contain the information on the status of the RPSTL.

- 3-4.12. <u>Sector 10, segment 00, provisioning nomenclature</u>. This sector will contain the narrative type description for use in the RPSTL description column.
- 3-4.13. <u>Sector 11, segment 00, remarks</u>. This sector will contain narrative type statements or descriptions for internal maintenance management use.
- 3-4.14. <u>Sector 12, segment 00, Automatic Requirements Computation System Initial Provisioning (ARCSIP)</u>. This sector provides information for materiel management in computation of required support.
- 3-4.15. <u>Sector 13, segment 00, allowance quantities</u>. This sector will contain allowance quantities related to the part identified in the basic sector (01).
- 3-4.16. <u>Sector 14, reference designation</u>. This sector contains short and long reference designations.
- a. <u>Sector 14, segment 00, short reference designation</u>. This sector will contain short (32 positions or less) reference designation data for the part identified in the basic sector (01).
- b. <u>Sector 14, segment 01, long reference designation</u>. This sector will contain long (in excess of 32 positions) reference designation data for the part identified in the basic sector (01).

#### 3-5. <u>NSNMDR FILE STRUCTURE</u>.

- 3-5.1. <u>General file description</u>. The NSNMDR is the primary file used to perform the day-to-day operations (e.g., requisition processing, cataloging, supply management, etc). The file is composed of 29 separate sectors providing for the introduction and maintenance of data oriented to every functional element of the national inventory control point (NICP) or commodity command.
- 3-5.2. <u>Sector/segment 00/00--header</u>. The fixed data sector contains basic identification data, relatively static insofar as frequency of change is concerned, for the prime NSN and designated nonrepetitive data elements common to all items. This sector will be present for each record in the master data file (MDF), but will appear one time only in each record.
- 3-5.3. <u>Sector/segment 01/00--related items</u>. The related items sector contains data for related items comparable to the data recorded in sector 00 of a prime item. Additionally, a relationship code is assigned to each sector 01 record to serve as an index for data recorded in other sectors of the MDR associated with the sector 01. The inventory management processing code (IMPC) assigned in this sector reflects the degree of interchangeability and substitutability (I&S) between a related item and the prime or other related items for a given record.

- 3-5.4. <u>Sector/segment 02/00--former stock number</u>. The former stock number sector contains all stock numbers that were previously used to identify a current prime or related item of supply. All entries in this sector are identified by a numerical relationship code indicating the applicable current stock number as contained in sectors 00 and 01.
- 3-5.5. <u>Sector/segment 03/00--short reference/part number (PN)</u>. The short reference/PN sector contains those manufacturer's (MFG-PN) 16 characters or less in length, that will identify a stock number and data associated with these PNs. In addition, US National/NATO/Friendly Countries stock numbers will be shown as an informative or secondary PN.
- a. A suspense-proposed coding technique is used to differentiate between approved PN data and proposed PN data.
- b. This sector also uses coding techniques to control and ensure mandatory collaboration between recorded managers and users on changes to logistic data.
- c. A suspense-proposed coding technique is used to differentiate between approved PN data and data proposed or in the process of collaboration.
- 3-5.6. <u>Sector/segment 04/00--long reference/PN</u>. The long reference/PN sector is the same as sector 03 with the exception that the PN contained in this sector are more than 16 characters long but no more than 32 characters in length.

# 3-5.7. <u>Sector 05--on-hand record</u>.

- a. <u>Sector/segment 05/01--on-hand</u>. This sector is designed to record on-hand asset positions of the prime or related items by individual entries according to storage location, purpose, and condition code. In addition, this record will contain the date of the last activity and date of the last inventory for each segmented entry. This record will be maintained through the processing of receipt, issue, and adjustment transactions prescribed by AR 725-50. Balances on-hand are by the location code, ownership purpose code, and condition code for supply decision transactions. Both issuable and frozen asset balance data elements will be shown in the single asset record for each set of unique keys.
- b. Sector/segment 05/02--PMs assets. Segment 02 provides for the accountability of PMs at depots. Each PM will have a separate project code for accountability, which will allow for property accountability and asset visibility of PM owned assets.
- 3-5.8. <u>Sector/segment 06/00--due-out record</u>. This sector will contain records reflecting the quantity and the NSN on materiel due-out to customers resulting from unfilled requisitions. Separate entries will be made for each

requisition or document number, and may be sequenced to provide for proper release automatically, based upon priority code, required delivery date (RDD), project code, and etc.

- 3-5.9. <u>Sector 07--asset report utilization</u>. This sector will contain data reported by overseas commands, direct and general support units (DSU and GSU), Continental United States (CONUS) posts, camps, stations, and Class II activities.
- a. <u>Sector/segment 07/01--system expanded (SIMS-X) referral data</u>. This sector/segment will contain data on all items reported under the selected item management SIMS-X program. Detail data in sector 07/segment 02 will be summarized to create this segment. Data will be used in the item accounting referral process.
- b. <u>Sector/segment 07/02--SIMS-X assets and requirements</u>. This sector/segment will contain detail data on all items reported under the SIMS-X program.
- c. <u>Sector/segment 07/03--asset balance file (ABF) on hand</u>. This sector/segment will contain data extracted and summarized from the ABF for use by the defense inactive item program (DIIP).
- d. <u>Sector/segment 07/04--ABF project code data</u>. This sector/segment will contain ABF data that are pertinent to developing war reserve requirements. The data will be rolled up under appropriate war reserve project codes.
- 3-5.10. <u>Sector 08--procurement due-in</u>. This sector contains all stock replenishment and customer requisitions that are placed upon contracting personnel for procurement section.
- a. <u>Sector/segment 08/01--due-in/Military Standard Requisitioning and Issue Procedure/Military Standard Transaction Reporting and Accounting Procedure (MILSTRIP/MILSTRAP) procurement request order number (PRON) contract information. This sector/segment contains due-in information for all due-in transactions.</u>
- b. Sector/segment 08/02--due-in delivery schedule. This sector/segment is a contract delivery schedule for commercial dues-in. This sector/segment can contain multiple entries by document number (DOC-NO) in segment 01.
- c. <u>Sector/segment 08/03--receipt shipment follow-up</u>. This sector/segment contains records of material reported shipped to depots and not received and records of follow-up action taken.
- 3-5.11. <u>Sector 09--security assistance program</u>. This sector contains the data required to manage, control, and provide visibility of the security assistance (SA) program.

- a. <u>Sector/segment 09/01--international logistics (IL) process</u>. This sector/segment will be used to maintain requirement levels and inventory data identified to IL country-cases and record control number (RCN) control levels. Accordingly, this data will be used for stratification of assets to country-case and RCN levels, and to control issues within the related areas of supply support arrangements (SSA), foreign military sales (FMS), and grant aid (GA).
- b. <u>Sector/segment 09/02--cooperative logistics supply support</u>. <u>arrangement</u>. This sector/segment will provide the visibility of the SA program by country and cases. It establishes the control required to process SA requisitions and to manage the release of assets and finances. This segment also provides for the interface between SA and active Army programs.
- 3-5.12. Sector 10--representative buy pricing and lead time data. This sector contains the last 25 months of representative procurement history for the item. It is established at the time of final obligation for a contract line item number (CLIN) or PRON. This sector is used in developing the standard unit price, administrative lead time (ALT), and production lead time (PLT) elements.
- a. <u>Sector/segment 10/01--commercial contracts</u>. This sector/segment contains representative buy commercial procurement history. Contracts are entered under their Procurement Instrument Identification Number (PIIN); however, there is a separate segment for each applicable CLIN.
- b. <u>Sector/segment 10/02--noncommercial acquisition</u>. This sector/segment contains all representative buy procurement between NICPs or other government agencies. Each PRON applicable to the item is a separate segment.
- 3-5.13. <u>Sector/segment 11/00--Federal Logistics Information System (FLIS) and interchangeable and substitute (I&S) data</u>. This sector/segment contains order of use data so the most preferred items are requisitioned in proper sequence.
- 3-5-14. <u>Sector/segment 12/00--incoming special program requirements (SPR)</u>. This sector contains all incoming customer SPR.
- 3-5-15. <u>Sector 13--requirements sector</u>. This sector contains requirement level months and quantities, programmed requirement quantities, mobilization requirements, and funded requirements levels.
- a. <u>Sector/segment 13/01--header-action points-rates requirements</u>. This sector/segment contains lead times, rates, action points, and other data for use in, or as a result of, the supply control programs.
- b. <u>Sector/segment 13/02--peacetime recurring levels and peacetime programmed level requirements</u>. This sector/segment contains recurring and programmed requirement levels that are either input manually or input through the supply control studies (SCS) program.

- c. <u>Sector/segment 13/03--scheduled requirements</u>. This sector/segment contains programmed requirements for rebuild, set assembly, and initial issue displayed by quarters and routing identifier code (RIC) and other programmed requirements by purpose code.
- d. <u>Sector/segment 13/04--provisioning segment</u>. This sector/segment contains provisioning requirements displayed by quarters and RIC, for both wholesale and initial issue.
- e. <u>Sector/segment 13/05--mobilization requirements</u>. This sector/segment contains lead time rates and program change factors by customer areas for medium and high dollar value items.
- f. Sector/segment 13/06--customer requirements. This sector/segment contains lead time rates and program change factors by customer areas for medium and high dollar value items.
- g. <u>Sector/segment 13/07--nonconsumable items program (NIP) incoming</u>
  <u>Service Item Control Center (SICC) requirements</u>. This sector/segment contains the incoming requirements for the NIP.
- h. <u>Sector/segment 13/08--total prepositioned war reserve (PPWR)</u>. This sector/segment displays the PPWR purpose codes and corresponding requirement quantities by RIC.
- i. <u>Sector/segment 13/09--funded requirement</u>. This sector/segment contains requirement quantities by ownership purpose codes and RICs.
  - j. <u>Sector/segment 13/10--allied mobilization (MOB) levels.</u>
- 3-5.16. <u>Sector 15--maintenance program</u>. This sector will contain data pertinent to depot maintenance program requirements for 1 prior year, current year, target year, and 4 planning years.
- a. <u>Sector/segment 15/01--maintenance program header</u>. This sector has been eliminated.
- b. <u>Sector/segment 15/02--maintenance conversion data</u>. This sector/segment identifies the NSN to be converted, through conversion or modification to the preferred item, and the related quantity expected to be received/input.
- c. <u>Sector/segment 15/03--maintenance country program</u>. This sector/segment indicates the maintenance quantity required by country; by case, when appropriate; and by required delivery date.
- 3-5.17. <u>Sector 16--packaging and preservation</u>. This sector has been designated as the packaging and preservation variable. The technical data element is responsible for all data in this sector. These data are normally provided by the EI contractor to document items that require detailed packaging and preservation instructions. These instructions are required to produce input data to the Army Master Data File (AMDF), and are in compliance with AR 25-9.

- a. <u>Sector/segment 16/01--packaging and preservation</u>. Data will always be oriented to unit package quantity (UP-QTY).
- b. <u>Sector/segment 16/03--supplemental data</u>. This sector/segment contains a supplementary data field and instructional data in the clear.
- c. <u>Sector/segment 16/04--traffic management data</u>. This sector/segment is the principal data base for CONUS freight classification and Military Standard Transportation and Movement Procedures (MILSTAMP) commodity classification descriptions and codes used in traffic and transportation management systems.
- d. Sector/segment 16/05--transportation history data. This sector/segment is used in conjunction with the automated system for planning, evaluating, and controlling transportation (ASPECT) over ocean cargo forecasting system.
- e. Sector/segment 16/06-hazardous data. This sector/segment contains data relating to the movement of hazardous articles for support of actual cargo and freight shipments used in connection with the ASPECT traffic management and transportation system.
- f. Sector/segment 16/07--radioactive data. This sector/segment contains data relating to the movement of radioactive articles for support of actual cargo and freight shipments used in connection with the ASPECT traffic management and transportation system.
- 3-5.18. <u>Sector/segment 18/00--end item application</u>. This sector contains data defining the technical or maintenance aspects of a part as related to a specific end article application. Data includes Source Code, Maintenance Level, Failure Factors I, II, III; Qty per EI, Essentiality Code, Initial Support Code, and Basic Issue Item Code.
- 3-5.19. Sector 19/00--end item parts relationship and supply support requests (SSR). This sector contains data modifying, expanding, or defining parameters for the data contained in sector 18 and recordings of SSR. Specific EI application relationships by segment, and SSR data are described as follows:

Part relationship code

a. <u>Sector/segment 19/01--end item part format 1</u>.

#### Collection type item 01 Stocked item, interchangeable 02 ICP Regulated Set, Kit, or Outfit 04 Terminal item, obsolete 05 Terminal item, interchangeable (two ways) 06 Obsolete (preferred item replacing obsolete item) 07 Terminal item, replaced (one way) 09 Source document 12 Stocked item replaces 13 Suitable Substitute 14

|    | Terminal item, unsafe Engineering changes   | 28<br>49               |
|----|---------------------------------------------|------------------------|
|    | Serial numberbreakpoint                     | 51                     |
|    | Specific component part number              | 52                     |
|    | Special features                            | 53                     |
|    | Usable after compliance with                | 56                     |
|    | Obsolete after compliance with              | 57                     |
|    | Terminal item, remanufacture                | 63                     |
|    | Master document                             | 67                     |
|    | Work requirement number, basic              | 68                     |
|    | Work requirement number, changes            | 69                     |
|    | Materiel requirements list (MRL)            | 70                     |
|    | <u>-</u>                                    | 70                     |
| b. | Sector/segment 19/02end item part format 2. |                        |
|    |                                             | Part relationship code |
|    | Next higher assembly component              | 10                     |
|    | Direct exchange item                        | 55                     |
|    |                                             |                        |
| C. | Sector/segment 19/03end item part format 3. |                        |
|    |                                             | Part relationship code |
|    | Major component, organic                    | 11                     |
|    | USARPAC overhaul factor/consumption rate    | 72                     |
|    | USAREUR overhaul factor/consumption rate    | 73                     |
|    | DMISSA overhaul factor/consumption rate     | 74                     |
|    | Commercial overhaul factor/consumption rate | 75                     |
|    | Repair overhaul factor/consumption rate     | 76                     |
|    | Crash/battle damage parts consumption       | 78                     |
|    | Crabily Baccic damage parts combamperon     | , 6                    |
| d. | Sector/segment 19/04end item part format 4. |                        |
|    |                                             | Part relationship code |
|    | Terminal item, replace by components        | 60                     |
| e. | Sector/segment 19/05end item part format 5. |                        |
|    |                                             | Part relationship code |
|    | Component of set or kit                     | 62                     |
|    | Component of assembly of set, kit, or       | 83                     |
|    | outfit (SKO)                                |                        |

f. Sector/segment 19/06-supply support request (SSR). This sector/segment reflects the line item SSR requirements, advice, and follow-up

#### C1, AMC-P 700-25

notifications data for items that have been sent to the integrated materiel manager (IMM) or received from the requesting SICC for items that have assigned an NSN or a permanent system control number (PSCN).

- g. <u>Sector/segment 19/07--provisioning program data</u>. This sector/segment reflects the EI program data for which the supply support is being requested.
  - h. Sector/segment 19/08--end item part format 8.

|                                             | Part relationship code |
|---------------------------------------------|------------------------|
| Major component organic                     | 11                     |
| USARPAC overhaul factor/consumption rate    | 72                     |
| USAREUR overhaul factor/consumption rate    | 73                     |
| DMISSA overhaul factor/consumption rate     | 74                     |
| Commercial overhaul factor/consumption rate | 75                     |
| Repair overhaul factor/consumption rate     | 76                     |
| Crash/battle damage parts/consumption rate  | 78                     |

i. Sector/segment 19/09--end item part format 9.

Part relationship code

Maintenance task distribution/replacement rate

80

- j.  $\underline{\text{Sector/segment } 19/10--\text{SSR item number}}$ . This sector/segment reflects the line item SSR item number.
- k. Sector/segment 19/11--part number SSR. This sector/segment reflects the line item supply SSR, advice, and follow-up notifications data for items that have not been assigned an NSN or PSCN.
- 3-5.20. <u>Sector 20--assembly make data</u>. This sector contains data that defines end articles' bits and pieces.
- a. <u>Sector/segment 20/00--assembly make data</u>. This sector/segment contains data defining the bits and pieces that make-up the fabricated or assembled item by either part number, manufacturer's code, and quantity or NSN and quantity, or data defining the components within a kit. The data are maintained by end article application.
- b. Sector/segment 20/01--component listing. This sector/segment contains a list of the component of a SKO plus the data elements necessary for their management and publication.
- 3-5.21. <u>Sector 21--long description</u>. The long description sector reflects the item identification data developed for an item of supply. This sector will accommodate descriptive narrative/coded data developed per a federal item identification guide. Additionally, this sector serves as a repository for the proposed item name and type change, during collaboration, or proposed timeframes and stock number changes.

<u>NOTE</u>: The descriptive data recorded in this sector supports procurement work directives (PWD), publication requirements, characteristics, screening, etc. Segments of this sector are:

- a. <u>Sector/segment 21/01--identification data or stock number changes</u>.
- b. <u>Sector/segment 21/02--long description</u>. Within this sector/segment, line sequence numbers 01 through 48 contain approved characteristics data in Federal Logistics Information System (FLIS) segment M format. Line 49 contains manually input peculiar data. Lines 50 through 96 contain characteristics proposed to the Defense Logistics Services Center (DLSC). These data are in FLIS segment V coded format. Lines 97 through 99 contain proposed changes to data suspended at DLSC.
- c. <u>Sector/segment 21/03--component list item identification data</u>. This sector/segment contains a narrative item description for use in a supply catalog publication.
- 3-5.22. <u>Sector 22--federal catalog data</u>. This sector contains the DLSC user and standardization data. It also uses coding techniques to control and ensure mandatory collaboration between recorded managers and users on changes to logistic data.
- a. <u>Sector/segment 22/01--major organizational entity (MOE) rule data</u>. This sector/segment contains coded data reflecting a given time, as expressed through the federal catalog data in terms of cataloging, inventory management, acquisition advice coding, and procurement method.
- b. <u>Sector/segment 22/02--standardization data</u>. This sector/segment contains cross-reference data reflecting relationships resulting from a standardization decision.
- c. <u>Sector/segment 22/04--defense inactive item program</u>. This program will contain data required for deleting an inactive item of supply from the supply system per the guidelines of DOD 4140.32M.
- d. <u>Sector/segment 22/05--logistic reassignment status</u>. This sector/segment will be used as a history of logistic reassignments.
- 3-5.23. Sector/segment 23/00--item classification data. This sector contains the Supply Bulletin 700-20 data for Army adopted items and other selected items. The line item number (LIN) NSN data are included in this sector.
- 3-5.24. <u>Sector 24--future assessment data changes</u>. This sector is designed to hold in suspense those data elements that cannot be changed without recognition of an effective date, pending dissemination to data recipients. Further, this sector serves as a repository for catalog management data (CMD) and I&S data.

- a. Sector/segment 24/01--catalog management data, IMM. This sector/segment will be used to store approved CMD developed by the primary inventory control activity (PICA), when the resident activity is the recorded secondary inventory control activity (SICA).
- b. <u>Sector/segment 24/02--catalog management data, Army</u>. This sector/segment contains the series of data elements developed by the resident activity, when recorded as the PICA or the Army SICA, that are proposed or scheduled for inclusion in revisions to publications and the AMDF.
- c. <u>Sector/segment 24/03--future management data changes, interchangeability and substitutability</u>. This sector/segment provides proposed item relationships currently in the process of collaboration with other Army EI managers.
- d. <u>Sector/segment 24/04--future management data changes, price</u>. This sector/segment contains future unit price changes that are not yet effective in the AMDF.
- e. <u>Sector/segment 24/05--future management changes, financial inventory accounting (FIA)</u>. This sector/segment contains future FIA code changes that are not yet effective in the AMDF.
- f. <u>Sector/segment 24/06--future management data changes, unit issues.</u> This sector/segment contains future unit-of-issue changes that are not yet effective in the AMDF.
- g. Sector/segment 24/07--future management data changes, Controlled Inventory Item Code (CIIC). Future physical security classification and pil-ferage code changes that are not yet effective in the AMDF are included in this sector/segment.
- h. Sector/segment 24/08--future management data changes, shelf life. Shelf life code changes that are not yet effective in the AMDF are included in this sector/segment.
- i. <u>Sector/segment 24/09--future management data changes, inventory category</u>. Future inventory category code changes that are not yet effective in the AMDF are contained in this sector/segment.
- j. <u>Sector/segment 24/10--future management data changes, special control item</u>. Future special control item code changes that are not yet effective in the AMDF are contained in this sector/segment.
- k. Sector/segment 24/11--future management data changes, reportable item control code (RICC). Future reportable item control code changes that are not yet effective in the AMDF are contained in this sector/segment.

- 3-5.25. <u>Sector 25--storage locations</u>. This sector will control the physical inventory and location record audit of all active items within the master record. A historical inventory and audit record will be maintained on all items.
- 3-5.26. <u>Sector 26--Supply Control Study (SCS) history</u>. This sector is used to record key data for automated SCS and to record eliminate backorder report (EBOR) data.
- a. <u>Sector/segment 26/01--SCS history</u>. This sector/segment will be used to record key data from the automated SCS. The history will be maintained in the NSNMDR file for 2 years before being deleted. This segment is to be used as an index to the SCS stored on microfilm. The segments are in sequence by date of current study, analyst code, and prime stock number (PRISN).
- b. <u>Sector/segment 26/02--EBOR history</u>. This sector/segment records data essential to the EBOR program. Data will be automatically updated during the running of EBOR programs and used in the preparation of EBORs.
- 3-5.27. <u>Sector 27--Defense Materiel Utilization Program (DMUP)</u>. This sector contains two segments that record DMUP information.
- a. <u>Sector/segment 27/01--DMUP segment assets</u>. This sector/segment reflects transferable, releasable retention, or potential excess federally stock numbered items with an extended value of \$50.00 or more.
- b. Sector/segment 27/02--other service managed excess. This segment will record excess document identifier code (DIC) FT\_ reports for items managed by other than the processing user command.
- 3-5.28. <u>Sector 28--breakout data</u>. This sector records breakout data and government furnished material (GFM) data.
- a. <u>Sector/segment 28/00--breakout data</u>. This sector/segment records the current decision regarding the acquisition method and suffix (reason) code and associated information used in the decision making process as described in the Department of Defense (DOD) replenishment parts breakout program codes used in this sector (DFAR suppl 6 and ADSM 18-R19-JCJ-ZZZ-UM-01). These data are used in each case during the procurement of a spare or repair part. Data in this sector/segment are associated with an NSN (either PRISN or related stock number (RELSN)) by the relationship code (RELCD) present in sector 28.
- b.  $\underline{\text{Sector/segment 28/02--GFM sector}}$ . This sector/segment reflects GFM related to a contract.

The proponent of this pamphlet is the U.S. Army Materiel Command, Materiel Readiness Support Activity (MRSA). Users are invited to send comments and suggested improvements on DA Form 2028 (Recommended Changes to Publications and Blank Forms) to MRSA, ATTN: AMXMD-MM, Lexington, KY 40511-5101.

FOR THE COMMANDER:

OFFICIAL:

WILLIAM B. McGRATH Major General, USA Chief of Staff

THOMAS H. DOLAN Chief, Operations and Support Division

DISTRIBUTION:

Initial Distr H (60) 1 ea HQ Acty/Staff Ofc
AMXDO-OP Stockroom (25)

LEAD (250)

COMMANDER

AMCCOM, AMSMC-MAW-D (350)

AVSCOM, AMSAV-MMS (200)

CECOM, AMSEL-LC-LM-LC (200)

MICOM, AMSMI-LC-ME-LIC (100)

TACOM, AMSTA-MAP (125)

TROSCOM, AMSTR-MCFD (150)

MERSA, AMXMD-MM (227)

COMMANDANT

ALMC, AMXMC-ACM-MA (10)

DIRECTOR

SIMA, AMXSI-CHL (3)

## APPENDIX A

## REFERENCES

| <u>AR</u>    |                                                                                                    |
|--------------|----------------------------------------------------------------------------------------------------|
| 25-9         | Army Data Management and Standards Program                                                             |
| 70-1         | Army Acquisition Policy                                                                                |
| 70-10        | Test and Evaluation During Development and Acquisition of Material                                     |
| 71-2         | Basis of Issue Plan (BOIP) and Qualitative and Quantitative Personnel Requirements Information (QQPRI) |
| 71-9         | Materiel Objectives and Requirements                                                                   |
| 73-1         | Test and Evaluation Policy                                                                             |
| 115-11       | Army Typography                                                                                        |
| 350-35       | Army Modernization Training                                                                            |
| 700-1        | Army Conversion to the Metric System of Measurement                                                    |
| 700-15       | Packaging of Materiel                                                                                  |
| 700-18       | Provisioning of US Army Equipment                                                                      |
| 700-43       | Management of Defense-Owned Industrial Plant Equipment                                                 |
| 700-43       | Department of Defense Parts Control Program                                                            |
| 700-80       | Joint Regulation Governing the Use and Application of                                                  |
| 700-62       | Uniform Source, Maintenance, and Recoverability (SMR) Codes                                            |
| 700 00       |                                                                                                    |
| 700-89       | Identification Control and Utilization of Shelf Life Items                                             |
| 700-127      | Integrated Logistic Support (ILS)                                                                      |
| 702-3        | Army Materiel Systems, Reliability, Availability, and                                                  |
| E00 11       | Maintainability (RAM) Codes                                                                            |
| 702-11       | Army Quality Program                                                                                   |
| 708-1        | Cataloging and Supply Management Data                                                                  |
| 710-1        | Centralized Inventory Management of the Army Supply System                                             |
| 710-2        | Supply Policy Below Wholesale Level                                                                    |
| 725-50       | Requisitioning, Receipt, and Issue System                                                              |
| 740-26       | Storage and Supply Activity's Physical Inventory Control                                               |
| 750-1        | Army Materiel Maintenance Policy and Retail Maintenance                                                |
|              | Concepts                                                                                               |
| 750-2        | Army Materiel Maintenance Wholesale Operations                                                         |
| 750-43       | Test, Measurement, and Diagnostic Equipment (TMDE)                                                     |
| <u>ADSM</u>  |                                                                                                    |
| ADSM 18-LCA- | JBC-ZZZ-UM-01 AMDF                                                                                     |
|              | JBC-ZZZ-UM-03 CPS                                                                                      |
|              | JBC-ZZZ-UM-06 NSNMDR Inquiry                                                                           |
|              | JBC-ZZZ-UM-14 MOE/FSC Tables                                                                           |
|              | JBC-ZZZ-UM-16 SKO                                                                                      |
|              | JBC-ZZZ-OM-425 AMDF Change Notice                                                                      |
|              | JBC-ZZZ-OM-433 Cataloging Provisioning System (CPS) Update                                             |
|              | JBC-ZZZ-OM-499 NSNMDR Update                                                                           |
|              | JBE-ZZZ-UM-01 Packaging Data                                                                           |
|              | JBE-ZZZ-OM-01 Packaging Data  JBE-ZZZ-OM-453 Provisioning Edit and Validation                          |
|              | <del>_</del>                                                                                           |
| ADSM IS-LEA- | JBE-ZZZ-OM-496 Provisioning Retrieval                                                                  |

## C1, AMC-P 700-25

## ADSM--Continued

```
ADSM 18-LEA-JBE-ZZZ-OM-530
                             PCCN Purification Process
ADSM 18-LEA-JBE-ZZZ-OM-536
                             Provisioning File Maintenance
ADSM 18-LEA-JBE-ZZZ-OM-681
                             PCR
ADSM-18-LEA-JBE-ZZZ-UM-02
                             NSNMDR
ADSM-18-LEA-JBE-ZZZ-UM-04
                            DIDS
ADSM 18-LEA-JBE-ZZZ-UM-05
                            RPSTL
ADSM 18-LEA-JBE-ZZZ-UM-06
                            Provisioning System
ADSM 18-LFA-JCH-ZZZ-OM-430
                             End Item Parameter (EIP) Update
ADSM 18-LFA-JCH-ZZZ-OM-472
                             ARCSIP
ADSM 18-LFA-JCH-ZZZ-OM-858
                             SESAME Operations Manual
ADSM 18-LFA-JCH-ZZZ-UM-01
                             ARCSIP
ADSM 18-LFA-JCH-ZZZ-UM-02
                             SLAC
ADSM 18-LFA-JCH-ZZZ-UM-03
                             SESAME
ADSM 18-LFA-JAX-ZZZ-UM-05
                             Receipts, Dues In, and Adjustments
                             Table of Output Products
ADSM 18-LFA-JAX-ZZZ-UM-09
ADSM 18-LFA-JAX-ZZZ-UM-19
                             TRI On-Line System (TRIOLS)
ADSM 18-LFB-JBB-ZZZ-UM-01
                             DEPLOY
ADSM 18-R19-JCJ-ZZZ-UM-01
                             DOD Replenishment Parts Breakout Program -
                               Recording of Screening Decisions
CCSSOI
```

| 18-1-25<br>18-1-30<br>18-1-31<br>18-1-37<br>18-1-40 | Vol 1  | Reference Number and NSNMDR Record File Guide<br>SAD<br>TRI<br>EIP<br>Provisioning Cross Reference/CPC File |
|-----------------------------------------------------|--------|----------------------------------------------------------------------------------------------------|
| 18-300<br>18-306                                    |        | Index of CCSS Publications * TAMS Table                                                                     |
| 18-313                                              | Vol 1  | IMPC Code                                                                                                   |
| 18-320                                              | Vol 10 | Standard Reject Control System                                                                              |
| 18-335                                              | Vol 1  | CCSS Final Output Product                                                                                   |
| 18-542                                              |        | ARTIS                                                                                                    |
| 18-700-100                                          | Vol 4  | Type Classification (SB 700-20)                                                                             |
| 18-700-103                                          | Vol 4  | Cross Reference System                                                                                      |
| 18-710-102                                          | Vol 5  | Supply Control Study                                                                                        |
| 18-750-100                                          | Vol 6  | Depot Overhaul Factor                                                                                       |

#### DA PAM

| 5-25       | Army Modernization Information Memorandum       |   |
|------------|-------------------------------------------------|---|
| 11-5       | Standards for Presentation and Documentation of | E |
| Life Cycle | Cost Estimates for Army Materiel Systems        |   |
| 700-127    | ILS Managers Guide                              |   |

<sup>\*</sup>Has all titles of references (ADSMs/CSSOIs)

| 738-750                                                                                                    | The Army Maintenance Management System (TAMMS)                                                                                                    |
|----------------------------------------------------------------------------------------------------|----------------------------------------------------------------------------------------------------|
| AMC PAM                                                                                                    |                                                                                                    |
| 700-10<br>750-5                                                                                                    | Logistic Provisioning of US Army Equipment<br>Objective Determination of Failure Factors                                                                                                    |
| AMC R                                                                                                    |                                                                                                    |
| 18-5<br>700-47<br>700-99                                                                                                    | PCC/PCCN<br>BIT<br>Multiused Nonconsumable Items                                                                                                    |
| DOD                                                                                                    |                                                                                                    |
| 4100.38 M<br>4100.39 M<br>4130.2-M<br>4140.26-M                                                                                  | DLSC Screening Federal Logistics Information System (FLIS) Federal Supply Data Defense Integrated Materiel Management Manual                                                                                                    |
| 4140.27-M<br>4160.21.M-1<br>4500.32-R<br>Vol 1                                                                                   | for Consumable Items Shelf-Life Item Management Manual Defense Demilitarization MILSTAMP Transportation Account Codes                                                                                                    |
| DOD-D1000<br>DODD 5000.1<br>DODI 5000.2                                                                                          | Drawings, Engineering and Associated Lists<br>Defense Acquisition<br>Defense Acquisition Management Policies and Procedures                                                                                                    |
| DOD-STD-100                                                                                                    | Engineering Drawing Practices                                                                                                    |
| <u>HANDBOOKS</u>                                                                                                    |                                                                                                    |
| H6-1                                                                                                    | Cataloging Handbook (Microfiche only)                                                                                                    |
| MIL SPECS                                                                                                    |                                                                                                    |
| MIL-M-63001<br>MIL-M-63036<br>MIL-M-63038<br>MIL-P-116<br>MIL-P-26514<br>MIL-P-8500B<br>MIL-STD-12<br>MIL-STD-130<br>MIL-STD-280 | Manuals, Technical, RPSTL Preparation of Operators Manuals Unit or Aviation, Direct Support Aviation Intermediate, and General Support Maintenance, Requirements for Preservation, Methods of Polyurethane Foam, Rigid or Flexible, for Provisioning Screening Furnished by Government Suppliers Abbreviations for Use on Drawings, Specifications, Standards, and in Technical Type Publications Engineering Drawing Practices Identification Markings of US Military Property Definitions of Item Levels, Item Exchangeability Models and Related Terms |
| MIL-STD-335                                                                                                    | Manuals, Technical: Repair Parts and Special Tools List                                                                                                    |

## C1, AMC-P 700-25

## MIL SPECS--Continued

| MIL-STD-470     | Maintainability Program Requirement                                                             |
|-----------------|-------------------------------------------------------------------------------------------------|
| MIL-STD-471A    | Maintainability Verification/Demonstration/Evaluation                                           |
| MIL-STD-785     | Reliability Program for Systems and Equipment Development and Production                        |
| MIL-STD-881A    | Work Breakdown Structure for Defense Materiel Items                                             |
| MIL-STD-882     | System Safety Program for Systems and Associated Subsystems and Equipment                       |
| MIL-STD-965     | Parts Control Program                                                                           |
| MIL-STD-1388-1  | Logistic Support Analysis                                                                       |
| MIL-STD-1388-2  | DOD Requirements for Logistic Support Analysis Record                                           |
| MIL-STD-1629    | Provisions for Performing a Failure Mode Effects and Criticality Analysis                       |
| MIL-STD-2073-1A | DOD Materiel Procedures for Development and Application Packing Requirements                    |
| MIL-STD-2073-2B | Packing Requirements Codes                                                                      |
| MIL-STD-2175    | Castings, Classification and Inspection of                                                      |
| MIL-STD-49502   | Manuals, Technical: Repair Parts and Special Tools List                                         |
| MIL-PRF-49506   | Logistics Management Information                                                                |
| <u>SB</u>       |                                                                                                 |
| 8-75            | Army Medical Department Supply Information                                                      |
| 700-20          | Army Adopted/Other Items Selected for Authorization of Reportable Items                         |
| 708-6           | Federal Item Name Directory for Supply Cataloging (Microfiche only)                             |
| 708-21          | Federal Supply Classification; Part 1, Groups and Classes                                       |
| 708-22          | Federal Supply Classification; Part 2, Numeric Index of Classes                                 |
| 708-41          | CAGEC (Name to Code)                                                                            |
| 708-42          | CAGEC (Code to Name)                                                                            |
| 710-1-1         | Standard Study Number System and Replacement Factors                                            |
| <u>TB</u>       |                                                                                                 |
| 750-93-1        | Functional Group Codes: Combat, Tactical, and Support<br>Vehicles and Special Purpose Equipment |
| TM              |                                                                                                 |
| 38-703          | Integrated Logistics Support (ILS)                                                              |
|                 |                                                                                                 |

## INDUSTRY DOCUMENTS

ANSI-Y-32.16 Reference Designators for Electrical and Electronics Parts and Equipments

#### APPENDIX B

## DATA ELEMENT MATRIX (ALPHABETIC)

B-1. The following pages list the data elements in alphabetic name/mnemonic sequence. Elements showing no Selection Worksheet (AMC Form 1731) Block number are elements which only appear in the NSNMDR or LSAR.

## B-2. The listing is categorized as follows:

<u>DATA ELEMENT</u> - Data Element name/mnemonic, alphabetically sequenced.

PAGE - Location within this guide of that data element's description and use.

ASSOCIATED PROCESS - Indicates the use of that data element in an associated CCSS process or system. Data elements that are used by the associated processes are identified by an X. (Reference appendix G for process description.)

Provisioning Master Record (PMR)

National Stock Number Master Data Record (NSNMDR)

Cataloging Provisioning System (CPS)

Supply Support Request (SSR)

War Reserve Automated Process (WRAP)

Automated Requirements Computation System Initial Provisioning (ARCSIP)

Support List Allowance Card (SLAC)

Selected Essential Item Stockage for Availability Method (SESAME)

Provisioning Cross Reference Index (PXR)

Repair Parts and Special Tools List (RPSTL)

Army Master Data File (AMDF)

Concurrent Spare Parts (CSP)

## ASSOCIATED PROCESS (CONTD)

DEPLOY

Provisioning Cross Reference System (PCR)

End Item Parameter (EIP)

Logistic Support Analysis Record (LSAR)

Overhaul Consumption Data (OCD)

Transaction Routing Index (TRI)

Basic Issue Items List (BIIL)

Defense Logistics Service Center (DLSC)

|                                               |        |   |   |   |   |   | ASS | SOC | IATE | DΡ | ROC | ESS |   |   |   |   |     |     |        | T            |
|-----------------------------------------------|--------|---|---|---|---|---|-----|-----|------|----|-----|-----|---|---|---|---|-----|-----|--------|--------------|
|                                               |        |   |   |   |   |   |     |     |      |    |     |     |   |   |   |   |     |     |        |              |
|                                               | GUIDE  |   | Ν | С | S | W | Α   | S   | S    | Р  | R   | Α   | С | D |   | Е | L ( | ) T | В      |              |
| DATA ELEMENT                                  | PAGE   | M | S | Р | S | R | R   | L   | Е    | Х  | Р   | М   | S | Е | _ |   | S   |     | l      | L            |
|                                               |        | R | N | S | R | Α | С   | Α   | S    | R  | S   | D   | Р | Р | R | Ρ | A [ | )   | I      | S            |
|                                               |        |   | M |   |   | Р | S   | С   | Α    |    | Т   | F   |   | L |   |   | R   |     | L      | С            |
|                                               |        |   | D |   |   |   | I   |     | М    |    | L   |     |   | 0 |   |   |     |     |        |              |
|                                               |        |   | R |   |   |   | Р   |     | Е    |    |     |     |   | Υ |   |   |     |     | +      | -            |
| Accounting Req Code (ARC)                     | D-204  | X | X | X |   |   |     |     |      |    |     |     |   |   |   |   |     |     | #      | +            |
| Accounting freq code (Afro)                   | D-204  | ^ | ^ |   |   |   |     |     |      |    |     |     |   |   |   |   |     |     | _      | +-           |
| Acquisition Advice Code (ACQ-AD-CD)           | D-264  |   | X |   |   |   |     |     |      |    |     | X   |   |   |   |   |     |     | +      |              |
| Acquisition Method Code (AMC)                 | D-237  | Χ | X |   | X |   | X   |     |      |    |     |     |   |   |   |   | X   |     |        |              |
| Acquisition Method Suffix Code (AMSC)         | D-342  |   | X | X |   |   |     |     |      |    |     |     |   |   |   |   | X   |     |        |              |
| Additional Ref Number (ARN)                   | D-333  | X | X |   |   |   |     |     |      |    |     |     |   |   |   |   | X   |     | _      |              |
| ADP Equipment Indicator Code (ADPE-CD)        | D-293  |   | X |   |   |   |     |     |      |    |     |     |   |   |   |   | X   |     | ‡      |              |
| Air Eligible Category Code (AEC)              | D-289  |   | X |   |   |   |     |     |      |    |     | X   |   |   |   |   |     |     | $\pm$  |              |
| Allowance Item Category Code (AIC)            |        | Χ |   |   |   |   | Х   |     |      |    | Х   |     |   |   |   |   | X   |     |        |              |
| Allowance Item Qty Code (AIC_QTY)             | D-179  | Χ | Χ |   |   |   | X   |     |      |    | Χ   |     | Χ |   |   |   | X   |     |        |              |
| Allowance Quantity(ALW-QTY)                   | D-244  | Χ |   |   |   |   |     |     |      |    |     |     |   |   |   |   |     |     |        |              |
| (DSU)                                         |        |   |   |   |   | X | Χ   | Χ   | X    |    |     |     |   |   |   |   |     |     |        |              |
| (GSSC)                                        |        |   |   |   |   |   | Χ   |     | X    |    |     |     |   |   |   |   |     |     |        | 1            |
| (GSU)                                         |        |   |   |   |   | X | X   |     | X    |    |     |     |   |   |   |   |     |     | _      |              |
| (ORG)                                         | D 0.16 |   |   |   |   | Χ | X   | X   | X    | 1  |     |     |   |   |   |   |     |     |        | <del> </del> |
| Allowance Code (ALW-CD)                       | D-242  | V |   |   |   |   | Χ   | X   | Χ    | -  |     |     |   |   |   |   | V   |     | $\bot$ | ₩            |
| Alt Log Sup Anal Control No. Code (ALC)       |        | X | V |   |   |   | V   | V   |      | -  |     |     | V | V |   |   | X   |     | _      | ₩            |
| Analyst Code (ANAL-CD)                        | D-167  | X | X |   |   | V | X   | X   |      | -  |     |     | X | X |   |   |     |     | _      | ₩            |
| Army Class Management Actv Routing            | D-172  | Χ | Χ |   |   | Χ | X   | X   |      | -  |     |     | Χ | Χ |   |   |     |     | _      | +-           |
| Identifier Code (ACMA-RIC)                    | D 202  | X | X |   |   |   | ~   | ~   | V    | -  | ~   |     | ~ |   |   |   |     | -   | +      | +-           |
| Army Materiel Category Code (ARMY-MAT-CAT-CD) | D-202  | λ | Χ |   |   |   | Χ   | Χ   | X    |    | Χ   |     | X |   |   |   |     |     |        |              |

|                                                 |       |          |   |   |   |   | AS | SOC | IATE | DΡ | ROC | ESS |   |   |          |          |          |        |     |     |
|-------------------------------------------------|-------|----------|---|---|---|---|----|-----|------|----|-----|-----|---|---|----------|----------|----------|--------|-----|-----|
|                                                 |       |          |   |   |   |   |    |     |      |    |     |     |   |   |          | Ш        |          |        |     |     |
|                                                 | GUIDE |          | N | С | S | W | Α  | S   | S    | Р  | R   | Α   | С | D |          | Е        | L (      | 0 1    | ſΕ  | 3 D |
| DATA ELEMENT                                    | PAGE  | M        | S | Р | S | R | R  | L   | Е    | Χ  | Р   | М   | S | Е | _        |          | S        |        | ٦ ا |     |
|                                                 |       | R        | N | S | R | Α | С  | Α   | S    | R  | S   | D   | Р | Р | R        |          | ΑI       | DΙ     | I   | S   |
|                                                 |       |          | М |   |   | Р | S  | С   | Α    |    | Т   | F   |   | L |          | Ш        | R        |        | L   | _ C |
|                                                 |       |          | D |   |   |   | I  |     | М    |    | L   |     |   | 0 |          | Ш        |          |        |     |     |
|                                                 |       | <u> </u> | R |   |   |   | Р  |     | Е    |    |     |     |   | Υ | <u> </u> | $\sqcup$ | 4        | 4      | _   |     |
|                                                 |       |          |   |   |   |   |    |     |      |    |     |     |   |   |          |          |          |        |     |     |
| Basic Issue Item Sup Code (BISS-SUP-CD)         | D-178 | X        |   |   |   |   |    |     |      |    |     |     |   |   | <u> </u> |          | $\dashv$ | +      | +   | +   |
| Basic Issue Item Cat Code (BISS-CAT)            | D-174 | Χ        |   |   |   |   | Х  |     |      |    | Χ   |     |   |   |          | П        | Х        |        |     |     |
| Basic Issue Item List Qty (BIIL-QTY)            | D-179 | Χ        | Х |   |   |   | Х  |     |      |    | Χ   |     | Χ |   |          |          | X        |        |     |     |
| Basis Of Issue (BOI)                            | D-192 | X        |   |   |   |   |    |     |      |    | X   |     |   |   |          |          |          | -      | -   |     |
| Card Control Code (CRD-CON-CD)                  | D-281 |          |   |   |   |   |    |     |      |    |     |     |   |   |          |          |          |        |     |     |
| Card Format Indicator (CFI)                     | D-201 | Χ        |   |   |   |   | Χ  |     |      |    |     |     |   |   | +        | $\vdash$ | -        | -      | -   | -   |
| Card Sequencing Code (CSC)                      | D-332 |          |   |   |   |   |    |     |      |    |     |     |   |   | +        | Н        | Х        | +      | +   | _   |
| Card Sequence Number (CSN)                      | D-81  | Χ        |   |   |   |   | Χ  |     |      |    |     |     |   |   | +        |          | _        |        | -   |     |
| Change Authority (CH-AUTH)                      | D-151 | X        | Χ |   |   |   |    |     |      |    |     |     |   | Χ | +        |          | Х        | +      |     | -   |
| Cleaning and Drying Procedures (CD)             | D-347 |          | - |   |   |   |    |     |      |    |     |     |   | - | +        | 1 1      | X        | +      |     | -   |
| Commercial and Government Entity Code (CAGEC)   | D-35  | Х        | Χ | Х | Χ | Х | Χ  | Χ   | Х    | Χ  | Х   |     | Х | Х | +-       |          | X        |        |     |     |
| Comp of Set, Kit, or Outfit Code (CSK-CD)       | D-290 | <u> </u> | X |   |   |   |    |     |      |    |     |     |   |   | +        |          |          |        |     |     |
| Container National Stock Number (CONTAINER NSN) |       |          |   |   |   |   |    |     |      |    |     |     |   |   | +        | П        | Х        |        |     |     |
| Controlled Inventory Item Code (CIIC)           | D-123 | Χ        | Χ | Χ |   |   |    |     |      |    | Χ   | Χ   | Х |   | +        |          | Х        |        |     |     |
| (formerly Phys Sec & Pilf Code)                 |       |          |   |   |   |   |    |     |      |    |     |     |   |   | $\top$   | П        |          |        |     |     |
| Cont Tech Info Code (CTIC)                      | D-339 |          |   |   |   |   |    |     |      |    |     |     |   |   | T        | П        | Χ        |        |     |     |
| Cont Turn Around Time (CONTR-TAT)               | D-144 | Χ        |   |   |   |   |    |     |      |    |     |     |   |   |          | П        |          |        |     |     |
| Conversion Factor (CON-FAC)                     | D-219 | Χ        |   |   |   | Χ | Χ  | Х   |      |    |     |     | Χ | Χ |          |          | Χ        |        |     |     |
| Current Production Code (CPC)                   | D-335 |          |   |   |   |   |    |     |      |    |     |     |   |   |          |          | X        | $\top$ |     |     |
| Criticality Code                                | D-197 |          |   |   |   |   |    |     |      |    |     |     |   |   |          | П        | X        |        |     |     |
| Cushioninng and Dunnage Materiel (CUSH-MATL)    | D-350 |          |   |   |   |   |    |     |      |    |     |     |   |   |          | П        | X        |        |     |     |
| Cushioning Thickness Code (CT)                  | D-351 |          |   |   |   |   |    |     |      |    |     |     |   |   |          |          | Χ        |        |     |     |
|                                                 |       | ₩        |   |   |   |   |    |     |      |    |     |     |   | - | -        | $\vdash$ | $\dashv$ | +      | +   | -   |

|                                              |                |    |   |   |   |   | AS | SOC | IATE | DΡ | ROC | ESS |   |   |         |     |     |     | П                |   |
|----------------------------------------------|----------------|----|---|---|---|---|----|-----|------|----|-----|-----|---|---|---------|-----|-----|-----|------------------|---|
|                                              |                |    |   |   |   |   |    |     |      |    |     |     |   |   |         |     |     |     |                  |   |
|                                              | GUIDE          | Р  | N | С | S | W | Α  | S   | S    | Р  | R   | Α   | С | D | Р       | Εl  | _ ( | ) T | В                | D |
| DATA ELEMENT                                 | PAGE           | М  | S | Р | S | R | R  | L   | Е    | Χ  | Р   | M   | S | Е | С       | 1 5 | S C | R   |                  | L |
|                                              |                | R  | Ν | S | R | Α | С  | Α   | S    | R  | S   | D   | Р | Р | R       | Ρ/  | 4 C | )   |                  | S |
|                                              |                |    | М |   |   | Р | S  | С   | Α    |    | Т   | F   |   | L |         | I   | ₹   |     | L                | С |
|                                              |                |    | D |   |   |   | I  |     | М    |    | L   |     |   | 0 |         |     |     |     |                  |   |
|                                              |                |    | R |   |   |   | Р  |     | Е    |    |     |     |   | Υ |         |     |     |     |                  |   |
| Data Record Status Code (STAT)               | D-400          | .; |   |   |   |   |    |     |      |    |     |     |   |   |         | ,   | X   |     |                  |   |
| Defense Logistics Services Center Screening  | D-400<br>D-331 | ٠, |   |   | + |   |    |     | +    |    |     |     | + |   |         |     | X   |     | +                |   |
| Requirement/Results Code (DSR/R)             | D-331          |    |   |   | + |   |    |     |      |    |     |     | + |   |         | ,   | ``  |     | +                |   |
| Degree of Protection Code (DOP)              | D-355          |    |   |   | - |   |    |     |      |    |     |     | + |   |         | ,   | Χ   |     | +                |   |
| Demilitarization Code (DEMIL-CD)             | D-333          | Χ  | Х | Х | Χ | Χ | Χ  | X   | X    |    | Х   | Χ   | Χ | Χ |         |     | X   |     | +                |   |
| Designated Rework Point (DRP)                | D-74<br>D-398  | ^  |   |   |   |   |    |     | ^    |    |     |     |   |   |         | l I | X   |     | +                |   |
| Design Change Notice Usable On Code          | D-166          | Χ  |   |   |   |   |    |     |      |    |     |     | + |   |         | l I | X   |     |                  |   |
| (DCN-UOC) (Reserved)                         | 2 .30          |    |   |   |   |   |    |     |      |    |     |     | + |   |         |     |     |     |                  |   |
| DIDS Seg Code                                | D-297          |    | Χ |   |   |   |    |     |      |    |     |     |   |   |         |     |     |     | 1                |   |
| Document Availability Code (DAC)             | D-301          |    | X |   |   |   |    |     |      |    |     |     |   |   |         | )   | X   |     |                  |   |
| End Article Application (EAA)                | D-249          | X  | X |   |   |   |    |     |      |    |     |     |   |   | X       |     |     | X   |                  |   |
| End Item Parts Related (EIPR)                | D-249<br>D-309 | ^  | X |   |   |   |    |     |      |    |     |     |   |   | ^       |     |     | ^   | $\perp$          |   |
| End Item Serial Range (EI-SER-RNG)           | D-309<br>D-246 | X  | ^ |   |   |   | X  |     |      |    |     |     |   |   |         | Х   |     |     | $\perp$          |   |
| Essentiality Code (ESNTL-CD/EC)              | D-246<br>D-97  | X  | X | Х | X | Χ | X  | X   | Х    |    |     | Χ   | Χ | Χ |         | l I | X   |     |                  |   |
|                                              |                |    |   |   |   |   |    |     |      |    |     |     |   |   |         |     |     |     |                  |   |
| FAIL-FACT-1 (FF I)                           | D-90           | X  | X | X |   | X | X  | X   | X    |    |     |     | X | X |         |     | X   |     |                  |   |
| FAIL-FACT-2 (FF II)                          | D-94           | Χ  | Χ | Х |   | Χ | Χ  | Χ   | Χ    |    |     |     | Х | Х |         |     | X   |     |                  |   |
| FAIL-FACT-3 (FF III)                         | D-148          | Χ  | Χ |   |   | X | Χ  | Х   | Χ    |    |     |     | Х | Х |         |     | X   |     |                  |   |
| Figure Number (FIG-NO)                       | D-187          | Χ  |   |   |   |   |    |     |      |    | X   |     |   |   | $\perp$ | )   | X   |     | $\mathbb{L}^{1}$ |   |
| Financial Inventory Accounting Code (FIA-CD) | D-202          | Χ  | Χ |   |   |   | Χ  | Х   | Χ    |    | X   |     | Х |   |         |     |     |     |                  |   |
| Fiscal Year (FY)                             | D-338          |    | Χ |   |   |   |    |     |      |    |     |     |   |   |         |     | X   |     |                  |   |
| Functional Group Code(FUNC-CD/FGC)           | D-190          | Χ  |   |   |   |   |    |     |      |    | Χ   |     |   |   |         |     | X   |     |                  |   |
|                                              |                |    |   |   |   |   |    |     |      |    |     |     |   |   |         |     |     |     |                  |   |

|                                            |       |   |   |   |   |   | AS | SOC | IATE | D P | ROC | ESS |   |   |   |   |   |         | T       | T        |
|--------------------------------------------|-------|---|---|---|---|---|----|-----|------|-----|-----|-----|---|---|---|---|---|---------|---------|----------|
|                                            |       |   |   |   |   |   |    |     |      |     |     |     |   |   |   |   |   |         |         |          |
|                                            | GUIDE | Р | Ν | С | S | W | Α  | S   | S    | Р   | R   | Α   | С | D | Р | Ε | L | ОТ      | В       | D        |
| DATA ELEMENT                               | PAGE  | М | S | Р | S | R | R  | L   | Е    | Х   | Р   | М   | S | Е | С | I |   | C R     | l I     | L        |
|                                            |       | R | Ν | S | R | Α | С  | Α   | S    | R   | S   | D   | Р | Р | R | Р | Α | DΙ      | I       | S        |
|                                            |       |   | М |   |   | Р | S  | С   | Α    |     | Т   | F   |   | L |   |   | R |         | L       | . C      |
|                                            |       |   | D |   |   |   | I  |     | М    |     | L   |     |   | 0 |   |   |   |         |         |          |
|                                            |       |   | R |   |   |   | Р  |     | Е    |     |     |     |   | Υ |   |   |   |         |         |          |
|                                            |       |   |   |   |   |   |    |     |      |     |     |     |   |   |   |   |   |         | +       |          |
| Hardness Critical Item (HCI)               | D-321 |   |   |   |   |   |    |     |      |     |     |     |   |   |   |   | Х |         |         |          |
| Hazardous Code (HC)                        | D-368 |   |   |   |   |   |    |     |      |     |     |     |   |   |   |   | X | +       | +       | $\perp$  |
| Indenture Code (IND-CD)                    | D-31  | X |   |   |   | X |    |     | Х    | X   | X   |     | X | Х |   |   | X | _       | +       | +        |
| Initial Support Code (ISC)                 | D-168 |   | Х |   |   |   |    |     |      |     |     |     |   |   |   |   |   |         |         |          |
| Interchangeability Code (INTCH-CD)         | D-153 | Х | X |   |   |   |    |     |      |     |     |     |   |   |   |   |   |         |         |          |
| Intermediate Container Code (INT-CONT)     | D-353 |   |   |   |   |   |    |     |      |     |     |     |   |   |   |   | X |         |         |          |
| Intermediate Container Quantity (ICQ)      | D-354 |   |   |   |   |   |    |     |      |     |     |     |   |   |   |   | X |         |         |          |
| Inventory Category Code (INV-CAT-CD)       | D-270 |   | Х |   |   |   |    |     |      |     |     |     | Χ |   |   |   |   |         |         |          |
| Inventory Control Point Routing Identifier | D-229 | Х | X |   | X | Х | Х  | X   | Х    |     |     |     | Χ | X |   |   |   |         |         |          |
| Code (ICP-RIC)                             |       |   |   |   |   |   |    |     |      |     |     |     |   |   |   |   |   |         |         |          |
| Inventory Mgt Processing Code (IMPC)       | D-224 | X | Х |   |   | Χ | Х  |     |      |     |     |     | Χ | Х |   |   |   |         |         |          |
| Item Category Code (ICC)                   | D-390 |   |   |   |   |   |    |     |      |     |     |     |   |   |   |   | X |         |         |          |
| Item Management Code/Management By         | D-282 |   | Х | Χ |   |   |    |     |      |     |     |     |   |   |   |   | X |         |         |          |
| Exception Reason Code                      |       |   |   |   |   |   |    |     |      |     |     |     |   |   |   |   |   |         |         |          |
| (IMC/MGMT-EX-RSN-CD/IMER)                  |       |   |   |   |   |   |    |     |      |     |     |     |   |   |   |   |   |         |         |          |
|                                            |       |   |   |   |   |   |    |     |      |     |     |     |   |   |   |   |   | <u></u> | +       | <u> </u> |
| Item Name (ITMNM)                          | D-49  | Χ | Χ | X |   | X | X  | X   | X    |     | X   | X   |   | X |   | X | X | +       | +       | +        |
| Item Name Code (INCD)                      | D-278 |   | Χ |   |   |   |    |     |      |     |     |     |   |   |   |   |   |         |         | Х        |
| Item Number (ITEM-NR)                      |       | Χ |   |   |   |   |    |     |      |     | Χ   |     |   |   |   |   | X |         |         |          |
| Item Type Code (ITC)                       | D-279 |   | Χ | Х |   |   |    |     |      |     |     |     |   |   |   |   |   | $\perp$ | $\perp$ | $\perp$  |
|                                            |       |   |   |   |   |   |    |     |      |     |     |     |   |   |   |   |   |         |         |          |

|                                                 |       |   |   |   |   |   | AS | SOC | IATE | D P | ROC | ESS |   |   |   |    |     |     | Τ             | T            |
|-------------------------------------------------|-------|---|---|---|---|---|----|-----|------|-----|-----|-----|---|---|---|----|-----|-----|---------------|--------------|
|                                                 |       |   |   |   |   |   |    |     |      |     |     |     |   |   |   |    |     |     |               |              |
|                                                 | GUIDE | Р | N | С | S | W | Α  | S   | S    | Р   | R   | Α   | С | D |   |    |     | ΣТ  |               | D            |
| DATA ELEMENT                                    | PAGE  | М | S | Р | S | R | R  | L   | Е    | Х   | Р   | М   | S | Е | С |    | S   |     | . 1           | L            |
|                                                 |       | R | N | S | R | Α | С  | Α   | S    | R   | S   | D   | Р | Р | R | Ρ. | A [ | ) I | I             | S            |
|                                                 |       |   | М |   |   | Р | S  | С   | Α    |     | Т   | F   |   | L |   |    | R   |     | L             | С            |
|                                                 |       |   | D |   |   |   | ı  |     | М    |     | L   |     |   | 0 |   |    |     |     |               |              |
|                                                 |       |   | R |   |   |   | Р  |     | E    |     |     |     |   | Υ |   |    |     |     | $\perp$       | <del> </del> |
| Justification Code (JCD)                        | D-306 |   | X |   |   |   |    |     |      |     |     |     |   |   |   |    |     | #   | #             | #            |
| Justinication Code (JCD)                        | D-300 |   | ^ |   |   |   |    |     |      |     |     |     |   |   |   |    |     |     |               |              |
| Line Replaceable Unit (LRU/New NSN)             | D-235 | X |   |   |   | X | X  | X   | X    |     |     |     | X |   |   |    | X   |     |               | $\perp$      |
| Logistics Support Analysis Control Number (LCN) | D-370 | Χ |   |   |   |   |    |     |      |     |     |     |   |   |   |    | X   |     |               | <u></u>      |
| Logistics Support Analysis Control Number       | D-388 |   |   |   |   |   |    |     |      |     |     |     |   |   |   |    | X   |     |               |              |
| Indenture Code (LCN-IC)                         |       |   |   |   |   |   |    |     |      |     |     |     |   |   |   |    |     |     |               |              |
| Long Ref Number Code (LRNC)                     | D-42  | Χ | Х | Χ |   | Χ | X  | X   | Χ    | X   | Χ   |     | Χ | Χ |   |    | X   |     |               |              |
| Lot Quantity                                    | D-334 |   |   |   |   |   |    |     |      |     |     |     |   |   |   |    | X   |     | $\frac{1}{1}$ | +            |
| Maint Act Code (MAC)                            | D-147 | X | Х |   |   |   |    |     |      |     |     |     |   |   |   |    | X   |     | +             | +            |
| Maintenance Level (MAINT-LVL)                   | D-68  | Х | Х | Х | Х | Χ | Х  | Х   | Х    |     | Х   |     | Х | Х |   |    |     |     |               | +            |
| Maintenance Repl Rate I (MRR I)                 | D-90  | Χ | Х | Х |   | Х | Х  | Х   | Х    |     |     |     | Х | Х |   |    | X   |     |               | +            |
| Maintenance Repl Rate II (MRR II)               | D-94  | Х | Х | Х |   | Χ | Х  | Х   | Х    |     |     |     | Х | Х |   |    | X   |     | +             | +            |
| Maintenance Repl Rate Mod (MRR MOD)             | D-148 | Х | Х |   |   | Χ | Х  | Х   | Χ    |     |     |     | Χ | Χ |   |    | X   |     |               | +            |
| Maint Task Dist (MTD)                           | D-140 | Χ | Χ | Χ |   | Χ | Χ  | Х   | Х    |     |     |     | Χ | Χ |   |    | X   |     |               | +            |
| Manufacture Part Number (MFG-PART-NO)           | D-38  | Х | Х | Χ |   | Χ | Х  | Х   | Χ    | Х   | Χ   |     | Х | Χ |   |    | X   |     |               |              |
| Materiel Category Stratification Code           | D-202 | Х | X |   |   |   | Х  | Х   | Χ    |     | Χ   |     | Х |   |   |    |     |     |               |              |
| (MAT-CAT-STRAT-CD)                              |       |   |   |   |   |   |    |     |      |     |     |     |   |   |   |    | T   |     |               |              |
| Material Narrative (MAT-NARR)                   | D-201 |   |   |   |   |   |    |     |      |     |     |     |   |   |   |    | X   |     |               |              |
| Max Allowable Operating Time (MAOT)             | D-145 | Χ | Χ |   |   |   |    |     |      |     |     |     |   |   |   |    | X   |     |               | 1            |
| Measurement Qty (MEAS-QTY)                      | D-284 |   | Χ |   |   | Χ | Χ  | Х   |      |     |     |     | Х | Х |   |    |     |     |               |              |
| Method of Preservation (MTH PRES)               | D-346 |   |   |   |   |   |    |     |      |     |     |     |   |   |   |    | X   |     |               | 1            |
| Minimum Replacement Unit (MRU)                  | D-394 |   |   |   |   |   |    |     |      |     |     |     |   |   |   |    | X   |     | Ŧ             |              |
|                                                 |       |   |   |   |   |   |    |     |      |     |     |     |   |   |   |    |     |     | $\pm$         |              |

|                                                  |                |   |   |   |   |   | AS | SOC | IATI | ED P | ROC | ESS |   |   |   |     |   |         |          |    |
|--------------------------------------------------|----------------|---|---|---|---|---|----|-----|------|------|-----|-----|---|---|---|-----|---|---------|----------|----|
|                                                  |                |   | 1 |   |   |   |    |     |      |      | _   |     |   | _ | _ |     |   |         |          |    |
|                                                  | GUIDE          |   | N | С | S | W | Α  | S   | S    | Р    | R   | Α   | С | D | Р | E L | 0 | T       |          | D. |
| DATA ELEMENT                                     | PAGE           | М | S | Р | S | R | R  | L   | E    | X    | Р   | М   | S | E | С |     | С |         |          | L  |
|                                                  |                | R | N | S | R | Α | С  | Α   | S    | R    | S   | D   | Р | Р | R |     | D | _       |          | S  |
|                                                  |                |   | М |   |   | Р | S  | С   | Α    |      | Т   | F   |   | L |   | R   |   | $\perp$ | L (      | С  |
|                                                  |                |   | D |   |   |   | I  |     | M    |      | L   |     |   | 0 |   |     |   | $\perp$ | $\sqcup$ |    |
|                                                  |                |   | R |   |   |   | Р  |     | Е    |      |     |     |   | Υ |   |     |   |         |          |    |
| National Stock No/Management Control No.         | D-84           | Х | X | X |   | X | X  | X   | Х    |      | X   | X   | X | X |   | X   |   |         |          |    |
| (NSN/MCN)                                        |                | , | - | 1 |   | 1 | 1  | -   | -    |      | 1   |     | 1 |   |   |     |   | +       |          |    |
| Next Higher Assembly PLISN (NHA/PLISN) (NHA-IND) | D-135          | X | X | X |   |   |    |     | X    |      | X   |     |   |   |   | X   | X |         | X        |    |
| Nonconsumable Item Materiel Support Code         | D-169          | Χ | Х | Х |   |   | Χ  | Х   |      |      |     |     | Х | Χ |   |     |   | +       |          |    |
| (NIMSC)                                          |                |   |   |   |   |   |    |     |      |      |     |     |   |   |   |     |   | +       |          |    |
| Not Reparable This Station (NRTS)                | D-392          |   |   |   |   |   |    |     |      |      |     |     |   |   |   | X   |   |         |          |    |
|                                                  |                |   |   |   |   |   |    |     |      |      |     |     |   |   |   |     |   |         |          |    |
| Office Responsibility Code (ORC)                 | D-251          |   | Χ |   |   |   |    |     |      |      |     |     |   |   |   |     |   | X       |          |    |
| Optional Procedure Indicator (OPI)               | D-364          |   |   |   |   |   |    |     |      |      |     |     |   |   |   | X   |   |         |          |    |
| Organizational Unit (ORG-UNIT)                   | D-283          |   | X |   |   |   |    |     |      |      |     |     |   |   |   |     |   |         |          |    |
| Overhaul Quantity (OVHL-QNTY)/Overhaul           | D-138          | Χ | Χ |   |   |   |    |     |      |      |     |     |   |   |   | X   | X |         |          |    |
| Replacement Rate (ORR)                           |                |   |   |   |   |   |    |     |      |      |     |     |   |   |   |     |   |         |          |    |
| Packaging Category Code                          | D-345          |   | X |   |   |   |    |     |      |      |     |     |   |   |   | X   |   |         |          |    |
| Packing Code (PK-CD)                             | D-345<br>D-361 |   | ^ |   |   |   |    |     |      |      |     |     |   |   |   | X   |   |         | $\vdash$ |    |
| Permanent Sys Cont Number Code (PSCN-CD)         | D-361<br>D-275 |   | X |   | X |   |    |     |      |      |     |     |   |   |   | ^   |   |         | $\vdash$ |    |
| remailent sys cont Number Code (FSCN-CD)         | D-275          |   | ^ |   | ^ |   |    |     |      |      |     |     |   |   |   |     |   |         |          |    |
| Phased Provisioning Code (PH-PROV-CD)            | D-131          | X |   |   |   |   | X  |     |      |      |     |     |   |   |   |     |   |         |          |    |
| Precious Metal Indicator Code (PMIC)             | D-291          |   | Χ | Χ |   |   |    |     |      |      |     |     |   |   |   |     |   |         |          |    |
| Preservation Materiel Code (PRES MATL)           | D-348          |   |   |   |   |   |    |     |      |      |     |     |   |   |   | X   |   |         |          |    |
| Price Signal Code (PRC-SIG-CD)                   | D-276          |   | Χ | X |   |   |    |     |      |      |     | Χ   |   |   |   |     |   |         |          |    |
| Prime Stock Number (PRISN)                       | D-84           | Χ | Х | Χ |   | Χ | Χ  | X   | Χ    |      | Χ   | Χ   | X | Χ |   | X   |   |         | Ш        |    |
| Prior Item PLISN                                 | D-133          | Χ |   |   |   |   |    |     |      |      |     |     |   |   |   | X   |   |         |          |    |

|                                                                    |                |   |   |   |   |   | AS | SOC | IATE | DΡ | ROC | ESS |   |   |   |   |     |   |          |     |
|--------------------------------------------------------------------|----------------|---|---|---|---|---|----|-----|------|----|-----|-----|---|---|---|---|-----|---|----------|-----|
|                                                                    |                |   |   |   |   |   |    |     |      |    |     |     |   |   |   |   |     |   |          |     |
|                                                                    | GUIDE          | Р | Ν | С | S | W | Α  | S   | S    | Р  | R   | Α   | С | D |   | Е |     | 0 |          | 3 D |
| DATA ELEMENT                                                       | PAGE           | М | S | Р | S | R | R  | L   | Е    | Х  | Р   | М   | S | Е | С |   | S   |   | R I      | L   |
|                                                                    |                | R | N | S | R | Α | С  | Α   | S    | R  | S   | D   | Р | Р | R | Р | Α   | D | i i      | S   |
|                                                                    |                |   | М |   |   | Р | S  | С   | Α    |    | Т   | F   |   | L |   |   | R   |   | I        | _ C |
|                                                                    |                |   | D |   |   |   | I  |     | М    |    | L   |     |   | 0 |   |   |     |   |          |     |
|                                                                    |                |   | R |   |   |   | Р  |     | Е    |    |     |     |   | Υ |   |   |     |   |          |     |
|                                                                    |                |   |   |   |   |   |    |     |      |    |     |     |   |   |   |   |     |   |          |     |
| Progurement Cont Ident (PCI)                                       | D-132          | V | X |   |   |   |    |     |      |    |     |     |   |   |   |   |     |   | $\dashv$ | _   |
| Procurement Cont Ident (PCI) Procurement Method Code (PROC-METHOD) | D-132<br>D-237 | X | X |   | Х |   | Χ  |     |      |    |     |     |   |   |   |   | Χ   |   | _        | _   |
| (PMC) (AMC)                                                        | D-231          | ^ | ^ |   | ^ |   | ^  |     |      |    |     |     |   |   |   |   | ^   |   | -        | _   |
| Production Lead-Time-Months (PLT-MONTHS)                           | D-105          | X | X | Χ |   | X | X  |     | X    |    |     |     | X | Χ |   |   |     |   | _        | _   |
| Program Parts Selection Lists (PPSL)                               | D-105<br>D-318 | ^ | ^ | ^ |   | ^ | ^  |     | ^    |    |     |     | ^ | ^ |   |   | Χ   |   | _        | -   |
| Prorated Exh Line Item No. (ELIN)                                  | D-316<br>D-403 |   |   |   |   |   |    |     |      |    |     |     |   |   |   |   | Λ   |   | _        | -   |
| Prorated Quantity                                                  | D-403          |   |   |   |   |   |    |     |      |    |     |     |   |   |   |   | X   |   | $\dashv$ | +   |
| Prov Contract Control No. (PCCN)                                   | D-404<br>D-19  | Χ | X | Χ |   | Χ | Χ  | X   | X    |    | Χ   |     | X | Χ | V | Χ |     |   | $\dashv$ | +   |
| Prov Control Code (PROV-CONT/PCC)                                  | D-19<br>D-239  | X | X | X |   | ^ | X  | X   | X    |    | ^   |     | X | ^ | ^ | ^ | ^   |   | -        | +   |
| Prov List Item Seq Number (PLISN)                                  | D-239          | X | ^ | X |   | Х | X  | X   | X    |    | Χ   |     | X | Χ | X |   | Χ   |   | -        | +   |
| Prov List Category Code (PLCC)                                     | D-119          | X | Χ | X |   |   | X  |     |      |    | X   |     | X | ^ | ^ | Χ | X   | _ | -        | +   |
| Prov Maint Action Code (PROV-MAINT-ACTN-CD)                        | D-113          | X | X |   |   |   |    |     |      |    | ^   |     |   |   |   | ^ | Х   | _ | +        | +   |
| (MAC)                                                              | D 177          | ^ |   |   |   |   |    |     |      |    |     |     |   |   |   |   | ^   | _ | +        | +   |
| Prov Nomenclature (PROV-NOMEN)                                     | D-199          | Χ |   |   |   |   |    |     |      |    | Х   |     |   |   |   |   |     |   | _        | +   |
| Prov Prod Cont Code (PPCC)                                         | D-241          | X | Χ |   |   |   | Х  | Х   | Х    |    |     |     |   |   |   | Χ |     |   | -        | _   |
| Prov Sys Ident Code (PSIC)                                         | D-317          |   |   |   |   |   |    |     |      |    |     |     |   |   |   |   | Χ   |   | +        | _   |
| Prov Tech Doc Selection Code (PTD SELECT)                          | D-319          |   |   |   |   |   |    |     |      |    |     |     |   |   |   |   | Χ   |   | +        | _   |
| Prov Unit of Measure Price Code (PUC)                              | D-337          |   |   |   |   |   |    |     |      |    |     |     |   |   |   |   | Х   |   | _        | +   |
| The state of measure these seas (1.55)                             | 2 00.          |   |   |   |   |   |    |     |      |    |     |     |   |   |   |   | , , |   |          | +   |
|                                                                    |                |   |   |   |   |   |    |     |      |    |     |     |   |   |   |   |     |   |          |     |
|                                                                    |                |   |   |   |   |   |    |     |      |    |     |     |   |   |   |   |     |   |          |     |
| Quantity Per Assembly (QTY-ASSY)                                   | D-52           | Χ | Χ |   |   |   |    |     |      |    | Χ   |     |   |   |   |   | Χ   |   |          |     |
| Quantity Per Figure (QTY-PER-FIG)                                  | D-195          | Χ |   |   |   |   |    |     |      |    | Χ   |     |   |   |   |   | Х   |   |          |     |
| Quantity Per End Item (QTY-PER-EI)                                 | D-54           | Χ | Χ |   | Χ |   | Х  |     | Χ    |    | Χ   |     | Χ | Х |   |   | Χ   |   |          |     |
| Quantity Procured (QTY-PROC)                                       |                | Χ |   |   |   |   |    |     |      |    |     |     |   |   |   |   | Χ   |   |          |     |
| Quantity Shipped by Contractor (QTY-SHIP-CONTR)                    | D-164          | Χ |   |   |   |   |    |     |      |    |     |     |   |   |   |   | Χ   |   |          |     |
| Quantity Unit Pack (QUP)                                           | D-109          | Χ | Χ |   |   |   | Χ  |     |      |    |     |     |   |   |   |   | Χ   |   |          |     |

|                                              |       |   |   |   |   |   | AS | SOC | IATE | DΡ | ROC | ESS |   |   |    |   |     | П  | $\top$ |     |
|----------------------------------------------|-------|---|---|---|---|---|----|-----|------|----|-----|-----|---|---|----|---|-----|----|--------|-----|
|                                              |       |   |   |   |   |   |    |     |      |    |     |     |   |   |    |   |     |    |        |     |
|                                              | GUIDE | Р | N | С | S | W | Α  | S   | S    | Р  | R   | Α   | С | D |    | Е | L ( | 0  | ΓΕ     | 3 D |
| DATA ELEMENT                                 | PAGE  | М | S | Р | S | R | R  | L   | Е    | Х  | Р   | M   | S | Е | С  | I | S   |    | RΙ     | L   |
|                                              |       | R | N | S | R | Α | С  | Α   | S    | R  | S   | D   | Р | Р | R  | Р | ΑI  | DΙ | I      | S   |
|                                              |       |   | М |   |   | Р | S  | С   | Α    |    | Т   | F   |   | L |    |   | R   |    | L      | . C |
|                                              |       |   | D |   |   |   | I  |     | М    |    | L   |     |   | 0 |    |   |     |    |        |     |
|                                              |       |   | R |   |   |   | Р  |     | Е    |    |     |     |   | Υ |    |   |     |    |        |     |
|                                              |       |   |   |   |   |   |    |     |      |    |     |     |   |   |    |   |     |    |        |     |
|                                              |       |   |   |   |   |   |    |     |      |    |     |     |   |   |    |   |     |    |        |     |
|                                              |       |   |   |   |   |   |    |     |      |    |     |     |   |   |    |   |     |    |        |     |
|                                              |       |   |   |   |   |   |    |     |      |    |     |     |   |   |    | Ш |     |    |        |     |
| Recommended Initial Sys Stock Buy (RISS BUY) | D-395 |   |   |   |   |   |    |     |      |    |     |     |   |   |    |   | Х   |    |        |     |
| Recommended Minimum System Stock Level       | D-396 |   |   |   |   |   |    |     |      |    |     |     |   |   |    |   | Х   |    |        |     |
| (RMSS LVL)                                   |       |   |   |   |   |   |    |     |      |    |     |     |   |   |    |   |     |    |        |     |
| Recommended Quantity (RECM-QTY)              | D-111 | X |   |   |   |   |    |     |      |    |     |     |   |   |    | Ш | Х   |    |        |     |
| (TOT-QTY-REC)                                |       |   |   |   |   |   |    |     |      |    |     |     |   |   |    |   |     |    |        |     |
| Recommended Tend Load List Qty (RTLL)        | D-397 |   |   |   |   |   |    |     |      |    |     |     |   |   |    |   | Х   |    |        |     |
| Recoverability Code RECOV-CD)                | D-71  | X | X | Χ | X | Χ | Χ  | X   | X    |    | X   | X   | X | Χ |    |   | X   |    |        |     |
| Reference Designator (REF-DESG)              | D-112 | Χ |   |   |   |   |    |     |      |    | X   |     |   |   |    |   | X   |    |        |     |
| Reference Designator Code (REF-CD)           | D-117 | Χ |   |   |   |   |    |     |      |    |     |     |   |   |    |   | X   |    |        |     |
| Ref Desig Overflow Code (RDOC)               | D-115 | Χ |   |   |   |   |    |     |      |    |     |     |   |   |    |   | X   |    |        |     |
| Reference Number (REFNO)                     | D-38  | Χ | X | X |   | Χ | X  | X   | X    | X  | X   |     | X | Χ |    |   | X   |    |        |     |
| Ref Num Action Activity Code (RNAAC)         | D-305 |   | Х |   |   |   |    |     |      |    |     |     |   |   |    |   | X   |    |        |     |
| Ref Num Category Code (RNCC)                 | D-44  | Χ | X | Χ | X |   | Χ  | X   |      |    |     |     |   | Χ |    |   | X   |    |        |     |
| Ref Num Format Code (RNFC)                   | D-48  |   |   | Х | Χ |   |    |     |      |    |     |     |   | Χ |    |   |     |    |        |     |
| Ref Num Overflow                             | D-326 | Χ | Х |   |   |   |    |     |      |    |     |     |   |   |    |   | X   |    |        |     |
| Ref Num Variation Code (RNVC)                | D-298 |   | Χ |   |   |   |    |     |      |    |     |     |   |   |    |   | Х   |    |        |     |
|                                              |       |   |   |   |   |   |    |     |      |    |     |     |   |   |    | Ш |     |    |        |     |
| Remain-in-Place Indicator (RIP)              | D-399 |   |   |   |   |   |    |     |      |    |     |     |   |   |    |   | Х   |    |        |     |
| Remarks (RMKS)                               | D-248 |   |   |   |   |   |    |     |      |    |     |     |   |   |    |   |     |    |        |     |
| Remarks (RMKS - 1552)                        |       | Χ |   | Χ |   | Χ |    |     |      |    |     |     |   | Χ |    |   | X   |    |        |     |
| Replaced or Superseding PLISN (R/S-PLISN)    | D-162 | Χ | X |   |   |   |    |     |      |    |     |     |   |   | ot |   | X   |    |        |     |
| Replaced or Superseding PLISN Indicator      | D-402 | Χ | X |   |   |   |    |     |      |    |     |     |   |   |    | Ш | X   |    |        |     |
| (RS/P-PLISN/RS-INDIC)                        |       |   |   |   |   |   |    |     |      |    |     |     |   |   |    | Ш |     |    |        |     |
| Replacement Task Distribution (RTD)          | D-206 | Χ |   |   |   | Χ | X  | Χ   | Х    |    |     |     | X |   |    |   | Χ   |    |        |     |
| Repair Cycle Time (RCT)                      | D-221 | Χ |   | Χ |   | Χ | Х  | Х   | Χ    |    |     |     | Χ | Χ |    | Χ |     |    |        |     |

|                                                                                                    |       |            |     |   |            |   | AS | SOC | IATE | DΡ | ROC | ESS |   |   |   |   |    |     |     | T   |
|----------------------------------------------------------------------------------------------------|-------|------------|-----|---|------------|---|----|-----|------|----|-----|-----|---|---|---|---|----|-----|-----|-----|
|                                                                                                    |       |            |     |   |            |   |    |     |      |    |     |     |   |   |   |   |    |     |     |     |
|                                                                                                    | GUIDE | Р          | Ν   | С | S          | W | Α  | S   | S    | Р  | R   | Α   | С | D |   | Е |    | O T |     | B D |
| DATA ELEMENT                                                                                                    | PAGE  | M          | S   | Р | S          | R | R  | L   | Е    | Х  | Р   | M   | S | Е | _ |   | S  |     | R I |     |
|                                                                                                    |       | R          | Ν   | S | R          | Α | С  | Α   | S    | R  | S   | D   | Р | Р | R | Р | ΑI | ) I | I   | S   |
|                                                                                                    |       |            | M   |   |            | Р | S  | С   | Α    |    | Т   | F   |   | L |   |   | R  |     | L   | . C |
|                                                                                                    |       |            | D   |   |            |   | I  |     | M    |    | L   |     |   | 0 |   |   |    |     |     |     |
|                                                                                                    |       |            | R   |   |            |   | Р  |     | Е    |    |     |     |   | Υ |   |   |    |     |     |     |
| Danais Combined Data (DCD)                                                                                                    | D 202 |            |     |   |            |   |    |     |      |    |     |     |   |   |   |   | V  |     | #   |     |
| Repair Survival Rate (RSR)                                                                                                    | D-393 |            | V   |   |            |   |    |     |      |    |     | V   |   |   |   |   | X  | _   | _   | _   |
| Reportable Item Control Code (RICC)                                                                                                    | D-253 | \ <u>'</u> | Χ   |   |            |   |    |     |      |    |     | Χ   |   |   |   |   |    | _   | _   | _   |
| Reserved (RES)                                                                                                    | D-80  | Χ          | \ \ |   |            |   |    |     |      |    |     |     |   |   |   |   |    | _   | _   | _   |
| Retention Code (RET-CD)                                                                                                    | D-285 | \ <u>'</u> | X   |   | \ <u>'</u> | V | V  | V/  | V    |    |     |     | V | V |   |   |    | _   | _   | _   |
| Routing Iden Code Spt Item Mgr<br>(RIC-SPT-I-MGR)                                                                                                    | D-229 | X          | X   |   | X          | X | X  | X   | X    |    |     |     | X | X |   |   |    |     | +   | +   |
| ( in a series in a series in a |       |            |     |   |            |   |    |     |      |    |     |     |   |   |   |   |    |     |     |     |
|                                                                                                    |       |            |     |   |            |   |    |     |      |    |     |     |   |   |   |   |    |     |     | -   |
| Same-As-PLISN (SAP)                                                                                                    | D-88  | Χ          |     |   |            |   |    |     |      |    |     |     |   |   |   |   | X  | +   | -   | +   |
| Serial Number Effectivity (SER-NO-EFF-FROM)                                                                                                    | D-158 | Χ          | X   |   |            |   |    |     |      |    |     |     |   | Χ |   |   | X  |     |     |     |
| Serial Number Effectivity (SER-NO-EFF-TO)                                                                                                    | D-158 | Χ          | Х   |   |            |   |    |     |      |    |     |     |   | Χ |   |   | X  |     |     |     |
| Shelf Life (SL)                                                                                                    | D-101 | Χ          | Х   | Χ | Χ          |   | Χ  |     |      |    |     | Χ   | Χ |   |   |   | X  |     |     |     |
| Shelf Life Action Code (SLAC)                                                                                                    | D-328 |            |     |   |            |   |    |     |      |    |     |     |   |   |   |   | X  |     |     |     |
| Significant Character Code (SCC)                                                                                                    | D-315 |            |     |   |            |   |    |     |      |    |     |     |   |   |   |   | X  |     |     |     |
| Source Code (SRC-CD)                                                                                                    | D-63  | Χ          | X   | Χ | Χ          | Χ | Х  | Χ   | X    |    | Χ   |     | Χ | Χ |   |   | X  |     |     |     |
| Source Maint and Recoverability Code (SMR)                                                                                                    |       |            |     |   |            |   |    |     |      |    |     |     |   |   |   |   |    |     |     |     |
|                                                                                                    |       |            |     |   |            |   |    |     |      |    |     |     |   |   |   |   |    |     | #   |     |
| Special Control Item Code (SP-CTL-IT-CD)                                                                                                    | D-255 |            | Х   |   |            |   |    |     |      |    |     | Х   |   |   |   |   |    |     |     | +   |
| Special Handling Code (SP-HDLG)                                                                                                    |       | Χ          |     |   |            |   |    |     |      |    |     |     |   |   |   |   |    |     |     |     |
| Special Maint Cat (Item) Code                                                                                                    | D-119 | Х          | Χ   | X |            |   | X  |     |      |    | Χ   |     | Х |   |   | Х | X  |     |     |     |
| (SMIC)/(SP-MAINT-CAT-CD)                                                                                                    |       |            |     |   |            |   |    |     |      |    |     |     |   |   |   |   |    |     |     |     |
| Special Marking Code (SPEC MKG)                                                                                                    | D-356 |            |     |   |            |   |    |     |      |    |     |     |   |   |   |   | X  |     |     |     |
| Special Materiel Content Code                                                                                                    | D-119 | Χ          | Χ   | Χ |            |   | X  |     |      |    | Χ   |     | Χ |   |   | Х | X  |     |     |     |
| (SP-MAT-CONT-CD)                                                                                                    |       |            |     |   |            |   |    |     |      |    |     |     |   |   |   |   |    |     |     |     |

|                                                   |                |          |   |   |   |   | AS | SOC | IATE | DΡ | ROC | ESS |   |   |          |          |          | $\Box$ |     | T   |
|---------------------------------------------------|----------------|----------|---|---|---|---|----|-----|------|----|-----|-----|---|---|----------|----------|----------|--------|-----|-----|
|                                                   |                |          |   |   |   |   |    |     |      |    |     |     |   |   |          |          |          |        |     |     |
|                                                   | GUIDE          |          | Ν | С | S | W | Α  | S   | S    | Р  | R   | Α   | С | D |          |          |          | O T    |     |     |
| DATA ELEMENT                                      | PAGE           | M        | S | Р | S | R | R  | L   | Е    | Χ  | Р   | М   | S | Е | _        |          | S        |        | R I |     |
|                                                   |                | R        | N | S | R | Α | С  | Α   | S    | R  | S   | D   | Р | Р | R        |          | A [      | ו כ    | I   | S   |
|                                                   |                |          | М |   |   | Р | S  | С   | Α    |    | Т   | F   |   | L |          |          | R        |        | L   | . C |
|                                                   |                |          | D |   |   |   | I  |     | M    |    | L   |     |   | 0 |          |          |          |        |     |     |
|                                                   |                | <u> </u> | R |   |   |   | Р  |     | Е    |    |     |     |   | Υ | $\vdash$ |          | _        | _      | _   | _   |
|                                                   |                | +        |   |   |   |   |    |     |      |    |     |     |   |   |          |          | +        | +      | _   | +   |
| Special Packaging Instr Number (SPI NO)           | D-359          |          |   |   |   |   |    |     |      |    |     |     |   |   |          |          | X        |        |     |     |
| Special Packaging Instr Number Revision (SPI REV) | D-360          |          |   |   |   |   |    |     |      |    |     |     |   |   |          |          | X        |        |     |     |
| Special Rqmt (SP-REQ)                             |                | Χ        |   |   |   |   |    |     | X    |    |     |     |   |   |          |          |          |        |     |     |
| Special Rqmt Code (SP-RQMT-CD)                    | D-272          |          | Χ |   |   |   |    |     |      |    |     | X   |   |   |          |          |          |        |     |     |
| Superseded Code (SUPCD)                           | D-308          |          | X |   |   |   |    |     |      |    |     |     |   |   |          |          |          |        |     |     |
| Supplemental Packaging Data                       | D-369          |          |   |   |   |   |    |     |      |    |     |     |   |   |          |          | Χ        |        |     |     |
| Supply Cat of Materiel Code (SUP-CAT-MAT)         | D-258          |          | Х |   |   |   |    |     |      |    |     | Χ   |   |   |          |          |          |        |     |     |
| Suppression Ind Code (SIC)                        | D-389          |          |   |   |   |   |    |     |      |    |     |     |   |   |          |          | X        |        | _   |     |
|                                                   |                |          |   |   |   |   |    |     |      |    |     |     |   |   |          |          |          |        |     |     |
| Tech Data Just Code (TECH-JC)                     | D-287          |          | Χ |   |   |   |    |     |      |    |     |     |   |   |          |          |          |        |     |     |
| Tech Manual Change Number (TM-CH-NO)              |                | X        |   |   |   |   |    |     |      |    | X   |     |   |   |          |          | X        |        |     |     |
| Tech Manual Code (TM-CD)                          |                | X        |   |   |   |   |    |     |      |    | X   |     |   |   |          |          | X        |        |     |     |
| Tech Manual Desig (TM-DESG)                       | D-405          |          |   |   |   |   |    |     |      |    | X   |     |   |   |          |          |          |        |     |     |
| Tech Manual Funct Group Code (TM-FGC)             |                | Χ        |   |   |   |   |    |     |      |    | Χ   |     |   |   |          |          | X        |        |     |     |
| Tech Manual Indenture Code (TM-IND-CD)            | D-185          | Х        |   |   |   |   |    |     |      |    | X   |     |   |   |          | I I      | X        |        |     |     |
| Tech Manual Indicator (TMI) Code                  | D-401          |          |   |   |   |   |    |     |      |    |     |     |   |   |          |          | X        |        |     |     |
| Total Item Changes (TOT-ITM-CH)                   |                | Χ        |   |   |   |   |    |     |      |    |     |     |   |   |          |          | X        |        |     |     |
| Total Quantity Recommended (TOT-QTY-REC)          | D-111          | X        |   |   |   |   |    |     |      |    |     |     |   |   |          | $\vdash$ | _        | _      | _   | _   |
| Type of Change Code (TOCC)                        | D-28           | Χ        |   |   |   |   |    |     |      |    |     |     |   |   |          |          | X        |        |     |     |
| Type of Item Code (TY-ITM-CD)                     |                | Х        | Χ | Χ |   |   | Χ  |     |      | Χ  | Χ   |     | X |   |          |          | X        |        |     |     |
| Type of Unit/Measurement Price Code (TUC)         | D-336          | _        |   |   |   |   |    |     |      |    |     |     |   |   |          |          | X        |        | +   | _   |
| Unit Container Code (UNIT CONT)                   | D-352          |          |   |   |   |   |    |     |      |    |     |     |   |   |          |          | X        | #      |     | 1   |
|                                                   | D-352<br>D-362 | +        |   |   |   | + |    |     |      |    |     |     |   |   | +        |          | <u>^</u> | +      | +   | +   |
| Unit Container Level (UC LVL)                     | D-362          |          |   |   |   |   |    |     |      |    |     |     |   |   |          | ш.       | ^        |        |     |     |

|                                                  |       |   |   |   |   |   | AS | SOC | IATE | DΡ | ROC | ESS |   |   |   |   |     |     |         |     |
|--------------------------------------------------|-------|---|---|---|---|---|----|-----|------|----|-----|-----|---|---|---|---|-----|-----|---------|-----|
|                                                  |       |   |   |   |   |   |    |     |      |    |     |     |   |   |   |   |     |     |         |     |
|                                                  | GUIDE | Р | Ν | С | S | W | Α  | S   | S    | Р  | R   | Α   | С | D | Р | Е | L ( | T C | В       | B D |
| DATA ELEMENT                                     | PAGE  | M | S | Р | S | R | R  | L   | Е    | Х  | Р   | М   | S | Е | С |   | S   | CR  | . I     | L   |
|                                                  |       | R | Ν | S | R | Α | С  | Α   | S    | R  | S   | D   | Р | Р | R | Р | A [ | O I | I       | S   |
|                                                  |       |   | М |   |   | Р | S  | С   | Α    |    | Т   | F   |   | L |   |   | R   |     | L       | . C |
|                                                  |       |   | D |   |   |   | I  |     | М    |    | L   |     |   | 0 |   |   |     |     |         |     |
|                                                  |       |   | R |   |   |   | Р  |     | Е    |    |     |     |   | Υ |   |   |     |     |         |     |
|                                                  |       |   |   |   |   |   |    |     |      |    |     |     |   |   |   |   |     |     |         |     |
|                                                  |       |   |   |   |   |   |    |     |      |    |     |     |   |   |   |   |     |     | $\perp$ | !   |
| Unit of Issue (UI)                               | D-208 | X | Χ | Х |   | X | Χ  | Χ   | X    |    |     |     |   | Χ |   |   | X   |     | $\perp$ |     |
| Unit of Issue Conver Factor (UI-CONV-FAC)        | D-219 | Χ |   |   |   | Χ | Χ  | Χ   |      |    |     |     | X | Χ |   |   | X   |     |         |     |
| Unit of Issue Price (UPRICE)                     | D-216 | Χ |   | Χ |   | Χ | Χ  | Χ   | Χ    |    |     |     | Χ |   |   |   | X   |     |         |     |
| Unit of Measure (UM)                             | D-57  |   | Х | Χ |   | Χ | Χ  | Χ   |      |    | X   |     | X | Χ |   |   | X   |     |         |     |
| Unit Pack Weight                                 | D-357 |   |   |   |   |   |    |     |      |    |     |     |   |   |   |   | X   |     |         |     |
| Unit Pack Size                                   | D-358 |   |   |   |   |   |    |     |      |    |     |     |   |   |   |   | X   |     |         |     |
| Unit Package Qty (UPQTY)/UPQ                     | D-109 | Χ | Χ |   |   |   | Χ  |     |      |    |     |     |   |   |   |   | X   |     |         |     |
| Unit of Measure Price (UM-PRICE)                 | D-107 | Χ | X |   |   |   | Χ  |     |      |    |     |     | X |   |   |   | X   |     |         |     |
| Unit Size                                        | D-366 |   |   |   |   |   |    |     |      |    |     |     |   |   |   |   | X   |     |         |     |
| Unit Weight                                      | D-367 |   |   |   |   |   |    |     |      |    |     |     |   |   |   |   | X   |     |         |     |
| Update Code (UC)                                 | D-322 |   |   |   |   |   |    |     |      |    |     |     |   |   |   |   | X   |     |         |     |
| Use-On-Code (UOC) (USE-ON-CODE)                  | D-383 | Χ |   | X |   | Χ | Χ  | X   | X    |    | X   |     | X | Χ |   |   | X   |     |         |     |
| Use-On-Code for Design Change Notice (DCN) (UOC) | D-166 | X |   |   |   |   |    |     |      |    |     |     |   |   |   |   | X   |     |         |     |
|                                                  |       |   |   |   |   |   |    |     |      |    |     |     |   |   |   |   |     | 4   | _       |     |
| Work Unit Code/TM FGC (WUC/TM-FGC)               | D-190 | X |   |   |   |   |    |     |      |    | X   |     |   |   |   |   | X   | +   | +       |     |
| Wrapping Materiel Code (WRAP MATL)               | D-349 |   |   |   |   |   |    |     |      |    |     |     |   |   |   |   | X   |     |         |     |

#### APPENDIX C

#### ESTABLISHMENT OF CCSS FILES

This appendix describes the events necessary to establish a new system in the PMR and NSNMDR. In an effort to limit the scope and control the size of this document, events occurring prior to actual data element coding for those items selected for provisioning have been excluded. Information regarding these may be found in AMC-P 700-10, appendix B.

- C-1. Establishing a new system on the PMR/PCR file and Transaction Routing Index (TRI) file.
- C-1.1. When a new system is to be recorded in the CCSS data base, several steps are necessary.
- C-1.1.1. <u>PCCN and USE-ON-CODE Establishment</u>. Each of the systems and subsystems making up the EI/weapon system must be assigned a PCCN and USE-ON-CODE, and both of those recorded on the PMR suspense File, POLS Option 2.3.4, M and U records. After the PCCNs have been assigned, they are recorded to the PMR through the submission of a YGA transaction (refer to appendix D, PCCN, and appendix F, YGA transaction, for instructions). A YGA must be submitted for each PCCN.
- C-1.1.2. End Article Application (EAA) Establishment. The End Article Application (EAA) of the PCCNs must be established on the TRI file. This file will act as an address and validation table for the EAA. The EAA is established by accessing the TRI On-Line System (TRIOLS).
- C-1.1.2.1. The EAA is established in the TRI file SUB-TO-PRIME R through the TRIOLS. The subparagraphs below will describe the procedure for logging on to the system, input of the EAA, and how to log off the system.
- a. First  $\log$  on your terminal to Customer Information Control System (CICS).
- b. When the "DFP (time) and SIGN-ON COMPLETE" message appears, key in "IZAA" (TRIOLS transaction ID) and press ENTER.
- c. When the TRIOLS User Identification screen (PGM: AIZAA) is displayed, key in the assigned "TRI Control Key" and "command designator" and press ENTER. See Figure C-1.

10/14/87 06:59:50

WELCOME TO THE TRI ON-LINE SYSTEM

PGM: AIZAA

PLEASE PROVIDE THE FOLLOWING INFORMATION:

TRI CONTROL KEY ---COMMAND DESIGNATOR:

Figure C-1. TRIOLS User Identification

When the TRIOLS Main Menu (PGM: AIZAB) is displayed, key in the processing option "01", SUB-TO-PRIME Code "R" and press ENTER. See Figure C-2. 10/14/87 07:00:18 PGM: AIZAB ACCESS SUB-TO-PRIME CODES---01 HELP-----02 RETURN TO USER ID-----03 TRI CONTROL INFORMATION----04 ACCESS TRI CONTROL KEYS----05 END PROCESSING----09 ENTER PROCESSING OPTION ===> 01 ENTER SUB-TO-PRIME CODE ===> R FOR PROCESSING OPTION 1 Figure C-2. TRIOLS Main Menu e. The SUB-TO-PRIME R screen ID R (PGM: AIZCP) will be returned. To add (establish) a new EAA, key in the FUNCTION "A", the EAA, and press ENTER. See Figure C-3. 10/14/87 07:01:07 PGM: AIZCP NEXT COMMAND ===> SCREEN ID: R FUNCTION: A (A=ADD, C=CHANGE, D=DELETE, I=INQUIRY) B94304EXY\_\_\_\_\_(HIT ENTER) EAA: ORC: \_\_\_\_ NSN: (TO INQUIRE THE ENTIRE SUB-TO-PRIME, LEAVE THE EAA BLANK)

Figure C-3. Sub-To-Prime R Screen

f. If the EAA is not already established, the screen will return and permit the entry of the Office Responsibility Code (ORC) and NSN. The ORC first position is required and the second position is optional. The NSN is optional. The CMD-DESG is also optional; however, TRIOLS will automatically

input the CMD-DESG entered on the TRIOLS User Identification screen. The DT-REC-CREATE will be automatically input with the system data. See Figure C-4.

10/14/87 07:02:54 PGM: AIZCP
NEXT COMMAND ===> SCREEN ID: R

FUNCTION: A (A=ADD, C=CHANGE, D=DELETE, I=INQUIRY)

EAA: B94304EZY

ORC: 3A

NSN: 4310012223333 DT-LST-ACTV: 00000

CMD-DSG: B

DT-REC-CREATE: 83334

(TO INQUIRE THE ENTIRE SUB-TO-PRIME, LEAVE THE EAA BLANK)

Figure C-4. Sub-To-Prime R

- g. The DT-LST-ACTV is an optional field which will be zero filled automatically until it is later manually updated with the date of the last Best-Sector-Update or other locally significant date.
- h. After all EAAs are input, move the cursor to the NEXT COMMAND ===> and key in "END" and press ENTER to log off of TRIOLS. A message will be returned with further instructions on the options. Press CLEAR and you will now be logged off TRIOLS.
- C-1.1.2.2. Care must be taken to assure that the EAA established on the TRI file SUB-TO-PRIME R is the same as that which will be recorded in the Item Name field (Block 8) of the PMR <u>Model Record</u>. This will provide compatibility between the EAA on the TRI file and what will be recorded on the PCR file.
- C-1.1.3. <u>Model Record Establishment</u>. The next step is the establishment of a "Model Record" on the PMR. The model record data is submitted by the use of a YG1 transaction (reference appendix D, PLISN, for instructions), created by Provisioning On-Line System (POLS) only.
- C-1.1.3.1. The model record must be entered on-line to the PMR prior to the repair parts being loaded. This allows establishment of sub-to-major relationships to be recorded on the PCR file.
- C-1.1.3.2. When the YG1 data is entered, a YHG transaction is automatically generated to record the EAA of the Model Record PCCN as a major record on the PCR. It is important that the proper designation be entered in block 8 (Item Name) of the Model Record Selection Worksheet, for this becomes the EAA of the system.

- C-1.1.4. <u>Sub-to-Major Establishment</u>. After the model record has been recorded on the PMR and the PCR, it is necessary to establish the sub-to-major relationship of the PCCNs on the PCR. This is accomplished by submitting a manual YHG, "adding an end item to a major weapon system in the PCR," transaction (reference appendix F). The manual YHG transaction should not be submitted simultaneously with the YGl to establish the model record, but should be submitted after one cycle of application 681 (this application records the EAA on the PCR).
- C-1.1.4.1. Following is an example of the proper method of sub-to-major relationship establishment:
- C-1.1.4.2. The system portrayed in figure C-5 has four model records shown. The Tank is the weapon system with the Hull and Turret as major subassemblies of the Tank, and the Laser as a major subassembly of the Turret. Each of the PCCNs and USE-ON-CODEs of these four model records were recorded on the PCR as major items by the machine generated YHG transactions.

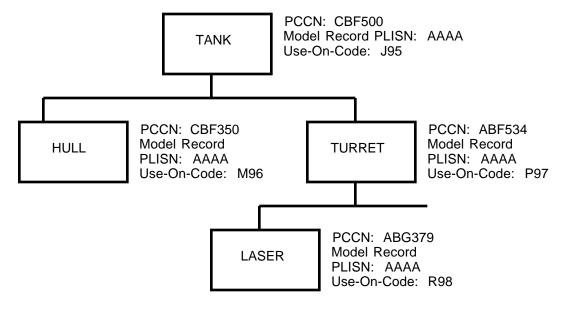

Figure C-5. Sub-To-Major Establishment

NOTE: The PCCN, PLISN, and USE-ON-CODES used in figure C-5 are for example purposes only.

C-1.1.4.3. For this example it is necessary to submit 3 manual YHG transactions with an A in cc 4 to record the sub-PCCNs to the major PCCN. (See figure C-6), reference appendix F.

NOTE: The order of submission of theses YHG transactions is not critical.

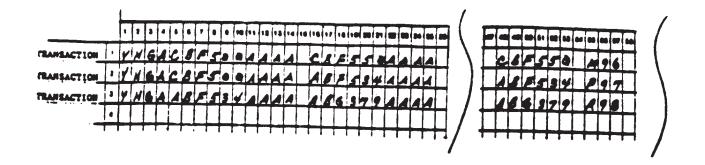

Figure C-6. YHG Transactions

Transaction 1 - Establish Hull as a sub of the Tank.

Transaction 2 - Establish Turret as a sub of the Tank.

Transaction 3 - Establish Laser as a sub of the Turret.

C-1.1.5. NSNMDR Model Record Processing. The steps taken to this point will establish a weapon system/subsystem Model Record in the PMR, an EAA on the PCR and TRI file; however, this will still not provide all of the necessary mechanisms to establish a record on the NSNMDR. A Model Record is characterized by a PLISN within the range of AAAA to AAAHZ. The CPS edits will not pass for DLSC screening records within this range; consequently, a copy of the Model Record Selection Worksheet/OF 65 must be provided to catalog for manual entry. In addition to the data on the Selection Worksheet that maintenance needs to build a PMR record, certain data for cataloging purposes that are the responsibility of the National Maintenance Point (NMP) are also required by cataloging for initial Model Record entry. This data can be found in appendix D of this guide. The additional data elements may be annotated in the margin of the Selected Worksheet/OF 65. In addition, major items which are candidates for a line item number (LIN) should also be so annotated on the Model Record Selection Worksheet. It should also be noted that the NSN must be manually input to the PMR Model Records.

C-1.1.5.1. The minimum data elements required for both PMR and NSNMDR Model Record build are shown below.

# Selection Worksheet (SW) (REFERENCE APP D)

| SW BLK        | DATA                                   | REQU       | IRED BY |
|---------------|----------------------------------------|------------|---------|
| <u>NUMBER</u> | ELEMENT                                | <u>PMR</u> | NSNMDR  |
|               |                                        |            |         |
| UNBLOCKED     | PCCN                                   | X          |         |
| 1             | PLISN                                  | X          |         |
| 2             | IND CD                                 | X          |         |
| 3             | CAGEC                                  | X          | X       |
| 4             | MFR PN                                 | X          | X       |
| 8             | ITEM NAME EAA (PMR) ITEM NAME (NSNMDR) | X          | X       |
| 9             | QTY ASSY                               | X          | X       |
| 10            | QTY EI                                 |            | X       |
| 11            | UM                                     | X          | X       |
| 12            | SMR                                    |            | X       |
| 13            | NSN                                    |            | X       |
| 14            | USE-ON-CODE                            | X          |         |
| 16            | FAILURE FACTOR I                       |            | X       |
| 17            | FAILURE FACTOR II                      |            | X       |
| 18            | ESSENTIALITY CODE (EC)                 |            | X       |
| 19            | SHELF LIFE (SL)                        |            | X       |
| 21            | UNIT PRICE                             | X          | X       |
| 28            | PSPC/CIIC                              |            | X       |
| 40            | FAILURE FACTOR III                     |            | X       |
| 53            | BISS CAT                               |            | X       |
| 55            | BIIL QTY                               |            | X       |
| 65            | ARC                                    |            | X       |
| 67            | UNIT OF ISSUE                          |            | X       |
| 68            | UNIT OF ISSUE PRICE                    |            | X       |
|               |                                        |            |         |

NOTE: Blocks 18, 19, and 28 are mandatory for ACALA.

# NSNMDR DATA (REFERENCE APP D)

| DIC        | DATA ELEMENT                                                                           |
|------------|----------------------------------------------------------------------------------------|
| Y11<br>Y11 | DEMIL-CD (Part of SMR on Selection Worksheet, Block 12) PRICE SIGNAL CODE (PRC-SIG-CD) |
| Y11#       | Precious Metal Indicator Code (PMIC)                                                   |
| Y5A        | End Article Application (EAA) (comes from block 8, SW Model Record                     |
|            | Selection Worksheet)                                                                   |
| Y5A        | Office Responsibility Code (ORC)                                                       |

- C-1.2. The following are outproducts for transactions submitted:
- a. PTD Transaction History (PCN  $\rm X40CM16034R)$  Indicates transactions that have been accepted by the PMR edit and validation.
- b. Validation Reject Listing (PCN X01CXX4034R) Will only be generated when a PMR transaction is rejected.
- c. New Item Add Register (PCN Y23CXX5014D) This report reflects the status of a transaction posted to the NSNMDR.
- C-2. LSAR H/H1, LSA-O36, Selection Worksheet (AMC Form 1731) Preparation.
- C-2.1. Selection of the spare/repair parts and the technical and management coding of these items is normally accomplished at the Provisioning Conference. Depending on the type of contract and complexity of the system, this conference may be formally convened at the contractor's plant or other designated location. The Provisioning Conference is not held until Provisioning Technical Data (PTD) is available and adequate. Spare/repair parts selection is normally accomplished using contractor recommended items extracted from the PPL. Actual data element coding is recorded on either H/H1 Data Record (MIL-STD-1388-2A)/H Tables (MIL-STD-1388-2B) or a Selection Worksheet (AMC Form 1731). Since provisioning is normally accomplished as part of the LSAR process, the H/H1 Data Record/H Tables will most frequently be used. (Refer to appendix D for Selection Worksheet and for H/H1 Sheet preparation instructions.)
- C-2.2. The product from this task will be the completed H/H1 Sheets/H Tables, the Selection Worksheets, or an LSA-036.
- C-3. After the H/H1 Data Records/H Tables have been prepared, this data is loaded to the Parts Master File (PMF) (LSAR Data Base). From this data base a submission, in LSA-036 format, is prepared (reference appendix E for an explanation of LSA-036). This submission and output product are formally called the PCL and will be used to load the PMR data base.
- C-3.1. Output products for this task will be whatever media the contract stipulates and hard copy printouts in LSA-036 format.
- C-4. Receipt and review of PCL.
- C-4.1. When the PCL submission is received, a hard copy printout should be matched with provisioning conference results for technical accuracy as well as format accuracy. If the information is determined to be acceptable, it will be loaded to the PMR. If the information is determined to be unacceptable, the submission data should be rejected and returned to the contractor.
- C-4.2. Output products will be a hard copy of provisioning data.

- C1, AMC-P 700-25
- C-5. Load PMR.
- C-5.1. Prior to loading the PMR with the contractor's submission, purification may be necessary. If, in the event the review process indicates enough errors to make corrections necessary, however, not enough to reject the submission, it may be loaded to POLS and corrected (refer to appendix J for explanation of POLS).
- C-5.2. <u>Validation Reject Listing (PCN X01CXX4034R)</u>. Will be generated when PMR transactions are rejected.
- C-6. Cataloging Provisioning System (CPS) Internal Data Base Screening.
- C-6.1. After the data is recorded to the PMR, the CPS screens the spare/repair part data (by CAGEC and Part Number (PN) against the Reference Number (REFNO) File. If a definitive match is made, a Y5A will be machine generated to post the new application to sector 18 of the appropriate NSN in the NSNMDR.
- C-6.2. If a match is not definitive, the item will then be subjected to a Defense Logistics Services Center (DLSC) screen.
- C-6.3. Output products will be individual reports from CPS.
- C-7. Management Control Number (MCN) NSN assignment.
- C-7.1. After CPS screens the CAGEC and PN against REFNO and DLSC and does not receive a part number match to NSN, cataloging assigns a MCN and forwards the item to either DLSC or to Defense Logistics Agency (DLA).
- C-7.1.1. If MSC managed, DLSC assigns NSN.
- C-7.1.2. If other than MSC managed, DLA forwards to DLSC for NSN assignment.
- C-7.2. Output report from CPS will be Literal Flag 21.
- C-8. PMR and NSNMDR Update.
- C-8.1. After an MCN is assigned, cataloging loads required data into the NSNMDR. A computer generated transaction (YG8) will input MCN into the PMR. Other computer generated transactions will extract information from the PMR and load into Sectors 18, 19 and 20 of the NSNMDR.
- C-8.1.1. When an NSN is received from DLSC, it will replace the MCN in the NSNMDR. The computer will generate a transaction to update the PMR with the new NSN.

## APPENDIX D

TO VIEW APPENDIX D, CLICK ON ARROW.

#### APPENDIX E

#### LSAR/CCSS OUTPUT PRODUCTS

#### SECTION I

E-1. This section of the appendix describes the Logistic Support Analysis Record (LSAR) reports available, and provides guidance for data utilization.

## E-1.1. LSA-001 Direct Annual Maintenance Man-Hours by Skill Specialty Code and Level of Maintenance.

<u>Description</u>. The LSA-001 output report lists the annual man-hour requirements of a skill specialty code (SSC), broken out by the level of maintenance at which the man-hours are required. The report can be produced for either a specific SSC or all SSCs. The number of systems supported at each MAINT-LVL can be designated, or a value of 1 will be computer assigned. In all cases, the number of systems supported at the operator/crew level is given a value of 1. The output report will list the number of maintenance tasks used in the man-hour calculation, and will also list the numbers and percentages of tasks which contributed predicted or measured man-hour data. The summary can be used to determine manpower requirements generated by the system/equipment. Should the need for a trailer card arise, see cc 1-34 for format, edit criteria, and entry instructions.

Required File Content and Troubleshooting. Records used in the production of the LSA-001 output report are the A01, A02, A03, CO6, and D06 records. The A01 record of the Start LCN and specified UOC must exist on file or the selection card will be rejected.

## Report Selection Card Format.

<u>Card Column 1, Selection Indicator (SEL IND)</u>. The SEL IND identifies the card to the LSAR ADP system as a selection transaction when coded with an S. The S must be entered on all cards: basic, trailer, and option. If this field is left blank, or is incorrectly coded, the transaction will be rejected as unidentifiable.

<u>Card Columns 2-4, Report Selection Number (RSN)</u>. The RSN is the number identifying the output report requested. For example, the RSN for the LSA-001 report, is "001." This number must be correctly entered as it identifies the set of edits that will be applied in processing the selection transaction. The trailer card and option cards must be coded with the same RSN as the basic card to which they apply.

<u>Card Column 5, Report Control Code (RCC)</u>. The RCC is used to differentiate between requests for the same output report submitted in a single processing cycle. It will also link the basic selection cards to their associated trailer cards and option cards. To accomplish this linking, the RCCs of the basic, and any associated trailer and option cards for a given report must be identical and different from the RCCs of other similar report requests. The

RCC is an alphanumeric data element that can be coded with A through Z and 0 through 9. When multiple organizational units will be requesting reports, without coordination with one another, codes for the RCC can be assigned such that the reports will be distinguished and identified to the requesting unit. As a management function, a certain code or range of codes can be assigned for use by only a particular organizational unit.

 $\underline{\text{Card Column 6, Type Card (TYPE)}}$ . The code entered in this column identifies which of the three selection card types apply. Basic cards are coded A, trailer cards B, and option cards C through E.

<u>Card Column 7, Sequence Code (SEQ CD)</u>. The SEQ CD is used to sequence data contained on option cards. This field will be blank on basic and trailer cards. The SEQ CD is alphanumeric and the first card should be assigned a SEQ CD "A", subsequent cards B through Z, then 0 through 9.

<u>Card Column 8-18, Start LCN</u>. The Start LCN identifies the first LCN that is to be included in the selection process. The Start LCN identifies the system, subsystem, assembly, or component for which the report is desired. This LCN will be the first LCN to be included on the output, and must match exactly an LCN on the master file for the transaction to be accepted.

<u>Card Column 19, Alternate LCN Code (ALC)</u>. The ALC identifies the specific configuration or alternate design, or maintenance concept of the associated LCN to be used in the report generation.

Card Columns 20-30, Stop LCN. The entry is applicable to the basic selection card only. The Stop LCN identifies the point at which the LSAR ADP system will stop extracting information from the file. Only data documented against the range of "N", determined by the Start and Stop LCNs of the basic card, and the overriding Start LCNs and ALCs of the trailer card will be included in the selection process. The Stop LCN is not included in the LCN range. If the Stop LCN can not be found in the data files, the output report will include data from the Start LCN to that point in the file where the Stop LCN would have been located. If no Stop LCN is indicated, all data from the subordinate to the Start LCN indicated on the basic card will be considered in the selection process. The Stop LCN entered must be left justified with no embedded blanks.

Card Columns 31-33, Usable On Code (UOC). The UOC defines the hardware application for which the output report is being requested. The UOC allows components of multiple models of the equipment to be uniquely identified, but results in a reduction in the need for documentation for components that are used in more than one model by requiring this documentation to be recorded once. If a UOC is coded on the basic card, the Start LCN/ALC in cc 8-19 must be applicable to the UOC entered, or the transaction will be rejected. All data documented against the range of LCNs specified, but failing to contain a matching UOC, will be omitted from the output report. The UOC is the major select criteria with LCN and ALC being second. In order to produce meaningful reports from the LSAR, UOC Option 3 must be utilized. This does not preclude the user from documenting UOCs on the A01 and H09 records using both Option 1, or 2, and Option 3.

Card Column 34, Service Designation Code (SER). The SER entered in this field of the basic card is used when the output report deals with task related data. The SER identifies the military service or other organization for which task related data is required. SER codes are: Army, "A"; Air Force, "F"; Navy, "N"; Marine Corps, "M"; Other, "O"; and All, "X." Care should be exercised in coding the SER when an equipment is being produced for more than one service or organization. In this regard, it should be noted that a report required for only one service should be coded with that service's SER, and task data applicable to that SER and to all SERs will be reported. If the SER "A", "F", "N", or "M" are entered in the field, the applicable task data, and "X" coded tasks will be considered in the selection process. The SER corresponds to the entry in the fourth position of the task code. The SER will also be used to identify the MAINT-LVL headers to be displayed on the output report. (The headers vary by service and level of maintenance.)

| CARD COLUMN | DESCRIPTION                                            | INSTRUCTIONS                                                                                                    |
|-------------|--------------------------------------------------------|----------------------------------------------------------------------------------------------------|
| 35-41       | Skill Specialty Code (SSC)                             | If the output report is required for a particular SSC, enter the appropriate SSC in this field. When this field is left blank, all SSCs will be included in the report.                              |
| 42-47       | Number of Systems<br>Supported at:<br>ORG/On Equip (0) | Designate the number of systems supported at this MAINT-LVL. This number will be used in calculating the annual man-hours for this MAINT-LVL. A value of "1" is assigned if the field is left blank. |
| 48-53       | Number of Systems<br>Supported at:<br>Intermediate (F) | See card columns 42-47.                                                                                                    |
| 54-59       | Number of Systems<br>Supported at:<br>Intermediate (H) | See card columns 42-47.                                                                                                    |
| 60-65       | Number of Systems<br>Supported at:<br>Intermediate (G) | See card columns 42-47.                                                                                                    |
| 66-71       | Number of Systems<br>Supported at:<br>SRA (L)          | See card columns 42-47.                                                                                                    |
| 72-77       | Number of Systems<br>Supported at:<br>Depot (D)        | See card columns 42-47.                                                                                                    |

## E-1.2. LSA 002, Personnel and Skill Summary.

<u>Description</u>. A report of the tasks and associated man-hours, by SSC, expended on each maintenance task. An evaluation of the skill specialty and the requirement for training equipment is presented for each task code. Reported for a specified LCN range are the annual man-hours per item per maintenance task, and total annual man-hours per maintenance task based on number of systems supported. The basic selection card provides the user the capability of specifying the number of systems supported at all MAINT-LVL, except crew/operator. The report is sequenced within a SSC designation by either LCN or WUC/TM-FGC. The report can be used to determine the time required and number of persons, by SSC, to perform each task. Should the need for a trailer card arise, see LSA-001 for format, edit criteria, and entry instructions.

Required File Content and Troubleshooting. The report is generated from information drawn from the A01, A02, A03, C06, and D06 records. The A01 record of the Start LCN and specified UOC must exist on file or the selection card will be rejected. If the display option is coded "X", for WUC/TM sequence, the qualifying A04 records must have an entry in block 7, otherwise data will not be displayed.

| CARD COLUMN | DESCRIPTION                                            | <u>INSTRUCTIONS</u>                                                                                                    |
|-------------|--------------------------------------------------------|----------------------------------------------------------------------------------------------------|
| 1-34        |                                                        | See instructions for LSA-001 report.                                                                                                    |
| 35-41       | Skill Specialty Code (SSC)                             | If report is to list man-hours for a particular SSC, enter the SSC in this field. When this field is left blank, all SSCs will be included in the report.                                                                    |
| 42          | Skill Specialty<br>Evaluation (SS EVAL)                | To limit the man-hours reported to a particular SS EVAL, enter Adequate, "A"; needs modification, "M"; or New, "E", as appropriate. When this field is left blank, all SSCs will be reported regardless of their evaluation. |
| 43-48       | Number of Systems<br>Supported at:<br>ORG/On Equip (0) | Designate the number of systems supported at this MAINT-LVL. This number will be used in calculating the annual man-hours for this MAINT-LVL. A value of "1" is assigned if the field is left blank.                         |
| 49-54       | Number of Systems<br>Supported at:<br>Intermediate (F) | See card columns 43-48.                                                                                                    |

| CARD COLUMN | DESCRIPTION                                            | INSTRUCTIONS                                                                                      |
|-------------|--------------------------------------------------------|---------------------------------------------------------------------------------------------------|
| 55-60       | Number of Systems<br>Supported at:<br>Intermediate (H) | See card columns 43-48.                                                                           |
| 61-66       | Number of Systems<br>Supported at:<br>Intermediate (G) | See card columns 43-48.                                                                           |
| 67-72       | Number of Systems<br>Supported at:<br>Depot/SRA (L)    | See card columns 43-48.                                                                           |
| 73-78       | Number of Systems<br>Supported at:<br>Depot (D)        | See card columns 43-48.                                                                           |
| 79          | Display Option                                         | If the report is to be sequenced in WUC/TM FGC in lieu of LCN, enter "X"; otherwise, leave blank. |

## E-1.3. LSA-003, Maintenance Summary.

<u>Description</u>. The LSA-003 report is intended to display comparisons between the specified system maintenance parameters documented on the LSAR data record A, and the achieved status developed through the detailed task analyses documented on the LSAR data records C and D. The A09 and A10 data will appear on the "Required" data line. The "Status" data line will reflect the results of internal calculations using data developed during the task analyses. See appendix B of MIL-STD-1388-2A for report calculations. This report will highlight potential problem areas related to compliance with the prescribed maintenance and operation performance parameters recorded on the A09 and A10 LSAR data records.

If, for example, the LSAR data record A specifies a constraint of 30 minutes as the required mean-elapsed-time to perform a periodic inspection at the organizational level, this will be displayed on the "Required" data line. The "Status" data line will depict the mean-elapsed-time for organizational level periodic inspections by developing a weighted average of the mean-elapsed-times recorded on the D06 record for task codes with a task interval code of E (periodic inspection) and a MAINT-LVL code of 0 (organizational). Should the need for a trailer card arise, see LSA-001 for format, edit criteria, and entry instructions.

Required File Content and Troubleshooting. An A01 record for the "Start LCN" and specified UOC must exist on file or the selection card will be rejected. In addition, the file must include a C06 record containing task frequencies for maintenance tasks that will qualify for inclusion in the output report. D06 records of the qualifying maintenance tasks must also exist and contain elapsed time and man-hours in order for the selection card to be processed. It is not necessary for A09 and A10 records to exist; if the data is not on file the "Requested" lines on the output summary will be blank.

| CARD COLUMN | DESCRIPTION                            | INSTRUCTIONS                                                                                                    |
|-------------|----------------------------------------|----------------------------------------------------------------------------------------------------|
| 1-34        |                                        | See instructions for LSA-001 report.                                                                                                    |
| 35-40       | Annual Operating<br>Requirements (AOR) | Enter the estimated or required yearly rate of usage expressed in the unit of measure of column 41. This value will be used in calculating man-hours per operating time. The AOR should match an AOR documented on AO6 Record.                                                                                  |
| 41          | Measurement Base (MB)                  | Enter the UM for the quantity entered in columns 35-40. Codes: Cycles, "C"; Days, "D"; Flight Hours, "F"; Minutes, "G"; Hours, "H"; Kilometers, "K"; Landings, "L"; Miles, "M"; Operating Hours, "O"; Rounds, "R"; Starts, "S"; Months, "T"; Underway/ Steaming Hours, "U"; Years, "Y"; and Message Units, "A". |

## E-1.4. LSA-004, Maintenance Allocation Summary.

Description. This report provides a summary of the maintenance task allocations by type of maintenance function and MAINT-LVL. The summary depicts the average man-hours required to perform one occurrence of a maintenance function at a specific MAINT-LVL. The displayed average is weighted by the task frequencies associated with the maintenance functions. The report may be requested in draft or proof versions. The draft version is printed on computer stock paper and reflects the maintenance functions described in Task Function Code of the LSAR. The proof version is printed on plain, unlined computer paper, and reflects the maintenance functions described in MIL-M-63038B (TM). Man-hour values for the draft are rounded to the hundredth of an hour, the proof version man-hours are rounded upward to the tenth of an hour. The proof version meets all requirements for a MAC as specified by DID 7189, except for the remarks column. The user has the option of requesting the companion LSA-020, which lists the tool and test equipment requirements for each MAINT-LVL, and is cross-referenced to the maintenance functions of the LSA-004 report. The proof MAC report should always be sequenced by TM FGC which must be consistent with the codes assigned to the PMF which are used to sequence the RPSTL (LSA-029/030/031). This report will be printed in draft or proof form according to the option exercised for the LSA-004 reports. The proof tool list should consist of only ICCs for peculiar or special tools, and for existing or new tool SKOs. It should not include common tools as separately listed (referenced) items. In cases where the only repair task against an assembly consists in the remove and replace of a lower indentured assembly, the man-hours should be documented against both the assembly (REPAIR task function) and the subassembly (REPLACE task function). In order to preclude "double counting" of work-hours to perform the same task under the assembly and subassembly; i.e., the LSA-001 Summary, a zero task frequency for the higher assembly with the repair task function entered

into the LSAR. In these situations the repair work-hours will be reflected for the assembly under the appropriate maintenance column. (The work hour calculation in appendix B of MIL-STD-1388-2A is not, performed.) The MAC report may be selected by a Start and Stop LCN range, or by TM CODE. The TM CODE selection can be significant when a system level MAC report is required which only needs to document the replacement of a subordinate EI. In this case, the LCN of the EI would have the Replace Task function entered with the TM CODE of the system and the other maintenance task functions; i.e., repair, inspect, fault locate, entered with the TM CODE for the subordinate EI.

Required File Content. An A01 record matching the Start LCN contained on the select card must be on file or the request will reject. At least one C06 record for a qualified LCN must be on file. If an LSA-020 is also requested, then there must be at least one D07 record having an ICC which matches the ICCs selected. If the display option is coded "X", for WUC/TM-FGC sequence, the qualifying A04 records must have an entry in block 7.

| CARD COLUMN | DESCRIPTION         | INSTRUCTIONS                                                                                                    |
|-------------|---------------------|----------------------------------------------------------------------------------------------------|
| 1-34        |                     | See instructions for LSA-011 report.<br>Note: When ALC (cc 19) is blank, all<br>LCN/ALC are selected for the LCN range<br>specified.                                                                                                    |
| 35          | Draft/Proof Option  | If the proof version is desired, enter a "P." Enter "D" for a draft report.                                                                                                    |
| 36-50       | Item Category Codes | Enter the ICCs of the items to be listed on the LSA-020 report. If cc 51 is blank, this field must be blank. If cc 51 contains an X , this field must contain an entry. Violation of either criteria will result in card rejection. For ease of ICC selection, general categories have been established: A=ICCs 8, M, D, 1, and 7; B=ICCs 2, 4, 5, 6, and H; and C=ICCs G, N, P, R, and 3. Individual ICCs may be selected. (NOTE: The data record preparer has the option of establishing other codes which may better describe the type and category of equipment. If this is the case, the A, B, and C codes may be usable.) |
| 51          | Tool List Option    | Enter an X if an LSA-020 report is required; otherwise, leave blank.                                                                                                    |
| 52-54       | TM CODE             | Enter the TM CODE if the report is to be generated for a specific TM only.                                                                                                    |

| CARD COLUMN | DESCRIPTION                          | INSTRUCTIONS                                                                                                |
|-------------|--------------------------------------|----------------------------------------------------------------------------------------------------|
| 55          | Display Option                       | If the report is to be sequenced by WUC/TM-FGC in lieu of LCN, enter "X"; otherwise, leave blank.           |
| 56-75       | Technical Manual (TM)<br>Designation | Enter the TM-CD for which the MAC is being produced. The TM-CD will be provided by the requiring authority. |

## E-1.5. LSA-005, Support Item Utilization.

<u>Description</u>. The LSA-005 report will list, for component described by a user specified LCN range, maintenance tasks that utilize selected support items. The support items to be included in the summary are selected by entering the ICCs of the items required. The report is sequenced by ICC and displays maintenance tasks associated with a given support item sequenced by MAINT-LVL and LCN (or WUC/TM-FGC). The user has the option of obtaining the time the support equipment was used or the quantity of the support item required. Should the need for a trailer card arise, see LSA-001 for format, edit criteria, and entry instructions.

Required File Content and Troubleshooting. An A01/A02 record matching the Start LCN, and UOC must be contained in the data files or the selection card will be rejected. At least one combination of data records C06, D06, and D07, must be entered in the LSAR data base for this report to be generated. If the display option is code "X" for WUC/TM-FGC sequence, qualifying A04 records must have an entry in block 7, otherwise the data will not be displayed.

| CARD COLUMN | DESCRIPTION                                   | INSTRUCTIONS                                                                                                    |
|-------------|-----------------------------------------------|----------------------------------------------------------------------------------------------------|
| 1-34        |                                               | See instructions for LSA-001 report.                                                                                                    |
| 35-49       | Item Category Codes (ICC)                     | Enter the ICCs of the support items to be included on the summary. For ease of selection, general categories of items have been established: A=ICCs 8, M, D, 1, and 7; B=ICCs 2, 4, 5, 6, and H; and C=ICCs G, N, P, R, and 3. ICCs may be selected individually.                                   |
| 50          | Elapsed Time/<br>Quantity Option<br>(T/Q OPT) | Enter a "T" if the total elapsed time the support item is used is required. Enter a "Q" if total quantity of support items used is required. (NOTE The elapsed time option pertains to tools and test equipment, the quantity options pertains to consumables such as repair parts and bulk items.) |

| CARD COLUMN | DESCRIPTION    | INSTRUCTIONS                                                                                         |
|-------------|----------------|----------------------------------------------------------------------------------------------------|
| 51          | Display Option | If the report is to be sequenced by WUC/TM-FGC in lieu of LCN, enter an "X"; otherwise, leave blank. |

## E-1.6. LSA-006, Critical Maintenance Task Summary.

<u>Description</u>. The LSA-006 report is a listing of maintenance tasks which meet or exceed a user established critical value for one of the following: task frequency; elapsed time; man-hours; or annual man-hours. The tasks that are included in the report can be limited to either scheduled or unscheduled maintenance actions. In addition, the summary can be produced to include only tasks performed at a specific MAINT-LVL or combination of levels. The output is sequenced in descending critical value. Should the need for a trailer card arise, see LSA-001 for format, edit criteria, and entry instructions.

Required File Content and Troubleshooting. The A01 record of the Start LCN/ALC must be on file, and be applicable to the UOC entered on the selection card. There must be at least one qualifying C06 record on file if a value indicator of 1, for task frequency, is entered. Should a value indicator of 2, 3, or 4 (for elapsed time, man-hours, or annual man-hours, respectively) be entered on the selection card, at least one qualifying C06 and D06 record must be contained in the data base. If the display option is coded "X", for WUC/TM-FGC sequence, the qualifying A04 records must have an entry in block 7.

| CARD COLUMN | DESCRIPTION     | INSTRUCTIONS                                                                                                    |
|-------------|-----------------|----------------------------------------------------------------------------------------------------|
| 1-34        |                 | See instructions for LSA-001 report.                                                                                                    |
| 35-40       | Critical Value  | Enter the number against which the value of the parameter coded in card 41 column for maintenance tasks will be compared. The tasks will be reported if the value of the task's parameter meets or exceeds the number entered in this field. Task frequencies have an understood decimal between the third and fourth positions; elapsed time and man-hours have a decimal understood between the fourth and fifth positions. Annual man-hours are in whole numbers. |
| 41          | Value Indicator | The code entered in this field defines the parameter whose value is entered in cc 35-40. Codes task frequency, "1"; elapsed time, "2"; man-hours, "3"; and annual man-hours, "4".                                                                                                    |

| CARD COLUMN | DESCRIPTION                                                       | INSTRUCTIONS                                                                                                    |
|-------------|-------------------------------------------------------------------|----------------------------------------------------------------------------------------------------|
| 42-47       | (MAINT-LVL) Codes                                                 | If the report is to be produced for all MAINT-LVLs, leave this field blank. Should the report be required for a specific MAINT-LVL or combination of levels, enter the applicable codes. (This code is compared to the third position of the task code to determine qualifying tasks.)                                                                                                    |
| 48          | Scheduled/Unscheduled<br>Maintenance Interval<br>Option (INT OPT) | If the report is for both scheduled and unscheduled tasks, leave blank. If only unscheduled tasks are required, enter U . If only scheduled tasks are required, enter "S". If "S" or "U" is entered in this field, the computer checks the second position of the task code to determine qualifying tasks. "S" qualifies tasks having Q, C, P. K, R,E, H, A, M, B, N, or L as task interval codes. "U" qualifies tasks having G, F, or J task interval codes. |
| 49          | Display Option                                                    | If the summary is to be produced in WUCJTM FGC sequence in lieu of LCN, enter "X"; otherwise, leave blank.                                                                                                    |

E-1.7. <u>LSA-007</u>, <u>Support Equipment Requirements by Skill Specialty Code and Level of Maintenance</u>.

<u>Description</u>. The LSA-007 report is a listing of the support equipment required to perform maintenance tasks. This equipment is identified to the SSC of the performing technician and to the MAINT-LVL at which the equipment is utilized. The data that is summarized can be sequenced either by SSC and then MAINT-LVL, or by MAINT-LVL and then SSC. Support equipment that will qualify for inclusion in the report can be limited by the requester to those employed by a specific SSC at all or any MAINT-LVLs, and to designated ICCs. Only support equipment used in tasks that are documented against the UOC, LCN/ALC range and Service Designator code entered on the selection card, will be subjected to these parameters. Should the need for a trailer card arise, see LSA-001 for format, edit criteria, and entry instructions.

Required File Content and Troubleshooting. An A01 record for the Start LCN must be contained on file, and the LCN must be applicable to the UOC entered on the selection card, or the transaction will be rejected. At least one combination of data records C06, D06, and D07 must exist on file for this report to be generated. If the display option is coded "X", for WUC/TM-FGC sequence, the qualifying A04 records must have an entry in block 7.

| CARD COLUMN | DESCRIPTION                            | INSTRUCTIONS                                                                                                    |
|-------------|----------------------------------------|----------------------------------------------------------------------------------------------------|
| 1-34        |                                        | See instructions for LSA-001 report.                                                                                                    |
| 35-49       | Item Category Codes (ICCs)             | Enter the ICCs for the types of support items to be included in the report. Only support items that have an ICC matching the entry in this field will be reported. The support items checked for matching ICCs are limited to those that have application to tasks performed at the specified MAINT-LVLs (cc 57-62), and by the SSC indicated in cc 50-56. The ICC of support items is contained on the D07 record, block 7. For ease of selection general categories of ICCs have been established: A=ICCs 8, M, D, 1, and 7, B=ICCs 4, 5, 6, 2. and H; C=ICCs N, P, R, 3, and G. (NOTE: The data record preparer has the option of establishing other codes which may better describe the type and category of equipment. If this is the case, the above A, B, and C codes may not be usable.) |
| 50-56       | Skill Specialty<br>Code (SSC)          | If the report is to include only support equipment used in tasks performed by a particular SSC, enter that code. If this field is left blank, all support equipment qualifying under the other selection parameters will be reported. Tasks performed by this SSC have a D06 record containing the SSC in block 7c. The SSC and the MAINT-LVL indicated in cc 57-62 are used to determine the tasks for which support equipment will be reported.                                                                                                    |
| 57-62       | Maintenance Level<br>(MAINT-LVL) Codes | If the report is to be produced for all MAINT-LVL, leave this field blank. If the report is for a specific level or combination of levels, enter the appropriate codes. Tasks qualify under this parameter if the third position of this task code matches an entry in this field.                                                                                                    |

| CARD COLUMN | DESCRIPTION     | INSTRUCTIONS                                                                                                    |
|-------------|-----------------|----------------------------------------------------------------------------------------------------|
| 63          | Sequence Option | If the data is to be displayed in SSC then MAINT-LVL sequence, leave blank. Should the report be required in MAINT-LVL then SSC sequence, enter a "X". |
| 64          | Display Option  | If the tasks for a given MAINT-LVL, SSC, and REFNO are to be listed in WUC/TM-FGC sequence, enter "X"; otherwise, leave blank.                         |

#### E-1.8. LSA-008, Support Items Validation.

<u>Description</u>. The LSA-008 is a summary of support items required for the maintenance of a system. Organized by the MAINT-LVLs at which tasks are performed, the LSA-008 summary reflects the current status of support requirements documentation. This report depicts support item and personnel requirements information necessary to accomplish maintenance at each level. Should the need for a trailer card arise, see LSA-001 for format, edit criteria, and entry instructions.

Required File Content and Troubleshooting. In order to generate a LSA-008 output report, the LCN master file must contain an A01 record matching the Start LCN with the indicated UOC, and at least one combination of data records C06, D06, and D07 within the indicated LCN range, with matching ICC, SER, and MAINT-LVL.

| CARD COLUMN | DESCRIPTION                           | INSTRUCTIONS                                                                                                    |
|-------------|---------------------------------------|----------------------------------------------------------------------------------------------------|
| 1-34        |                                       | See instructions for LSA-001 report.                                                                                                    |
| 35-40       | Maintenance Level (MAINT-LVL)         | Enter the codes of the MAINT-LVLs for which support item validation is                                                                                                    |
| required.   |                                       | If left blank, all MAINT-LVLs will be reported.                                                                                                    |
|             |                                       | Codes:                                                                                                    |
|             |                                       | <pre>Crew/Operator = C Organizational/On Equipment = Q DS Afloat/Third Echelon/Off    Equipment = F GS/Ashore/Fourth Echelon = H Intermediate/Ashore and Afloat = G Depot/Shipyards = D SRA = L</pre> |
| 41-55       | <pre>Item Category Codes (ICCs)</pre> | Enter ICCs if items to be included in the output report are to be selected on                                                                                                    |

#### CARD COLUMN DESCRIPTION

#### INSTRUCTIONS

the basis of item type. See appendix F of MIL-STD-1388-2A for a listing and definition of the various ICCs. If an "A" is entered in the ICC field, the output report will include the ICCs of 8, M, D, 1, and 7; and entry of "B" will result in ICCs of 2, 4, 5, 6, and H being included; and an entry of "C" will result in ICCs of G, N, P, R, and 3 being included. (NOTE: The data record preparer has the option of establishing other codes which may better describe the type and category of equipment. If this is the case, the above A, B, and C codes may not be usable.) Blank ICCs will result in selection of all items.

better describe the type and category of equipment. If this is the case,

the above A, B, and C codes may not be appropriate.)

#### E-1.9. LSA-009, Support Items List.

<u>Description</u>. This report provides a listing of all repair parts, tools, and test equipment necessary to support the items for which the report is requested. The report may be generated for specified ICCs and PLCCs. The report may be requested in LCN or REFNO sequence.

Required File Content. An H01/H09 record matching the Start LCN contained in the select card must be on file or the request will reject. If sequence option or display option includes WUC/TM-FGC, block 13 of the H15 cards must be filled in. Otherwise data will not be displayed.

Report Selection Card Format.

| CARD COLUMN | DESCRIPTION                | INSTRUCTIONS                                                                                                    |
|-------------|----------------------------|----------------------------------------------------------------------------------------------------|
| 1-34        |                            | See instructions for LSA-001 report.                                                                                                    |
| 35-49       | Item Category Codes (ICCs) | Enter the ICC of the items to be included on the report. If cc 50-60 is blank, this field must have at least one entry. Conversely, if an entry is made in cc 50-60, this field must be blank. For ease of ICC selection, general categories have been established: A=ICCs 8, M, D, 1, and 7; B=ICCs 2, 4, 5, 6, and H; and C=ICCs G, N, P, R, and 3. Individual ICCs may be selected. (NOTE: The data record preparer has the option of establishing other codes which may |

E-13

| CARD COLUMN | DESCRIPTION                                             | INSTRUCTIONS                                                                                                    |
|-------------|---------------------------------------------------------|----------------------------------------------------------------------------------------------------|
| 50-50       | Provisioning Technical<br>Documentation (PTD)<br>Select | Enter a "Y" for the PL item to be included on the report. If cc 35-49 is blank, this field must have at least                                                                                                    |
| one         |                                                         | entry. Conversely, if an entry is made in cc 35-49, this field must be blank.                                                                                                    |
| 61          | Sequence Option                                         | If the report is to be produced in LCN/WUC sequence, leave blank. If the output is to be produced in REFNO sequence, enter an "X".                                                                                                    |
| 62          | Provisioning UM PRICE Code (PUC) Option                 | Enter a "Y" if the Provisioning UM-PRICE is to be displayed. If more than one "Y" PUC are entered on the file, the last "Y" UM-PRICE will be displayed and the "NO of Y PUC" will be the number of items coded "Y". If no "Y" PUCs are entered, the first UM-PRICE is displayed and "NO of Y PUC" is zero. If one "Y" PUC is on the file, it will be displayed and "NO of Y PUC" is blank. A blank PUC option on the selection will result in display of the initial UM-PRICE. |
| 63          | Display Option                                          | If the report is to be sequenced by WUC/TM FGC in lieu of LCN, enter "X"; otherwise, leave blank.                                                                                                    |

Report Sequence.

a. If sequence option is blank and display option is blank, report sequence is:

LCN ALC REFNO

b. If sequence option is blank and display option is "X":

WUC/TM-FGC REFNO

c. If sequence option is "X" and display option is blank:

REFNO

LCN ALC

d. If sequence option is "X" and display option is "X":

REFNO

WUC/TM-FGC

#### E-1.10. LSA-010 Parts Standardization Summary.

<u>Description</u>. The LSA-010 is a report by REFNO of all spare and repair parts comprising the system/equipment. It can be used as a basis for the parts control and the replenishment parts breakout programs. The report can display selected CTIC or AMC.

Required File Control and Troubleshooting. An H09 record for the Start LCN must be on the file or the transaction will reject.

#### Report Selection Card Format.

| CARD COLUMN | DESCRIPTION                                        | INSTRUCTIONS                                                                                                    |
|-------------|----------------------------------------------------|----------------------------------------------------------------------------------------------------|
| 1-34        |                                                    | See instructions for LSA-001 report.                                                                                             |
| 35-42       | Contractor Technical<br>Information Code<br>(CTIC) | To limit the report to only selected CTIC(s), enter that code(s); otherwise, leave blank.                                        |
| 43-46       | Acquisition Method<br>Code (AMC)                   | To limit the report to only selected AMC(s), enter that code(s) by the second position only of the CTIC; otherwise, leave blank. |
| 47          | Sequence Method                                    | Enter a "1" to sequence the report by CTIC; or a "2" to sequence the report by AMC. If blank, the report is sequenced by REFNO   |

#### E-1.11. LSA-011, Requirements for Special Training Device.

Description. The LSA-011 report is a listing of the maintenance tasks that require training material to prepare maintenance personnel to perform the task. Tasks reported are limited to those documented against the user specified LCN range and the service designator code (SDC) (fourth position of the task code). In addition to these conditions, the task must contain a "Y" in Card C05, block 8b, entitled Requirements for Training Equipment, to qualify for inclusion on the list. The (P) or (M) preceding the man-hour values on the output represent predicted or measured, respectively. Measured values will be reported when they are available. Should the need for a trailer card arise, see LSA-001 for format, edit, criteria, and entry instructions.

Required File Content and Troubleshooting. An A01 record for the Start LCN containing a UOC matching the selection card UOC must be on file or the transaction will reject. In addition, at least one C06 must be on file for a qualified LCN that contains a "Y" in block 8b, Requirements for Training Equipment. If display option is coded "X", qualifying A04 records must have an entry in block 7, otherwise data will not be displayed.

#### Report Selection Card Format.

| CARD COLUMN | <u>DESCRIPTION</u> | INSTRUCTIONS                                                                                        |
|-------------|--------------------|----------------------------------------------------------------------------------------------------|
| 1-34        |                    | See instructions for LSA-001 report.                                                                |
| 35          | Display Option     | Enter an "X" if the report is to be sequenced by WUC/TM-FGC in lieu of LCN; otherwise, leave blank. |

#### E-1.12. LSA-012, Requirements for Facilities.

<u>Description</u>. The LSA-012 report identifies those maintenance tasks that require new or modified facilities, or at the direction of the requiring authority it can contain maintenance tasks to be performed in existing facilities. The report should be used to provide requirements and justification for the construction of new facilities, or to determine additional workload at existing facilities. Tasks reported are limited to those documented against the user specified LCN range and SDC (fourth position of the task code). In addition to these conditions, the task must contain an "A" - "J" or "0" - "9" in card C06, block 8a, entitled Requirements for Facilities, to qualify for inclusion in the list. The (P) or (M) preceding the man-hour values on the output represent predicted or measured, respectively. Measured values are reported wherever possible. Should the need for a trailer card arise, see LSA-001 for format, edit criteria, and entry instructions.

Required File Content and Troubleshooting. An A01 record for the Start LCN containing a UOC matching the selection card UOC must be on file or the transaction will reject. In addition, there must be at least one C06 on file for a qualified LCN that contains an "A" - "J" or "0" - "9" in block 8a, Requirements for Facilities. If display option is coded "X", qualifying A04 records must have an entry in block 7, otherwise data will not be displayed.

| CARD COLUMN | DESCRIPTION                               | INSTRUCTIONS                                                                                                    |
|-------------|-------------------------------------------|----------------------------------------------------------------------------------------------------|
| 1-34        |                                           | See instructions for LSA-001 report.                                                                                                    |
| 35          | Display Option                            | Enter an "X" if the report is to be sequenced by WUCiTM FCC in lieu of LCN; otherwise, leave blank.                                                                                                    |
| 36          | Requirements for Facility Code (FACILITY) | Enter the applicable FACILITY code if<br>the report is required only for a<br>designated new/modified or existing<br>facility. Codes "A" - "J" designate<br>new or modified facilities and codes<br>"0" - "9" designate existing<br>facilities. |

#### E-1.13. LSA-013, Support Equipment Grouping Number Utilization.

<u>Description</u>. The LSA-013 report lists, by MAINT-LVL and support equipment grouping identification number, the maintenance tasks which use the support equipment group. The report can be selected for any MAINT-LVL or combination of levels. The report should be used to provide the requirements, quantity, and justification for the acquisition of support equipment. Should the need for a trailer card arise, see LSA-001 for format, edit criteria, and entry instructions.

Required File Content and Troubleshooting. In order to produce the LSA-013 report, an A01 record matching the Start LCN must be contained in file. Also required to be on file is at least one DO6 record within the user specified LCN range, containing a non-zero SUP EQUIP GROUP. If display option is coded "X", qualifying A04 records must have an entry in block 7; otherwise, data will not be displayed.

#### Report Selection Card Format.

| CARD COLUMN | DESCRIPTION                                                        | INSTRUCTIONS                                                                                                    |
|-------------|--------------------------------------------------------------------|----------------------------------------------------------------------------------------------------|
| 1-34        |                                                                    | See instructions for LSA-001 report.                                                                                                    |
| 35-37       | Support Equipment Grouping Identification Number (SUP EQUIP GROUP) | Should the report be required for a specific SUP EQUIP GROUP, enter that number in this field. If left blank, all SUP EQUIP GROUPS utilized at the MAINT-LVLs indicated in cc 38-43 will be reported.                                                                                                    |
| 38-43       | Maintenance Level (MAINT-LVL)                                      | If the report is to be produced for all MAINT-LVLs, leave this blank. Should the report be required for a specific MAINT-LVL or combination of levels, enter the appropriate codes. (This code is compared to the third position of the task code of qualifying tasks to determine if editing of the D06 record is required.) |
| 44          | Display Option                                                     | Enter an "X" if the report is to be sequenced by WUC/TM-FGC in lieu of LCN; otherwise, leave blank.                                                                                                    |

#### E-1.14. LSA-014, Training Task List.

<u>Description</u>. This report provides a listing by SSC of each task for which training is recommended. In addition, it depicts conditions related to the performance of the task and indicates the training and training location rationales associated with each task for which training is recommended.

Required File Content and Troubleshooting. To generate the LSA-014 report an A01 record matching the select transaction Start LCN must exist on the LCN file for the UOC specified. In addition, at least one combination of data records C06 and D06 must also exist for the report to be produced.

#### Report Selection Card Format.

| CARD COLUMN | DESCRIPTION                                          | INSTRUCTIONS                                                                                                    |
|-------------|------------------------------------------------------|----------------------------------------------------------------------------------------------------|
| 1-34        |                                                      | See instructions for LSA-001 report.                                                                                                    |
| 35-41       | Skill Specialty<br>Code (SSC)                        | If the report is required for only a specific SSC, enter it in cc 35-41. If these columns are blank, the report will be produced for all SSCs.                  |
| 42          | Training<br>Recommended Tasks<br>(TRAIN RECOMMENDED) | If the report is only required for tasks with recommended training to perform; i.e., Training Recommendations of "B", "C", or "J" on the D06 record, enter "X". |

#### E-1.15. LSA-015, Sequential Task Description.

<u>Description</u>. The LSA-015 output summary can provide sequential task descriptions of all tasks documented against the system, or can be limited to task descriptions documented against a specific LCN or LCN range. With the LCN or LCN range defined, the option exists to further limit the number of task descriptions to be presented in the LSA-015 output summary by indicating on the selection card that task descriptions involving only a particular task cede, SSC, or certain MAINT-LVLs should be reported. By properly coding the selection card, referenced task descriptions can be included in the output summary, merged and in proper sequence with the description of the referencing task. The report should be used in preparing draft maintenance publications. Should the need for a trailer card arise, see LSA-001 for format, edit criteria, and entry instructions.

Note: Delivery of the Task Narrative Master file can only be obtained by a utility program to copy the entire file (DI-L,-7159). It is mandatory that a copy of the LCN Master file (DI-L-7180) be produced and delivered concurrent with this file if the intended use is to produce tailored LSA-015 reports by the requiring authority.

Required File Content and Troubleshooting. To produce the LSA-015 report, an AQ1 record matching the Start LCN must exist on file. Also required to be contained in the master files is at least one D02 record within the specialized LCN range. When using the task merge code to obtain a referenced task description, appropriate D02 and D03 records must exist, and the D03 record of the referencing task must specify the D02 record of the referenced task description. If the display option is coded "X", for WUC/TM FGC sequence, the qualifying A04 records must have an entry in block 7; otherwise, data will not be displayed.

| CARD COLUMN | DESCRIPTION                           | INSTRUCTIONS                                                                                                    |
|-------------|---------------------------------------|----------------------------------------------------------------------------------------------------|
| 1-34        |                                       | See instructions for LSA-001 report.                                                                                                    |
| 35-41       | Task Code                             | The task code entered in this field will result in task description being reported for only that task code. Suitable task codes are those with established D02 records, and those code in accordance with appendix F of MIL-STD-1388-2A. If this field is left blank, all task description will be reported for the MAIN-LVLs and SSCs codes indicated. |
| 42-47       | Maintenance Level<br>(MAINT-LVL) Code | To include descriptions of tasks accomplished at only specific MAINT-LVLs, enter the applicable MAINT-LVL codes. If task descriptions are required for all MAINT-LVLs, leave the field blank.                                                                                                    |
| 48-54       | Skill Specialty<br>Code (SSC)         | To include task descriptions for tasks involving only a certain SSC of maintenance personnel, enter that SSC. If left blank, task descriptions will not be selected on the basis of the SSC of maintenance personnel. SSCs are defined in MIL-STD-1388-2A.                                                                                              |
| 55          | Task Merge Code                       | Enter an "X" if referenced task descriptions are required to be reported; otherwise, leave blank. The referenced material will be inserted in the appropriate sequential task location.                                                                                                    |
| 56          | Sequence Option                       | Enter a "1" if report is to be sequenced by MAINT-LVL. LCN-WUC/TM-FGC, and task identification code; a "2" if report is to be sequenced by SSC, MAINT-LVL, and LCN-WTTC/TM-FGC; or a "3" to sequence report by LCN-WUC/TM-FGC, MAINT-LVL, and task identification code. A blank will result in a sequencing by option "3".                              |
| 57          | Display Option                        | If the report is to be basically sequenced by WUC/TM-FGC ln lieu of LCN, enter "X"; otherwise, leave blank.                                                                                                    |

| CARD COLUMN | DESCRIPTION                     | INSTRUCTIONS                                                                               |
|-------------|---------------------------------|--------------------------------------------------------------------------------------------|
| 58          | Magnetic Tape Option            | See note in report description.                                                            |
| 59          | Narrative Suppression<br>Option | Enter an "X" if the detailed task narrative is not required to be displayed on the report. |

E-1.16. LSA-016, Preliminary Maintenance Allocation Summary (PMAC).

<u>Description</u>. This report provides a preliminary description of task allocations by maintenance function and level. The Tool report may be produced for specified ICCs. The LSA-017, PMAC Tool Page, may also be produced in conjunction with the LSA-016 report to provide a cross-referenced tool listing. Man-hours are determined only for the task functions which are listed across the report by adding man-hours for each SSC of a qualified task. The total task man-hours are summed for each matching combination of LCN, ALC, MAINT-LVL, and task function, and then divided by the number of matching combinations. Repair parts depicted on the report are D07 items with ICCs of "Y".

Required File Content and Troubleshooting. An A01 record for the Start LCN matching the selection card LCN must be on file, or the transaction will reject. In addition, at least one valid data record C06 must exist on the LCN Master file for this report to be generated. If display option is coded "X", qualifying A04 records must have an entry in block 7; otherwise, data will not be displayed.

| CARD COLUMN | DESCRIPTION                | INSTRUCTIONS                                                                                                    |
|-------------|----------------------------|----------------------------------------------------------------------------------------------------|
| 1-34        |                            | See instructions for LSA-001 report.                                                                                                    |
| 35-49       | Item Category Codes (ICCs) | Enter the ICCs of the support items to be included in the LSA-017 summary. For ease of selection, general categories of items have been established: A=ICCs 8, M, D, 1, and 7; B=ICCs 2, 4, 5, 6, and H; C=ICCs G, N, P, R, and 3. ICCs may be selected individually. If cc 56 is "X", at least one ICC must be entered in this field. (NOTE: The data record preparer has the option of establishing other codes which may better describe the type and category of equipment. If this is the case, the above A, B, and C code may not be usable.) |
| 50-55       | PMAC Structure             | Enter the LCN structure for the report to be generated. The PMAC structure is                                                                                                    |

#### **INSTRUCTIONS** CARD COLUMN DESCRIPTION

used for indentation of the nomenclature field through the "F" breakdown level. The first entry in the PMAC structure must correspond to the number of filled positions of the Start LCN; e.g., if the Start LCN is 10102, the first entry in PMAC structure is 5. If the LCN Structure for the entire selection range of LCNs is 122213, the PMAC structure would be 5213 for the above Start LCN. Adding together the digits of the PMAC structure must correspond to the number of characters of the longest LCN in the selection range, or the report processing will be terminated.

| 56 | Tool List Option | Enter an "X" if the corresponding LSA-017 Tool Summary is desired.                                  |
|----|------------------|----------------------------------------------------------------------------------------------------|
| 57 | Display Option   | Enter an "X" if the report is to be sequenced by WUC/TM-FGC in lieu of LCN; otherwise, leave blank. |

#### E-1.17. LSA-017, PMAC-Tool Page.

Description. This report is a companion report to the LSA-016. It provides a preliminary listing of tools and equipment required by task function and MAINT-LVL to perform the tasks identified on the LSA-016.

Required File Content. In addition to meeting the required file content requirements for the LSA-016 report, at least one D07 record must exist on file for the LSA-017 report to be generated.

Basic Selection Card Entry Instructions. See the instructions describing the selection card for the LSA-016 report.

#### E-1.18. LSA-018, Visibility and Management of Operations and Support Cost (VAMOSC) Summary.

Description. This summary is an input to the Air Force office of VAMOSC and serves as source data to the Air Force Component Support Cost System. The report provides a cross-reference between NSN and WUC, and tracks costs of components at both base and depot levels.

Required File Content and Troubleshooting. To produce this report at least one combination of H01, H02, H09, and H15 data records for an LCN specified on the select card must exist In the PMF. If display option is coded "X", qualifying H13 records must have an entry in block 13; otherwise, data will not be displayed.

#### Report Selection Card Format.

| CARD COLUMN | <u>DESCRIPTION</u> | INSTRUCTIONS                                                                                        |
|-------------|--------------------|----------------------------------------------------------------------------------------------------|
| 1-34        |                    | See instructions for LSA-001 report.                                                                |
| 35          | Display Option     | Enter an "X" if the report is to be sequenced by WUC/TM FGC in lieu of LCN; otherwise, leave blank. |

#### E-1.19. LSA-019, Maintenance Task Analysis Validation.

<u>Description</u>. This summary is designed to be used during any phase of the EI acquisition process to provide documentation of support items, and SSC requirements for maintenance tasks at any or all MAINT-LVLs. The report can be obtained for a single LCN or a range of LCNs. The option exists to limit the support items reported to those of particular ICCs, and to those documented against particular MAINT-LVLs. Should the need for a trailer card arise, see LSA-001 for format, edit criteria, and entry instructions.

Required File Content and Troubleshooting. To obtain a LSA-019 output report, at least one task must be documented on the C06 and D06 records for the LCN and MAINT-LVLs specified. The report will be produced if C06 and D06 information is available even if no D07 information is available to match the ICCs specified. If display option is coded "X", qualifying C04 records must have an entry in block 7; otherwise, data will not be displayed.

| CARD COLUMN | DESCRIPTION                            | INSTRUCTIONS                                                                                                    |
|-------------|----------------------------------------|----------------------------------------------------------------------------------------------------|
| 1-34        |                                        | See instructions for LSA-001 report.                                                                                                    |
| 35-40       | Maintenance Level<br>(MAINT-LVL) Codes | Enter the codes of the MAINT-LVLs for which task analysis validation is required. If left blank, all MAINT-LVLs levels will be reported.                                                                                                    |
| 1-55        | Item Category Codes (ICCs)             | Enter the ICCs if items to be included in the output report are to be selected on the basis of item type. See Appendix F of MIL-STD-1388-2A for a listing and definition of the various ICCs. If an "A" is entered in the ICC field, the output report will include the ICCs of 8, M, D, 1, and 7; an entry of "B" will result in ICCs of 2, 4, 5, 6, and H being included; and an entry of "C" will result in ICCs of G, N, P, R, and 3 being included. Blank ICCs will result in selection of all items. |

## <u>CARD COLUMN</u> <u>DESCRIPTION</u> <u>INSTRUCTIONS</u>

Display Option Enter an X if the report is to be sequenced by WUC/TM FGC in lieu of LCN;

otherwise, leave blank.

#### E-1.20. LSA-020, Tool and Test Equipment Requirements.

<u>Description</u>. This summary identifies the tools and test equipment required for maintenance tasks whose task codes are documented against the LCN, ALC, or UOC parameters that the user specifies on the LSA-004 selection card. The tool and test equipment requirements are listed according to the maintenance function performed (the maintenance function is coded in the first position of the task code). The user must specify the ICCs of items to be included in the report.

Required File Content and Troubleshooting. In order to obtain the LSA-020 report, the LSA-004 selection card must contain an "X" in card column 51, and at least one ICC in card columns 36-50.

Report Selection Card Format. Add an "X" in cc 51 of the LSA-004 selection card, and include at least one ICC in cc 36-50.

#### E-1.21. LSA-021, Task Referencing List.

<u>Description</u>. This summary provides a list of tasks that reference other tasks. Tasks which refer to the narratives of other tasks in their sequential task descriptions are identified and cross-referenced to the tasks that they reference. The referencing tasks that will be identified in the report can be limited to those qualifying under the user specified LCN, LCN range, ALC, UOC, SDC, and task code. Specifying a task code (which is not mandatory) limits referencing tasks reported to those with matching task codes and qualifying according to the other selection parameters. Should the need for a trailer card arise, see LSA-001 for format, edit criteria, and entry instructions.

Required File Content and Troubleshooting. An A01 record for the Start LCN containing a UOC matching the selection card UOC must be on file or the transaction will reject. At least one D03 must be on file for a qualified LCN/ALC, UOC.

| CARD COLUMN | DESCRIPTION | INSTRUCTIONS                                                                                           |
|-------------|-------------|----------------------------------------------------------------------------------------------------|
| 1-34        |             | See instructions for LSA-001 report.                                                                   |
| 35-41       | Task Code   | Should the summary be required for only a specific task code, enter that code; otherwise, leave blank. |

#### E-1.22. <u>LSA-022</u>, <u>Reference Task List</u>.

<u>Description</u>. This summary provides a list of those tasks which are referenced by other tasks. Part or all of a task description may be referred to within the description of another task, thus reducing duplication of task documentation. Those tasks that are referenced by another task, and qualifying according to the user specified parameters of LCN, LCN range, ALC, UOC, SDC, and Task Code will be listed and cross referenced to the referencing task on the output summary. Specifying a task code limits the summary to those referenced tasks with matching task codes (a task code need not be specified). Should the need for a trailer card arise, see LSA-001 for format, edit criteria, and entry instructions.

Required File Content and Troubleshooting. An A01 record for the Start LCN containing a UOC matching the selection card UOC must be on file or the transaction will reject. At least one D03 must also be on file.

#### Report Selection Card Format.

| CARD COLUMN | <u>DESCRIPTION</u> | INSTRUCTIONS                                                                                                    |
|-------------|--------------------|----------------------------------------------------------------------------------------------------|
| 1-34        |                    | See instructions for LSA-001 report.                                                                                                    |
| 35-41       | Task Code          | To limit the referenced tasks reported to those of only a particular task code, enter that code; otherwise, leave blank. Appropriate codes are those constructed in accordance with paragraph 170, Appendix F of MIL-STD-1388-2A. |

#### E-1.23. LSA-023, Maintenance Plan, Summary.

<u>Description</u>. This report consists of four parts each of which may be requested separately. The first section (Part I) provides the Minimum Acceptable Value and Best Operation Capability parameters for the system/EIs which are recorded on the LSAR data record A, and several specific maintenance considerations, such as, whether the item is hardness critical, if interim contractor support is proposed, and a statement of the maintenance concept for each item selected. Part II depicts the required allocated predicted and measured RAM characteristics for the selected items. Part III is divided into analyses of preventive and corrective maintenance tasks by MAINT-LVL and hardware LCN designation. This part identifies personnel and training requirement considerations. Part IV provides a listing of all support items required to perform each task meeting the report selection criteria by ICC.

Required File Content and Troubleshooting. To produce each section of this report, an A01 record matching the select transaction UOC and Start LCN must exist on the LCN Master file. To produce Part I of the report, at least one A07 must also exist on file. To produce Part II of the report, at least one B06 and B07 record must exist on file. To produce Part III, at least one C06 and D06 data record combination must exist on file. To produce Part IV, at

least one C06 and D07 data record combination must exist on file. In order to exercise the display option, the WUC/TM FGC must be entered on A04, block 7, or C04, block 7.

| CARD COLUMN | DESCRIPTION      | INSTRUCTIONS                                                                                                    |
|-------------|------------------|----------------------------------------------------------------------------------------------------|
| 1-34        |                  | See instructions for LSA-001 report.                                                                                                    |
| 35          | LSA-023 Part I   | Enter a "Y" if Part I of the LSA-023 output report is required. If Part I is not required, leave blank.                                                                                                    |
| 36          | LSA-023 Part II  | Enter a "Y" if Part II of the LSA-023 output report is required. If Part II is not required, leave blank.                                                                                                    |
| 37          | LSA-023 Part III | Enter a "Y" if Part III of the LSA-023 output report is required. If only the preventive maintenance section is required, enter a "P". If only the corrective maintenance data is required, enter a "C". If Part III is not required, leave blank.                                                                                                    |
| 38          | LSA-Q23 Part IV  | Enter a "Y" if Part IV of the LSA-023 output report is required. If Part IV is not required, leave blank. If blank, no entry should be made in cc 39-53.                                                                                                    |
| 39-53       | ICC              | If a "Y" was entered in cc 38, enter the ICCs for which Part IV is required. See Appendix F of MIL-STD-1388-2A for a listing and definition of the various ICCs. If an "A" is entered in the ICC field, the output report will include the ICCs 8, M, D, 1, and 7; entry of "B" will result in ICCs 2, 4, 5, 6, and H being included; and an entry of "C" will result in ICCs of G, N, P, R, and 3 being included. These groupings will only have validity when the definitions of the ICCs specified in MIL-STD-1388-2A have been adhered to. |
| 54          | Display Option   | Enter an "X" if the report is to be sequenced by WUC/TM-FGC in lieu of LCN; otherwise, leave blank.                                                                                                    |

#### E-1.24. LSA-024, Maintenance Plan.

<u>Description</u>. This is a three-part summary identifying the maintenance and support equipment requirements for a specified LCN or range of LCNs. Each part of the plan may be produced or a complete package may be requested. Two selection cards are required to generate the entire summary. The technical factor calculations contained on the LSA-024 report are described in Appendix B of MIL-STD-1388-2A. In addition, the I/R Code is determined by the H17 record IC (DED 164) based on the following.

| IC | I/R   |
|----|-------|
| OW | I     |
| OR | I     |
| TW | I     |
| MO | R     |
| TM | R     |
| NI | Blank |
| NR | Blank |

Required File Content and Troubleshooting. The following records must exist on the file in order to produce the LSA-024 summary. A Part I is always produced when an A01 record matches the Start LCN on LCN/ALC and UOC. If these records are not on file, no report will be produced. The Part II will be produced if report qualifications of Part I are met, and at least one qualified C06 record is on file. It must also match the H1l, ICC with respect to the Part II ICC selection. Part III items must meet the above qualifications, plus have a D07 record on file matching one ICC of the Part III selection. If display option is exercised, the WUC/TM-FGC must appear on A04, block 7, or C04, block 7.

| CARD COLUMN | DESCRIPTION   | INSTRUCTIONS                                                                                                    |
|-------------|---------------|----------------------------------------------------------------------------------------------------|
| 1-34        |               | See instructions for LSA-001 report.                                                                                                    |
| 35          | Report Option | Enter the number of the summary part to be produced; 1 for Part I; "2" for Part II, or "3" for Part III. If blank, all three portions of the maintenance plan will be generated. If a "1" is entered in the report option field, no additional input is required. If header data is required, enter the applicable data in the fields provided on the A and C cards. If the report option code is other than "1", continue completion of the selection card. |

| CARD COLUMN | DESCRIPTION                             | INSTRUCTIONS                                                                                                    |
|-------------|-----------------------------------------|----------------------------------------------------------------------------------------------------|
| 36          | Equipment Type Code                     | If the equipment code is "A" (air), "M" (missile), or blank, the interval and maintenance cycle will not be displayed. This information will be depicted when S (support equipment) is entered.                                                                                                    |
| 37          | Indenture Code (IND-CD)                 | If the report is to be produced for all hardware indenture level below and including that of the Start LCN, leave blank. If the report is to be produced for indenture level of the Start LCN and only the next lower indenture level, then enter the IND-CD of one indenture below the indenture of the Start LCN; otherwise, the transaction will reject.                                                                                                    |
| 38-48       | LCN Structure                           | Embedded blanks must not total more than 11. Enter the number of digits of the LCN used to designate each indenture level only if Classical or Modified Classical LCN assignment method is used. LCN Structure should be blank if cc 37 is blank.                                                                                                    |
| 49-63       | Item Category Code (ICC)                | Enter the ICCs which identify the types of support items to be displayed under Parts II and III of the summary. Part II ICCs should be entered in cc 49-52; Part III ICCs are entered in cc 53-63. Only those items having a DQ7 record matching on ICC will be displayed on the output. For ease of selection of ICCs 8, M, D, 1, and 7 are desired, enter an "A". For ICCs 4, 5, 6, 2, and H, enter a "B" and for the ICCs: N, P, R, 3, and G, enter a "C". All other ICCs required must be entered individually. Blank ICCs will result in selection of all items. |
| 64          | Annual Operating<br>Requirements Option | Enter 1, 2, or 3 to use the operational data depicted on either the A06, block 3, 5, or 7, respectively. An entry in this block is mandatory if cc 35 is "2" "3", or blank. No additional input is required to obtain the records necessary to generate the summary. The remainder of the cards, type A and C, contain header data which is throughout for display on the output.                                                                                                    |

#### AMC-P 700-25

| CARD COLUMN | DESCRIPTION                                | INSTRUCTIONS                                                                                                    |
|-------------|--------------------------------------------|----------------------------------------------------------------------------------------------------|
| 65-74       | Maintenance Plan<br>Number                 | Enter the applicable maintenance plan number associated with this report.                                                                                                    |
| 75          | Display Option                             | Enter an "X" if the report is to be sequenced in WUC/TM FGC in lieu of LCN; otherwise, leave blank.                                                                                       |
| 76-80       | Maintenance Level<br>(MAINT-LVL)<br>Option | If the report is to be produced for all MAINT-LVLs, leave this field blank. Should the report be required for a specific MAINT-LVL or combination of levels, enter the appropriate codes. |

#### E-1.25. LSA-025, Packaging Requirements Data.

<u>Description</u>. This summary provides the basic data requirements for preservation and packaging of common, selective, and special group items. The report can be used to provide adequate packaging instructions for DOD users. The output summary can be produced for a specific LCN or for items within a specified LCN range. The option exists to request the report for a particular reference numbered item in which case LCN is not a mandatory entry for the selection card. Should the need for a trailer card arise, see LSA-001 for format, edit criteria, and entry instructions.

Required File Content and Troubleshooting. An H09 or H01 record for the Start LCN or REFNO, respectively, must be on file. H06 records qualifying under the selection parameters must also be on file to obtain any meaningful data on output.

| CARD COLUMN | <u>DESCRIPTION</u>                  | INSTRUCTIONS                                                                                                    |
|-------------|-------------------------------------|----------------------------------------------------------------------------------------------------|
| 1-34        |                                     | See instructions for LSA-001 report.                                                                                                    |
| 35-50       | Reference Number                    | Enter a REFNO should the (REFNO) report be required for only a particular reference numbered item. This is a mandatory entry if cc 8-18, Start LCN, are blank. If there is an entry in this block, entries in cc 8-33 are disregarded. |
| 51          | Significant Character<br>Code (SCC) | Enter the code assigned to uniquely identify the REFNO in cc 35-50, if applicable.                                                                                                    |
| 52          | Packing Code Option (PK CD Option)  | Enter an "A" for level A packing items only; "B" for level B packing items only; or "C" for level C/X packing items only. A blank will result in all levels being displayed on the report.                                             |

#### E-1.26. LSA-026, Packaging Developmental Data.

<u>Description</u>. This summary provides information concerning basic packaging and preservation related characteristics of the item. The data depicted on the output summary serves as basic item identification data for the packaging and preservation arena. The data can be requested for a single LCN, a range of LCNs, a specific REFNO, or a specific UOC. Should the need for a trailer card arise, see LSA-001 for format, edit criteria, and entry instructions.

Required File Content and Troubleshooting. To produce the LSA-026 summary, a H09 and H01 record for the requested Start LCN or REFNO, respectively, must be established in the data base.

#### Report Selection Card Format.

| CARD COLUMN | DESCRIPTION                         | INSTRUCTIONS                                                                                                    |
|-------------|-------------------------------------|----------------------------------------------------------------------------------------------------|
| 1-34        |                                     | See instructions for LSA-091 report.                                                                                                    |
| 35-50       | Reference Number (REFNO)            | To generate the report for a specific reference numbered item, enter the number in this field. If cc 8-18, Start LCN, are blank, REFNO becomes a mandatory entry. If there is an entry in this block, entries in cc 8-33 are disregarded.                                                                                            |
| 51          | Significant Character<br>Code (SCC) | Enter the code assigned to uniquely identify the REFNO in cc 35-50, if applicable.                                                                                                    |
| 52-53       | Source Code<br>(SRC-CD)             | Enter the applicable SRC-CD when the packaging developmental data is required for only those type items. (The first two positions of the SMR code.) The code can be one or two positions. A one-position SRC-CD will include all items beginning with that code. This field should be left blank if selection is made by REFNO only. |

#### E-1.27. LSA-027, Failure, Maintenance Rate Summary.

<u>Description</u>. This summary provides the basic information of failure rate, task frequency, and maintenance replacement rates I and II. This information is provided for comparison only. The data can be requested for a single LCN or range of LCNs.

Required File Content and Troubleshooting. To produce the LSA-027 Summary, a B16 record for the requested Start LCN must be established in the data base.

#### Report Selection Card Format.

#### <u>CARD COLUMN</u> <u>DESCRIPTION</u> <u>INSTRUCTIONS</u>

1-34 See instructions for LSA-001 report.

# E-1.28. LSA-028, Reference Number/Additional Reference Number Cross Reference List.

<u>Description</u>. This summary provides a cross-reference of REFNOs to ARNs. This summary can provide a listing of drawing, specification, and interchangeable numbers to aid in the identification of the physical, mechanical, and electrical characteristics of an item. Options exist to obtain the report for a single LCN, a group of LCNs, or a specific REFNO (which can include multiple LCNs). The LCN relationship of REFNOs to ARNs is indicated by the RNVC on the output report. Should the need for a trailer card arise, see LSA-001 for format, edit criteria, and entry instructions.

Required File Content and Troubleshooting. In order to produce the LSA-028 output summary, an HO9 record for the Start LCN, HO1 for the REFNO, and an HO9 for the Start LCN must be on file.

#### Report Selection Card Format.

| CARD COLUMN | DESCRIPTION                         | INSTRUCTIONS                                                                                                    |
|-------------|-------------------------------------|----------------------------------------------------------------------------------------------------|
| 1-34        |                                     | See instructions for LSA-001 report.                                                                                                    |
| 35-50       | Reference Number (REFNO)            | Enter a REFNO should the report be required for only a particular reference numbered item. This is a mandatory entry if cc 8-18, Start LCN, are blank. |
| 51          | Significant Character<br>Code (SCC) | Enter the code assigned to uniquely identify the REFNO in cc 35-50, if applicable.                                                                     |

### E-1.29. LSA-029, Repair Parts List.

<u>Description</u>. The LSA-029 report is a listing of the repair parts required to support an equipment, and contains data that satisfies the requirements set forth in Section II of MIL-STD-335, RPSTL. The report can be obtained in a draft form on computer stock paper, or as a proof printed on blank, unlined computer paper. The draft Repair Parts List can be sequenced by LCN or WUC/TM-FGC, while the proof is sequenced by Section, WUC/TM-FGC and item numbers. Normally the draft is requested for use in reviewing the content of the PMF to determine whether RPSTL requirements have been recorded. The draft can also be of use during demonstration/evaluation testing of the equipment for which it is produced. The proof is of sufficient quality for submittal for official printing and distribution. The entry instructions that follow are also used to select the draft LSA-030, Special Tools List, and LSA-031, PN/NSN/REF-DESG Cross Reference Index.

Required File Content and Troubleshooting. In order to obtain the LSA-029 report, at least one H09 record having a LCN matching the Start LCN of the selection card must be contained on file.

#### Report Selection Card Format.

## LSA-029 LSA-030 LSA-031 Basic Selection Card Format.

| CARD COLUMN | DESCRIPTION                              | INSTRUCTIONS                                                                                                    |
|-------------|------------------------------------------|----------------------------------------------------------------------------------------------------|
| 1-30        |                                          | See instructions for LSQ-001 report.                                                                                                    |
| 31          | Section Select Code                      | If only the LSA-029 report is required, Repair Parts List (formatted In accordance with Section II requirements of MIL-STD-335, RPSTL), enter a "1"; if only the LSA-030 report is required, Special Tools List (formatted in accordance with Section II requirements of the RPSTL), enter a "2"; should both reports be required, enter a "3". |
| 32          | Display Option                           | Enter an "X: if the report is to be sequenced by WUC/TM-FGC in lieu of LCN; otherwise, leave blank.                                                                                                    |
| 33          | Cross-Reference<br>Indicator (X-REF)     | Enter one of the codes below specifying the data elements that are required in a cross reference to figure and item numbers that will be displayed on the LSA-031 report (formatted in accordance with Section IV, MIL-STD-335, RPSTL).                                                                                                    |
|             | X-REF Indicator                          | X-REF List                                                                                                    |
|             | 1<br>2<br>3<br>4<br>5<br>6<br>7<br>8     | None required PN NSN REF-DESG PN and NSN PN and REF-DESG NSN and REF-DESG PN, NSN, and REF-DESG                                                                                                    |
| 34-48       | Item Category Codes<br>(ICCs) Section II | If requesting a Section II, Repair Parts List, enter only the specific ICCs required on output. For ease of selection, general categories of items have been established: A=ICCs 8, M, D, 1, and 7; B=ICCs 2, 4, 5, 6, and H; and C=ICCCs G, N, P, R, and 3.                                                                                    |

| CARD COLUMN | <u>DESCRIPTION</u>                          | INSTRUCTIONS                                                                                                    |
|-------------|---------------------------------------------|----------------------------------------------------------------------------------------------------|
| 49-63       | Item Category Codes (ICC) Section III       | If requesting a Section III, Special Tools List, enter only the specific ICCs required on output. For ease of selection, general categories of items have been established A=ICCs 8, M, D, 1, and F; B=ICCs 2, 4, 5, 6, and H; and C=ICCs G, N, P, R, and 3. |
| 64-69       | Maintenance Level<br>(MAINT-LVL)<br>Code(s) | Enter the code or codes to indicate the MAINT-LVLs to be described by the report. An entry in this field is used to qualify an item for inclusion in the report by comparing the code with the third position of the item's SMR Code.                        |

Note: ICC selections cannot be duplicated in Section II and Section III.

#### E-1.30. LSA-030, SPecial Tools List.

<u>Description</u>. The LSA-030 report is a list of special tools required to support an equipment, and contains data that satisfies the requirements set forth in Section III of MIL-STD-3.35, RPSTL. This list can be obtained in either draft, printed on computer stock paper, or as a proof on plain, unlined computer paper. The draft can be sequenced by LCN or WU5/TM-FGC, while the proof iS sequenced by Section, WUC/TM-FGC, and item numbers. Normally the draft is requested for use in reviewing the content of the PMF to determine whether RPSTL requirements have been recorded. The draft can also be of use during demonstration/evaluation testing of the equipment for which it is produced. The proof is of sufficient quality for submittal for official printing and distribution. In requesting the LSA-030 report it will be necessary to submit optional cards to obtain functional group code headers, for a particular TM-CD Series; to suppress full effectivity UOCs; or to reserve pages or lines in the output.

LSA-029 Report versus LSA-030 Report Selection. The LSA-029 report (draft RPSTL) is developed from basic "LSAR oriented" PMF data; i.e.. L5N, ICC, and Keys to ICC for the display of Kits, Kit components, and special tools. There is no capability when using the LSA-029 report to include FGC headers, suppress UOCs, and to indicate page or line breaks. The LSA-029 report is listed in WUC/TM-FGC or LCN sequences followed by FIG-NOs and ITM-NRs. The report will not break page on FIG-NO change, but will only break on a change in Section. The proof RPSTL report (LSA-030) is based on "provisioning oriented" PMF information. The report is sequenced by Section, WUC/TM-FGC, ITM-NR, and PLISN. It is important to note that although FIG-NO is not used as a sort criteria, it is critical that the FIG-NO be properly coded in order to produce accurate cross reference listing indices (LSA-031). Section is determined by the PLCC. Items coded "D", Tools and Test Equipment, are displayed in Section III, Special Tools List, while items with any other code or blank in PLCC are displayed in Sector. II, Repair Parts List. Kits must be documented by entering the applicable

FIG-NO and a blank or Alphabetic character(s): e.g., K, S. KIT, SET, in the ITM-NR field (Option 1 of MIL-STD 335 (TM). Kit components must have an IND-CD of asterisk, and a CSC "C" H10 record must be established to document the kit component NHA-PLISN (KIT) and the NHA-IND of asterisk. The phrase "PART OF KIT PN" and the KIT REFNO for repair part kit component descriptions using kit option one, are computer generated; as are the kit component FIG-NO and ITMNRs, and Quantity which are listed beneath the Kit itself. This phrase will appear following the PROV-NOMEN in the description column, when applicable. WUC/TM-FGCs assigned to the RPSTL must be consistent with the UITC/TM-FGCs assigned to the LCN file, which are used to develop the MAC (LSA-004/020). The WUC/TM-FGC must as a minimum be unique for each RPSTL illustration. Note: MILSTD-335, Option 2, for Kits/Kit components displayed as a separate group in the RPSTL, can only be documented by a second H15 record.

LSA-029, LSA-030, LSA-031, Basic Selection Card Format.

| CARD COLUMN | DESCRIPTION                                       | INSTRUCTIONS                                                                                                    |
|-------------|---------------------------------------------------|----------------------------------------------------------------------------------------------------|
| 1-7         |                                                   | See instructions for LSA-001 report.                                                                                                    |
| 8-10        | Technical Manual Code (TM CODE)                   | Enter the TM COPE for which the report is required. TM CODE is the only parameter under which items must qualify. Only those items on file with a matching TM CODE will be selected.                                                        |
| 11-30       | Technical Manual<br>Designation Code<br>(TM-DESG) | Enter the TM-DESG applicable to the TM CODE for which the report is required. TM-DESG will appear on all headers of the 2g, 30, and 31 reports.                                                                                             |
| 31          | Cross-Reference<br>Indicator (X-REF)              | Enter one of the codes below specifying the data elements that are required in a cross-reference to FIG-NOs and ITM-NRs numbers that will be displayed on the LSA-031 report (formatted in accordance with Section IV, MIL-STD-335, RPSTL). |
|             | X-REF Indicator                                   | X-REF List                                                                                                    |
|             | 1<br>2<br>3<br>4<br>5<br>6<br>7<br>8              | None required PN NSN REF-DESG PN and NSN PN and REF-DESG NSN and REF-DESG PN, NSN, and REF-DESG                                                                                                    |

| CARD COLUMN | DESCRIPTION                                         | INSTRUCTIONS                                                                                                    |
|-------------|-----------------------------------------------------|----------------------------------------------------------------------------------------------------|
| 32-37       | Maintenance Level<br>(MAINT-LVL)<br>Indicator Codes | Enter the code or codes to indicate the MAINT-LVLs to be described by the reports. The entry made in this field is used to qualify an item for inclusion in the report by comparing the code with the third position of the item's SMR code used to qualify an item when TM CODE applies to multiple manuals for various MAINT-LVLs. |
| 38          | Header Card Option                                  | Enter an "X" if FUNC-CD Header Cards are to be generated in addition to the report listings requested. This option should not be utilized until the LSA-030 report is processed for final delivery to the requiring authority.                                                                                                    |

LSA-029, LSA-0301 LSA-031, "C" Option Card Format.

| CARD COLUMN | DESCRIPTION                                    | INSTRUCTIONS                                                                                                    |
|-------------|------------------------------------------------|----------------------------------------------------------------------------------------------------|
| 1-5         |                                                | Entries in these fields must be identical to those of the basic request.                                                                                                    |
| 6           | Type card                                      | Enter a C to identify this card as an option card for additional UOCs.                                                                                                    |
| 7           | Sequence Code<br>(SEQ-CD)                      | Enter the code to describe the order that the "C" option UOCs should be displayed in relation to other C coded option cards for the identical PCCN. Begin with code "A" and code subsequent cards B through Z, then 0 through 9 for all having the same PCCN.         |
| 8-13        | Provisioning Contract<br>Control Number (PCCN) | Enter the PCCN applicable to the UOC(s) entered in cc 14-80. Multiple PCCNs/UOCs cards may be entered or the identical PCCN with multiple UOCs cards may be input. A maximum of thirty-six PCCNs may be entered.                                                      |
| 14-80       | Usable On Codes (UOC)                          | Enter the UOCs separated by commas describing full effectivity for the PCCN entered in cc 8-13. An item with full effectivity will have its UOCs suppressed on the output and a blank will be displayed in the reports UOC field. Do not divide UOCs between C cards. |

| CARD COLUMN | DESCRIPTION                                          | INSTRUCTIONS                                                                                                    |
|-------------|------------------------------------------------------|----------------------------------------------------------------------------------------------------|
| 1-5         |                                                      | Entries in these fields must be identical to those of the basic request.                                                                                                    |
| 6           | Type card                                            | Enter a "D" to identify this card as an option card containing a FGC and header to be displayed on the output. Submit a type "D" card for each FGC and header to be included in the report, describing the sequence of the FGCs and headers to be output by the SEQ-CD of cc 7.                                                                                                    |
| 7           | Sequence Code<br>(SEZ-CD)                            | Enter the code which is used in conjunction with the WUC/TM-FGC entered in cc 9-19 to describe the order this "D" option card is to be displayed in relation to other "D" coded option cards. A maximum of 9 "D" cards having the same WUC/TM-FGC are allowed. A set of "D" cards is required for each figure that is to be included in the report. Allowable codes are A through I. |
| 8           | Section Code                                         | If the WUC/TM-FGC entered in cc 9-19 is to be displayed in Section II, Repair Parts List, enter a "2". If the WUC/TM-FGC is to be displayed in Section III, Special Tools List, enter a "3".                                                                                                    |
| 9-19        | Work Unit Code/TM Functional Group Code (WUC/TM-FGC) | Enter the WUC/TM-FGC for which the FGC Header (cc 20-55) applies. The WUC/TM-FGC entered must match a WUC/TM-FGC from the H15 record. A maximum of 9 "D" cards can be entered for each WUC/TM-FGC.                                                                                                    |
| 20-55       | Functional Group Code<br>(UNC-CD Header              | Enter the exact group code, wording, and spacing to be displayed in the report (e.g., GROUP 0201 COMPUTER ASSEMBLY). If more than cc 20-55 are required for the header, submit multiple "D" cards,                                                                                                    |
| 56-75       | Technical Manual Code (TM-CD)                        | Enter the appropriate TM-CD applicable to the FGC header in cc 20-55. An entry in this block is not required if TM-CD is applicable to only one TM-CD. This entry must match exactly to the TM-CD entry on the basic request, or the                                                                                                    |

## <u>CARD COLUMN</u> <u>DESCRIPTION</u> <u>INSTRUCTIONS</u>

WUC/TM-FGC entered in cc 9-19 will not be included in the report. TM-CD only entered on SEQ CD "A".

## LSA-029, LSA-030, LSA-031, "E" Option Card Format

| CARD COLUMN | DESCRIPTION                                                | INSTRUCTIONS                                                                                                    |
|-------------|------------------------------------------------------------|----------------------------------------------------------------------------------------------------|
| 1-5         |                                                            | Entries in these fields must be identical to those of the basic card.                                                                                                    |
| 6           | Type card                                                  | Enter an "E" to identify this card as an option card containing instructions for reserving pages or lines in a specific location on a proof RPSTL; do not submit an "E" card for a draft RPSTL. Submit an "E" card for each noncoincident blank line or page requirement. |
| 7           | Sequence Code (SEQ-CD)                                     | Leave blank.                                                                                                    |
| 8           | Section Code                                               | If the WUC/TM-FGC entered in cc 9-19 is to be displayed in Section II, Repair Parts List, enter a 2 . If the WUC/TM-FGC is to be displayed in Section III, Special Tools List, enter "3".                                                                                 |
| 9-19        | Work Unit Code/TM<br>Functional Group Code<br>(WUC/TM FGC) | Enter the WUC/TM-FGC contained in the line of text that the pages or lines to be reserved will precede. The number of pages or lines entered in cc 25-27 will be blank immediately before the line of text containing the WUC/TM-FGC/ITM-NR.                              |
| 20-23       | Item Number (ITM-NR)                                       | Should blank pages or lines be required between lines containing ITM-NRs that are listed for the FIG-NO of cc 8-11, enter the ITM-NR contained in the line which the blank lines or pages should precede.                                                                 |
| 24          | Page/Line Indicator                                        | Enter a "P" or "L" if the quantity entered in cc 25-27 represent pages or lines, respectively.                                                                                                    |
| 25-27       | Quantity of Pages/<br>Lines Reserved                       | Enter the quantity of pages or lines to be reserved (left blank). A maximum of 999 pages or 80 lines can be reserved.                                                                                                    |

#### E-1.31. LSA-031, PN/NSN/REF-DESG Cross Reference Index.

<u>Description</u>. The LSA-031 report, which may consist of one or any combination of the above named lists, consists of data satisfying the requirements set forth in MIL-STD-335, RPSTL. The indices can be requested in draft form (printed on computer stock paper) or as a proof (printed on plain, unlined computer paper). The report provides a cross-reference of PN, NSN, or REF-DESG to FIG-NOs and ITM-NRs contained in the LSA-029 and LSA-030 reports.

Required File Content and Troubleshooting. See paragraph E-1.29 or E-1.30.

Report Selection Card Format. Use selection instructions provided at paragraph E-1.29 or E-1.30.

#### E-1.32. LSA-032, DLSC Submittals.

<u>Description</u>. The LSA-032 output report provides a hard copy cross-reference of Submitter Control Number (SUB-CNTL-NQS) to item REFNOs, to aid in correlation of DLSC results with reports sequenced by REFNQs. The list also depicts those REFNOs without a CAGEC. In processing the selection card, the computer assigns an unique SUB-CNTL-NOS to each LCN qualified by the SRC-CD parameters, and creates a file of the transactions to be transmitted to DLSC for screening. The selection parameters are user specified LCN range, ALC, and SRC-CD. The report will also list error messages for missing or invalid REFNO data. Should the need for a trailer card arise, see LSA-001 for format, edit criteria, and entry instructions.

Required File Content and Troubleshooting. For any LSA-032 report to be reproduced, qualifying H09 records must be on file. Selection of records according to SRC-CD necessitates H11 records to be on file, as the SRC-CD occupies the first 2 positions of the SMR code, card H11, block 7.

| CARD COLUMN | DESCRIPTION                             | INSTRUCTIONS                                                                                                    |
|-------------|-----------------------------------------|----------------------------------------------------------------------------------------------------|
| 1-34        |                                         | See instructions for LSA-001 report.                                                                                                    |
| 35          | Priority Indicator<br>Code (PRI IND CD) | Enter the appropriate code specifying the latest date for receipt of DLSC results. A list of the applicable codes and an explanation of their use is contained in DOD 4100.38-M, table 24. |
| 36-37       | Activity Code                           | Enter the two characters code identifying the address of the requester. Code will be provided by the procuring activity.                                                                   |
| 38-42       | Destination Code                        | Enter a five-character code designating<br>the address of the recipient of the<br>DLSC screening results. This is                                                                          |

| CARD COLUMN | <u>DESCRIPTION</u>                             | INSTRUCTIONS                                                                                                    |
|-------------|------------------------------------------------|----------------------------------------------------------------------------------------------------|
|             |                                                | normally the submitting contractor's CAGEC.                                                                                                    |
| 43-46       | Output Data Request<br>Code (ODRC)             | Enter the ODRC identifying the sectors of the total item record sector of the DIDS data bank required for DLSC screening. See DOD 4100.38-M, table 30, for applicable codes.                                                                                                    |
| 47          | Single/Multiple<br>Output Code<br>(SRC-CD)     | Enter a code indicating which addresses registered under the activity code of cc 36-37 should receive the results of the DLSC screening. See DOD 4100.38-M, table II, for applicable codes.                                                                                                    |
| 48-49       | Source Code (SRC-CD)                           | When the DLSC screening is required for REFNO of items having a particular SRC-CD code (the first two positions of the SMR code of an item), enter that code. This code can be one or two positions. A one-position SRC-CD will include all items beginning with that code.                                                                                        |
| 50          | Additional Reference<br>Number (ARN) Selection | Enter an "X" if all ARNs for an H record are to be package screened through DLSC.                                                                                                    |
| 51          | Type of Screening Code                         | Enter the appropriate code indicating the type of screening concept desired for searches of REFNOs and RNCC/RNVC relationships. A list of codes and an explanation of their use is contained in DOD 4100.38-M, table 33. NOTE: Using the "P" screening concept will require that correct RNC/RNVC relationships for each REFNO be included on the HO1/HO3 records. |
| 52          | PLISN Submit Control<br>Code                   | Enter a "P" if the SCN will contain<br>the PCCN-PLISN of the applicable H<br>record being screened. If blank,<br>the LCN will be used to construct<br>the SCN.                                                                                                    |
| 53          | DLSC Image                                     | Enter "1" if magnetic tape, or "2" if punched cards in DLSC screening request format are required. If this field is blank, only part one of the LSA-032 report will be generated.                                                                                                    |

| CARD COLUMN | DESCRIPTION                                                 | INSTRUCTIONS                                                                                                    |
|-------------|-------------------------------------------------------------|----------------------------------------------------------------------------------------------------|
| 54          | Duplicate Reference<br>Number Suppression<br>(DUP REF SUPP) | Enter an "X" if only the first PLISN Number (e.g., Same as PLISN) or the lowest LCN for multiple applications of the same REFNO and SCC combination are to be screened by DLSC.                                                                                                    |
| 55-58       | Julian Date (Optional)                                      | Enter the Julian Date applicable to the day the LSA-032 report is to be produced. The Julian Date consists of the last number of the calendar year and the numeric date of the year; i.e., August 27, 1984 would be 4240. An entry should be made in this field only when the system element "DAY" has been blocked out by the system user. (DAY is a five-position Julian Date applicable on HP3000 and IBM compilers. The fires position of DAY, Decade, is erased when used for the LSA-032 report.) If DAY has been blocked out by the system user and the user does not enter the Julian Date in this field, the LSA-032 report will not be printed, and an error message will be displayed. Any entry in the field will override the system "DAY". |

### E-1.33. LSA-036, Provisioning Requirements.

<u>Description</u>. The LSA-036 provides a summary of those data recorded on the H and H1 records identified as having provisioning requirements. It contains data required for review at various provisioning conferences, and is used in the selection procedures to identify repair parts requirements in support of equipment to be fielded. The report produces the following PLs.

| Provisioning Parts List (PPL)                 | Α |  |
|-----------------------------------------------|---|--|
| Short Form Provisioning Parts List (SFPPL)    | В |  |
| Long Lead Time Items List (LLTIL)             | С |  |
| Repairable Items List (RIL)                   | D |  |
| Interim Support Items List (ISIL)             | E |  |
| Tools and Test Equipment List (TTEL)          |   |  |
| Common and Bulk Items List (CBIL)             | G |  |
| Design Change Notice (DCN)                    | Η |  |
| Post Conference List (PCL)                    | J |  |
| System Configuration Provisioning List (SCPL) | K |  |

A PLISN record is qualified for inclusion on a PL by the PTD select field on the H01 record. Any PL will contain all data from the PMF for those items of the PCCN specified in the "C" selection card. It is possible, however, to suppress output of the NSN and Related data/RPSTL data. A maximum of ten

LSA-036 report, selections may be submitted for a given processing cycle. These selections must be exclusive; i.e., no updates/other type report selections may occur during this cycle.

When a request for any PL is submitted to the ADP system, the Provisioning Error List (LSA-150) and a file imaging the LSA-036 hardcopy report, termed the Provisioning Baseline File (PBF), can be created in addition to the PL. The LSA-150 highlights the errors detected by the ADP system when the data is edited for content. The PLISN records will be displayed on the PL when they do not pass edits (unless the mandatory minimum data for a PLISN record is not on file), but will be flagged in the LSA-150, based upon data requirements specified on the "D" selection card. The minimum data required to establish a PL line record are PCCN, PLISN, REFNO, CAGEC, UOC, and LCN. The PBF is created when the PL is generated, unless the user specifies otherwise on the select card. With the initial PL request, a PLF can be created, and any additional PL requests result in update/add transactions being produced for the PBF to reflect the changes that have occurred in the content of the PMF between consecutive PL requests.

The LSA-036 "E" selection card may be used instead of the "D" selection card for more in-depth compatibility edits of selected data elements. The "E" edit routine is accessed using the Joint Service LSAR ADP System, and represent the Army edit requirements, which are much more stringent than those accessible by the "D" selection card. These edits require extensive checks of data relationships. Furthermore, most edit violations will cause the LSA-036 system to discontinue processing when creation/update of the PBF is specified on the selection.

The option afforded by the selection card to suppress creation or update of the PBF, allows the user to view the PL and the LSA-150 error listing, and make any needed corrections, before submitting the PTD to the requiring authority. The PLs can be created without establishing a PBF. To update a PL to reflect the PMF changes without a PBF, an entirely new list must be created.

The edit routine is accessed using the Joint Service LSAR ADP System by simply entering an "E" Option selection card in lieu of the "D" selection card when requesting the LSA-036 report. The "E" card selection format and entry instructions are contained in the Joint Services LSAR ADP System Automated LSAR Utility Routines, Release 3, Dec 86.

During the LSA-036 report process, the QTY-PER-EI can be computed based on either Option 1 or Option 2 QTY-ASSY. The QTY-PER-EI is entered on the lowest value PLISN record of the REFNO, and "REF" or REFX is entered on subsequent appearances of the item. The SAPs are also assigned and the PMF is updated during this process. Records with non-blank ALCs are not included in the QTYPER-EI computation unless there is no appearance of the REFNO under the blank ALC. Under these circumstances all appearances are totaled. To obtain any of the lists discussed here, it is required that two selection cards be submitted to the ADP system; the basic card TYPE "A" and an option card TYPE "C". TYPE "B" trailer cards are not used. A third option card of TYPE "D"

can be submitted for PLs when the "standard" data elements provided by the selection process for TYPE cards "A" and "C" are to be edited.

NOTE: Unless PCCN, PLISN, and IND-CD assignments are to be manually entered, automatic assignment should be accomplished by submitting a request for the LSA-152 prior to the LSA-036 request.

Required File Content and Troubleshooting. For an item to qualify for inclusion in a given list, it must have the appropriate coding in the PTD select field of the H01 record identifying the item as required output for that list. Therefore, to generate one of these lists, at least one H01 record must have an entry in the requested lists PTD select field, and the corresponding H10 record with PCCN matching that of the request must be contained on file. In addition, this record must contain the mandatory data.

| CARD COLUMN | <u>DESCRIPTION</u>                                                                                   | INSTRUCTIONS                                                                                                    |
|-------------|----------------------------------------------------------------------------------------------------|----------------------------------------------------------------------------------------------------|
| 1-7         |                                                                                                    | See instructions for LSA-001 report                                                                                                    |
| 8-26        | Procurement Instrument Ident. No. (PIIN)/ Supplementary Procurement Instrument Ident. Number (SPIIN) | Enter the appropriate PIIN/SPIIN to be displayed as header information on output.                                                                                                    |
| 27-47       | Nomenclature of Model<br>or type Number                                                              | Enter the appropriate Nomenclature or Number to be displayed as header information on output.                                                                                                    |
| 48-57       | Control Data                                                                                         | Enter the control data as specified by<br>the requiring authority. This data<br>will be displayed as header information<br>on output.                                                             |
| 58-62       | Prime CAGEC                                                                                          | Enter the CAGEC of the prime contractor manufacturer of the system/EI.                                                                                                    |
| 63-67       | Submission Control<br>Code (SUB-CTRL-CD)                                                             | Enter the SUB-CTRL-CD identifying the number of submissions of that list to the requiring authority. The first submission will have a SUB-CTRL-CD of 00001, the 0002, the third 00003, and so on. |
| 68-73       | Submittal Date                                                                                       | Enter the date of the submittal. The first two positions are reserved for the year, the next two for the month and the last two for the day (e.g. "830408" represents 8 Apr 83).                  |

## LSA-036, C Option Card Entry Format.

| CARD COLUMN | DESCRIPTION                                    | INSTRUCTIONS                                                                                                    |
|-------------|------------------------------------------------|----------------------------------------------------------------------------------------------------|
| 1-7         |                                                | See instructions for LSA-001 report.                                                                                                    |
| 8-13        | Provisioning Contract<br>Control Number (PCCN) | Enter the PCCN for the PL selected. The PCCN entered in this field must match that stored on file for those items required on the PL requested.                                                                                                    |
| 14          | Type List                                      | Enter one of the following codes to specify the PL required. In order to be displayed on output, an item must have an H10 record, with an appropriate entry in the PTD select field, indicating that it is required for the list coded in this field. Codes: PPL, "A"; SFPPL, "B"; LLTIL, "C"; RIL, "D"; ISIL, "E" TTEL, "F"; CBIL, "G"; PCL, "J", and SCPL, "K".                   |
| 15          | Output Mode                                    | Enter "1" if a hardcopy LSA-036 report only is desired; enter "2" for magnetic tape/punched card only; or enter "3" if both hardcopy and magnetic tape/punched card are required. Note: When only a hardcopy LSA-150 report is required. Note: When nly a hardcopy LSA-150 report is requested, enter "2".                                                                          |
| 16          | PBF Option                                     | Enter "X" if creation or update of the PBF is not desired. This option provides the user the capability of generating the PL and the error report for review prior to generating the PL to be submitted to the requiring authority. Enter a "C" if an LSA-036 change transaction only report is desired without updating the PBF. A blank in this field will create/update the PBF. |
| 17          | NSN Suppression<br>Indicator (NSN SUPP)        | If the user requires the NSN and related data to be suppressed on output of a PPL, enter "N"; if the RPSTL data (less WC/TM-FGC) is to be suppressed, enter "R"; or if both the NSN and the RPSTL data (less WUC/TM-FGC) are to be suppressed, enter "X".                                                                                                    |
| 18          | Quantity Per End Item Calculation (QTY-PRE-EI) | Enter a "1" if QTY-PER-EI is to be calculated in accordance with Option 1 using Optional QTY-ASSY; "2" if it                                                                                                    |

| CARD COLUMN | DESCRIPTION                             | INSTRUCTIONS                                                                                                    |
|-------------|-----------------------------------------|----------------------------------------------------------------------------------------------------|
|             |                                         | is to be computed via Option 2, using Option 2 QTY-ASSY; and "3" if it is to be computed via Option 2 using Option 1 QTY-ASSY. All QTY-ASSY values must be entered for the PCCN requested in order to compute QTY-EI.                                                                                                    |
| 19-62       | Usable On Code (UOC)                    | Enter all the UOCs which apply to the PCCN requested. For those items contained in all the models specified by the UOCs entered in this field, the option of having a blank displayed in the UOC field of the output to indicate full model effectively is afforded by cc 63. When UOCs Option 1 or 2 are entered here and on the H09 record, the system UOC (matching the SYSPARM UOC) must also be entered here and on the H09 record for an item qualifying for full effectivity under either a model (option 1) or serial number effectivity (option 2). Items matching on only the SYSPARM UOC and no other "C" card UOC will be selected, but no LSA-036 UOC will be displayed. Conversely, when items match on other "C" card UOCs with or without a matching SYSPARM UOC, the LSA-036 report will display the matched UOCs. The SYSPRAM UOC is never displayed. A "A" must be entered in cc 63. |
| 63          | UOC Suppression<br>Indicator (SUPP INC) | Enter "X" if the user requires suppression of UOC output for an item having full model effectively as indicated in cc 19-62. When UOC Option 1 or 2 are documented, enter a "Z" in this field.                                                                                                    |
| 64          | Overhaul PLISN                          | Leave blank.                                                                                                    |
| 65-79       | Change Authority<br>(CH-AUTH) Number    | If the PL is required for items applicable to a specific CH-AUTH only, enter that CH-AUTH; otherwise, leave blank. When an entry is made in this field, only those items having a matching CH-AUTH on H17, H18, or H19 cards will qualify for selection. When the first position of this field is left blank and a CH-AUTH number is entered in cc 66-79, all CH-AUTH numbers matching on the 2d through                                                                                                    |

| CARD COLUMN | <u>DESCRIPTION</u>                                     | INSTRUCTIONS                                                                                                    |
|-------------|--------------------------------------------------------|----------------------------------------------------------------------------------------------------|
|             |                                                        | 15th position will be selected; i.e., the first position of the CH-AUTH number will be disregarded.                                                                                                    |
| 80          | Provisioning List<br>Category Code (PLCC)<br>Selection | Enter the PLCC when PTD selection for a PL is to be further limited by a PLCC type. Items will always be qualified first by the PTD Selection (cc 14). A PLCC may not be entered on subsequent LSA-036 selection creating/updating a PBF contains a blank PLCC. |

LSA-036, "D" Option Card Entry Format

|             | -                                         |                                                                                                    |
|-------------|-------------------------------------------|----------------------------------------------------------------------------------------------------|
| CARD COLUMN | DESCRIPTION                               | INSTRUCTIONS                                                                                                    |
| 1-7         |                                           | See instructions for LSA-001 report.                                                                                                    |
| 8           | Reference Number<br>Category Code (RNCC)  | Enter "X" if this data element is desired to be edited for content only on the output. Edit results will be displayed on the LSA-150 report. |
| 9           | Program Parts<br>Selection List (PPSL)    | See cc 8.                                                                                                    |
| 10          | Reference Number<br>Variation Code (RNVC) | See cc 8.                                                                                                    |
| 11          | Document Availability Code (DAC)          | See cc 8.                                                                                                    |
| 12          | Quantity Unit Pac (QUP)                   | See cc 8.                                                                                                    |
| 13          | Total Recommended<br>Quantity             | See cc 8.                                                                                                    |
| 14          | Prod. Lead Time (PLT)                     | See cc 8.                                                                                                    |
| 15          | Special Material<br>Content Code (SMCC)   | See cc 8.                                                                                                    |
| 16          | Provisioning List<br>Category Code (PLCC) | See cc 8.                                                                                                    |
| 17          | Special Maintenance<br>Item Code (SMIC)   | See cc 8.                                                                                                    |
| 18          | Hardness Critical<br>Item (HCI)           | See cc 8.                                                                                                    |

| CARD COLUMN | DESCRIPTION                                                                        | <u>INSTRUCTIONS</u>                                                                                                    |
|-------------|------------------------------------------------------------------------------------|----------------------------------------------------------------------------------------------------|
| 19          | Precious Metal<br>Indicator Code (PMIC)                                            | See cc 8.                                                                                                    |
| 20          | National Stock Number (NSN)                                                        | If "X" is entered in this field, NSN, Prefix, and Suffix will be edited for content.                                          |
| 21          | Unit of Issue (UI)                                                                 | If "X" is entered in this field, UI, UI-PRICE, and the CONV-FAC will be edited for content.                                   |
| 22          | Shelf Life (SL)                                                                    | If "X" is entered in this field, SL and SLAC will be edited for content.                                                      |
| 23          | Additional Reference                                                               | If "X" is entered in this field, any ARNs for the reported items will be edited with applicable RNCC, RNVC DAC.               |
| 24          | Maximum Allowable<br>Operating Time (MAOT)                                         | If "X" is entered in this field, MAOT and MAC will be edited for content.                                                     |
| 25          | Physical Security/<br>Pilferage Code (PS/PC)                                       | See cc 8.                                                                                                    |
| 26          | Automatic Data<br>Processing Equipment<br>Code (ADPEC)                             | See cc 8.                                                                                                    |
| 27          | Allowance Item Code (AIC)                                                          | If "X" is entered in this field, the AIC and AIC-QTY will be edited for content.                                              |
| 28          | Basis of Issue (BOI)                                                               | If "X" is entered in this field, all BOI data will be edited (entire H05 record).                                             |
| 29          | Quantity Per End<br>Item (QTY-PER-EI)                                              | See cc 8.                                                                                                    |
| 30          | Next Higher Assembly<br>(NHA) Provisioning<br>List Item Sequence<br>Number (PLISN) | If "X" is entered in this field,<br>NHA-PLISN, NHA-IND, and Overhaul<br>Replacement Rate (ORR) will be edited<br>for content. |
| 31          | Same as PLISN (SAP)                                                                | See cc 8.                                                                                                    |
| 32          | Prior Item PLISN                                                                   | See cc 8.                                                                                                    |
| 33          | Quantity Per Assembly (QTY-ASSY)                                                   | See cc 8.                                                                                                    |

| CARD COLUMN | DESCRIPTION                                             | INSTRUCTIONS                                                                                                |
|-------------|---------------------------------------------------------|----------------------------------------------------------------------------------------------------|
| 34          | Source, Maintenance<br>and Recoverability<br>Code (SMR) | See cc 8.                                                                                                   |
| 35          | Demilitarization Code (DEMIL-CD)                        | See cc 8.                                                                                                   |
| 36          | Maintenance<br>Replacement rate (MRR)                   | If "X" is entered in this field, MRRI, MRRII, and MRR modifier will be edited for content.                  |
| 37          | Maintenance Task<br>Distribution (MTD)                  | See cc 8.                                                                                                   |
| 38          | Essentiality Code (EC)                                  | See cc 8.                                                                                                   |
| 39          | Line Replaceable<br>Unit (LRU)                          | See cc 8.                                                                                                   |
| 40          | Not Reparable This<br>Station (NRTS)                    | See cc 8.                                                                                                   |
| 41          | Repair Survival<br>Rate (RSR)                           | See cc 8.                                                                                                   |
| 42          | Minimum Replacement<br>Unit (MRU)                       | See cc 8.                                                                                                   |
| 43          | Recommended Initial<br>System Stock Buy<br>(RISS-BUY)   | See cc 8.                                                                                                   |
| 44          | Recommended Minimum<br>System Stock Level<br>(RMSS LVL) | See cc 8.                                                                                                   |
| 45          | Recommended Tender<br>Load List Quantity<br>(RTLL)      | See cc 8.                                                                                                   |
| 46          | Designated Rework<br>Point (DRP)                        | See cc 8.                                                                                                   |
| 47          | Repair Cycle Time (RCT)                                 | See cc 8.                                                                                                   |
| 48          | Replacement Task<br>Distribution (RTD)                  | See cc 8.                                                                                                   |
| 49          | Reference<br>Designation (FEF-DESG)                     | If "X" is entered in this field,<br>REF-DESG Overflow Code and REF-DESG<br>Code will be edited for content. |

| CARD COLUMN | <u>DESCRIPTION</u>                                                           | INSTRUCTIONS                                                                                                    |
|-------------|------------------------------------------------------------------------------|----------------------------------------------------------------------------------------------------|
| 50          | Work Unit Code/<br>Technical Manual<br>Functional Group<br>Code (WUC/TM-FGC) | See cc 8.                                                                                                    |
| 51          | Technical Manual Data<br>(TM Data)                                           | If "X" is entered in this field, all data on the H15 record, excluding WUC/TM-FGC, will be edited for content.                    |
| 52          | Design Change Notice (DCN) Data                                              | See cc 8.                                                                                                    |
| 53          | Provisioning<br>Nomenclature<br>(PROV-NOMEN)                                 | See cc 8.                                                                                                    |
| 54          | Remarks                                                                      | See cc 8.                                                                                                    |
| 55          | Contractor Technical<br>Information Code<br>(CTIC)                           | When "X" is entered in this block, CTIC, AMC, and AMSC will be edited for content.                                                |
| 56          | Unit of Measure (UM)                                                         | When "X" is entered in this block, the UM and UM-PRICE will be edited.                                                            |
| 57          | Item Name (ITMNM)                                                            | See cc 8.                                                                                                    |
| 58          | Indenture Code (IND CD)                                                      | See cc 8.                                                                                                    |
| 79          | Service LSA-036 Edit<br>Option                                               | Enter an "A", Army; "F", Air Force; "N", Navy; or "M", Marine Corps to edit the LSA-036 report against service data requirements. |

## E-1.34. LSA-040, Components of End Item List (COEI).

<u>Description</u>. The LSA-040 report provides a listing of those items which are part of the EI, but are removed and separated, packaged for transportation, or shipment. The report satisfies the data requirements for the COEI as specified in MIL-M-63036. The LSA-040 selection card, is used to select the COET contained in Operator's TMs. For an item to qualify for inclusion in this list, its' REFNO must be applicable to a LCN of the user specified range, and must have an Allowance Type Code of "A" (card H03, block 13a) and an ALW-CD of "C". Should the need for a trailer card arise, see LSA-001 for format, edit criteria, and entry instructions.

Required File Content and Troubleshooting. An H09 record containing the Start LCN must be contained on file.

Report Selection Card Format. See instructions for LSA-001 report.

## E-1.35. LSA-041, Basic Issue Item List (BII).

<u>Description</u>. The LSA-041 report provides a listing of those minimum essential items required to place an equipment in operation, to operate it, and to perform emergency repairs. It satisfies the data requirements for BII as specified in MIL-M-63036. The report is requested by using the LSA-041 selection card. For an item to qualify for inclusion in this list, its' REFNO must be applicable to an LCN of the user specified range, and must have an Allowance Type Code of "A" (card H03, block 13a) and an ALW-CD of "A" (card H03, block 13b).

Required File Content and Troubleshooting. An H09 record containing the Start LCN must be contained on file.

Report Selection Card Format. See instructions for LSA-001 report.

## E-1.36. LSA-042, Additional Authorization List (AAL).

<u>Description</u>. The LSA-042 report provides a list of those items not issued with an EI and not listed/identified on the EI engineering drawings as a part of the EI configuration. It satisfies the data requirements for the AAL as specified in MIL-M-63036. The report is requested by using the LSA-042 selection card. For an item to qualify for inclusion in this list, its' REFNO must be applicable to a LCN of the user specified range, and must have an Allowance Type Code "A" (card H03, block 13a) and an ALW-CD of "E" or "F" (card H03, block 13b).

Required File Content and Troubleshooting. An H09 record containing the Start LCN must be contained on file.

Report Selection Card Format. See instructions for LSA-001 report.

## E-1.37. LSA-043, Expendable/Durable Supplies and Materials List (ESML).

<u>Description</u>. The LSA-043 report provides a listing of those expendable/durable supplies and materials required to operate and maintain the equipment. The report satisfies the data requirements for the ESML as specified in MIL-M-63036. The report is requested by using the LSA-043 selection card. For an item to qualify for inclusion in this list, its reference number must be applicable to a LCN of the user specified range, and must have an Allowance Type Code of "A" (card H03, block 13a) and an ALW-CD of "D" (card H03, block 13b).

Required File Content and Troubleshooting. An H09 record containing the Start LCN must be contained on file.

Report Selection Card Format. See instructions for LSA-001 report.

## E-1.38. LSA-050, Reliability Centered Maintenance (RCM) Summary.

<u>Description</u>. This report summarizes the results of the RCM analyses performed on the failure modes of the reparable items of a system/equipment. The summary can be requested for any, or all, safety hazard severity code (SHSC) classifications. Part I of the report can be sequenced by RCM Disposition to

highlight critical RCM problem areas. Should the need for a trailer card arise, see LSA-001 instructions for format, edit criteria, and entry instructions.

Required File Content and Troubleshooting. Prior to requesting the LSA-050 report, the user should ensure that LCN Master file contents include B, B1, and B3 data records for the LCN range specified on the selection card. The A01 record of the Start LCN having the specified UOC must be contained in the LCN master file, or the selection transaction will reject.

## Report Selection Card Format.

| CARD COLUMN | DESCRIPTION                              | <u>INSTRUCTIONS</u>                                                                                                    |
|-------------|------------------------------------------|----------------------------------------------------------------------------------------------------|
| 1-34        |                                          | See instructions for LSA-001 report.                                                                                                    |
| 35-38       | Safety Hazard<br>Severity Code<br>(SHSC) | Should interest be directed toward RCM analyses of failure modes of only certain SHSCs, enter those codes. If left blank, data involving only SHSCs of 1 and 2 will be reported.                   |
| 39          | Part I Selection                         | Enter a "Y" in this field if the report is required for failure modes for which RCM analysis has been performed. An entry is required in either this column, cc 40, or both.                       |
| 40          | Part II Selection                        | Enter a "Y" in this field if a list is required of failure modes with SHSCs of 1 and 2 for which RCM analysis has not been performed. An entry is required, in either this column, cc 39, or both. |
| 41          | RCM Disposition                          | Enter an "X: if Part I of the report is to be sequenced by RCM disposition.                                                                                                    |

## E-1.39. LSA-051, Reliability Summary-Redesign.

<u>Description</u>. The LSA-051 summary is designed to display information relative to system/equipment redesign considerations made during the LSA process. This information includes failure modes and causes, logistic considerations, and redesign recommendations. Should the need for a trailer card arise, see instructions for LSA-001 report for format, edit criteria, and entry instructions.

Required File Content and Troubleshooting. All information necessary to generate the LSA-051 Redesign Summary is extracted from the B, B1, and B2 data records. These data records comprise the system/equipment Failure Modes and Effects Analysis which must be completed prior to requesting the LSA-051. The A01 record of the Start LCN having the specified UOC must be contained in the LCN Master file or the selection transaction will reject.

#### Report Selection Card Format.

| CARD COLUMN | DESCRIPTION                                                 | INSTRUCTIONS                                                                                                    |
|-------------|-------------------------------------------------------------|----------------------------------------------------------------------------------------------------|
| 1-34        |                                                             | See instructions for LSA-001 report.                                                                                                    |
| 35          | Failure Mode and Cause (FM&C)                               | Enter a "Y" in this field if description of the failure modes and causes are required for the report.                                                                     |
| 36          | System Redesign (RESESIGN)                                  | Enter a "Y" in this field if the system redesign recommendations, resulting from the analysis of logistic considerations and failure modes, are required for this report. |
| 37          | Logistics Considera-<br>tions Narrative<br>(CONSIDERATIONS) | Enter a "Y" in this field if logistics considerations are required on the report.                                                                                         |
| 38          | Logistics Considera-<br>tions Narrative<br>(NARRATIVE)      | Enter a "Y" in this field if the "additional explanations" of logistic considerations are required for the report.                                                        |
| 39          | Display Option                                              | Enter an "X" if the report is to be sequenced by WUC/TM-FGC in lieu of LCN; otherwise, leave blank.                                                                       |

<sup>\*</sup> All blanks in positions 35-38 will result in a reject of the report selection transaction.

## E-1.40. LSA-052, Criticality Analysis Summary.

<u>Description</u>. This summary lists, in descending order, each failure mode's computed criticality number or assigned failure probability level within the individual SHSC categories. The summary highlights items having the greatest impact upon system/equipment reliability and safety considerations, candidates for RCM analysis, and candidates for redesign reviews. The selection transaction allows for the limitation of LCNs, SHSCs, and Failure Mode Criticality Number values. Should the need for a trailer card arise, see instructions for LSA-001 report for format, edit criteria, and entry instructions.

Required File Content and Troubleshooting. Records required for the production of the LSA-052 output summary are the A01, A02, A03, A04, B13, and B16 records. The A01 record of the Start LCN having the specified UOC must be contained in the LCN Master file, or the selection transaction will be rejected.

| CARD COLUMN | DESCRIPTION                           | INSTRUCTIONS                                                                                                    |
|-------------|---------------------------------------|----------------------------------------------------------------------------------------------------|
| 1-34        |                                       | See instructions for LSA-001 report.                                                                                                    |
| 35-38       | Safety Hazard Severity<br>Code (SHSC) | Should interest be directed toward criticality analyses of failure modes of only certain SHSCs, enter those codes. If left blank, data involving SHSCs of 1 and 2 will be reported.                                        |
| 39-48       | Failure Mode<br>Criticality Number    | Enter the lowest value of a failure mode criticality number to be included in the report. If all values are desired, or if an entry is made in cc 49, leave this field blank. A decimal is assumed between                 |
| 49          | Failure Probability<br>Level          | Enter the lowest value of a Failure Probability Level to be included in the report. An entry must be made in either this column or cc 39-48. If an entry is made in both blocks; Failure Probability Level is disregarded. |

#### E-1.41. LSA-053, Maintainability Summary-Level of Repair.

<u>Description</u>. The LSA-053 report provides a display of the projected maintenance workload resulting from the Failure Modes, Effects, and Criticality Analyses (FMECA) documented on the LSAR B, B1, and B2 data records. The report may be produced for selected LCN ranges of corrective maintenance action. The LCN and ALC, WUC/TM-FGC, Task Code, SHSC, and Repair Time will be displayed for each Failure Mode Indicator established in the LCN Master file. The Repair Time reflects the estimated time required to perform a corrective maintenance action on a single occurrence basis.

Required File Content and Troubleshooting. Records used in the production of the LSA-053 output summary are the A01, A02, A04, B16, and B18 records. The A01 record of the Start LCN and specified UOC must exist in the LCN Master file, or the selection transaction will be rejected.

Report Selection Card Instructions. See instructions for LSA-001 report.

## E-1.42. LSA-054, Failure Mode Analysis Summary.

<u>Description</u>. The LSA-054 report provides a display of the Criticality Analysis data specified in task 102 of MIL-STD-1629, and documented on the LSAR B16 data input card. The report may be reproduced for a selected range of LCNs and specified SHSCs. All failure modes meeting the specified selection criteria will be displayed together against the LCN which demonstrate the failures. The Failure Effect Probability and Failure Mode Ratio in combination with the SHSC will highlight those system failure modes which are most critical.

Required File Content and Troubleshooting. Records used in the production of the LSA-054 output summary are the A01, A02, A03, A04, B13, and B16 records. The A01 record of the Start LCN and the specified UOC must exist on the LCN Master file, or the selection transaction will be rejected.

#### Report Selection Card Format.

| CARD COLUMN | <u>DESCRIPTION</u>                    | INSTRUCTIONS                                                                                                    |
|-------------|---------------------------------------|----------------------------------------------------------------------------------------------------|
| 1-34        |                                       | See instructions for LSA-001 report.                                                                                                    |
| 35-38       | Safety Hazard Severity<br>Code (SHSC) | Enter the SHSCs for which the report is desired. If positions 35-38 are left blank, the report will be generated only for failure modes with SHSCs of 1 and 2. |

## E-1.43. LSA-055, Failure Mode Detection Summary.

<u>Description</u>. The LSA-055 report provides the capability to display selected narrative information related to identified system failure modes. Data that may be requested includes the Failure Mode and Cause, Failure Method Detection, Compensating Provisions, and Failure Predictability narratives. Any or all of these narratives may be selected to assist in the analysis of operator or maintenance technician tasks required to diagnose and correct system malfunctions/failure and as an aid in preparation of related manuals.

Required File Content and Troubleshooting. Records used in the production of the LSA-055 output summary are the A01, A02, A03, A04, B13, B15, and B17 records. The A01 record of the Start LCN, and specified UOC, must exist in the LCN Master file, or the selection transaction will be rejected.

| CARD COLUMN | DESCRIPTION                 | INSTRUCTIONS                                                                                        |
|-------------|-----------------------------|----------------------------------------------------------------------------------------------------|
| 1-34        |                             | See instructions for LSA-001 report.                                                                |
| 35          | Failure Mode and Cause      | Enter a "Y" if the Failure Mode and Cause narrative information from the B13 card is desired.       |
| 36          | Failure Detection<br>Method | Enter a "Y" if the Method of<br>Detection narrative information from<br>the B15 card is desired.    |
| 37          | Compensating<br>Provisions  | Enter a "Y" if the Compensating Provisions narrative information from the B15 card is desired.      |
| 38          | Failure Predictability      | Enter a "Y" if the Failure<br>Predictability narrative information<br>from the B17 card is desired. |

\* All blanks in positions 35-38 result in a reject of the report selection transaction.

## E-1.44. LSA-050, LCN Master File.

<u>Description</u>. Displayed on the LSA-060 report are images of the records contained in the LCN Master file (A, B, B1, B2, C, D1, E, E1, E2, F, G, and J records and D03 cards). All records in the LCN Master file can be included in the report, or they can be limited to those qualifying under the following user specified parameters: LCN/ALC range; UOC and B sheet data records. If an LCN/ALC range is specified, only data records containing LCNs of the range will qualify for inclusion in the report. When the report is requested for a particular equipment model or UOC, records displayed on the LSA-060 are limited to those having application to that UOC. In addition, it can be indicated that the user requires B sheet data records be output exclusively or B1 and B2 sheet data (FMECA). Should the need for a trailer card arise, see LSA-001 report instructions for format, edit criteria, and entry instructions.

NOTE: Delivery of a magnetic tape of the LCN Master file can only be obtained by a utility program to copy the entire file (DI-L-7180).

Required File Content and Troubleshooting. An A01 record for the Start LCN/ALC must be contained in the file, and must be applicable to the UOC, if specified, or the transaction will reject.

| CARD COLUMN | <u>DESCRIPTION</u>           | INSTRUCTIONS                                                                                                    |
|-------------|------------------------------|----------------------------------------------------------------------------------------------------|
| 1-6         |                              | See instructions for LSA-001 report. If a listing of the entire content of the LCN Master file is desired, no further data is required to be entered on this card.                                                                                           |
| 7-34        |                              | See instructions for LSA-001 report.                                                                                                    |
| 35          | Record Option Code           | If the B1 and B2 sheet data (FMECA) only are required, enter "2". (This entry will always result in Header Prints.) An "A", "B", "F", "G", or "J" entry will result in selection of that type record only. A "C" entry results in selection of C/D1 records. |
| 36          | Header Print Option (HEADER) | If the output is required to have data element headers for each record type,                                                                                                    |
| circci A .  |                              |                                                                                                    |
| 37          | Magnetic Tape Option         | See NOTE in report description.                                                                                                    |

#### E-1.45. LSA-061, Parts Master File (PMF).

<u>Description</u>. Displayed on the LSA-061 report are images of the records contained in the PMF (H and H1 records). All records in the file can be included in the report, or they can be limited to those qualifying under the following user specified parameters: LCN/ALC range; REFNO/SCC, and data record type. If an LCN/ALC range is specified, H09 records containing LCNs of the range will qualify for inclusion in the report, as will H records having REFNOs corresponding to those of the qualifying H1 records. Entering a UOC limits records reported to those having application to that UOC. In addition to specifying values for the above two parameters, the requirement for only specific record types (i.e., H01, H03, etc.) can be indicated. The record types are explained in greater detail in the entry instructions for the Data Record Option. When the report is generated for a specific REFNO, it will contain data applicable to that number only, and any LCN/ALC range, UOC, and data record limitations imposed will be disregarded. Should the need for a trailer card arise, see LSA-001 for format, edit criteria, and entry instructions. NOTE: Delivery of a magnetic tape of the PMF can only be obtained by a utility program to copy the entire file (DI-L-7181).

Required File Content and Troubleshooting. If a Start LCN/ALC is specified, it must be contained on a H09 record or the selection transaction will reject. Also, when a UOC is specified, the H09 record containing the Start LCN must contain the UOC or record rejection will result.

| CARD COLUMN | DESCRIPTION                         | INSTRUCTIONS                                                                                                    |
|-------------|-------------------------------------|----------------------------------------------------------------------------------------------------|
| 1-6         |                                     | See instructions for LSA-001 report. If a listing of the entire content of the PMF is desired, no further data is required to be entered on this card.                                                                         |
| 7-34        |                                     | See instructions for LSA-001 report.                                                                                                    |
| 35-50       | Reference Number (REFNO)            | If the report is to be produced for a specific REFNO, enter the first 16 characters of the number as it appears on the H01 record. If an entry is made in this field, any entries in cc 8-33 and 52-54 will be disregarded.    |
| 51          | Significant Character<br>Code (SCC) | Enter the SCC for the REFNO in cc 35-50 as it appears on the H01 record. This code uniquely distinguishes the REFNO from other REFNOs having identical entries in the first 16 positions of the REFNO field of the H01 record. |

| CARD COLUMN | DESCRIPTION          | INSTRUCTIONS                                                                                                    |
|-------------|----------------------|----------------------------------------------------------------------------------------------------|
| 52-54       | Data Record Option   | If the report is required to include only specific data records, enter the appropriate data record codes from the following list: data records H01 and H02 be included, type code is "H01"; H03 only, "H03"; H04 only; |
| 55          | Header Print Option  | If the output is required to have data element headers for the record types included, enter an "X".                                                                                                    |
| 56          | Magnetic Tape Option | See NOTE in report description.                                                                                                    |

## E-1.46. LSA-070, Support Equipment Recommendation Data (SERD).

<u>Description</u>. The LSA-070 report describes requirements for and about support equipment. The report includes administrative data, description of equipment, allocation data, design data, and ILS requirements.

Required File Content and Troubleshooting. A Start LCN must match an E record LCN.

#### Report Selection Card Format.

| CARD COLUMN | <u>DESCRIPTION</u> | INSTRUCTIONS                                                                                                    |
|-------------|--------------------|----------------------------------------------------------------------------------------------------|
| 1-34        |                    | See instructions for LSA-001 report. Only one SERD report matching the Start LCN/ALC can be produced with a report selection. Leave the stop LCN and UOC blank. |

## E-1.47. LSA-080, Bill of Materiels.

Description. The LSA-080 report, Part I, identifies parts to the assemblies of which they are contained, in order that the parts documentation in the PMF can be checked for completeness against the assembly drawings. The user must specify the LCN of the assembly, or if a number of assemblies are required, a range of LCNs that included the assemblies for which the report is required. A trailer card can be of use if required assemblies subordinate to that described by the Start LCN/ALC have ALCs that differ from that of the Start LCN. If any inconsistencies are found in the data documented against the parts and the assembly, the LSA-080, Part II (Error Listing) report, will be automatically produced.

The LSA-080, Part II, is produced automatically when the LSA-080 report is requested and data errors are found. The report identifies the items having erroneous data, and provides a message describing the type of error found. The errors that the edit routine will detect are:

- a. An item that is described as repairable, but is part of a nonrepairable assembly.
  - b. An item stored without a NHA identified.
  - c. An item having no IND-CD when the LCN structure is sequential.
  - d. An item whose SMR code is blank.
- e. An item having an IND-CD inconsistent with the LCN structure described on the LSA-080 selection card.
  - f. Items having the same LCN when classical LCN structure employed.
- g. An item having a RECOV-CD that is not compatible with the repair cycle (a comparison of the fourth position to the fifth position of the SMR code).

If position 4 is:

the position 5 must be:

h. An assembly is repairable, but has no parts identified in the master file.

Items having the errors described in a, d, and g above will be listed on the LSA-080, Parts I and II. (The items will be flagged with "\*\*\*" to the right of the line the error appears.)

Items having errors other than a, d, and g above, will not appear on Part I, but will be listed on Part II with the appropriate reject messages.

Required File Content and Troubleshooting. In order to produce the LSA-080 report, a  ${\tt H09}$  record matching the Start LCN/ALC and UOC must be contained on file.

| CARD COLUMN | <u>DESCRIPTION</u>              | INSTRUCTIONS                                                                                                    |
|-------------|---------------------------------|----------------------------------------------------------------------------------------------------|
| 1-34        |                                 | See instructions for LSA-001 report.                                                                                                    |
| 35          | LCN Assignment<br>Code (LCN-CD) | If the classical LCN structure has been employed, enter a "1"; if modified classical, enter a "2"; if sequential, enter a "3"; if vertical classical, enter a "4". |

| CARD COLUMN | DESCRIPTION   | INSTRUCTIONS                                                                                                    |
|-------------|---------------|----------------------------------------------------------------------------------------------------|
| 36-46       | LCN Structure | If a "1" or "2" was entered in cc 35, indicating classical or modified classical LCN structure, enter a series of numbers describing the number of digits used at each indenture level. In the first position of the field enter the number of digits used at indenture level "A"; n the second position enter the number of digits used at indenture level "B"; and so on. If cc 35 contains a "3" or "4" for sequential or vertical classical structure, leave this field blank. |

## E-1-48. LSA-106, REFNO Discrepancy List.

<u>Description</u>. The LSA-106 provides a list of part numbered items which have been identified by the maintenance task analysis but which have not been identified by the provisioning process. The report contains all part numbers input to the LCN Master file which cannot be matched to PNs on the PMF and, if specified on the selection card, all PNs input to the PMF which cannot be matched to PNs of the LCN Master file. The report also includes items with an LCN record established in the LCN file, but without a PN entered.

## Report Selection Card Format.

| CARD COLUMN | DESCRIPTION                                                    | <u>INSTRUCTIONS</u>                                                                                                    |
|-------------|----------------------------------------------------------------|----------------------------------------------------------------------------------------------------|
| 1-34        | See instructions for LS                                        | SA-001 report.                                                                                                    |
| 35          | PMF to CN Master File<br>Discrepancy Option<br>(PMF - LCN OPT) | Enter an "X" if the report is to also include a review of discrepancies of REFNO from PMF as compared to the LCN Master file. |

## E-1.49. LSA-107, LCN-Task Identification Code Cross Reference.

<u>Description</u>. This summary is a cross-reference of the LCN and task code to the computer assigned task identification code. This listing will be of use in updating sequential task descriptions (with additions, changes, and deletions), since the task identification code is mandatory for such updates and is used by the computer to identify the particular narrative being updated. This summary is automatically produced when C06 cards are processed, but can also be produced by submitting the LSA-107 selection transaction. The options exist to request this summary for an entire system, a specific LCN, a specific UOC, or for all tasks related to a specific SER code. It will also be indicated on the summary whether or not the task narrative (documented on D02 records) has been submitted for each task code listed. Should the need for a trailer card arise, see LSA-001 for format, edit criteria, and entry instructions.

<u>Required File Content and Troubleshooting</u>. To obtain an output, a C06 record documented against the LCN range specified and qualifying under the other selection parameters must be on file.

## Report Selection Card Format.

| CARD COLUMN | DESCRIPTION         | INSTRUCTIONS                                                                                                    |
|-------------|---------------------|----------------------------------------------------------------------------------------------------|
| 1-34        |                     | See instructions for LSA-001 report.                                                                                                    |
| 35          | Display Option      | Enter an "X" if the report is to be sequenced by WUC/TM FGC in lieu of LCN; otherwise, leave blank.                                                                                    |
| 36          | Task ID Code Option | Enter an "X" if the report is to be sequenced by Task Identification Code in lieu of either LCN or WUC/TM FGC. If an "X" is entered in this field, a value in cc 35 is not considered. |

## E-1.50. LSA-150, Provisioning Error List.

<u>Description</u>. This summary is automatically produced when an LSA-036, Provisioning Requirements, is requested. The summary lists those items containing errors which would degrade the PL and will provide an error code for the data in error. Paragraph E-1.33, LSA-036, Provisioning Requirements, provides additional information concerning the LSA-150.

Required File Content and Troubleshooting. The minimum data required to establish a PL line record are the PCCN, PLISN, REFNO, CAGEC, UOC, and LCN. When a request for any PL is submitted to the ADP system, the LSA-150 and a file imaging the LSA-036 hardcopy report termed the PBF can be created in addition to the PL. The LSA-150 highlights the errors detected by the ADP system when the data is edited for content. This list must be reviewed by the user to ascertain corrections needed to update the PMT for subsequent update(s) to the PL.

## E-1.51. LSA-151, Provisioning Parts List Index (PPLI).

<u>Description</u>. This summary serves as a cross-reference of PLISNs to LCNs and REFNOs for all items of the PPL. The report also provides data relative to PTD. The summary is intended to be a companion document for the LSA-036 output summary. The report can be of assistance in determining the status of key provisioning data stored on the PMF prior to requesting the LSA-036 summary. Should the need for a trailer card arise, see LSA-001 format, edit criteria, and entry instructions.

Required File Content and Troubleshooting. To obtain an output summary for a given PCCN, that PCCN must be recorded on at least one H10 record.

#### Report Selection Card Format.

| CARD COLUMN | DESCRIPTION                                    | INSTRUCTIONS                                                                                                    |
|-------------|------------------------------------------------|----------------------------------------------------------------------------------------------------|
| 1-34        |                                                | See instructions for LSA-001 report.                                                                                                    |
| 35-40       | Provisioning Contract<br>Control Number (PCCN) | Enter the PCCN, as specified by the requiring authority, identifying the provisioning contract for which the report is required. If blank, the PPLI will be developed for the entire range of LCNs specified without regard to PCCN, and PCCNs will be displayed on the report. |
| 41          | Sequence Option                                | Enter a "1" if the report is to be sequenced by ascending LCN or a "2" if it is to be sequenced by PLISN. If blank, the PPL is sequenced by REFNO.                                                                                                    |
| 42          | PTD Selection Option                           | Enter one of the following codes to specify the PL for which the PPLI should be developed. Codes: PPL, "A"; SFPPL1, "B"; LLTIL, "C"; RIL, "D"; ISIL, "E"; TTEL, "F"; CBIL, "G"; PCL, "J"; and SCPL, "K".                                                                        |
| 43          | PBF Selection                                  | Enter an "X" if the LSA-151 report is<br>to be selected against the LSAR PBF.<br>If an entry is made in this block, cc<br>35-40 are mandatory.                                                                                                    |

## E-1.52. LSA-152, PLISN Assignment/Reassignment.

<u>Description</u>. This utility program automatically assigns one PCCN and PLISNs to the PCCN. PLISNs can be assigned in either topdown breakdown or REFNO sequence. The LSA-152 report selections must be exclusive and may not overlap an LCN selection during a given processing cycle.

Topdown breakdown sequenced PLISNs are the first assigned sequentially to the basic and alternate model. The PLISNs are assigned to each vendor's interchangeable component/subassembly breakdown immediately following the basic component/subassembly breakdown. Likewise, PLISNs are assigned to the other documented models of a PCCN with the component or piece part differences of the model sequenced immediately following the basic model component or piece part.

An alternate assembly and its components must all be assigned the same ALC and no alternate subassembly within the alternate assembly can be documented. Embedded ALCs within an assembly; i.e., a subassembly with an ALC C within an

assembly with an ALC "B", is not permitted during the LCN assignment process.

PLISN assignment to the lower assigned ALC model or vendor component will take precedence (e.g., model/vendor component assigned ALC "B" over item with ALC "C"). In all cases, SAME AS PLISN for multiple appearance relationships can be assigned. The IND-CDs can also be assigned for classical structured LCNs, PLISNs can be assigned in REFNO sequence (e.g., ISIL) and NHA-PLISN relationships are not established using this method. When a PL other than the PPL is output and a PBF established, PLISNs may be resequenced for a subsequent list. In these cases PRIOR ITEM PLISN can also be assigned.

In order to stop PLISN assignment to a subordinate EI's components. (An EI that will have its own PCCN and its components will be assigned that PCCN which is different from the PCCN/PLISNs assigned during the 152 selection), SIC must be entered on the H10A record representing the subordinate EI. The PCCN/PLISN will be assigned to the H10A record, but not to the subordinate LCNs to the H10A LCN. If the Start LCN matches an H10A record LCN with a SIC entered, and H10B record is extracted/created and PCCN/PLISNs are assigned to that record and its subordinate LCNs (H10As).

Required File Content and Troubleshooting. In order to automatically assign PLISNs, an H10 matching the START LCN must exist in the PMF. Correct LCN structure/indenture coding are required through the PLISN assign range for topdown breakdown assigned PLISNs.

| CARD COLUMN | DESCRIPTION   | INSTRUCTIONS                                                                                                    |
|-------------|---------------|----------------------------------------------------------------------------------------------------|
| 1-18        |               | See instructions for LSA-001 report.                                                                                                    |
| 19-29       | Stop LCN      | Enter the LCN which identifies the point at which the PLISN assignment process will stop. The Stop LCN is not included in the LCN range.                                                                                                    |
| 30-35       | PCCN          | Enter the PCCN which is applicable to the PLISN assignment.                                                                                                    |
| 36-46       | LCN Structure | Enter the LCN structure when the Insert/Overlay Code is blank or "P". The LCN structure along with the START LCN will provide the necessary data to identify and assign IND-CDs and PLISN values to all items required. The LCN structure is established as follows: The first digit of the LCN structure is the number of digits used n the LCN to identify the first indenture level. The second digit is the number of |

| CARD COLUMN | DESCRIPTION          | INSTRUCTIONS                                                                                                    |
|-------------|----------------------|----------------------------------------------------------------------------------------------------|
|             |                      | digits used to identify the second indenture level, and etc. As an example, suppose the first digit is used to identify the major functional systems within the EI. The fourth and fifth for subsystems, the sixth, seventh, and eight for components, and the ninth, tenth, and eleventh for parts. The LCN structure for this equipment would be 1223. The PMF must be rigidly structured and all LCNs within the specified range must be consistent with the established structure. |
| 47-55       | PTD Selection Option | Enter the PTD Selection Lists applicable to the PLISN assignment.  Applicable codes are PPl, "A"; SFPPL, "B"; LLTIL, "C"; RIL, "D"; ISIL, "E"; TTEL, "F"; CBIL, "G"; DCN, "H"; PCL, "J"; SCPL, and "K". If this field                                                                                                    |
| 56          | Status Code          | Enter the appropriate Status Code applicable to PLISN assignment. A "C" code will result in selection of H10 record with Data Record Status Codes of C, G, or R. Selection of "G" will result in choosing G and R type status codes; and selection of "R" will result in only a R status code being chosen. A blank will result in PLISN assignment without regard to record Status Code.                                                                                              |
| 57          | Insert/Overlay Code  | Enter "I" to denote insert, or "P" to denote overlay mode with assignment of Prior Item PLISN. A blank field will result in overlay only. Note: When "I" is entered in this field and PLISNs in matching sequence with ascending LCN/ALSs, processing in stopped and insert PLISNs are not assigned.                                                                                                    |
| 58          | Sequence Method      | Enter "R" if PLISNs are to be assigned in REFNO sequence. A blank will result in topdown breakdown PLISN assignment.                                                                                                    |
| 59          | NHA PLISN/IND-CD     | Enter an "X" if NHA-PLISNs/IND-CDs are<br>to be assigned for the PLISNs and the<br>immediate NHA-PLISN. Enter a "K" if Kit                                                                                                    |

| CARD COLUMN | DESCRIPTION | INSTRUCTIONS                                                                                                    |
|-------------|-------------|----------------------------------------------------------------------------------------------------|
|             |             | components are to be identified by "*" in the IND-CD. Kit components are recognized in the LSAR by "9" ICCs. The Kit component NHA-PLISN (kit) and NHA-IND must be manually entered in CSC "C" of the H10 record for the Kit components when one H1 record is used to document an item that is both a repair part and kit component. (Note: If the LCNs are sequentially assigned, IND-CDs should reflect the correct indenture level for Kit components, and the Kit components IND-CD will overlay this aplhabetic IND-CD during the PLISN assignment process). |
| 60          | PLISN Type  | Enter an "A" if PLISNs assigned are to be all alphabetic; an "N" if PLISNs are to be all numeric, or a "C" if PLISNs are to be assigned with an alphanumeric first character, and numeric characters in positions 2 thru 4. A blank will result in alphanumeric (less special characters) PLISN assignment.                                                                                                    |
| 61-65       | Start PLISN | Enter the first PLISN to be assigned. If in an insert mode, the entry must fall between the low and high boundary PLISN of the first gap. When using the overlay mode and the first PLISN is not to be AAAA, enter the first PLISN is not to be AAAA, enter the first PLISN to be assigned.                                                                                                    |
| 66-69       | PLISN Gap   | Leave blank if using the insert mode. When using the overlay mode, PLISNs may be assigned to leave gaps between the assigned values. When equipment documentation is not available or incomplete when the file is created, it is advantageous to leave gaps between the PLISNs for subsequent insertion. An entry in this field will provide this capability (e.g., and entry of 0023 will provide a                                                                                                    |

enter 0000.

PLISN assignment progression of AAAJ, AABK, AACK, or A001, A025, A049, and etc.). When gaps are not required,

| CARD COLUMN | DESCRIPTION                | INSTRUCTIONS                                                                                                    |
|-------------|----------------------------|----------------------------------------------------------------------------------------------------|
| 70          | Model PLISN Reserved       | Enter an "X" when PLISNs AAAA thru AAHZ are to be reserved for model record PLISNs only.                                                                                                    |
| 71          | System 036                 | Enter an "X" when a system breakdown is required in magnetic tape and hardcopy LSA-036 format. When an "X" is entered in this block, one PCCN and PLISNs are assigned to a temporary working file and an LSA-036 report is produced. These PCCN/PLISNs are not stored and maintained in the LSAR, but are merely reflected on the LSA-036 generated. |
| 72-75       | Start Model PLISN          | If an "X" is entered in cc 70, enter the Start Model PLiSN. No entry in this field will result in a first Model PLISN assignment of "AAAA".                                                                                                    |
| 76          | LDN-IND-CD<br>Reassignment | Enter an "X" when the LCN IND-CDs LCN - (IC) assigned to the PMF are to be reassigned to reflect a provisioned EI relationship (Record H10, Block 8) in lieu of a system level IC. If an entry is made in this block, cc 36-46 must be left blank and the start LCN must match a master LCN containing and H10 containing a SIC.                     |

## SECTION II

## CCSS OUTPUT PRODUCTS

E-2 <u>Functional Output Definition</u>. The following final output products are explained:

| PCN         | <u>Title</u>                                        | <u>RCS</u> | DIC Correlation                                        |
|-------------|-----------------------------------------------------|------------|--------------------------------------------------------|
| X01CXXD014R | MIL-STD-1388-2A Conversion<br>Rejects               | None       | N/A                                                    |
| X01CXX4024R | Notification of Receipts                            | None       | YGA, YCP, YGP, YGR,<br>YC1, YC2, YC3, YG1,<br>YG2, YG3 |
| X01CXX4034R | Validation Reject Listing                           | None       | YGA, YCP, YGP, YGR,<br>YC1, YC2, YC3, YG1,<br>YG2, YG3 |
| X01CXX6014R | Non-converted PR-1 Data                             | None       | N/A                                                    |
| X01CXX6034R | Reject Stratification Report                        | None       | YG1, YG2, YG3, YC1,<br>YC2, YC3                        |
| X01CXX4814R | Provisioning Master Record<br>Status Summary Report | None       | N/A                                                    |
| X40CXX6024R | File Maintenance Reject Report                      | None       | YC1, YC2, YC3, YG1,<br>YG2, YG3, YG8, YCP, YGP         |
| X40CXX6034R | Provisioning Technical<br>Documentation Transaction | None       | YC1, YC2, YC3, YG1,<br>YG2, YG3, YG8                   |
| X41CXXF004R | CUPPS Parts Listing                                 | None       | YQR                                                    |
| X41CXX4054R | PN to PCCN-PLISN Listing                            | None       | YQN                                                    |
| X41CXX4104R | Retrieval Data Conditions<br>Error Report           | None       | YQC, YQM, YQN, YQP                                     |
| X41CXX4254R | Summary Parts Index PLISN<br>To PN Sequence         | None       | YQC, YQM, YQP                                          |
| X41CXX4264R | Summary Parts Index PN to PLISN Sequence            | None       | YQC, YQM, YQP                                          |
| X41CXX4304R | ARCSIP Processing Status                            | None       | YQC, YQM                                               |

<u>PCN</u> <u>Title</u> <u>RCS</u> <u>DIC Correlation</u>

X41CXX6034R Provisioning Format Output None YQC, YQM, YQN, YQP

Listing

X41CXX7014R Automatic Selection Worksheet None YC1, YG1

E-2.1 <u>1388-2A Conversion Rejects, PCN X01CXXD014R</u>. This report is a listing of J-card images with TM CODEs not listed on the TAMS table. The listing is automatically produced by application 618. The purpose of the report is to identify J cards with TM CODEs that are not on the TAMS table. These J cards will be rejected and deleted. The page break for this report is by PCCN.

## E-2.2 Notification of Receipts -- PCN X01CXX4024R

- a. This listing is an account of those DICs (YGA, YC1, YC2, YG2, YC3, YGP, and YGR) processed into application 453. It is automatically produced as a result of executing application 453. This report may be used to verify the quantity and type of transactions submitted by the government or contractor.
- b. The report reflects each PCCN, DIC type, quantity of PLISNs affected, a numeric summary of DIC type, and quantity of PLISNs affected within each DIC type. It also reflects summission totals by DIC type and quantity of PLISNs affected. The above statistical and summary data are derived prior to the edit and validation processes and thus does not reflect the ultimate disposition (acceptance or rejection) of the input transaction.
- c. The report is formatted into two separate sections. The first section will appear in PCCN sequence, with each PCCN appearing in the first column of a new page. Subsequent columns will reflect by DIC types, the number of transactions for each DIC, and the number of PLISNs affected. Summary totals for the above data are printed as the last of each PCCN report. The second section will reflect the total quantity of transactions and quantity of PLISNs affected by DIC type.

## E-2.3 <u>Validation Reject Listing -- PCN X01CXX4034R</u>.

- a. This report is a listing of those DICs (YGA, YC1, YG1, YC2, YG2, YC3, YG3, YCP, YGP, and YGR) that were rejected by the system from the edit and validation process, and subsequently placed on the suspense file. When a data element or data elements in a DIC YC2, YG2, YC3, or YG3 transaction are in error, data from all input cards, both valid and invalid, that contain the same PCCN and PLISN will be displayed on this report. However, all valid cards will continue processing to file maintenance, and only the rejected cards will remain on the suspense file.
- b. When any data element or data elements in a DIC YCl or YGl transaction containing the same PCCN and PLISN are in error on either the A or P cards, all subsequent cards (C-1), valid or invalid, will be displayed on this report. Further processing of the valid cards will not occur until the errors on both the A and B cards are corrected. Invalid cards will remain on the suspense file awaiting corrective action.

- c. When any data element or data elements in a DIC YGA, TCP or YGP transaction are in error, the input image will be displayed on this report, but the transaction will be deleted from the suspense file.
- d. This listing is automatically produced by application 453. The purpose of this report is to identify those transactions that did not process on to file maintenance and to facilitate the correction of the rejected transactions.
- e. The report is displayed in the 80-column input image format in PCCN and PLISN sequence, with a page break on PLISN. Error codes will appear below and to the left of the rejected transactions and the data in error underlined with the applicable card columns. Any error messages will be recorded to the right of the reject code(s). The RPSTL processing system generates DIC YG2 M and N card transactions for updating the PMR. These DIC YG2 transactions are identified by the sixth position of the PLISN being blank, and an R in the MIL-STD 1552 data column. When a manual M or N card is submitted in the same cycle as a RPSTL generated transaction, the manual transaction will reject and be deleted and will appear on this report.
- E-2.4 Nonconverted PR-1 Data -- PCN X01CXX6014R. This report is a listing of those DICs that were invalid to the CCSS provisioning system or PCCN(s) not on the TAMS table TJPCNTBL. It is automatically produced by application 618. The purpose of this report is to identify invalid transactions that could not be processed by application 618. These transactions need to be reviewed, corrected, and reentered to the appropriate CCSS application. This report reflects the original input image format. Input data will be displayed in the columnar format regardless of the applicability of the input data to the columnar headings. Summary totals for all data submitted to application 618, including records submitted, records accepted, and records rejected, will be printed on the final line of this report. For those transactions when PCCN is not on the TAMS table TJPCNTBL, the message PCCN NOT ON TAMS TABLE TJPCNTBL will be printed.

## E-2.5 Reject Stratification Report -- PCN X01CXX6034R.

a. This report is a quantitative summary of the number of PMR rejects residing on the suspense file waiting corrective action, stratified by age within PCCN, DIC, and error code category. It is automatically produced by application 453. The purpose of this report is to provide an overview of reject conditions to ease management's control of corrective action related to the suspense file.

This report is formatted into two parts. Part I reflects the number of rejects by error code for each DIC type within a PCCN, in five age categories. Part I also reflects the total number of rejects by error codes for each PCCN for all age categories. Also displayed, are the total quantity of rejects within each age category for all error codes and the percentage relationship of those quantities to the total suspense file population for each PCCN. Part II reflects the total quantity of errors within each age

category and the percentage relationship of those quantities to the total suspense file population for all PCCNs.

## E-2.6 Provisioning Master Record Status Summary Report -- PCN X40CXX4814R.

- a. This report is a listing of all model records, ARCSIP statistics, and publication management statistics for each PCCN on the PMR. This report is produced by application 461, and is only generated when application 461 has been specifically scheduled and executed. The purpose of this report is to provide a management overview of data relative to each PCCN within the PMR.
- b. The data on this report are formatted into three categories. The first being a list of each model record reflecting the PCC, EAA, NSN CAGEC, MFG-PART-NO, and the number of PLISNs on the PMR associated with each such model record.
- c. The second category on this report, ARCSIP statistics, lists the quantity of PLISNs by routing identifier code (RIC) for which ARCSIP processing has been completed and the quantity of PLISNs that are ready for ARCSIP processing.
- d. The third category on this report, publications management statistics, reflects the quantity of PLISNs with SMR codes, by MAINT-LVL. Following this is a listing of each TM-CD in the PMR, reflecting the applicable USED-ON-CODE (PCC), and a count of PLISNs by MAINT-LVL within each TM-CD with the appropriate total counts for each.
- E-2.7 File Maintenance Reject Report -- PCN X40CXX6024A. This report is a listing of DIC (YGA, YC1, YC2, YG1, YG2, YC3, YG3, YCP, YGP, and YG8) transactions that were rejected during the file maintenance process. listing is automatically produced by application 536, whenever input transactions fail to meet PMR update criteria. The purpose of this report is to identify those transactions that did not update the PMR. This report reflects the original input image format, sequenced by DIC, PCCN, and PLISN. The applicable error code is shown to the right of each transaction on this report. DIC YG8 transactions appearing on this report with USE-CODE 49 may reflect an alphabetic character (A through I) in the extreme right position of the price field. Such alphabetic characters are equivalent to numeric characters 1 through 9, with A=4 and I=9. If the extreme right position contains a zero, it will appear as a blank. Such alphabetic characters are significant only in that they indicate that the field value is signed positive. The RPSTL processing system generates a DIC YG2 M card for PMR updating for every PLISN record that appears in the proof RPSTL. In addition, for any PROV-NOMEN that is changed in the RPSTL work file, a DIC YG2 N card is processed for PMR updating. These transactions are identified by a blank in the sixth position of the PLISN and and R to the right of the error code. The only error condition for these transactions is PLISN NOT FOUND, error code 004.

## E-2.8 <u>Provisioning Technical Documentation Transaction History--PCN</u> X40CXX6034R.

- a. This report is a listing of those valid DIC (YC1, YG1, YC2, YC3, YG3, YCP, YGP, and YG8) transactions that have been accepted by the file maintenance process. This report is automatically procedure upon execution of application 536. The purpose of this report is to provide a record of all transactions that were posted to the PMR during a processing cycle.
- b. Data for this report are shown in input image format, sequenced by DIC, PCCN, and PLISN with a page break on PCCN. All DIC YG8 transactions on this report will appear with a space before and after the USE-CODE. DIC YG8 transactions appearing on this report with USE-CODE 49 may reflect an alphabetic character (A through I) in the rightmost position of the price field. Such alphabetic characters are equivalent to numeric characters 1 through 9, with A=1 and I=9. If the rightmost position contains a zero, it will appear as a blank. Such alphabetic characters are significant only in that they indicate that the field value is signed positive.
- E-2.9 <u>CUPPS Part Listing--PCN X41CXXF004R</u>. This report consists of six separate listings.
- a. CUPPS Common Parts Listing-this listing shows all PN and CAGEC for the PCCN (cc 15-20) and PCC (cc 21-23) shown on the DIC YQR, and also those that are used on other PCCNs.
- b. CUPPS Additional PCCN Listing-this listing shows all PN and CAGEC for the requested PCCN, and PCC, and up to 20 other PCCNs that use the PN and CAGEC.
- c. CUPPS Common-With PCCN Listing—this listing shows all PN and CAGEC for the PCCN and PCC shown on the DIC YQR, and incorporates those common part numbers used on other PCCNs (cc 24-29).
- d. CUPPS Unique Part Listing--this listing shows all PN and CAGEC for only the PCCN and PCC shown on the DIC YQR. The PN and CAGEC are not used on other PCCs within the PCCN requested or any other PCCN.
- e. CUPPS Peculiar Parts Listing—this listing shows all PN and CAGEC used on both the required PCCN and PCC and on other PCCs within the PCCN.
- f. CUPPS File Errors--this listing shows the rejected DIC YQR transactions, and the reason processing was denied.
- E-2.10 <u>PN to PCCN-PLISN Listing -- PCN X41CXX4054R</u>. This report is a listing of all PCCNs and PLISNs within the PXR file associated with a specific PN or NSN. It is produced upon the submission of a DIC YQN retrieval request to application 496. This report will display the PN or NSN requested, the DIC and DOC-CON-NO-INQ of the request, and all PCCNs and PLISNs associated with the requested part number or NSN. PCCN and PLISN headings will occur multiple times across the page.

#### E-2.11 Retrieval Data Conditions Error Report -- PCN X41CXX4104R.

- a. This report is a listing of all DIC (YQC, YQM, YQN, and YQP) transactions that were rejected during the retrieval process. The listing is automatically produced upon execution of application 496. The purpose of this report is to identify those transactions that failed to generate the requested data and the applicable reason for rejection.
- b. This report consists of two parts. The first part is displayed in the input image format followed by the total number of errors per transaction, sequenced by Document Control Number Inquiry (DOC-CON-NO-INQ), with the data fields in error underlined with asterisks. The second part is formatted and sequenced the same as the first part, and reflects retrieval requests for which the input retrieval conditions could not be found. An error message will be displayed to the right of the transaction. For proper input criteria, refer to the DIC YQC, YQM, YQN, or YQP transaction.

## E-2.12 Summary Parts Index PLISN to PN Sequence -- PCN X41CXX4254R.

- a. This listing is an index of PLISN records within a PCCN or PCC that meet the input DIC retrieval parameters . It is produced upon request by DIC (YQC, YQM, and YQP) transactions with an output format code of 23. Data for this report are obtained from the PMR and are produced upon execution of application 496.
- b. The purpose of this report is to display specific data relative to a PCCN and PCC based upon specified parameters established by the input transactions. The report reflects the original input image format of the retrieval request followed by the PLISN records retrieved, in PLISN sequence. Each PLISN record listed will reflect the applicable data values for MFG-PART-NO, CAGEC, ITMNM, IND-CD, ESNTL-CD, QTY-ASSY, NSN, SMR, IMPC, INTCH, NHA-PLISN, TM-CD, TM-IND-CD, FIG-NO, ITEM-NR, LRU-Q-P-F, FUNC-CD, and USE-ON-DES. The above data will be displayed as a two-line entry for each PLISN record, with the appropriate data value reflected immediately below the data element title on each line. To retrieve data within those desired parameters, the user should refer to the DIC YQC, YQM, YQN, or YQP transaction.

## E-2.13 Summary Parts Index PN to PLISN Sequence -- PCN X41CXX4264R.

- a. This listing is an index of PLISN records within a PCCN or PCC that meet the input, DIC retrieval parameters. It is produced upon request by DIC (YQC, YQM, or YQP) transactions with an output format code of 24. Data for this report are obtained from the PMR and are produced upon execution of application 496.
- b. The purpose of this report is to display specific data relative to a PCCN and PCC based upon specified parameters established by the input retrieval request followed by the PLISN records retrieved, in part number sequence. Each PLISN record listed will reflect the applicable data values for MFG-PART-NO, CAGEC, ITMNM, IND-CD, ESNTL-CD, QTY-ASSY, NSN, SMR, IMPC, INTCH, NHA-PLISN, TM-CD, TM-IND-CD, FIG-NO, ITM-NR, LRU-Q-P-F, FUNC-CD, and

USE-ON-DES. The above data will be displayed as a two-line entry for each PLISN record, with the appropriate data value reflected immediately below the data element title on each line. To retrieve data within those desired parameters, the user should refer to the DIC YQC, YQM, YQN, or YQP transaction.

#### E-2.14 ARCSIP Processing Status -- PCN X41CXX4304R.

- a. This listing identifies all PLISN records within a PCCN or PCC that are ready for ARCSIP, and those that lack required data for ARCSIP. It is produced upon request by DIC (YQC or YQM) transactions with an output format code of 44, by application 496.
- b. The purpose of this listing is to display the ARCSIP processing status of each PLISN record within a PCCN or PCC by identifying those records that have all required data present, and by identifying the specific data missing for those that do not contain all required data. This listing will display the retrieval transaction in the original input image format, followed by the requested PLISN records, in PLISN sequence. Each PCCN and PLISN record listed will reflect the applicable NSN, ANAL-CD, PCC, PPCC, ARCSIP STATUS, and as applicable, those missing data elements identified by data element codes.

#### E-2.15 Provisioning Format Output (Listing) -- PCN X41CXX6034R.

- a. This report is a listing of PLISN records retrieved from the PMR. The listing is produced upon submission of a DIC (YQC, YQM, YQN, or YQP) transactions with an output format code of 11 to application 496. The purpose of this report is to display specific data relative to a PCCN based upon parameters established by the input transaction(s).
- b. This listing will display the retrieval transaction in the original input image format, followed by output data in the same format as the DARCOM Form 1731, but without the data element title headings. To retrieve data within those desired parameters, the user should refer to the DIC YQC, YQM, YQN, or YQP transaction.
- E-2.16 Automatic Selection Worksheet Report -- PCN X41CXX7014R. This report is not presently being used, but is to remain on the system. No data will appear on this listing.

#### SECTION III

#### PTD TRANSACTION HISTORY

#### E-3.1. Provisioning Technical Documentation Transaction History.

- a. This section of the appendix is a listing of those valid DIC (YC1, YG1, YC2, YG2, YC3, YCP, YGP, and YG8) transactions that have been accepted by the file maintenance process. This report is automatically produced to provide a record of all transactions that were posted to the PMR during a processing cycle.
- b. Data for this section are shown in input image format, sequenced by DIC, PCCN, and PLISN with a page break on PCCN. All DIC YG8 transactions on this report will appear with a space before and after the USE-CODE. DIC YG8 transactions appearing on this report with USE-CODE 49 may reflect an alphabetic character (A and I) in the extreme right position of the price field. Such alphabetic characters are equivalent to numeric characters 1 through 9, with A=1 and I=9. If the extreme right position contains a zero, it will appear as a blank. Such alphabetic characters are significant only in that they indicate that the field value is signed positive.

## E-3.2. Explanation of DIC.

- a. YG8 provisioning requirements automatic update statement.
- (1) A DIC YG8 transaction is used to automatically update the PMR file with change information resulting from transactions originating in the NSNYDR. These data elements are identified on PTD Transaction History with specific USE-CODES.
- (2) If any errors occur in a DIC YG8 transaction, they will appear on the File Maintenance Reject Report.
- (3) The USE-CODES appearing here are used with DIC YG8 transactions appearing on the PTP Transaction History report. Data appearing in the CHANGE-DATA fields (cc 40-78) will be assigned to the USE-CODE entered in cc 33-34. The following listing gives the USE-CODES with the applicable data elements in the CHANGE-DATA field.

| DATA ELEMENT | <u>USE-CODE</u> | REMARKS                                                                                                    |
|--------------|-----------------|----------------------------------------------------------------------------------------------------|
| PRISN        | 01              | New prime stock number (cc 40-52).                                                                                                    |
| AMC          | 04              | AMC (cc 40).                                                                                                    |
| RNCC         | 05              | New REFNO category code (cc 77). The CAGEC (cc 40-44) and MFG-PART-NO) (cc 45-76) will always accompany the RNCC. If this transaction is rejected with code 06, the RNCC will appear in cc 77. |

## AMC-P 700-25

| DATA ELEMENT U    | JSE-CODE | REMARKS                                                                                                 |
|-------------------|----------|----------------------------------------------------------------------------------------------------|
| ITMNM             | 06       | The new item name (cc 40-58).                                                                           |
| FIA-CD            | 09       | The new financial inventory accounting code (cc $40-44$ ).                                              |
| IMPC              | 11       | The new inventory management processing code (cc $40-41$ ).                                             |
| ACMA-RIC          | 12       | The new Army class management activity routing identifier code (cc $40-42$ ).                           |
| ICP-RIC           | 13       | The new inventory control point routing identifier code (RIC-SPT-I-MGR) (cc 40-42).                     |
| SHELF-LIFE-TRAC   | 15       | The new shelf-life code (cc $40$ ) and the test restorative action code (cc $40-42$ ).                  |
| NIMSC             | 16       | The new nonconsumable item materiel support code (cc 40).                                               |
| UP QTY            | 17       | The new unit package quantity (cc 40-42).                                                               |
| ANAL-CD           | 19       | The new analyst code (cc 40-44).                                                                        |
| PHY-SEC-PILFERG   | 27       | Physical security pilferage code (cc 40).                                                               |
| RECOV-CD          | 21       | The new recoverability code (cc 40).                                                                    |
| DEMIL-CD          | 25       | The new demilitarization code (cc 40)                                                                   |
| UI/CONV-FA        | 29       | The new unit of issue (cc $40-41$ ) and the conversion factor (cc $41-55$ ) will always appear with UI. |
| UPRICE            | 31       | The new unit price (cc 42-50).                                                                          |
| ARC               | 46       | The new accounting requirements code (cc 32).                                                           |
| SMR change        | 47       | The source maintenance and recover ability code will be changed to XD on the report.                    |
| Delete SMR and NS | SN 48    | The national stock number will be deleted and the SMR will be changed to XD.                            |

NOTE: The following data element may all be on one transaction; any data field associated with USE-CODE 49 will contain blanks when that particular data element is <u>not to be updated</u>. Any USE-CODE greater than 49 will not update the PMR, but will be printed for review. These USE-CODEs will be denoted by an asterisk (\*) in front of the data element field.

| DATA ELEMENT    | USE-CODE | REMARKS                                                                                                    |
|-----------------|----------|----------------------------------------------------------------------------------------------------|
| FIA-CD          | 49       | The new financial inventory accounting code (cc 53-57).                                                      |
| UPRICE          | 49       | The new unit price (cc 58-66).                                                                               |
| UI              | 49       | The new unit of issue (cc 67-68).                                                                            |
| UM              | 49       | The new unit of measure (cc 69-70).                                                                          |
| CONV-FAC        | 49       | The new conversion factor (cc 71-75).                                                                        |
| SHELF-LIFE-TRAC | 49       | The new shelf-life and test restorative action code (cc 76).                                                 |
| PHY-SEC-PILFERG | 49       | The new physical security pilferage code (cc 77).                                                            |
| UM              | 52       | Unit of measure change (cc 56-57).                                                                           |
| *               |          |                                                                                                    |
| MAOT/MAOT-BASIC | 64       | The new maximum allowable operating time (cc $40-46$ ) and the maximum allowable operating basis (cc $47$ ). |
| MCC             | 66       | The new maintenance concept code.                                                                            |
| PRISN           | 70       | The prime stock number has been moved from sector 00 to 01 of the NSNMDR, making it an alternative item.     |

## b. YCP or YGP - Provisioning requirements deletion statement.

<sup>(1)</sup> A DIC, YCP, or YGP transaction is used to delete records placed on the suspense file/PMR. Through the entry of a DIC YCP or YGP, a single record (PLISN) or an entire PCCN may be deleted. Extreme CAUTION should be used when using this transaction. When this transaction is used to delete a record from the suspense file, the DIC YCP or YGP also goes against the PMR, and deletes that same record based on the PCCN or PLISN entered, unless the user codes the action code in card column 12 with an S. An S in card column 12 will execute a DIC YGP, and delete those records based on the PCCN or PLISN entered from the suspense file only. When the user submits a model record

PLISN, this will cause a deletion of all PLISNs under that model record on the suspense and PMR files. When a particular model and its repair record is to be deleted from the suspense file, the following action is to be taken. If there are multiple models on the suspense file for repair records, the user must submit a DIC YG3 and delete the USE-ON code for that particular model that is to be deleted. If there is only a single model on the suspense file, the user may submit a DIC YGP and delete that entire model record. Modeling records can only be deleted using a DIC YGP. DIC YGPs for model records will be rejected and the card will be deleted.

- (2) If this transaction is rejected, it will appear on the Validation Reject Listing. A DIC YCP or YGP in error may also appear on the File Maintenance Reject Report. To correct any errors, the user must submit an entire corrected DIC YCP or YGP transaction. Card column 12 is used to control whether the DIC generated will be a YC\_ or a YG\_ type transaction.
  - c. YCl or YGl Provisioning requirements add statement:
- (1) A DIC YCl or YGl transaction is used to provide the PMP with the necessary data for establishing initial data into the system. Through the entry of the DIC YCl or YGl, a model record can be established on both the suspense and PMR files. Any additional PLISN records can only be established on the PMR file. The model record must be established after the PCCN has been entered (DIC YGA), and prior to the addition of any PLISN records. Additional PLISN records can be submitted any time after the model record has been entered into the PMR. Data for this transaction can be taken from DARCOM Form 1731, cards A through F, I through N. A minimum of an A card and a B card are required for entry of this transaction.
- (2) If any errors occur in a DIC YCl or YGl transaction, they will appear on the Validation Reject Listing. A DIC YCl or YGl transaction in error may also appear on the File Maintenance Reject Report.
  - d. YC2 or YG2 Provisioning requirements change statement.
- (1) A DIC YC2 or YG2 transaction is used to correct, change, or update data elements already entered into the system. Through the entry of a DIC YC2 or YG2, a data element that has failed to pass edit and validation, and subsequently rejected to the suspense file and listed on the validation reject listing, can be corrected and reentered through the system, or be deleted from the suspense file. The DIC YC2 or YG2 transaction can also be used to add, correct, or change data elements on the PMR file. Data for this transaction can be taken from DARCOM Form 1731, cards A through F and I through N.
- (2) If any errors occur in a DIC YC2 or YG2 transaction, they will appear on the Validation Reject Listing. A DIC YC2 or YG2 in error, may also appear on the File Maintenance Reject Report.
  - e. YC3 or YG3 Data element deletion statement.

- (1) A DIC YC3 or YG3 transaction is used to delete data elements from the PMR file only. Through the entry of a DIC YC3 or YG3, any nonmandatory data elements can be deleted, except those data elements on the K card. Do not submit a K card for this transaction. Data for this transaction can be taken from DARCOM Form 1731, cards A through J and L.
- (2) If any errors occur in a DIC YC3 or YG3 transaction, they will appear on the Validation Reject Listing. A DIC YC3 or YG3 in error, may also appear on the File Maintenance Reject Report.

#### APPENDIX F

## CCSS/LSAR TRANSACTIONS

Transactions are identified by a specific DIC and are indicative of a specific action or subroutine performed within files of the CCSS.

Some transactions are manually input and others are machine generated.

This appendix is divided into three sections, the first containing a listing of transactions and a brief discussion of their purpose. The second section contains detailed procedures for use of these transactions. The third section contains LSAR information.

Sections one and two list only those used for provisioning in the file build, update and maintenance of the PMR, CPS, and NSNMDR, and are grouped within each section by functional file system area.

## SECTION I

## TRANSACTION INDEX

## (DIC SEQUENCE)

| TRANSACTI | ON                                                  | PAGE NO. |
|-----------|-----------------------------------------------------|----------|
| (DIC)     | TRANSACTION NAME                                    | SEC II   |
|           |                                                     |          |
| Y11       | New Item (Manual)                                   | F-4      |
| Y12       | New Item Add (Ref Number)                           | F-8      |
| Y21       | Add Reference Number Data                           | F-9      |
| Y5A       | Add End Article Application                         | F-10     |
| Y5B       | Add/Revise EI-PRT-REL Data                          | F-12     |
| Y5C       | Add/Revise Assemble/Make Component Data             | F-18     |
| Y5D       | Add Major Component                                 | F-21     |
| Y5E       | Revise Source Code/Internal Management Code         | F-22     |
| Y5F       | Add/Revise Maint Action Expiration Code             | F-23     |
| Y5G       | Add/Revise Max Allowable Operating time (MAOT)      | F-24     |
| Y5H       | Revise Maintenance (Failure) factor                 | F-25     |
| Y5J       | Revise Maintenance Level                            | F-27     |
| Y5K       | Revise Basic Issue Item List (BILI-QTY)             | F-28     |
| Y5M       | Add/Revise Expend/Accounting Requirement Card (ARC) | F-29     |
| Y5P       | Revised End Article Application                     | F-30     |
| Y6A       | Add/Revise Recoverability Code (RECOV-CD)           | F-31     |
| Y6B       | Revise Quantity Per End Article                     | F-32     |
| Y6C       | Add/Revise Shelf-Life (SLI) Code                    | F-33     |
| Y6D       | Delete End Article Application (EAA)                | F-34     |
| Y7A       | Delete End Item Parts Related (EIPR) Code           | F-35     |
| Y7B       | Delete Major Component (MRC)                        | F-36     |
| Y7C       | Delete Assemble/Make Component Data                 | F-37     |
| Y7D       | Revise Initial Support Code (ISC)                   | F-38     |
| Y7E       | Delete Maintenance Task Distribution (MTD)          | F-39     |
| Y7H       | Revise Overhaul Factor (OVH-FAC)                    | F-40     |
| Y7J       | Revise Essentiality Code (ESNTL-CD)                 | F-41     |
| Y95       | Keyed Inquiry Current NSN                           | F-42     |
| YC1/YG1   | Provisioning Requirements Add Statement             | F-46     |
| YC2/YG2   | Provisioning Requirements Change Statement          | F-48     |
| YC3/YG3   | Provisioning Data Element Deletion Statement        | F-52     |
| YCP/YGP   | Provisioning Requirements Deletion                  | F-54     |
| YGA       | Input Provisioning Schedule Card                    | F-56     |
| YGR       | Suspense File Revalidation                          | F-57     |
| YHG       | Provisioning Cross Reference Transaction            | F-58     |
| YQC       | Complete PCCN Retrieval Statement                   | F-66     |
| YQM       | PCCN Model Retrieval Statement                      | F-71     |

## (DIC SEQUENCE)

| TRANSACTI | ON                                           | PAGE NO            |
|-----------|----------------------------------------------|--------------------|
| (DIC)     | TRANSACTION NAME                             | SEC II             |
|           |                                              |                    |
| YQN       | Part Number and NSN Retrieval Statement      | F-77               |
| YQP       | PCCN and PLISN Retrieval Statement           | F-79               |
| YQR       | CUPPS Retrieval Statement                    | F-83               |
| YQS       | RPSTL Edit Statement                         | F-85               |
| YQX       | PXR Retrieval Display                        | F-87               |
| YS1       | CPS Record Delete Request                    | F-88               |
| YS2       | CPS MCN Status Request                       | F-89               |
| YS3       | CPS PCCN Header Add/Update                   | F-90               |
| YS4       | CPS Manual Answer Response                   | F-95               |
| YS5       | CPS Record Retrieval Request                 | F-104              |
| YS6       | New Item Add Response                        | F-105              |
| YVB       | Add Parts Breakout                           | F-106              |
| YVC       | Maintain Parts Breakout Data                 | F-108              |
| YWP       | Purification Record Extract                  | F-109              |
| YXR       | PMR Edits Retrieval                          | F-111              |
|           | Misc. Item Retrieval and Output Format Codes | F-113              |
|           | LSAR TRANSACTIONS                            |                    |
|           | (ALPHABETIC SEQUENCE)                        |                    |
|           |                                              | PAGE NO<br>SEC III |
| Basis of  | Issue (BOI) Deletion                         | F-115              |
|           | of Data within a Record                      | F-114              |
|           | tions and Non-Key Field Changes              | F-114              |
|           | Change                                       | F-118              |
|           | ge for a Specific Reference Number           | F-121              |
|           | Subordinate (LCN(s) Change                   | F-119              |
|           | ral                                          | F-117              |
| Record De | eletion                                      | F-116              |
|           | emovals                                      | F-116              |
| Reference | Number at LCN Level Removal                  | F-117              |
| Reference | Number Change                                | F-120              |
|           | Number Change for a Specified LCN            | F-121              |
| Reference | Number Removal                               | F-116              |
| Usable On | Code                                         | F-115              |

## SECTION II

## CCSS TRANSACTION PROCEDURES

## Y11

# NEW ITEM (MANUAL) (Reference ADSM 18-708-100 VOL 4)

This transaction is used to establish a new NSN, MCN, PSCN, or DODAC stock number entry to the NSNMDR and REFNO file. The Yll transaction data element format is preprinted on the AMSMC Form 19.

| Field<br><u>legend</u> | Card<br><u>column</u> | <u>Explanation</u>                                                                                                    |
|------------------------|-----------------------|----------------------------------------------------------------------------------------------------|
| DIC                    | 1-3                   | Enter DIC Y11. Mandatory entry.                                                                                                    |
| RICC                   | 4                     | Mandatory entry.                                                                                                    |
| SP-CTL-IT-CD           | 5                     | Mandatory entry.                                                                                                    |
| SUP-CAT-MAT            | 6-7                   | Mandatory entry.                                                                                                    |
| TRNS-S-N               | 8-20                  | Enter the new NSN, MCN, PSCN, or DODAC stock number. Mandatory entry.                                                                                                    |
| ESNTL-CD               | 21                    | Mandatory entry.                                                                                                    |
| PHY-SEC-PILFERG        | 22                    | Mandatory entry.                                                                                                    |
| ACQ-ADV-CD             | 23                    | Mandatory entry.                                                                                                    |
| INV-CAT-CD             | 24                    | Mandatory entry.                                                                                                    |
| RECOV-CD               | 25                    | Subject to compatibility check when FIA-CD3 equals one or two. Mandatory entry except for EIs.                                                                                                    |
| SP-RQT-CD              | 26                    | Optional entry.                                                                                                    |
| PSCN-CD                | 27                    | When establishing a PSCN with minimum data, leave this field blank. Mandatory elements for minimum data are DIC, stock number, ITMNM, item name code, and item type code. Enter R when adding additional data to an established PSCN with minimum data, or when establishing a PSCN with maximum data. |
| MCN/NSN-CD             | 27                    | To change data elements previously established in the NSNMDR, enter C.                                                                                                    |

## Y11--Continued

| Field<br><u>legend</u> | Card<br><u>column</u> | Explanation                                                                                                    |
|------------------------|-----------------------|----------------------------------------------------------------------------------------------------|
| ICP-RIC                | 28-30                 | Enter appropriate ICP-RIC. Mandatory entry.                                                                                                    |
| ACMA-RIC               | 31-33                 | Enter appropriate ACMA-RIC. Mandatory entry.                                                                                                    |
| PRC-SIG-CD             | 34                    | Enter appropriate code E, X, M, F, or S. Mandatory entry.                                                                                                    |
| UPRICE                 | 35-43                 | Enter the actual or estimated price (zero fill if code is F). Mandatory entry.                                                                                                    |
| UI                     | 44-45                 | Enter appropriate UI. Mandatory entry.                                                                                                    |
| FIA-CD                 | 46-50                 | Mandatory entry.                                                                                                    |
| IMPC                   | 51-52                 | Mandatory entry.                                                                                                    |
| ITMNM                  | 53-71                 | Entry must be left justified and other than blanks or all numeric. Mandatory entry.                                                                                                    |
| INCD                   | 72-76                 | Entry must be all numeric and other than five zeros. Mandatory entry.                                                                                                    |
| ITC                    | 77                    | Entry must be one through four or K through N. Mandatory entry.                                                                                                    |
| DEMIL-CD               | 78                    | Mandatory entry.                                                                                                    |
| SL                     | 79                    | Entry should be per AR 700-89, if FSG is 11, 13, or 14 or FSC is 2845, 8905, 8910, 8915, 9130, 9135, or 9140, SL may be blank, if FSC is 9130 or 9140 and the UI is other than GL, SL is mandatory. All other conditions are mandatory entries. |
| ARC                    | 80                    | If the SUP-CAT-MAT first position equals 9, the ARC must be X. Mandatory entry.                                                                                                    |

#### Y11--Continued

#### (SUPPLEMENTARY)

# NEW ITEM (MANUAL) (Reference CCSSOI 18-708-100 VOL 4)

When a RECOV-CD code is D or L, NIMSC is mandatory. If the RECOV-CD is A and PMIC is other than A or blank, the NIMSC is optional. When the FIA-CD second position is A through H, J through N, P, Q, or 5 and the RECOV-CD code is blank, the NIMSC is mandatory.

If the ICP-RIC is equivalent to the processing activity, the NIMSC value (when required) must be one of the following values: A, B, E, F, J, M, P, S, U, V, or X and the IMPC value must be other than 1P, 1Q, or 0A through 0M and 0W. Also, ACQ-ADV-CD U will be permitted and all other ACQ-ADV-CD will automatically be changed per the appropriate IMPC/ACQ-ADV-CD table.

If the ICP-RIC is not equivalent to the processing activity, but the ACMA-RIC is --, the NIMSC value (when required) must be 1, 2, 3, 4, 5, 7, 8, or 9. The IMPC must be other than 1P, 1Q, or 0A through 0M and 0W, or if the NIMSC is 0 or 6, the IMPC must be 1P, 1Q, or 0A through 0M and 0W. Also, if the NIMSC is 6, ACQADV-CD U or E will be permitted. All other ACQ-ADV-CD will be changed automatically per the appropriate IMPC/ACQ-ADV-CD table.

On all FSGs where AKZ is the ICP-RIC with a level of authority 23, an NIMSC is not required.

| Field<br><u>legend</u> | Card<br><u>column</u> | Explanation                                                                    |
|------------------------|-----------------------|--------------------------------------------------------------------------------|
| DIC                    | 1-3                   | Enter DIC Y11. Mandatory entry.                                                |
| CRD-CON-CD             | 4                     | Enter pound sign. Mandatory entry.                                             |
| NIMSC                  | 5                     | Mandatory when it meets conditions as stated above; otherwise, optional entry. |
| ORC                    | 6                     | Conditional entry. Enter Z when provisioning item; otherwise, optional entry.  |
| IMC-MGMT-EX-RSN-CI     | 7                     | Optional entry.                                                                |
| TRNS-S-N               | 8-20                  | Enter the NSN, MCN, PSCN, or DODAC stock number. Mandatory entry.              |
| ANAL-CD                | 21-25                 | Entry must be alphanumeric or numeric; otherwise, leave blank. Optional entry. |

## Y11--Continued

| Field<br><u>legend</u> | Card<br>column | <u>Explanation</u>                                                                                                    |
|------------------------|----------------|----------------------------------------------------------------------------------------------------|
| ORG-UNIT               | 26-28          | Entry must be alphanumeric or numeric, right justified. Optional entry.                                                            |
| UM                     | 29-30          | Enter appropriate UM, mandatory entry when the UI is nondefinitive; otherwise, leave blank.                                        |
| MEAS-QTY               | 31-41          | Enter the appropriate quantity, mandatory entry when the UI is nondefinitive and must be greater than one; otherwise, leave blank. |
| RET-CD                 | 42             | Enter the appropriate code (0, 1, 8, or 9, conditional entry).                                                                     |
| TECH-DATA-JUST-CD      | 43             | Enter the appropriate code (A, B, C, D, E, F, X, or blank). Optional entry.                                                        |
| AEC                    | 44             | Optional entry.                                                                                                    |
| COMP-SET-              | 45             | Optional entry.                                                                                                    |
| PMIC                   | 46             | Enter appropriate code A through Z, 2, 3, or blank. Mandatory entry when stock number is an MCN only.                              |
| ADPE-CD                | 47             | Enter appropriate code; conditional entry 0 through 9 blank. Mandatory entry when FSGs or FSCs are listed.                         |
| Blank                  | 48-66          | Mandatory blank.                                                                                                    |
| Rej owner code         | 67-69          | Three-position, alphanumeric code designed to indicate the initiator of the transaction.                                           |
| PCCN                   | 70-75          | Enter appropriate code; optional entry. When filled, this element will cause the generation of a DIC YS6 signal to CPS.            |
| PLISN                  | 76-80          | Enter appropriate code; optional entry. When filled, this element will cause the generation of a DIC YS6 signal to CPS.            |

# Y12

# NEW ITEM ADD (REFERENCE NUMBER) (Reference CCSSOI 18-708-100 VOL 4)

This transaction builds and maintains the CAGEC and Reference PN MFG-PN in sector 03 and 04 of the NSNMDR.

| Field<br><u>legend</u> | Card<br><u>column</u> | <u>Explanation</u>                                                                   |
|------------------------|-----------------------|--------------------------------------------------------------------------------------|
| DIC                    | 1-3                   | Enter DIC Y12. Mandatory entry.                                                      |
| DIDS-SEG-CD            | 4                     | Enter C. Mandatory entry.                                                            |
| Blank                  | 5-7                   | Mandatory blank.                                                                     |
| TRNS-S-N               | 8-20                  | Enter the MCN. Mandatory entry.                                                      |
| RNCC                   | 21                    | Mandatory entry.                                                                     |
| RNVC                   | 22                    | Mandatory entry.                                                                     |
| DAC                    | 23                    | Mandatory entry.                                                                     |
| RNAAC                  | 24-25                 | Mandatory entry.                                                                     |
| JCD                    | 26                    | Conditional entry.                                                                   |
| SUPCD                  | 27                    | Optional entry.                                                                      |
| ITC                    | 28                    | Entry must be one through four or K through N. Mandatory entry.                      |
| CAGEC                  | 29-33                 | Mandatory entry.                                                                     |
| MFG-PN                 | 34-65                 | Enter the appropriate PN Mandatory entry.                                            |
| Blank                  | 66                    | Mandatory blank.                                                                     |
| Reject owners          | 67-69                 | Three-position, alphanumeric code used to indicate the initiator of the transaction. |
| Blank                  | 70-80                 | Mandatory blank.                                                                     |

### Y21

### ADD REFERENCE NUMBER DATA

The format for this transaction is provided in the event a PMR CFI 01A MFG-PN requires reformatting for additional REF-NO in the NSNMDR sector/segment 03/04 and REFNO. Enter according to instruction in ADSM 18-LCA-JBC-ZZZ-UM-11.

#### Y5A

# <u>ADD END ARTICLE APPLICATION</u> (Reference ADSM 18-LEA-JBE-ZZZ-UM-02)

This transaction is used to build (initial input), and add an EAA to sector 18 of the NSNMDR. A sector 18 is required for every item of supply in which logistical support is needed. This transaction will generate an AMDF-CHG-SIGNAL CE6/MRC. The complete data fields are as follows:

| Field Title | <u>Positions</u> | Explanation                                                                                                    |
|-------------|------------------|----------------------------------------------------------------------------------------------------|
| DIC         | 1-3              | Preprinted Y5A.                                                                                                    |
| ORC         | 4-5              | The first position is a mandatory entry. The second position is an optional entry.                                                                                                    |
| Criticality | 6                | Enter M indicating manual input.                                                                                                    |
| RES         | 7                | Leave blank.                                                                                                    |
| NSN         | 8-20             | Mandatory entry.                                                                                                    |
| EAA         | 21-40            | Mandatory entry. Left justify.                                                                                                    |
| ESNTL-CO    | 41               | Mandatory entry. Valid codesA, B, 1, 3, 5, 6, and 7. This data element, if entered by the IMM, will generate an AMDF-CHG-SIGNAL-CE6. For an item new to the supply system ESNTL-CD must equal A, B, 1, 3, 5, 6, and 7 for signal generation:  1. Sector/segment 22/01 must indicate manager; |

- Sector/segment 22/01 must indicate manager;
   PICA/SICA/ITEM or class manager.
- 2. If there is a sector/segment 22/01, SUSP-PROP = A and MOE-RULE-NO with PICA/SICA is equal to the processing activity--AMDF signals will be generated.
- 3. The stock number must be an NSN for signal generation.

Y5A--Continued

| Field Title                                      | <u>Positions</u>                 | <u>Explanation</u>                                                                                                    |
|--------------------------------------------------|----------------------------------|----------------------------------------------------------------------------------------------------|
| BIIL                                             | 42-44                            | Mandatory entry, numeric, left justify. The initiation of this field with other than zeros indicates this is a BIIL and the quantity indicated is required.      |
| SRC-CD                                           | 45-46                            | Mandatory entry, left justify.                                                                                                    |
| MAINT-LVL                                        | 47-48                            | Mandatory entry. Enter the 2-digit code. This data element may cause an AMDF-CHG-SIGNAL MRC MAINT-REPAIRCODE to be generated.                                    |
| FFI                                              | 49-54                            | Optional entry of a 6-digit, numeric code. Right justify. Fill with leading zeros.                                                                               |
| FF II                                            | 55-60                            | Optional entry of a 6-digit, numeric code. Right justify. Fill with leading zeros.                                                                               |
| QTY-PER-EAA                                      | 61-64                            | Optional entry of a 4-digit, quantity. Fill with leading zeros.                                                                                                  |
| ISC                                              | 65                               | Mandatory entry (Y and N). Enter Y if the item of supply is required for initial support of the EAA, and is new to a CONUS or OCONUS command; otherwise enter N. |
| FF III                                           | 66-71                            | Mandatory entry. Alphanumeric entry. Area usage modifier or indicator.                                                                                           |
| CONUS<br>Europe<br>Pacific<br>Southern<br>Alaska | 66<br>67<br>68<br>69<br>70<br>71 | Alphanumeric entry. Same as above. Same as above. Same as above. Same as above. Enter W for wearout pattern; otherwise, leave blank.                             |
| Reserved                                         | 72-80                            | Blank.                                                                                                    |

 ${\underline{\tt NOTE}}\colon$  When a SRC-CD indicating obsolescence is entered, an entry of a DIC Y5B to create a compatible EIPR code in sector 19, segment 01 may be required. Refer to note for DIC Y5E.

#### Y5B

# ADD/REVISE EI-PRT-REL DATA (Reference ADSM 18-LEA-JBE-ZZZ-UM-02)

This transaction is used to add/revise data in sector 19, all segments except segment 03. The EI-PRT-REL are the keys to sectors 18 and 19. It specifically defines the relationship that exists between an item of supply and the EAA or NHA in which it is used. (EI-PRT-REL is defined in detail in app D). These codes should be thoroughly reviewed before proceeding any further. Complete any general purpose 80-column worksheet as follows in both cards 1 and 2. The DIC Y5B entry requirement has changed and is now a 2-card system requirement as follows:

NOTE: Positions 1 through 20 stated below are fields required for forms control. These fields do not update the NSNMDR as a result of processing.

#### Card 1. Header Data.

| Field Title     | <u>Positions</u> | Explanation                                                                                                    |
|-----------------|------------------|----------------------------------------------------------------------------------------------------|
| DIC             | 1-3              | Enter DIC Y5B. Mandatory entry.                                                                                                    |
| ORC             | 4-5              | The first position is a mandatory code entry. The second position is an optional entry. Enter the ORC for the weapon system/equipment to which this data is identified. |
| Criticality     | 6                | Enter M (indicates a manual input, and is a mandatory entry).                                                                                                    |
| CL override cod | e 7              | Enter L if this item is a component of a SKO and the EIPR in cc 76-77 equals 05, 06, 09, 28, 57, 60, or 83. Refer to Note 2 below.                                      |
| NSN             | 8-20             | Mandatory entry.                                                                                                    |

NOTE 1: The above data is common to and mandatory for all sector 19 segments 01, 02, 04, 05, 09, and as such will only appear here.

NOTE 2: If an L is entered in this field, it will result in the generation of DIC YSN(s) to  $System\ ID\ 564$ . Refer to ADSM 18-LCA-JBC-ZZZ-UM-16 for EIPR 83.

### (1) <u>Sector 19, Segment 01</u>.

### (a) <u>Card 1</u>.

### Y5B--Continued Sector/segment 19/01

| Field Title                                  | <u>Positions</u> | <u>Explanation</u>                                                                                                    |
|----------------------------------------------|------------------|----------------------------------------------------------------------------------------------------|
| EAA                                          | 21-32            | Mandatory entry.                                                                                                    |
| a. EAA(s) greater than first 12 positions    | 21               | Enter an asterisk in this position.                                                                                                    |
|                                              | 22-31            | Enter unique data such as office symbol or initiator code.                                                                                                    |
| b. EAA(s) equal to or less than 12 positions | 21-32            | Enter EAA.                                                                                                    |
| Related parts identified                     | 33-64            | Enter MFG-PN/NSN. If there is an L in cc 7, this field must contain a valid NSN or the words NO REPLACEMENT.                                                                |
| Commercial and Government<br>Entity Code     | 65-69            | Enter the 5-digit CAGEC code if the Government Entity Code item in cc 33-64 is an MFG-PN; when cc 33-64 is NO REPLACEMENT, positions 65-69 should be NORPL, or leave blank. |
| RES                                          | 70-75            | Leave blank.                                                                                                    |
| *EI-PRT-REL                                  | 76-77            | Enter any code other than 10, 11, 55, 62, 72, 73, 74, 75, 76, 77, or 78.                                                                                                    |
| SEQ-CD                                       | 78-80            | Use only when revising data fields cc 33-75, 76-77, or with EI-PRT-REL code 53. Enter 3-digit sequence code.                                                                |

 $\frac{\text{*NOTE}:}{\text{DIC Y5B with EIPR 83}}$  and blank EA are not checked against the TRIFILE. Refer to ADSM 18-LCA-JBC-ZZZ-UM-16 for EIPR 83. When a one-position ORC is used in the input transaction, the second position of the ORC will not be reflected on the reject listing/reports.

(b)  $\underline{\text{Card 2}}.$  The following entries are mandatory for EAA(s) greater than 12 positions long.

| Field Title        | <u>Positions</u> | <u>Explanation</u>                                                                           |
|--------------------|------------------|----------------------------------------------------------------------------------------------|
| EAA                | 21-32            | Duplicate unique characters of Card-1 except that position 21 must contain a # (pound sign). |
| Multipurpose field | 33-52            | Enter EAA. This constitutes an overflow field.                                               |
| RES                | 53-80            | Leave blank.                                                                                 |

### (2) <u>Sector 19, Segment 02</u>.

### (a) <u>Card 1</u>.

| Field Title                                      | <u>Positions</u> | Explanation                                                                                                |
|--------------------------------------------------|------------------|----------------------------------------------------------------------------------------------------|
| EAA                                              | 21-32            | Mandatory entry.                                                                                           |
| a. For EAA(s) greater<br>than 12 positions       | 21               | Enter an asterisk.                                                                                         |
|                                                  | 22-32            | Enter unique data such as office symbol or initiator code.                                                 |
| b. For EAA(s) equal to or less than 12 positions | 21-32            | Mandatory entry.                                                                                           |
| Related parts identifi-<br>cation data           | 33-64            | Enter MFG-PN/NSN Revision: Enter data as applicable.                                                       |
| Commercial and Government<br>Entity Code         | 65-69            | If positions 33-64 contains a MFG-PN, enter the five-digit CAGEC code in cc 65-69; otherwise, leave blank. |
| NHA                                              | 70-73            | Mandatory entry. Revision: Enter data if applicable.                                                       |
| RES                                              | 74-75            | Leave blank.                                                                                               |
| EI-PRT-REL                                       | 76-77            | Enter 10 or 55.                                                                                            |
| SEQ-CD                                           | 78-80            | To add data, leave blank. To revise data, enter applicable 3-digit code.                                   |

(b)  $\underline{\text{Card 2}}$ . The following entries are mandatory for EAA(s) greater than 12 positions long:

| Field Title        | <u>Positions</u> | Explanation                                                                                       |
|--------------------|------------------|---------------------------------------------------------------------------------------------------|
| EAA                | 21-32            | Duplicate unique characters of Card-1, except that cc 21 of Card-2 must contain a # (pound sign). |
| Multipurpose field | 33-52            | Enter the entire EAA. This constitutes an overflow field.                                         |
| RES                | 53-80            | Leave blank.                                                                                      |

# (3) <u>Sector 19, Segment 04</u>.

# (a) <u>Card 1</u>.

| Field Title                              | <u>Positions</u> | Explanation                                                          |
|------------------------------------------|------------------|----------------------------------------------------------------------|
| EAA                                      | 21-32            | Mandatory entry.                                                     |
| a. EAA(s) greater than                   | 21               | Enter an asterisk.                                                   |
|                                          | 22-32            | Enter unique data such as office symbol or initiator code.           |
| b. EAA(s) equal to or                    | 21-32            | Mandatory entry.                                                     |
| Related parts identifi cation data       | 33-64            | Enter MFG-PN/NSN of component part.                                  |
| Commercial and Government<br>Entity Code | 65-69            | Enter 5-digit CAGEC code if the item in positions 33-64 is a MFG-PN. |
| QTY-PER                                  | 70-73            | Enter quantity of components.                                        |
| UM                                       | 74-75            | Enter UM of components.                                              |
| EI-PRT-REL                               | 76-77            | Enter 60 only.                                                       |
| SEQ-CD                                   | 78-80            | To add data, leave blank. To revise, enter 3-digit code.             |
| (b) <u>Card 2</u> .                      |                  | enter 5 digit code.                                                  |
| Field Title                              | <u>Positions</u> | Explanation                                                          |
| EAA                                      | 21-32            | Mandatory entry.                                                     |
|                                          | 21               | <pre>Enter # (pound sign).</pre>                                     |
|                                          | 22-32            | Duplicate positions 22-32 of Card-1.                                 |
| Multipurpose field                       | 33-52            | Enter the entire EAA. This constitutes an overflow field.            |
| RES                                      | 52-80            | Leave blank.                                                         |

### (4) Sector 19, Segment 05.

### (a) <u>Card 1</u>.

| Field Title                                         | <u>Positions</u> | <u>Explanation</u>                                                               |
|-----------------------------------------------------|------------------|----------------------------------------------------------------------------------|
| EAA                                                 | 21-32            | Mandatory entry.                                                                 |
| a. For EAA(s) greater                               | 21               | Enter an asterisk.                                                               |
| b. For EAA(s) equal to or less than 12 positions lo |                  | Mandatory entry.                                                                 |
| Related parts identifi cation data                  | 33-64            | Enter MFG-PN or NSN of SKO.                                                      |
| Commercial and Government Entity Code.              | 65-69            | Enter 5-digit CAGEC code if positions 33-64 contains a MFG-PN.                   |
| RES                                                 | 70-75            | Leave blank.                                                                     |
| EI-PRT-REL                                          | 76-77            | Enter 62 or 63. Mandatory entry.                                                 |
| SEQ-CD                                              | 78-80            | For add transactions, leave blank. To revise, enter the applicable 3-digit code. |

(b)  $\underline{\text{Card 2}}$ . The following entries are required for EAA(s) greater than 12 positions in length. Data fields of Card-1 are to be duplicated for entry.

| Field Title        | <u>Positions</u> | Explanation                                                              |
|--------------------|------------------|--------------------------------------------------------------------------|
| EAA                | 21-32            | Mandatory entry.                                                         |
|                    | 21               | Enter # (pound sign).                                                    |
|                    | 22-32            | Duplicate unique characters in positions 22-32 of Card-1.                |
| Multipurpose field | 33-52            | Enter EAA starting with position 12. This constitutes an overflow field. |
| RES                | 53-80            | Leave blank.                                                             |

\*

<sup>(5)</sup> Sector 19, Segment 09. This sector/segment identifies MTD data, and is a one-card transaction.

| Field Title | <u>Positions</u> | Explanation                                                                               |
|-------------|------------------|-------------------------------------------------------------------------------------------|
| EAA         | 21-32            | Leave blank.                                                                              |
| a. MTD      | 33-35            | Enter only when RECOV-CD is A, D, or L. Enter numeric with decimal point assumed as 0.00. |
| b. Repl-Rt  | 36-39            | Enter numeric with decimal point assumed as 00.00.                                        |
| RES         | 40-75            | Leave blank.                                                                              |
| EI-PRT-REL  | 76-77            | Enter 80 only. Mandatory entry.                                                           |
| RES         | 78-80            | Leave blank.                                                                              |

 ${\underline{\mathtt{NOTE}}}\ {\underline{\mathtt{1}}}\colon$  This sector/segment will be computer generated from the PMR.

 ${\underline{\tt NOTE~2}}\colon$  This transaction is not checked against the TRI file. Reject listings or reports will only display the ORC entered.

### Y5C

# <u>ADD/REVISE ASSEMBLE/MAKE COMPONENT DATA</u> (Reference ADSM 18-LEA-JBC-ZZZ-UM-02)

This transaction is used to add/revise/assemble/make data in sector 20 of the NSNMDR. For this reason, a representative EAA (only 1 EAA) will be used in sector 20.

 $\underline{\text{NOTE}} \colon \text{Care}$  should be exercised to make sure the MFG-PN/NSN in sector 20 is on the REFNO.

### (1) <u>Card 1</u>.

| Field Title                                  | <u>Positions</u> | Explanation                                                                                                    |
|----------------------------------------------|------------------|----------------------------------------------------------------------------------------------------|
| DIC                                          | 1-3              | Enter DIC Y5C only. Mandatory entry.                                                                                                    |
| ORC                                          | 4-5              | The first position is a mandatory entry. The second position is an optional entry.                                                                                                    |
| Criticality                                  | 6                | Enter M (indicates manual input).                                                                                                    |
| RES                                          | 7                | Blank.                                                                                                    |
| NSN                                          | 8-20             | Mandatory entry.                                                                                                    |
| EAA                                          | 21-32            | Mandatory entry.                                                                                                    |
| a. EAA(s) greater than<br>12 positions       | 21               | Enter an asterisk.                                                                                                    |
|                                              | 22-32            | Enter unique characters such as an office symbol or indicator code.                                                                                                    |
| b. EAA(s) equal to or less than 12 positions | 21-32            | Mandatory entry.                                                                                                    |
| Assemble/make data                           | 33-64            | Sector 20 data will be in NSN or MCN sequence. Enter the NSN or MCN for each component item in positions 33-64.  To add: Enter the NSN or MCN for each component. To revise: NSN or MCN is a mandatory entry. Enter QTY-PER component, UM if applicable.  ASSY-M-COMP NSN or MCN cannot be revised. To change these data, delete and add. These data will be sorted by NSN or MCN. |

| Field Title                               | <u>Positions</u> | Explanation                                                                                                    |
|-------------------------------------------|------------------|----------------------------------------------------------------------------------------------------|
| *Commercial and<br>Government Entity Code | 65-69            | Leave blank.                                                                                                    |
| QTY-PER                                   | 70-73            | To add: Enter the 4-digit quantity (mandatory entry).  To revise: If applicable, enter data; otherwise, leave blank.    |
| UM                                        | 74-75            | To add: Enter 2-digit unit of measure (mandatory entry).  To revise: If applicable, enter data; otherwise, leave blank. |
| ASSY-M-CD                                 | 76               | <pre>Enter A = assemble, F = fabricate, or K = kit.</pre>                                                               |
| Reserved                                  | 77-80            | Blank.                                                                                                    |

(2)  $\underline{\text{Card 2}}$ . This is required for EAA(s) greater than 12 positions in length. Data fields of Card-1 are duplicated for the entry.

| Field Title | <u>Positions</u> | Explanation                                        |
|-------------|------------------|----------------------------------------------------|
| EAA         | 21-32            | Mandatory entry.                                   |
|             | 21               | Enter # (pound sign).                              |
|             | 22-32            | Duplicate unique characters in cc 22-32 of Card-1. |
|             | 33-52            | Enter entire EAA. This is an overflow field.       |
| RES         | 53-80            | Leave blank.                                       |

### Card 1--Continued

| Number | Field legend      | CC    | <u>Instructions/Remarks</u>                                                     |
|--------|-------------------|-------|---------------------------------------------------------------------------------|
| 21     | Sequence code     | 78-80 | Leave blank. To revise transactions, enter the appropriate 3-digit transaction. |
| 22     | Additional EAA(s) |       | Not required.                                                                   |

# Card-2

This is required for EAA(s) greater than 12 positions in length. Data fields 1-6 of Card-1 are duplicated for entry.

| Number | Field legend            | CC    | <u>Instructions/Remarks</u>                        |
|--------|-------------------------|-------|----------------------------------------------------|
| 7      | End article application | 21-32 | Mandatory entry.                                   |
|        |                         | 21    | <pre>Entry # (pound sign).</pre>                   |
|        |                         | 22-32 | Duplicate unique characters in cc 22-32 of Card-1. |
| 16     | ASSY-M-DATA             | 33-52 | Enter EAA greater than 12 positions.               |
|        |                         | 53-80 | Leave blank.                                       |

#### Y5D

# ADD MAJOR COMPONENTS (MRL) (Reference ADSM 18-LEA-JBE-ZZZ-UM-02)

This transaction is used to add major component data from the MRL to sector 19, segment 02, of the NSNMDR. CAUTION: When the RPID entry is equal to the repair part NSN (positions 8-20 below) in sectors 00, 01, or 02; do not enter this transaction.

| Field Title                              | <u>Positions</u> | Explanation                                                                                         |
|------------------------------------------|------------------|----------------------------------------------------------------------------------------------------|
| DIC                                      | 1-3              | Y5D only. Mandatory entry.                                                                          |
| ORC                                      | 4-5              | The first position is a mandatory entry. The second position is an optional entry.                  |
| Criticality                              | 6                | Enter M (indicates manual input).                                                                   |
| RES                                      | 7                | Blank.                                                                                              |
| NSN                                      | 8-20             | Mandatory entry.                                                                                    |
| EAA                                      | 21-32            | Leave blank.                                                                                        |
| Related parts identi-<br>cation data     | 33-64            | Enter the NSN only. Left justify. Positions 46 through 64 are blank. NSN must be on the REFNO file. |
| Commercial and Government<br>Entity Code | 65-69            | Leave blank.                                                                                        |
| OHV-FAC                                  | 70-74            | Enter the appropriate 5-digit, numeric OVH-FAC.                                                     |
| Reserved                                 | 75               | Blank.                                                                                              |
| EIPR-CD                                  | 76-77            | Enter 11, 72, 73, 74, 75, 76, 77, and 78. Mandatory entry.                                          |
| SEQ-CD                                   | 78-80            | Leave blank. Revision is by using DICs Y7B (delete) and Y5D (add).                                  |

 ${\underline{\tt NOTE}}\colon$  This transaction is not checked against the TRI file. Reject listings or reports will only reflect the ORC entered.

#### Y5E

# REVISE SOURCE CODE/INTERNAL MANAGEMENT CODES (Reference ADSM 18-LEA-JBE-ZZZ-UM-02)

This transaction is used to revise SRC-CD recorded in sector 18 of the NSNMDR. The DIC Y5E is a 1-card transaction.

| Field Title | <u>Positions</u> | Explanation                                                                        |
|-------------|------------------|------------------------------------------------------------------------------------|
| DIC         | 1-3              | Enter DIC Y5E only.                                                                |
| ORC         | 4-5              | The first position is a mandatory entry. The second position is an optional entry. |
| RES         | 6-7              | Leave blank.                                                                       |
| NSN         | 8-20             | Mandatory entry.                                                                   |
| EAA         | 21-40            | Mandatory entry.                                                                   |
| SRC-CD      | 41-42            | Enter the revised 2-digit SRC-CD/<br>Internal Management Code. Mandatory<br>entry. |
| RES         | 43-80            | Leave blank.                                                                       |

 ${\underline{\tt NOTE~1}}\colon {\underline{\tt CAUTION}}.$  A change of SRC-CD that is obsolescence, may require additional changes to other sectors.

NOTE 2: This transaction and DIC Y5F below is not checked against the TRI file. Reject listings or reports will only show the ORC entered.

### Y5F

# <u>ADD/REVISE MAINTENANCE ACTION EXPIRATION CODE</u> (Reference ADSM 18-LEA-JBE-ZZZ-UM-02)

This transaction replaces the maintenance concept code. This transaction is used to add/revise the current MAINT-ACT-EXPR-CD in sector/segment 00/01.

| Field Title              | <u>Positions</u> | <u>Explanation</u>                                                                 |
|--------------------------|------------------|------------------------------------------------------------------------------------|
| DIC                      | 1-3              | Enter DIC Y5F. Mandatory entry.                                                    |
| ORC                      | 4                | The first position is a mandatory entry. The second position is an optional entry. |
| RES                      | 6-7              | Leave blank.                                                                       |
| NSN                      | 8-20             | Mandatory entry.                                                                   |
| EAA                      | 21-40            | Leave blank.                                                                       |
| Maintenance concept code | 41               | C=condemn, R=repair, or T=test and repair.                                         |
| RES                      | 42-80            | Leave blank.                                                                       |

### Y5G

# ADD/REVISE MAXIMUM ALLOWABLE OPERATING TIME (MAOT) (Reference ADSM 18-LEA-JBE-ZZZ-UM-02)

This transaction is used to add or revise the current MAOT in sectors 00 and 01 of the NSNMDR.

| Field Title | <u>Positions</u>                                                        | <u>Explanation</u>                                                                                                    |
|-------------|-------------------------------------------------------------------------|----------------------------------------------------------------------------------------------------|
| DIC         | 1-3                                                                     | Enter DIC Y5G. Mandatory entry.                                                                                                    |
| ORC         | 4-5                                                                     | The first position is a mandatory entry. The second position is an optional entry.                                                                                                 |
| RES         | 6-7                                                                     | Leave blank.                                                                                                    |
| NSN         | 8-20                                                                    | Mandatory entry.                                                                                                    |
| EAA         | 21-40                                                                   | Leave blank.                                                                                                    |
| MAOT        | 41-44                                                                   | Enter MAOT as follows:                                                                                                    |
|             | 41-42                                                                   | Enter the number of applicable program units; i.e., 01 through 99.                                                                                                    |
|             | 43                                                                      | Enter the appropriate multiplier code. Codes are as follows:                                                                                                    |
|             |                                                                         | <ul> <li>(a) X = 10 X UM.</li> <li>(b) C = 100 X UM.</li> <li>(c) M = 1000 X UM.</li> <li>(d) For program units of 99 or under, leave the third position (cc 43) blank.</li> </ul> |
|             | 44                                                                      | Enter the code below to indicate the type of program as follows:                                                                                                    |
|             | EXAMPLES<br>10H = 10 hours<br>15XL = 150 landings<br>20CR = 2000 rounds | <pre>(a) H = hours (b) M = miles (c) R = rounds (d) S = starts (e) L = landings (f) d = days (g) T = months (h) Y = years</pre>                                                    |
| Reserved    | 45-80                                                                   | Blank.                                                                                                    |

 ${\underline{\mathtt{NOTE}}}\colon$  This transaction is not checked against the TRI file. Reject listings or reports will only show the ORC entered.

# Y5H

# REVISE MAINTENANCE (FAILURE) FACTOR (Reference ADSM 18-LEA-JBE-ZZZ-UM-02)

This transaction is used to revise the current maintenance factors recorded in sector 18 of the NSNMDR.

| Field Title        | <u>Positions</u> | Explanation                                                                                                    |
|--------------------|------------------|----------------------------------------------------------------------------------------------------|
| DIC                | 1-3              | Enter DIC Y5H. Mandatory entry.                                                                                                    |
| ORC                | 4-5              | The first position is a mandatory entry. The second position is an optional entry.                                                                                                    |
| RES                | 6-7              | Blank.                                                                                                    |
| NSN                | 8-20             | Mandatory entry.                                                                                                    |
| EAA                | 21-40            | Mandatory entry. Left justify.                                                                                                    |
| Multipurpose field | 41-58            | Enter applicable data as follows:                                                                                                    |
|                    | 41-46            | FF I is a peacetime authorization.<br>Enter numeric which represents the<br>number of replacements per 100 EIs per<br>year.                                                                                           |
|                    | 47-52            | FF II is the same as above, only it is a wartime authorization.                                                                                                    |
|                    | 53-57            | FF III is a alphanumeric factor in terms of replacement, wear out, or a failure by area. The first five positions indicate areas of deployment. C = CONUS, E = Europe, P = Pacific, S = Southern Command, A = Alaska. |
|                    |                  | A = .25 X MF (MAINT-FACTOR) B = .50 X MF C = .75 X MF 1 = 1.00 X MF 2 = 1.25 X MF 3 = 1.50 X MF 4 = 1.75 X MF 5 = 2.00 X MF 6 = 2.25 X MF 7 = 2.50 X MF 8 = 2.75 X MF 9 = 3.00 X MF                                   |

# AMC-P 700-25

# Y5H--Continued

| Field Title | <u>Positions</u> | Explanation                                                                                     |
|-------------|------------------|-------------------------------------------------------------------------------------------------|
|             | 58               | If the item shows a definite wear out pattern, enter a W in this field; otherwise, leave blank. |
| Reserved    | 59-80            | Leave blank.                                                                                    |

### Y5J

# REVISE MAINTENANCE LEVEL (Reference ADSM 18-LEA-JBE-ZZZ-UM-02)

This transaction is used to revise the current MAINT-LVL recorded in section 18 of the NSNMDR.

| Field Title        | <u>Positions</u> | <u>Explanation</u>                                                                 |
|--------------------|------------------|------------------------------------------------------------------------------------|
| DIC                | 1-3              | Enter DIC Y5J. Mandatory entry.                                                    |
| ORC                | 4-5              | The first position is a mandatory entry. The second position is an optional entry. |
| RES                | 6-7              | Leave blank.                                                                       |
| NSN                | 8-20             | Mandatory entry.                                                                   |
| EAA                | 21-40            | Mandatory entry.                                                                   |
| Multipurpose field | 41-42            | Enter the revised MAINT-LVL. Mandatory entry.                                      |
| Reserved           | 43-80            | Leave blank.                                                                       |

 ${\underline{\tt NOTE}}$ : This data element may generate an AMDF change signal if the revised MAINT-LVL is the lowest MAINT-LVL in sector(s) 18. AMDF-CHG-SIGNAL MRC will be formatted as follows:

| Record position | <u>Narrative</u> |
|-----------------|------------------|
| 1-3             | DIC (MRC)        |
| 4-16            | NSN              |
| 17-27           | Blank            |
| 28-31           | Process data     |
| 32-35           | Blank            |
| 36              | Old data element |
| 37-80           | Blank            |

### Y5K

# REVISE BASIC ISSUE ITEM LIST (BIIL-QUANTITY) (Reference ADSM 18-LEA-JBE-ZZZ-UM-02)

This transaction is used to identify/revise the current BIIL recorded in sector 18 of the NSNMDR. This data element, when initiated with numerics greater than zero, will readily identify the BIIL for each piece of equipment\weapon system.

| Field Title        | <u>Positions</u> | Explanation                                                                        |
|--------------------|------------------|------------------------------------------------------------------------------------|
| DIC                | 1-3              | Enter DIC Y5K. Mandatory entry.                                                    |
| ORC                | 4-5              | The first position is a mandatory entry. The second position is an optional entry. |
| RES                | 6-7              | Blank.                                                                             |
| NSN                | 8-20             | Mandatory entry.                                                                   |
| EAA                | 21-40            | Mandatory entry.                                                                   |
| Multipurpose field | 41-43            | Enter the revised three-digit, numeric BIIL.                                       |
| RES                | 44-80            | Blank.                                                                             |

#### Y5M

# ADD/REVISE EXPENDABILITY (EXPN-CD)/ACCOUNTING REQUIREMENTS CODE (ARC) (Reference ADSM 18-LEA-JBE-ZZZ-UM-02)

This transaction is used to add or revise the EXPN-CD as recorded in the header, sector/segment 00/01, of the NSNMDR. The processing activity must be the IMM to initiate/change this code. A Catalog Management Data Notification change signal of C56 is generated.

| Field Title               | <u>Positions</u> | Explanation                                                                                                    |
|---------------------------|------------------|----------------------------------------------------------------------------------------------------|
| DIC                       | 1-3              | Enter DIC Y5M. Mandatory entry.                                                                                   |
| ORC                       | 4-5              | The first position is a mandatory entry. The second position is an optional entry.                                |
| RES                       | 6-7              | Leave blank.                                                                                                    |
| NSN                       | 8-20             | Mandatory entry.                                                                                                  |
| EAA                       | 21-40            | Leave blank.                                                                                                    |
| Multipurpose field        | 41               | Mandatory entry. Enter the applicable ARC to add or revise this code in the header, 00/01 sectors, of the NSNMDR. |
| Valid codes are D, N, and | Х.               | <pre>D = Durable, N = Nonexpendable, X = Expendable.</pre>                                                        |
| RES                       | 42-80            | Leave blank.                                                                                                    |

 $\underline{\mathtt{NOTE}} \colon$  This transaction is not checked against the TRI file. Reject listings or reports will only show the ORC entered.

# Y5P

# REVISE END ARTICLE APPLICATION (EAA) (Reference ADSM 18-LEA-JBE-ZZZ-UM-02)

This transaction is used to revise every occurrence of the old EAA to the new EAA reflected in sectors 18 and 19, segments 01-05.

| <u>Field Title</u> | <u>Positions</u> | Explanation                                                                        |
|--------------------|------------------|------------------------------------------------------------------------------------|
| DIC                | 1-3              | Mandatory entry. Enter DIC Y5P.                                                    |
| ORC                | 4-5              | The first position is a mandatory entry. The second position is an optional entry. |
| RES                | 6-7              | Leave blank.                                                                       |
| NSN                | 8-20             | Mandatory entry.                                                                   |
| EAA                | 21-40            | Mandatory entry. Enter the EAA to be revised.                                      |
| Multipurpose field | 41-60            | Mandatory entry. Enter the new EAA.                                                |
| RES                | 61-80            | Leave blank.                                                                       |

#### Y6A

# ADD/REVISE RECOVERABILITY CODE (RECOV-CD) (Reference ADSM 18-LEA-JBE-ZZ2-UM-02)

This transaction is used to initiate and maintain the XECOV-CD in sectors 00 and 01, header in the NSNMDR. When the RECOV-CD changes to Z and the FIA-CD-3 = 1, the program will generate a DIC YEA signal with a 2, when the RECOV-CD changes to other than Z and the FIA-CD-3 = 2, the program will generate a DIC YEA signal with a 1. The processing activity must be the item manager or IMM to initiate or change this field.

| Field Title        | <u>Positions</u> | Explanation                                                                        |
|--------------------|------------------|------------------------------------------------------------------------------------|
| DIC                | 1-3              | Enter DIC Y6A. Mandatory entry.                                                    |
| ORC                | 4-5              | The first position is a mandatory entry. The second position is an optional entry. |
| RES                | 6-7              | Leave blank.                                                                       |
| NSN                | 8-20             | Mandatory entry.                                                                   |
| EAA                | 21-40            | Leave blank.                                                                       |
| Multipurpose field | 41               | Enter RECOV-CD.                                                                    |
| RES                | 42-80            | Blank.                                                                             |

NOTE 1: This transaction may generate a CMDN-CHG signal C46.

NOTE 2: This transaction is not checked against the TRI file. Reject listings or reports will only display the ORC entered.

### Y6B

# REVISE QUANTITY PER END ARTICLE (Reference ADSM 18-LEA-JBE-ZZZ-UM-02)

This transaction is used to revise the QTY-PER-END-ART currently recorded in section 18 of the NSNMDR.

| Field Title        | <u>Positions</u> | <u>Explanation</u>                                                                 |
|--------------------|------------------|------------------------------------------------------------------------------------|
| DIC                | 1-3              | Enter DIC YBB. Mandatory entry.                                                    |
| ORC                | 4-5              | The first position is a mandatory entry. The second position is an optional entry. |
| RES                | 6-7              | Leave blank.                                                                       |
| NSN                | 8-20             | Mandatory entry.                                                                   |
| EAA                | 21-40            | Mandatory entry.                                                                   |
| Multipurpose field | 41-44            | Enter the revised four-digit, numeric QTY-PER-END-ART.                             |
| RES                | 45-80            | Blank.                                                                             |

#### Y6C

# ADD/REVISE SHELF-LIFE--TEST RESTORATIONS ACTION CODES (Reference ADSM 18-LEA-JBE-ZZZ-UM-02)

This transaction is used to add or revise SL codes recorded in sector/segment 00/01 of the NSNMDR. The test restorative action codes, positions 2 and 3 of the former SL, are no longer used. Type I (SLIs) are nonextendable. Type II SLIs demand evaluation at expiration date, to determine if sufficient quality remains to extend this date. This extension of time will be done at the storage facility and assigned by condition code. Revision of this data element will initiate sector/segment 24/08 of the NSNMDR, with a future effective SL code. The processing activity must be the item manager or IMM to initiate or change this field.

| Field Title        | <u>Positions</u> | Explanation                                                                        |
|--------------------|------------------|------------------------------------------------------------------------------------|
| DIC                | 1-3              | Enter DIC Y6C. Mandatory entry.                                                    |
| ORC                | 4-5              | The first position is a mandatory entry. The second position is an optional entry. |
| RES                | 6-7              | Leave blank.                                                                       |
| NSN                | 8-20             | Mandatory entry.                                                                   |
| EAA                | 21-40            | Leave blank.                                                                       |
| Multipurpose field | 41               | Enter code per AR 700-89.                                                          |
| RES                | 42-80            | Blank.                                                                             |

NOTE 1: The entry of SL to the NSNMDR automatically generates a CMDN data (CMDN/AMDF change signal C76). After the initial entry of SL, all change data are future effective and will be found in sector/segment 24/08 with SUS-PROP-CD to P, Effective Date Julian is 99999, and FUTURE-SL is a change of SL in the header, sectors 00, 01. This future effective data will be updated on the AMDF effective date in the management data distribution (MDD) transaction received from USAMC Catalog Data Activity. SL codes are not required (can be blank) when FSGs are 11, 13, or 14, or the FSCs are 2845, 8905, 8910, 8915, 9130, 9135, or 9140. The UI must be GL for these classes, or the SL entry is mandatory.

 ${\underline{\tt NOTE~2}}\colon$  This transaction is not checked against the TRI file. Reject listings or reports will only show the ORC entered.

#### Y6D

# DELETE END ARTICLE APPLICATION (EAA) (Reference ADSM 18-LEA-JBE-ZZZ-UM-02)

This transaction is used to delete the existing EAA recorded in sector 18, all associated data recorded in sector 18, and all associated data recorded in sectors 19 and 20. If the EAA is provisioned (ORC"Z\_"), the last sector 18 will not be deleted. The SRC-CD will be changed to PZ or PR and sector 19, segment 01, EIPR 15 with the RPID equal to no replacement, and the CAGEC is equal to no repair parts list (NORPL).

| Field Title        | <u>Positions</u> | Explanation                                                                        |
|--------------------|------------------|------------------------------------------------------------------------------------|
| DIC                | 1-3              | Enter DIC Y5D. Mandatory entry.                                                    |
| ORC                | 4-5              | The first position is a mandatory entry. The second position is an optional entry. |
| RES                | 6-7              | Leave blank.                                                                       |
| NSN                | 8-20             | Mandatory entry.                                                                   |
| EAA                | 21-40            | Mandatory entry.                                                                   |
| Multipurpose field | 41-80            | Leave blank.                                                                       |

# Y7A

### 

This transaction is used to delete the EI-PRT-REL data by EAA and line sequence number recorded in sector 19 of the NSNMDR.

| Field Title        | <u>Positions</u> | <u>Explanation</u>                                                                                                    |
|--------------------|------------------|----------------------------------------------------------------------------------------------------|
| DIC                | 1-3              | Enter DIC Y7A. Mandatory entry.                                                                                                    |
| ORC                | 4-5              | The first position is a mandatory entry. The second position is an optional entry.                                                          |
| RES                | 6-7              | Leave blank.                                                                                                    |
| NSN                | 8-20             | Mandatory entry.                                                                                                    |
| EAA                | 21-40            | Mandatory entry.                                                                                                    |
| Multipurpose field | 41-75            | Leave blank.                                                                                                    |
| EI-PRT-REL         | 78-77            | Enter the EI-PRT-REL code for the line of data to be deleted (codes other than 11, 14, 72, 73, 74, 75, 78, 77, 78, or 83). Mandatory entry. |
| SEQ-CD             | 78-80            | Enter appropriate three-digit code.                                                                                                    |

### Y7B

# DELETE MAJOR COMPONENT (Reference ADSM 18-LEA-JBE-ZZZ-UM-02)

This transaction is used to delete the EI-PRT-REL-DATA by RPID recorded in sector 19, segment 03, of the NSNMDR and should be on the MRL.

| Field Title        | <u>Positions</u> | Explanation                                                                                          |
|--------------------|------------------|----------------------------------------------------------------------------------------------------|
| DIC                | 1-3              | Enter DIC Y7B. Mandatory entry.                                                                      |
| ORC                | 4-5              | The first position is a mandatory entry. The second position is an optional entry.                   |
| RES                | 6-7              | Leave blank.                                                                                         |
| NSN                | 8-20             | Mandatory entry.                                                                                     |
| EAA                | 21-40            | Leave blank.                                                                                         |
| Multipurpose field | 41-72            | Enter RPID NSN or MFG-PN to be deleted.                                                              |
| RES                | 73-75            | Leave blank.                                                                                         |
| EI-PRT-REL         | 76-77            | Enter the EI-PRT-REL to be deleted (EI-PRT-REL code 11, 72, 73, 75, 76, 77, or 78). Mandatory entry. |
| SEQ-CD             | 78-80            | Leave blank.                                                                                         |

NOTE: A manual DIC Y7B is not checked against the TRI file. Reject listings or reports will only show the ORC entered in positions 4 and 5.

# Y7C

# DELETE ASSEMBLE/MAKE COMPONENT DATA (Reference ADSM 18-LEA-JBE-ZZZ-UM-02)

This transaction is used to delete the ASSY-M-COMP by EAA as recorded in sector 20 of the NSNMDR.

| Field Title        | <u>Positions</u> | Explanation                                                                        |
|--------------------|------------------|------------------------------------------------------------------------------------|
| DIC                | 1-3              | Enter DIC Y7C. Mandatory entry.                                                    |
| ORC                | 4-5              | The first position is a mandatory entry. The second position is an optional entry. |
| RES                | 6-7              | Leave blank.                                                                       |
| NSN                | 8-20             | Mandatory entry.                                                                   |
| EAA                | 21-40            | Mandatory entry.                                                                   |
| Multipurpose field | 41-77            | Enter MFG-PN, CAGEC, or NSN. Mandatory entry.                                      |
| RES                | 78-80            | Blank.                                                                             |

NOTE: Sector 20 is in NSN or MCN sequence.

# Y7D

# REVISE INITIAL SUPPORT CODE (ISC) (Reference ADSM 18-LEA-JBE-ZZZ-UM-02)

This transaction is used to revise the current ISC by EAA recorded in sector  $18\ \text{of}$  the NSNMDR.

| Field Title        | <u>Positions</u> | <u>Explanation</u>                                                                 |
|--------------------|------------------|------------------------------------------------------------------------------------|
| DIC                | 1-3              | Enter DIC Y7D. Mandatory entry.                                                    |
| ORC                | 4-5              | The first position is a mandatory entry. The second position is an optional entry. |
| RES                | 6-7              | Leave blank.                                                                       |
| NSN                | 8-20             | Mandatory entry.                                                                   |
| EAA                | 21-40            | Mandatory entry.                                                                   |
| Multipurpose field | 41               | Enter the appropriate one-digit revised ISC. Mandatory entry.                      |
| RES                | 42-80            | Leave blank.                                                                       |

Y7E

### 

This transaction is used to delete sector 19, segment 09, in its entirety.

| Field Title | <u>Positions</u> | <u>Explanation</u>                                                                 |
|-------------|------------------|------------------------------------------------------------------------------------|
| DIC         | 1-3              | Enter DIC Y7E. Mandatory entry.                                                    |
| ORC         | 4-5              | The first position is a mandatory entry. The second position is an optional entry. |
| RES         | 6-7              | Leave blank.                                                                       |
| NSN         | 8-20             | Mandatory entry.                                                                   |
| RES         | 21-75            | Leave blank.                                                                       |
| EI-PRT-REL  | 76-77            | Enter 80 only. Mandatory entry.                                                    |
| RES         | 78-80            | Leave blank.                                                                       |

 ${\underline{\tt NOTE}}\colon$  This transaction and manual DIC Y7H are not checked against, the TRI file. Reject listings or reports will only show the ORC entered.

### Y7H

# REVISE OVERHAUL FACTOR (OVH-FAC) (Reference ADSM 18-LEA-JBE-ZZZ-UM-02)

This transaction is used to revise and update the OVH-FAC in sector 19, segment 03. These data are not authorized for update by maintenance personnel. Only ORC G and supply management are authorized.

| Field Title        | <u>Positions</u> | Explanation                                                                        |
|--------------------|------------------|------------------------------------------------------------------------------------|
| DIC                | 1-3              | Enter DIC Y7H. Mandatory entry.                                                    |
| ORC                | 4-5              | The first position is a mandatory entry. The second position is an optional entry. |
| RES                | 6-7              | Leave blank.                                                                       |
| NSN                | 8-20             | Mandatory entry.                                                                   |
| EAA                | 21-32            | Leave blank.                                                                       |
| Multipurpose field | 33-64            | Enter NSN of major component.                                                      |
| CAGEC              | 65-69            | Leave blank.                                                                       |
| OVH-FAC            | 70-74            | Enter revised OVH-FAC.                                                             |
| RES                | 75               | Leave blank.                                                                       |
| EI-PRT-REL Code    | 76-77            | Enter EIPR, 11 or 72-78.                                                           |
| RES                | 78-80            | Leave blank.                                                                       |

 $\underline{\mathtt{NOTE}}\colon$  This transaction is not checked against the TRI file. Reject listings or reports will only show the ORC entered.

#### Y7J

# REVISE ESSENTIALITY CODE (ESNTL-CD) (Reference ADSM 18-LEA-JBE-ZZZ-UM-02)

This transaction is used to revise the current ESNTL-CD recorded in sectors 00, 01, and 18 of the NSNMDR.

| Field Title        | <u>Positions</u> | Explanation                                                        |
|--------------------|------------------|--------------------------------------------------------------------|
| DIC                | 1-3              | Enter DIC Y7J. Mandatory entry.                                    |
| ORC                | 4-5              | The first position is a mandatory entry. The second position is an |
| optional entry.    |                  | entry. The second position is an                                   |
| RES                | 6-7              | Leave blank.                                                       |
| NSN                | 8-20             | Mandatory entry.                                                   |
| EAA                | 21-40            | Mandatory entry (leave blank if ORC is $G$ ).                      |
| Multipurpose field | 41               | Enter ESNTL-CD code per AR 700-18. Mandatory entry.                |
| RES                | 42-80            | Leave blank.                                                       |

 ${\underline{\mathtt{NOTE}}}\ 1$ : Transaction may generate an AMDF change signal CE6.

 ${\underline{\tt NOTE~2}}\colon$  If the processing activity is the item manager, the DIC Y7J will revise sectors 00, 01, and 18. If not the item manager, then only sector 18 will be revised.

 ${\tt NOTE~3}$ : When the EAA is blank, this transaction is not checked against the TRI file. Reject listings or reports will display the ORC entered.

Y95

# NSNMDR KEYED INQUIRY (Reference ADSM 18-LEA-JBE-ZZZ-UM-06)

#### STAFF FUNCTIONS RELATED TO TECHNICAL OPERATIONS

- 1. <u>Initiation Procedures</u>. The NSNMDR Keyed Inquiry System is run on an as required basis in order to process NSNMDR file inquiries (System ID 451).
- 2. Staff Input Requirements. AMC Form 1726-R (or OF65, ADP Transcript Sheet) is the only input used in this system. Functional personnel prepare AMC Form 1726-R, which is then forwarded to a keypunch operator. [It is an 80-column PCM card oriented form containing data for keypunching a maximum of four cards.] This form (AMC Form 1726-R) is designed to accomplish the initial entry of a request for selected information to be extracted from the NSNMDR. Each data field has been numbered from 1 through 17. The description of each data field and the criteria for completing the form follows.

| DIC | <u>Title</u>  | <u>Major fields</u> | Other documentation |
|-----|---------------|---------------------|---------------------|
| Y95 | Keyed Inquiry | NSNMDR              | N/A                 |

- 3.  $\underline{\text{Input Formats}}$ . Use AMC Form 1726-R or OF65 to provide data to be keypunched into the system.
- 4. <u>Composition Rules</u>. The maintenance facilities that do not have the capability of providing PCM card or tape input of new item, add (basic) data will provide hardcopy keypunch worksheets prepared as follows:

| Data<br><u>field</u> | <u>Field title</u> | <u>CC</u> | Other documentation                                                                                                    |
|----------------------|--------------------|-----------|----------------------------------------------------------------------------------------------------|
| 1                    | DIC                | 1-3       | Enter DIC Y95.                                                                                                    |
| 2                    | Date               | 4-7       | Enter Julian date prepared, or enter the code in appendix B to permit the requester to specify the field in NSNMDR sectors 00 and 01 as the output sequence field. When used, an S must be entered in cc 80. |
| 3                    | Requesting element | 8-12      | Enter code identifying individual or office making request; left justified.                                                                                                    |

| Data<br><u>field</u>       | Field tit                   | <u>le</u>                              | CC                                               | Other documentation                                                                                                    |
|----------------------------|-----------------------------|----------------------------------------|--------------------------------------------------|----------------------------------------------------------------------------------------------------|
| 4                          | REFNO                       |                                        | 13-44                                            | Enter NSN, MFG-PN, or PIIN and call order number (CALL-OR-NO) for which information is desired; left justified. Also, enter 7 in cc 45 when PIIN and CALL-OR-NO are entered.                                                                                                    |
|                            | cation fo                   | identifi-<br>r NSN/MCN/<br>PSCNs only. |                                                  | Enter project/special identification, left justified.                                                                                                    |
|                            | in the up corner of         | ect or                                 | nd<br>:4034Z                                     | Enter an asterisk (*).                                                                                                    |
| 5                          | CAGEC                       |                                        | 45-49                                            | Enter appropriate CAGEC when REFNO number in cc 13-44 contains a MFG-PN; otherwise, leave blank.                                                                                                    |
| 6                          | Sector output selection     |                                        | 50-78                                            | This area is used to select sectors or segments for output. Each cc (as shown below) is labeled with the sector(s) it represents. Sector/segment 00/01 (prime and related header) and sector 24 are selected automatically, and are not represented in the sector output selection area. Any combination of sectors or segments may be specified. |
| Card<br><u>column</u>      | <u>Label</u>                | Character<br>entered                   | Selectio                                         | on activity                                                                                                    |
| 50<br>51<br>52<br>53<br>54 | ALL<br>01<br>02<br>03<br>04 | 1<br>1<br>1<br>1                       | Sector 01<br>Sector 02<br>Sector 03<br>Sector 04 | 2.<br>3.                                                                                                    |

Sector 05, all segments.

Sector 07, all segments.

Sector 06.

55

56

57

05

06

07

1

1 1

# Y95--Continued

| Card<br><u>column</u> | <u>Label</u> | Character<br><u>entered</u> | Selection | activity                                                                                |
|-----------------------|--------------|-----------------------------|-----------|-----------------------------------------------------------------------------------------|
| 58                    | 08           | 1                           |           | , all segments.                                                                         |
| 59                    | 09           | 1                           |           | , all segments.                                                                         |
| 60                    | 10           | 1                           |           | , all segments.                                                                         |
| 61                    | 11           | 1                           | Sector 11 | •                                                                                       |
| 62                    | 12           | Reserved                    | a . 12    |                                                                                         |
| 63                    | 13           | 1<br>2                      |           | , all segments.                                                                         |
|                       |              |                             | 07, 08.   | , segments 01, 02, 03, 04, 05, 06,                                                      |
|                       |              | 3                           |           | , segments 01, 02, 05,                                                                  |
|                       |              | 4                           |           | , segments 01, 02, 05, 06, 07.                                                          |
|                       |              | 5<br>6                      |           | , segments 01, 09.                                                                      |
|                       |              | 7                           |           | , segments 05, 10.                                                                      |
| 64                    | 14           | Reserved                    | Sector 13 | , segments 05, 08, 10.                                                                  |
| 65                    | 15           | neserved<br>1               | Soator 15 | , all segments.                                                                         |
| 66                    | 16           | 1                           |           | , all segments.                                                                         |
| 67                    | 17           | Reserved                    | DCCCO1 10 | , all segments.                                                                         |
| 68                    | 18           | 1                           | Sector 18 |                                                                                         |
| 69                    | 19           | 1                           |           | , all segments.                                                                         |
| 70                    | 20           | 1                           | Sector 20 |                                                                                         |
| 71                    | 21           | 1                           |           | , all segments.                                                                         |
| 72                    | 22           | 1                           |           | , all segments.                                                                         |
| 73                    | 23           | 1                           | Sector 23 |                                                                                         |
| 74                    | 25           | 1                           | Sector 25 | , all segments.                                                                         |
| 75                    | 26           | 1                           | Sector 26 | , all segments.                                                                         |
| 76                    | 27           | 1                           |           | , all segments.                                                                         |
|                       |              | A                           | Sector 27 | , segment 01.                                                                           |
|                       |              | В                           | Sector 27 | , segment 02.                                                                           |
| 77                    | 28           | 1                           | Sector 28 |                                                                                         |
| Data                  |              |                             |           |                                                                                         |
| <u>field</u>          | Field t      | <u>itle</u>                 | <u>CC</u> | Other documentation                                                                     |
| 7                     | Type         |                             | 79        | Enter \$ for inquiry sorted in REQ-ELM and NSN sequence.                                |
| 8                     | Output       |                             | 80        | Code entries in this column are used to specify type of output. (Enter P for hardcopy.) |
| 9                     | Submitte     | ed by                       |           | Enter name of person preparing form.                                                    |
| 10                    | Date         |                             |           | Enter date prepared.                                                                    |

## Y95--Continued

| Data<br><u>field</u> | Field title      | <u>CC</u> | Other documentation                                               |
|----------------------|------------------|-----------|-------------------------------------------------------------------|
| 11                   | Office symbol    |           | Enter office symbol of person preparing document.                 |
| 12                   | Time             |           | Enter time prepared.                                              |
| 13                   | Approved by      |           | Signature of person approving keyed inquiry(s).                   |
| 14                   | Branch/div/title |           | Branch, division, and title of person approving keyed inquiry(s). |

 ${\underline{\mathtt{NOTE}}}\colon$  Data fields 9 through 14 are provided for entering narrative data required for forms control. These data will not be used in the NSNMDR keyed inquiry computer process.

#### YC1/YG1

# PROVISIONING REQUIREMENTS ADD STATEMENT (Reference ADSM 18-LEA-JBE-ZZZ-UM-06)

- 1. A DIC YC1 or YG1 transaction is used to provide the PMR with the necessary data for establishing initial data into the system. Through the entry of the DIC YC1 or YG1, a model record can be established on both the suspense and the PMR files. Any additional PLISN records can only be established on the PMR file. The model record must be established after the PCCN has been entered (DIC YGA) and prior to the addition of any PLISN records. Additional PLISN records can be submitted any time after the model record has been entered into the PMR. Data for this transaction can be taken from DARCOM Form 1731 (Selection Worksheet), cards A through F and I through N. A minimum of an A card and a B card are required for entry of this transaction.
- 2. If any errors occur in a DIC YCl or YGl transaction, they will appear on the Validation Reject Listing (PCN X01CXX4034R). A DIC YCl or YGl transaction in error may also appear on the File Maintenance Reject Report (PCN X40CXX6024R).
- 3. If this transaction is rejected and appears on the Validation Reject Listing, the user must first check the type of error. If the error occurred in one of the control fields (DIC, PCCN, PLISN, CSN or CFI), the cards rejected will be deleted, and all remaining cards will continue processing and reject to the suspense file. To correct, the user must submit an entire corrected card. If the error occurred on the A or B card, all of the cards will be subsequently placed on the suspense file. To correct, the user must submit a DIC YC1 or YG1 or a DIC YC2 or YG2 with corrections to the card in error. If the error did not occur in any of the above control fields or on the A and B cards, only the card rejected will be placed on the suspense file. To correct, the user must submit a DIC YC2 or YG2 with the control fields and the corrections only. If this transaction is rejected and appears on the File Maintenance Reject Report, only the cards rejected need to be corrected. This can be done by the submission of a DIC YC2 or YG2 with the entire correct card.
- 4. The K card contains data relevant to the ARCSIP process, is routed by the system to a separate edit and validation process, and updates the PMR. Therefore, this transaction will not appear on the Validation Reject Listing, but is an output of the standard reject control system.
- 5. Input of this transaction will be to application 618. Card column (cc) 12 is used to control whether the DIC generated will be a YC\_ or YG\_ type transaction. To enter a DIC YC1 or YG1 transaction, the format is as follows:

# YC1/YG1--Continued

| Field<br><u>legend</u> | Card<br>column     | Explanation                                                                                                    |
|------------------------|--------------------|----------------------------------------------------------------------------------------------------|
| DIC                    | No entry necessary | Machine generated, based on entry in cc 12.                                                                                                    |
| PCCN                   | 1-6                | Mandatory alphanumeric entry. Enter the PCCN assigned to the applicable EI or system.                                                                                                    |
| PLISN                  | 7-11               | Mandatory alphanumeric entry. Enter the applicable PLISN, left justified.                                                                                                    |
| Action code            | 12                 | Enter the applicable action code. Entry for this transaction must be an A or blank. When entry in this column is A, the DIC generated will be a YG1. When this column is left blank, the DIC generated will be a YC1.                                                                                                    |
| Data                   | 13-77              | Alphanumeric entry or may be blank. Enter the data for the appropriate card record being submitted.                                                                                                    |
| CSN                    | 7879               | Mandatory numeric entry. Enter the application CSN. This field is used to control additional overflow data as it is needed for any specific field on a card. This number should begin with 01 and increase by increments of one for each additional card. However, on the A card, the CSN also indicates that type of information contained on the card and may not be in the order described above. |
| CFI                    | 80                 | Mandatory alphabetic entry. Enter the applicable CFI (card alpha indicator). The CFI of this record must match the CFI of the record on the DARCOM Form 1731 format being input. The CFI is used to identify the subject matter content and format of provisioning data.                                                                                                    |

#### YC2/YG2

# PROVISIONING REQUIREMENTS CHANGE STATEMENT (Reference ADSM 18-LEA-JBE-ZZZ-UM-06)

- 1. A DIC YC2 or YG2 transaction is used to correct, change, or update data elements already entered into the system. Through the entry of a DIC YC2 or YG2, a data element that has failed to pass edit and validation, and subsequently rejected to the suspense file and listed on the Validation Reject Listing, can be corrected and reentered through the system, or be deleted from the suspense file. The DIC YC2 or YG2 transaction can also be used to add, correct, or change data elements on the PMR file. Data for this transaction can be taken from DARCOM Form 1731 (Selection Worksheet), cards A through F and I through N.
- 2. If any errors occur in a DIC YC2 or YG2 transaction, they will appear on the Validation Reject Listing (PCN X01CXX4034R). A DIC YC2 or YG2 in error, may also appear on the File Maintenance Reject Report (PCN X40CXX6024R).
- 3. If this transaction is rejected and appears on the Validation Reject Listing, the user must first check the type of error. If the error occurred in one of the control fields (DIC, PCCN, PLISN, CSN, or CFI), the cards rejected will be deleted, and all remaining valid cards will continue processing. To correct, the user must submit an entire corrected card. If the error did not occur in any of the above control fields, only the card rejected will be placed on the suspense file. To correct, the user must submit a DIC YC2 or YG2 with the control fields and the corrections only. If this transaction is rejected and appears on the File Maintenance Reject Report, only the cards rejected need to be corrected. This can be done by the submission of a DIC YC2 or YG2 with the entire corrected card.
- 4. When cards that contain the same control fields (CIC, PCCN, PLISN, CSN, and CFI) are entered, the following actions take place. If different data element fields on the duplicate cards contain entries, or if the same data element fields contain identical data, those cards (except cards E, G, H, and K) will merge and be processed as a single transaction. However, if the same data element fields on the duplicate cards contain different data, those cards will reject. Any data furnished by CPS will take precedence over the manual input of data. Card column 12 is used to control whether the DIC generated will be a YC\_ or YG\_ type transaction. Input of this transaction will be to application 618. To enter the DIC YC2 or YG2 transaction, the format is as follows:

Correction or deletion of rejected transaction(s) from the suspense file:

| Field<br><u>legend</u> | Card<br><u>column</u> | Explanation        |       |    |       |    |    |     |
|------------------------|-----------------------|--------------------|-------|----|-------|----|----|-----|
| DIC                    | No entry<br>necessary | Machine generated, | based | on | entry | in | CC | 12. |

# YC2/YG2--Continued

| Field<br><u>legend</u> | Card<br>column | <u>Explanation</u>                                                                                                    |
|------------------------|----------------|----------------------------------------------------------------------------------------------------|
| PCCN                   | 1-6            | Mandatory alphanumeric entry. Enter the PCCN assigned to the applicable EI or system.                                                                                                    |
| PLISN                  | 7-11           | Mandatory alphanumeric entry. Enter the PLISN of the record to be deleted, left justified. The PLISN entered must be the same as the PLISN currently placed on the suspense file.                                                                                                    |
| Action code            | 12             | Mandatory alphanumeric entry. Enter the applicable action code. Entry for this transaction must be C, L, M, Q, or T for a correction of data elements, and a Z for a deletion of data elements from the suspense file only. Corrections and deletions must be done as separate DIC YG2 transactions. When cc 12 is L, M, Q, or T, the DIC generated will be YC2; when cc 12 is C or Z, the DIC generated will be YG2. |
| Data                   | 13-77          | Mandatory alphanumeric entry. Enter corrected data in the correct format. The entire field must be entered when only a part of the field is to be corrected. If a deletion is desired, enter a D in the first position of the field to be deleted.                                                                                                    |
| CSN                    | 78-79          | Mandatory numeric entry. Enter the applicable CSN. When inputting overflow data, the CSN of the overflow card must match the CSN of the initial input card on the suspense file.                                                                                                    |
| CFI                    | 80             | Mandatory alphabetic entry. Enter the applicable CFI. The CFI of this record must match the CFI of the record on the DARCOM Form 1731 format being input. The CFI is used to identify the subject matter content and format of provisioning data.                                                                                                    |

# YC2/YG2--Continued

Addition, change, or correction of data elements on the PMR

| Field<br><u>legend</u> | Card column           | <u>Explanation</u>                                                                                                    |
|------------------------|-----------------------|----------------------------------------------------------------------------------------------------|
| DIC                    | No entry<br>necessary | Machine generated, based on entry in cc 12.                                                                                                    |
| PCCN                   | 1-6                   | Mandatory alphanumeric entry. Enter the PCCN assigned to the applicable EI or system.                                                                                                    |
| PLISN                  | 7-11                  | Mandatory alphanumeric entry. Enter the PLISN of the record to be updated, left justified.                                                                                                    |
| Action code            | 12                    | Mandatory alphanumeric entry. Enter the applicable action code. Entry for this transaction must be C, L, M, Q, or T for a correction. When cc 12 is L, M, Q, or T, the DIC generated will be YC2; when cc 12 is C, the DIC generated will be YG2.                                                                                                    |
| Data                   | 13-77                 | Alphanumeric entry or may be blank. Enter data desired. All data in the PMR may be changed by this transaction, except for key data elements. To change a key data element, the user must first delete the key data element (through a DIC YC3 or YG3) and then add the new data element (through a DIC YC2 or YG2). The delete and the add must be done as separate transactions, but may be submitted at the same time. When a key data element is deleted, all of its associated files will be deleted automatically. If an associated field is to be added, changed, or corrected, the user must also enter the key data element field, as it is stored on the PMR, for that associated field. |

# YC2/YG2--Continued

| Field<br><u>legend</u> | Card<br><u>column</u> | Explanation                                                                                                    |
|------------------------|-----------------------|----------------------------------------------------------------------------------------------------|
| CSN                    | 78-79                 | Mandatory numeric entry. Enter the applicable CSN. The CSN on the L and N cards are key data elements; therefore, the CSN of this record must match the CSN of the L and N record stored on the PMR.                                                                    |
| CFI                    | 80                    | Mandatory alphabetic entry. Enter the applicable CFI. The CFI of this record must match the CFI of the record on the DARCOM Form 1731 (Selection Worksheet) format being input. The CFI is used to identify the subject matter content and format of provisioning data. |

#### YC3/YG3

# DATA ELEMENT DELETION STATEMENT (Reference ADSM 18-LEA-JBE-ZZZ-UM-06)

- 1. A DIC YC3 or YG3 transaction is used to delete data elements from the PMR file only. Through the entry of a DIC YC3 or YG3, any nonmandatory data elements can be deleted, except those data elements on the K card. Do not submit a K card for this transaction. Data for this transaction can be taken from DARCOM Form 1731, cards A through F and I through N.
- 2. If any errors occur in a DIC YC3 or YG3 transaction, they will appear on the Validation Reject Listing (PCN X01CXX4034R). A DIC YC3 or YG3 in error, may also appear on the File Maintenance Reject Report (PCN X40CXX6024R).
- 3. If this transaction is rejected and appears on the Validation Reject Listing, the user must first check the type of error. If the error occurred in one of the control fields (DIC, PCCN, PLISN, CSN, or CFI), the cards rejected will be deleted, and all remaining valid cards will continue processing. To correct, the user must submit an entire corrected card. If the error did not occur in any of the above control fields, only the card rejected will appear on the suspense file. To correct, the user must submit a DIC YC3 or YG3 with the control fields and the corrections only. If this transaction is rejected and appears on the File Maintenance Reject Report, only the cards rejected need to be corrected.
- 4. The correction can be done by the submission of a DIC YC2 or YG2 with the entire corrected card. This transaction cannot be used to delete data elements from the suspense file. For the deletion of data elements from the suspense file, refer to the DIC YC2 or YG2. Card column 12 is used to control whether the DIC generated will be a YC\_ or YG\_ type transaction. Input of this transaction will be to application 618. To enter the DIC YC3 or YG3 transaction, the format is as follows:

| Field<br><u>legend</u> | Card<br>column     | <u>Explanation</u>                                                                         |
|------------------------|--------------------|--------------------------------------------------------------------------------------------|
| DIC                    | No entry necessary | Machine generated, based on entry in cc 12.                                                |
| PCCN                   | 1-6                | Mandatory alphanumeric entry. Enter the PCCN assigned to the applicable EI or system.      |
| PLISN                  | 7-11               | Mandatory alphanumeric entry. Enter the PLISN of the record to be deleted, left justified. |

# YC3/YG3--Continued

| Field<br><u>legend</u> | Card<br><u>column</u> | <u>Explanation</u>                                                                                                    |
|------------------------|-----------------------|----------------------------------------------------------------------------------------------------|
| Action code            | 12                    | Mandatory alphanumeric entry. Enter the applicable action code. Entry for this transaction must be a D or E. When the entry in this column is E, the DIC generated will be a YC3. When this column is D, the DIC generated will be a YC3. When this column is D, the DIC generated will be YC3.                                                                                                    |
| Data                   | 13-77                 | All data in the PMR may be deleted by this transaction, except for those elements that are mandatory for record establishment. When a key data element is desired to be deleted, the entire field must be filled out as it is stored on the PMR. If a key data element is deleted, all of its associated fields will also be deleted automatically. When a deletion of an associated field is desired, the key field to that associated field must also be filled out as it is stored on the PRM, and a D entered in the first position of the associated field to be deleted. |
| CSN                    | 78-79                 | Mandatory numeric entry. Enter the applicable CSN. When the data element to be deleted involves an overflow condition, it is not necessary to submit the overflow record.                                                                                                    |
| CFI                    | 80                    | Mandatory alphabetic entry. Enter the applicable CFI of the record that contains the data element being deleted. The CFI of this record must match the CFI of the record on the DARCOM Form 1731 format being input. The CFI is used to identify the subject matter content and format of provisioning data.                                                                                                    |

#### YCP/YGP

# PROVISIONING REQUIREMENTS DELETION (Reference ADSM 18-LEA-JBE-ZZZ-UM-06)

- 1. A DIC YCP or YGP transaction is used to delete records placed on the suspense file or PMR. Through the entry of a DIC YCP or YGP, a single record (PLISN), or an entire PCCN may be deleted. Extreme CAUTION should be used when using this transaction. When this transaction is used to delete a record from the suspense file, the DIC YCP or YGP also goes against the PMR and deletes that same record based on the PCCN or PLISN entered, unless the user codes the action code in cc 12 with an S. An S in cc 12 will execute a DIC YGP and delete those records based on the PCCN or PLISN entered, from the suspense file only. When the user submits a model record PLISN, this will cause a deletion of all PLISNs under that model record on the suspense and PMR files. When a particular model and its repair record are to be deleted from the suspense file, the following action is to be taken. If there are multiple models on the suspense file, the user must submit a DIC YG2 and delete the USEDON-CODE for that particular model that is to be deleted. If there is only a single model on the suspense file, the user must submit a DIC YGP and delete that entire model record. Any records that were deleted from the PMR are posted to the deleted contract history file.
- 2. If this transaction is rejected, it will appear on the Validation Reject Listing (PCN X01CXX4034R). A DIC YCP or YGP in error may also appear on the File Maintenance Reject Report (PCN X40CXX6024R). To correct any errors, the user must submit an entire corrected DIC YCP or YGP transaction. Card column 12 is used to control whether the DIC generated will be a YC\_ or a YG\_ type transaction. Inputs of this transaction will be to application 618. To enter a DIC YCP or YGP transaction, the format is as follows:

| Field<br><u>legend</u> | Card<br><u>column</u> | Explanation                                                                                                    |
|------------------------|-----------------------|----------------------------------------------------------------------------------------------------|
| DIC                    | No entry necessary    | Machine generated, based on entry in cc 12.                                                                                                    |
| PCCN                   | 1-6                   | Mandatory alphanumeric entry. Enter the PCCN assigned to the applicable EI or                                                                                    |
| system.                |                       | reen approache of the approache of                                                                                                    |
| PLISN                  | 7-11                  | Alphanumeric entry or may be blank. Enter the PLISN of the record to be deleted, left justified. If the entire PCCN is to be deleted, omit the entry in cc 7-11. |

## YCP/YGP--Continued

| Field<br><u>legend</u> | Card<br>column | <u>Explanation</u>                                                                                                    |
|------------------------|----------------|----------------------------------------------------------------------------------------------------|
| Action code            | 12             | Mandatory alphanumeric entry. Enter the applicable action code. Entry for this transaction must be an E, D, or S. When the entry in this column is E or S, the DIC generated will be a YGP. When this column is D, the DIC generated will be YC3. |
| RES                    | 13-80          | This area is reserved and contains no data.                                                                                                    |

#### YGA

# INPUT PROVISIONING SCHEDULE CARD (Reference ADSM 18-LEA-JBE-ZZZ-UM-06)

The DIC YGA transaction is used when a new EI or system is to be established in the provisioning system. Through entry of the DIC YGA, a PCCN will be placed on the PMR file. The PCCN must be established before the provisioning system will accept any additional provisioning data from the government or contractor. Inputs of this transaction are to application 618 or 403. If this card is rejected, it will be deleted from the system and appear on the Validation Reject Listing (PCN X01CXX4034R). The user must then submit a corrected DIC YGA transaction to load the PCCN on the PMR. To enter a DIC YGA transaction, the format is as follows:

| Field<br><u>legend</u> | Card<br><u>column</u> | Explanation                                                                            |
|------------------------|-----------------------|----------------------------------------------------------------------------------------|
| DIC                    | 1-3                   | Enter DIC YGA.                                                                         |
| PCCN                   | 4-9                   | Mandatory alphanumeric entry. Enter the PCCN that is assigned to the new EI or system. |
| RES                    | 10-80                 | This area is reserved and contains no data.                                            |

#### YGR

# SUSPENSE FILE REVALIDATION (Reference ADSM 18-LEA-JBE-ZZZ-UM-06)

A DIC YGR transaction is used to revalidate those records that were rejected and subsequently placed on the suspense file. The DIC YGR allows the user to obtain a listing from the Validation Reject Listing, of all erroneous data placed on the suspense file relative to a single PCCN, or the entire suspense file, depending on how the user codes this transaction. If this transaction is rejected, it will appear on the Validation Reject Listing (PCN X01CXX4034R). To correct, the user must correct and resubmit the entire DIC YGR transaction. Inputs of this transaction will be to application 618 or 403. To enter a DIC YGR transaction, the format is as follows:

| Field<br><u>legend</u> | Card<br><u>column</u> | Explanation                                                                                                    |
|------------------------|-----------------------|----------------------------------------------------------------------------------------------------|
| DIC                    | 1-3                   | Enter DIC YGR.                                                                                                    |
| PCCN                   | 4-9                   | Alphanumeric entry or may be blank. When the entire suspense file revalidation is desired, this field will be left blank. When a single PCCN revalidation is desired, enter the PCCN assigned to the applicable EI or system. |
| RES                    | 10-80                 | This area is reserved and contains no data.                                                                                                    |

#### YHG

### 

Manual addition of a major weapon system to the PCR

 $\underline{\text{NOTE}}\colon$  The addition of a model record to the PMR (YC1/YG1) will automatically add major to the PCR using PCCN, PLISN, CAGEC, PN, and ITM NM as the EAA, and a SEQ CD of 00 on the YHG transaction.

| Field<br><u>legend</u> | Record<br>positions | <u>Instructions</u>                                                            |
|------------------------|---------------------|--------------------------------------------------------------------------------|
| YHG                    | 1-3                 | Mandatory entry.                                                               |
| Action code            | 4                   | Mandatory A.                                                                   |
| PCCN                   | 5-10                | Mandatory entry. Enter the PCCN which is to be added as a major to the PCR.    |
| PLISN                  | 11-15               | Mandatory entry. Enter the PLISN of the model record to be added as major.     |
| CAGEC                  | 16-20               | Mandatory entry. Enter the CAGEC of the model record to be added as major.     |
| PN                     | 21-52               | Mandatory entry. Enter the PN of the model record to be added as major.        |
| EAA                    | 53-72               | Mandatory entry. Enter the EAA of the model record to be added as major.       |
| Output<br>Options      | 73                  | Leave blank. Only the transaction and error register is generated.             |
| Office<br>symbol       | 74-77               | Entry not mandatory. This field can be used for distribution to the requester. |
| RES                    | 78                  | Mandatory blank.                                                               |
| SEQ CD                 | 79-80               | Mandatory 01.                                                                  |

### Manual change to a major weapon system on the PCR

 ${\underline{\rm NOTE}}$ : Only the CAGEC, PN, and EAA fields can be changed in the PCR. The submission of a YC2/YG2 transaction to change a model record in the PMR for CAGEC PN will automatically change all appearances of the item in the PCR. The ITMNM (EAA) of a model record in the PMR will not update the PCR. Therefore, all EAA changes must be submitted manually. All updates, manual and automatic, will update all major and all subsegments for the CAGEC and PN.

| Field<br><u>legend</u> | Record<br>positions | Instructions                                                                           |
|------------------------|---------------------|----------------------------------------------------------------------------------------|
| DIC                    | 1-3                 | Mandatory YHG.                                                                         |
| Action code            | 4                   | Mandatory C.                                                                           |
| PCCN                   | 5-10                | Mandatory entry. Enter the PCCN of the model to be changed.                            |
| PLISN                  | 11-15               | Mandatory entry. Enter the PLISN of the model to be changed.                           |
| CAGEC                  | 16-20               | Enter the CAGEC to be changed. CAGEC and PN are considered as one field. May be blank. |
| PN                     | 21-52               | Enter the PN of the model record to be changed. May be blank.                          |
| EAA                    | 53-72               | Enter the EAA of the model record to be changed.                                       |
| Output<br>options      | 73                  | Leave blank. Only transaction and error register will be generated.                    |
| Office<br>symbol       | 74-77               | Enter office symbol for distribution. Entry not mandatory.                             |
| RES                    | 78                  | Mandatory blank.                                                                       |
| SEQ CD                 | 79-80               | Mandatory 01.                                                                          |

## Deletion of a major weapon system from the PCR

 $\underline{\mathtt{NOTE}} \colon$  The deletion of a model(8) record (DIC YCP/YGP) from the PMR will automatically delete the model from the PCR.

| Field<br><u>legend</u> | Record<br>positions | Instructions                                                            |
|------------------------|---------------------|-------------------------------------------------------------------------|
| DIC                    | 1-3                 | Mandatory YHG.                                                          |
| Action code            | 4                   | Mandatory D.                                                            |
| PCCN                   | 5-10                | Mandatory entry. Enter PCCN of the model to be deleted.                 |
| PLISN                  | 11-15               | Mandatory entry. Enter PLISN of the model record to be deleted.         |
| CAGEC                  | 16-20               | Entry not mandatory.                                                    |
| PN                     | 21-52               | Entry not mandatory.                                                    |
| EAA                    | 53-72               | Entry not mandatory.                                                    |
| Output<br>options      | 73                  | Leave blank. Only the transaction and error register will be generated. |
| Office<br>symbol       | 74-77               | Enter office symbol for distribution to the requester.                  |
| RES                    | 78                  | Mandatory blank.                                                        |
| SEQ CD                 | 79-80               | Mandatory 01.                                                           |

## Adding on an EI to a major weapon system in the PCR

NOTE: Subsegment EIs can be built only by manual YHG transactions to the PCR.

| Field<br><u>legend</u> | Record<br>positions | <u>Instructions</u>                                                                                                    |
|------------------------|---------------------|----------------------------------------------------------------------------------------------------|
| DIC                    | 1-3                 | Mandatory YHG.                                                                                                    |
| Action code            | 4                   | Mandatory A.                                                                                                    |
| PCCN                   | 5-10                | Mandatory entry. Enter PCCN of the major weapon system.                                                                                                    |
| PLISN                  | 11-15               | Mandatory entry. Enter PLISN of model record that ls to be the major.                                                                                                    |
| PCCN                   | 16-21               | Mandatory entry. Enter PCCN of model that is to be a sub.                                                                                                    |
| PLISN                  | 22-26               | Mandatory entry. Enter PLISN of the model record that is to be a sub.                                                                                                    |
| CAGEC                  | 27-31               | Mandatory entry. Enter CAGEC of model record that is to be a sub. CAGEC and PN are considered one field.                                                                       |
| PN                     | 32-47               | Mandatory entry. Enter the PN of the model record that is to be a sub. Only the first 16 positions of PN are to be used. For PN in excess of 16 positions, see 03 card format. |
| EAA                    | 48-67               | Mandatory entry. Enter the EAA of the model record that is to be a sub. EAA must be on TRI file to process Y5 transaction into NSNMDR.                                         |
| Output options         | 68                  | Leave blank. Only the transaction and error register will be generated.                                                                                                    |
| EAA<br>indicator       | 69                  | Mandatory entry. Enter X if Y5As are to be generated for major EAA. Enter N if Y5As are not to be generated for the major.                                                     |

| Field<br><u>legend</u> | Record<br>positions | <u>Instructions</u>                                                                                 |
|------------------------|---------------------|----------------------------------------------------------------------------------------------------|
| RES                    | 70-73               | Mandatory blank.                                                                                    |
| Office<br>symbol       | 74-77               | Enter office symbol used for distribution purposes.                                                 |
| O/F<br>indicator       | 78                  | Mandatory entry if PN exceeds 16 positions. NOTE: OF indicator on 02 and 03 cards must be the same. |
| SEQ CD                 | 79-80               | Mandatory 02.                                                                                       |

 ${\underline{\mathtt{NOTE}}}$ : When PN exceeds 16 positions, an 03 card is mandatory. An 03 card is used only to build a sub to a major when the sub PN exceeds 16 positions. Data required for the 03 card is as follows:

| Field<br><u>legend</u> | Record<br>positions | <u>Instructions</u>                                                                 |
|------------------------|---------------------|-------------------------------------------------------------------------------------|
| DIC                    | 1-3                 | Mandatory YHG.                                                                      |
| Action code            | 4                   | Mandatory A same as 02 card.                                                        |
| PCCN                   | 5-10                | Mandatory entry. Enter major PCCN as on the 02 card.                                |
| PLISN                  | 11-15               | Mandatory entry. Enter major PLISN as on the 02 card.                               |
| PCCN                   | 16-21               | Mandatory entry. Enter sub PCCN as on the 02 card.                                  |
| PLISN                  | 22-26               | Mandatory entry. Enter sub PCCN as on the G2 card.                                  |
| PN<br>(overflow)       | 27-42               | Mandatory entry. Enter that portion of the PN that exceeds 16 positions.            |
| RES                    | 43-73               | Mandatory blank.                                                                    |
| Office<br>symbol       | 74-77               | Enter office symbol as on 02 card.                                                  |
| O/F<br>indicator       | 78                  | Mandatory entry if entry in cc 78 of the 02 card. NOTE: Must be same as on 02 card. |
| SEQ CD                 | 78-80               | Mandatory 03.                                                                       |

## Changing data to a sub

 $\underline{\text{NOTE}}\colon A$  submission of a YC2/YG2 transaction into the PMR against a model record for CAGEC and PN will automatically update all subs and majors in the PCR. An ITMNM change in the PMR will not update EAA in the PCR. To change EAA, a manual YHG will have to be submitted to the PCR for each applicable sub and major.

| Field<br><u>legend</u> | Record positions | <u>Instructions</u>                                                                                                   |
|------------------------|------------------|----------------------------------------------------------------------------------------------------|
| DIC                    | 1-3              | Mandatory YHG.                                                                                                    |
| Action code            | 4                | Mandatory C.                                                                                                    |
| PCCN                   | 5-10             | Mandatory entry. Enter the major PCCN for the sub to be changed.                                                      |
| PLISN                  | 11-15            | Mandatory entry. Enter the PLISN of the major PCCN for the sub to be changed.                                         |
| PCCN                   | 16-21            | Mandatory entry. Enter the PCCN of the sub to be changed.                                                             |
| PLISN                  | 22-26            | Mandatory entry. Enter the PLISN of the sub to be changed.                                                            |
| CAGEC                  | 27-31            | Enter the new CAGEC if it is to be changed. May be blank. CAGEC and PN are considered as one field.                   |
| PN                     | 32-47            | Enter the first 16 positions of the new PN. May be blank. PN positions exceeding 16 positions must be put on 03 card. |
| EAA                    | 48-67            | Enter the new EAA if it is to be changed. May be blank.                                                               |
| Output                 | 68               | Leave blank. Only the transaction and error register will be generated.                                               |
| EAA                    | 69               | Enter the new EAA indicator if it is to be changed. X or N are only valid codes. May be blank.                        |
| RES                    | 70-73            | Mandatory blank.                                                                                                    |

|                  | Record positions | <u>Instructions</u>                                                                   |
|------------------|------------------|---------------------------------------------------------------------------------------|
| Office<br>symbol | 74-77            | Enter the office symbol as required for distribution purposes.                        |
| O/F indicator    | 78               | If the PN exceeds 16 positions, then entry required and also in cc 78 of the 03 card. |
| SEQ CD           | 79-80            | Mandatory 02.                                                                         |

 ${\underline{\mathtt{NOTE}}}\colon$  When PN exceeds 16 positions then an 03 card must be submitted. The following is format required for 03 card.

| Field<br><u>legend</u> | Record<br>positions | <u>Instructions</u>                                                                        |
|------------------------|---------------------|--------------------------------------------------------------------------------------------|
| DIC                    | 1-3                 | Mandatory YHG.                                                                             |
| Action code            | 4                   | Mandatory C.                                                                               |
| PCCN                   | 5-10                | Mandatory entry. Enter the same major PCCN as submitted on 02 card.                        |
| PLISN                  | 11-15               | Mandatory entry. Enter the PLISN of the major same as on the 02 card.                      |
| PCCN                   | 16-21               | Mandatory entry. Enter the PCCN of the sub to be changed and must be same as the 02 card.  |
| PLISN                  | 22-26               | Mandatory entry. Enter the PLISN of the sub to be changed and must be the same as 02 card. |
| PN<br>(overflow)       | 27-42               | Mandatory entry. Enter that part of the PN which exceeds 16 positions.                     |
| RES                    | 43-73               | Mandatory blank.                                                                           |
| Office<br>symbol       | 74-77               | Enter the office symbol to be used for distribution.                                       |
| O/F<br>indicator       | 78                  | Mandatory entry. Enter the same as in cc 78 of the 02 card.                                |
| SEQ CD                 | 79-80               | Mandatory 03.                                                                              |

Deleting a subsegment requires the following format

A delete transaction will only effect the specific  ${\tt PCCN/PLISN}$  as shown on input.

| Field<br><u>legend</u> | Record<br>positions | <u>Instructions</u>                                                                           |
|------------------------|---------------------|-----------------------------------------------------------------------------------------------|
| DIC                    | 1-3                 | Mandatory YHG.                                                                                |
| Action code            | 4                   | Mandatory D.                                                                                  |
| PCCN                   | 5-10                | Mandatory entry. Enter the major PCCN for which this sub is to be deleted.                    |
| PLISN                  | 11-15               | Mandatory entry. Enter the PLISN of the major PLISN for which this sub is to be deleted from. |
| PCCN                   | 16-21               | Mandatory entry. Enter the PCCN of the sub to be deleted.                                     |
| PLISN                  | 22-26               | Mandatory entry. Enter the PLISN of the sub to be deleted.                                    |
| CAGEC                  | 27-31               | Leave blank.                                                                                  |
| PN                     | 32-47               | Leave blank.                                                                                  |
| EAA                    | 48-67               | Leave blank.                                                                                  |
| Output<br>option       | 68                  | Leave blank. No formatted output will be produced on a delete.                                |
| EAA<br>indicator       | 69                  | Leave blank.                                                                                  |
| Reserved               | 70-73               | Leave blank.                                                                                  |
| Office<br>symbol       | 74-77               | Enter office symbol as required for distribution. May be blank.                               |
| O/F<br>indicator       | 78                  | Leave blank.                                                                                  |
| SEQ CD                 | 79-80               | Mandatory 02.                                                                                 |

#### YQC

# <u>COMPLETE PCCN RETRIEVAL STATEMENT</u> (Reference ADSM 18-LEA-JBE-ZZZ-UM-06)

This transaction provides the user with the capability to select and retrieve all data relative to an entire PCCN. The DIC YQC transaction provides the system with the necessary parameters for retrieval of data, and provides the user, through the use of output format codes (OUT-FORM-CD), with the type of output format that is desired. If this transaction is rejected, it will appear on the Retrieval Data Conditions Error Report (PCN X41CXX4104R). The user must correct the erroneous data and resubmit the entire DIC YQC transaction to continue processing of this request. Every DIC YQC transaction must have a different DOC-CON-NO-INQ. Input of this transaction will be application 618. To enter the DIC YQC transaction, the format is as follows:

| Field<br><u>legend</u> | Record<br><u>positions</u> | Instructions                                                                                                    |
|------------------------|----------------------------|----------------------------------------------------------------------------------------------------|
| DIC                    | 1-3                        | Enter DIC YQC.                                                                                                    |
| DOC-CON-NO-I           | NQ 4-13                    | Mandatory alphanumeric entry. Enter the DOC-CON-NO-INQ when an inquiry to the PMR is desired. The DOC-CON-NO-INQ consists of the date, submitter code, batch code, and the card number of the inquiry to the PMR. Each inquiry must have a unique DOC-CON-NO-INQ. The DOC-CON-NO-INQ is developed as follows: |

NOTE: For output format code of 25, the DOC-CON-NO-INQ must be the same for all PCCNs included for the output format code. Each set of retrievals with the same DOC-CON-NO-INQ and output format code 25 will be output to a separate tape. For output format code 25, DIC YQC, YQM, and YQP can be intermixed.

DOC-CON-JUL-DT 4-7

Mandatory numeric entry. Enter the document control number Julian date (DOC-CON-JUL-DT). This entry is the four position Julian date on the date the inquiry 18 made to the PMR. The first position of the Julian date, cc 4, consists of the last digit of the year. The next three digits should consist of the day of the year sequentially, from 001 through 366.

| Field<br><u>legend</u>                                | Card column | <u>Explanation</u>                                                                                                    |
|-------------------------------------------------------|-------------|----------------------------------------------------------------------------------------------------|
| Document Control<br>Number Submitter<br>(DOC-CON-SBM) |             | Mandatory alphanumeric entry. Enter the two-character DOC-CON-SBM code to identify the submitter of an inquiry to the PMR. It may be constructed to identify a specific unit (e.g., division, branch).                                                           |
| Document Control<br>Number Batch<br>(DOC-CON-BATCH)   | 10          | Mandatory alphanumeric entry. Enter the DOC-CON-BATCH code to control, group, and along with the DOC-CON-SBM, route responses.                                                                                                    |
| Document Control<br>Card Number<br>(DOC-CON-CRD-NO)   | 11-13       | Mandatory numeric entry. Enter the three-digit DOC-CON-CARD-NO code to assign a unique stat.                                                                                                    |
| RES                                                   | 14          | This area is reserved and contains no data.                                                                                                    |
| PCCN                                                  | 15-20       | Mandatory alphanumeric entry. Enter the PCCN assigned to the applicable EI or system.                                                                                                    |
| TY-ITM-CD                                             | 21-23       | Alphabetic entry or may be blank. Enter the applicable TY-ITM-CD. The TY-ITM-CD is used to retrieve all PLISNs relative to an entire PCCN, which have been assigned the specific TY-ITM-CD that is entered in this field. The TY-ITM-CD is developed as follows: |
| Special Material<br>Content<br>(SPEC-MAT-CONT)        | 21          | Alphabetic entry or may be blank. Enter the applicable SPEC-MAT-CONT code as desired for output. If output is desired for those PLISNs that have the same SPEC-MAT-CONT code only, leave cc 22 and 23 blank.                                                     |

| Field<br><u>legend</u>                                 | Card column | <u>Explanation</u>                                                                                                    |
|--------------------------------------------------------|-------------|----------------------------------------------------------------------------------------------------|
| Provisioning<br>List Category<br>(PROV-LIST-CAT)       | 22          | Alphabetic entry or may be blank. Enter the applicable PROV-LIST-CAT code as desired for output. If output is desired for those PLISNs that have the same PROV-LIST-CAT code only, leave cc 21 and 23 blank.                                                                                                    |
| Special<br>Maintenance<br>Category<br>(SPEC-MAINT-CAT) | 23          | Alphabetic entry or may be blank. Enter the applicable SPEC-MAINT-CAT code as desired for output. If output is desired for those PLISNs that have the same SPEC-MAINT-CAT code only, leave cc 21 and 22 blank.                                                                                                    |
| SL                                                     | 24          | Alphanumeric entry or may be blank. Enter the specific SL code. The SL code is used to retrieve all PLISNs relative to an entire PCCN, which have been assigned the specific SL code that is entered in this field. When retrieval is desired of all PLISNs assigned SL codes other that the code entered in this field, enter a Y in cc 25. |
| SL Retrieval                                           | 25          | Alphabetic entry or may be blank. Enter a Y in the SL-RTRVL field if retrieval is desired of all PLISNs that have been assigned SL codes other than that which was entered in cc 24. If retrieval is desired of those PLISNs that were assigned the SL code entered in cc 24, leave this field blank.                                        |

| Field<br><u>legend</u>                         | Card<br>column | <u>Explanation</u>                                                                                                    |
|------------------------------------------------|----------------|----------------------------------------------------------------------------------------------------|
| PHY-SEC-PILFERG                                | 26             | Alphabetic entry or may be blank. Enter the applicable PHY-SEC-PILFERG code. The PHY-SEC-PILFERG code is used to retrieve all PLISNs relative to an entire PCCN, which have been assigned the specific PHY-SEC-PILFERG code that is entered in this field. When retrieval is desired of all PLISNs assigned PHY-SEC-PILFERG codes other than the code entered in this field, enter a Y in cc 25. |
| Security Code<br>Retrieval<br>(SECTY-CD-RTRVL) | 27             | Alphabetic entry or may be blank. Enter a Y in the PHY-SEC-PILFERG code retrieval field if retrieval is desired of all PLISNs that have been assigned PHY-SEC-PILFERG codes other than that which was entered in cc 26. If retrieval is desired of those PLISNs that were assigned the PHY-SEC-PILFERG code entered in cc 26, leave this field blank.                                            |
| CH-AUTH                                        | 28-42          | Alphanumeric entry or may be blank. Enter the applicable CH-AUTH exactly as it appears on the PMR. This field is used to retrieve the specific CH-AUTH that has been entered.                                                                                                    |
| NHA-PLISN                                      | 43-48          | Alphanumeric entry or may be blank. Enter the applicable NHA-PLISN. This field contains the PLISN for the NHA. An entry in this field will only produce an output for those PLISNs that are assigned the same NHA-PLISN.                                                                                                    |
| BISS-CAT                                       | 49             | Alphabetic entry or may be blank. Enter the applicable BISS-CAT code for desired outputs. The BISS-CAT code is used to retrieve all PLISNs relative to an entire PCCN, which have been assigned the specific BISS-CAT code that is entered in this field.                                                                                                    |

| Field<br><u>legend</u> | Card<br><u>column</u> | <u>Explanation</u>                                                                                                    |
|------------------------|-----------------------|----------------------------------------------------------------------------------------------------|
| SRC-CD                 | 50-51                 | Alphabetic entry or may be blank. Enter the applicable two-character SRC-CD when specific coded items are required. When a series of coded items with the same first character are desired, enter only that first character of the code is cc 50, and leave cc 51 blank. For a list of these codes and their corresponding definitions, refer to AR 700-82. |
| MAINT-LVL              | 52-53                 | Alphanumeric entry or may be blank. Enter the applicable MAINT-LVL code in cc 52, 53, or both, depending on the specific coded items to be retrieved. For a list of these codes and their corresponding definitions, refer to AR 700-82.                                                                                                    |
| RECOV-CD               | 54                    | Alphabetic entry or may be blank. Enter the applicable RECOV-CD in this field when specific coded items are requested. For a list of these codes and their corresponding definitions, refer to AR 700-82.                                                                                                    |
| RES                    | 55-57                 | This area is reserved and contains no data.                                                                                                    |
| OUT-FORM-CD            | 78-79                 | Mandatory numeric entry. Enter the applicable OUT-FORM-CD for the desired output. The OUT-FORM-CD is used to identify the desired format for output. For this transaction, the OUT-FORM-CD entered must be 02, 05, 09, 11, 23, 24, 25, or 44. If the OUT-FORM-CD entered is 05, 23, 24, 25, or 44, cc 21 through 77 must be blank.                          |
| RES                    | 80                    | This area is reserved and contains no data.                                                                                                    |

#### MQY

# PCCN MODEL RETRIEVAL STATEMENT (Reference ADSM 18-LEA-JBE-ZZZ-UM-06)

This transaction provides the user with the capability to select and retrieve a model record and its repair parts for a PCCN. The DIC YQM transaction provides the system with the necessary parameters for retrieval of data, and provides the user, through the use of OUT-FORM-CDs, with the type of output formats desired. If this transaction is rejected, it will appear on the Retrieval Data Conditions Error Report (PCN X41CXX4104R). The user must correct the erroneous data and resubmit the entire DIC YQM transaction to continue processing of this request. Every DIC YQM transaction must have a different DOC-CON-NO-INQ. Input of this transaction will be to application 618. To enter the DIC YQM transaction, the format is as follows:

| Field<br><u>legend</u> | Card<br><u>column</u> | Explanation                                                                                                    |
|------------------------|-----------------------|----------------------------------------------------------------------------------------------------|
| DIC                    | 1-3                   | Enter DIC YQM.                                                                                                    |
| DOC-CON-NO-INQ         | 4-13                  | Mandatory alphanumeric entry. Enter 10-character DOC-CON-NO-INQ when an inquiry to the PMR is desired. The DOC CON-NO-INQ consists of the data, submitter code, batch code, and the card number of the inquiry to the PMR. Each inquiry must have a unique DOC-CON-NO-INQ. The DOC-CON-NO-IRQ is developed as follows: |

NOTE: For output format code 25, the DOC-CON-NO-INQ must be the same for all PCCNs included for the output format code. Each set of retrievals with the same DOC-CON-NO-INQ and output format code 25, will be output to a separate tape. For output format code 25, DICs YQC, YQM, and YQP can be intermixed.

DOC-CON-JUL-DT 4-7

Mandatory numeric entry. Enter four position Julian date on the date the inquiry is made to the PMR. The first position of the Julian date, cc 4, consists of the last digit of the year. The next three digits should consist of the day of the year sequentially, from 001 through 366.

DOC-CON-SBM 8-9

Mandatory alphanumeric entry. Enter the two-character DOC-CON-SBM to identify the submitter of an inquiry to the PMR. It may be constructed to identify a specific unit (e.g., division, branch).

| Field<br><u>legend</u> | Card column | <u>Explanation</u>                                                                                                    |
|------------------------|-------------|----------------------------------------------------------------------------------------------------|
| DOC-CON-BATCH          | 10          | Mandatory alphanumeric entry. Enter the DOC-CON-BATCH code to control, group, and along with the DOC-CON-SBM, route responses.                                                                                                    |
| DOC-CON-CRD-NO         | 11-13       | Mandatory numeric entry. Enter the three digit DOC-CON-CRD-NO code to assign a unique document control number to the inquiry.                                                                                                    |
| RES                    | 14          | This area is reserved and contains no data.                                                                                                    |
| PCCN                   | 15-20       | Mandatory alphanumeric entry. Enter the PCCN assigned to the applicable EI or system.                                                                                                    |
| USE-ON-CODE            | 21-23       | Mandatory alphanumeric entry. Enter the specific USED-ON-CODE (also referred to as UOC, PROV-CONTR, or PCC) assigned to the EI or model. The USED-ON-CODE is used to retrieve all PLISNs (repair parts) relative to a model of a PCCN.                                                                                                    |
| PPCC                   | 24-25       | Alphanumeric entry or may be blank. Enter the applicable provisioning production contract code (PPCC) if data is desired of a specific procurement action against the model (USED-ON-CODE) entered in cc 21-23. Card columns 21-23 must have an entry if this field is to be filled. This code is used to distinguish between two or more provisioning actions against a PCC. These codes are established in the end item parameter file. |
| SRC-CD                 | 26-27       | Alphabetic entry or may be blank. Enter the applicable two-character SRC-CD when specific coded items are required. When a series of coded items with the same first character are desired, enter only that first character of the code in cc 26 and leave cc 27 blank. For a list of these codes and three corresponding definitions, refer to AR 700-82.                                                                                |

| Field<br><u>legend</u>                                              | Card<br><u>column</u> | <u>Explanation</u>                                                                                                    |
|---------------------------------------------------------------------|-----------------------|----------------------------------------------------------------------------------------------------|
| MAINT-LVL                                                           | 28-29                 | Alphanumeric entry or may be blank. Enter the applicable MAINT-LVL code in cc 28, 29, or both, depending on the specific coded items to be retrieved. For a list of these codes and their corresponding definitions, refer to AR 700-82.                                                                                            |
| RECOV-CD                                                            | 30                    | Alphabetic entry or may be blank. Enter the applicable RECOV-CD in this field when specific coded items are requested. For a list of these codes and their corresponding definitions, refer to AR 700-82.                                                                                                    |
| Miscellaneous<br>Item Retrieval<br>Code<br>(MISC-ITEM-<br>RTRVL-CD) | 31-33                 | Alphanumeric entry or may be blank. Enter the applicable MISC-ITEM-RTRVL-CD. Card columns 31, 32, and 33 of the MISC-ITEM-RTRVL-CD are used in conjunction with cc 64-73 to refine retrieval criteria. When cc 31 is blank, the entire field must be left blank.                                                                    |
| RES                                                                 | 34                    | Mandatory blank.                                                                                                    |
| TY-ITM-CD                                                           | 35-37                 | Alphabetic entry or may be blank. Enter the applicable TY-ITM-CD. The type of item code is used to retrieve all PLISNs relative to a model of a PCCN, which have been assigned the specific TY-ITM-CD that is entered in this field. The TY-ITM-CD is subdivided into three separate fields. The TY-ITM-CD is developed as follows: |
| SPEC-MAT-CONT                                                       | 35                    | Alphabetic entry or may be blank. Enter the applicable SPEC-MAT-CONT code as desired for output. If output is desired for only those PLISNs that have the same SPEC-MAT-CONT code, enter the appropriate code.                                                                                                    |
| PROV-LIST-CAT                                                       | 36                    | Alphabetic entry or may be blank. Enter the applicable PROV-LIST-CAT code as desired for output. If output is desired for only those PLISNs that have the same PROV-LIST-CAT code, enter the appropriate code.                                                                                                    |

| Field<br><u>legend</u> | Card<br>column | Explanation                                                                                                    |
|------------------------|----------------|----------------------------------------------------------------------------------------------------|
| SPEC-MAINT-CAT         | 37             | Alphabetic entry or may be blank. Enter the applicable SPEC-MAINT-CAT code as desired for output. If output is desired for only those PLISNs that have the same SPEC-MAINT CAT code, enter the appropriate code.                                                                                                    |
| SL                     | 38             | Alphanumeric entry or may be blank. Enter the specific SL. The SL code is used to retrieve all PLISNs (repair parts) relative to a model of a PCCN, which have been assigned the specific SL code that is entered in this field. When retrieval is desired of all PLISNs assigned SL codes other than the code entered in this field, enter a Y in cc 39.                                                          |
| SL                     | 39             | Alphabetic entry or may be blank. Enter a Y in this field if retrieval is desired of all PLISNs that have been assigned SL codes other than that which was entered in cc 38. If retrieval is desired of those PLISNs that were assigned the SL code entered in cc 38 leave this field blank.                                                                                                    |
| PHY-SEC-PILFERG        | 40             | Alphabetic entry or may be blank. Enter the applicable PHY-SEC-PILFERG code. The PHY-SEC-PILFERG code is used to retrieve all PLISNs (repair parts) relative to a model of a PCCN, which have been assigned the specific PHY-SEC-PILFERG code that is entered in this field. When retrieval is desired of all PLISNs assigned PHY-SEC-PILFERG codes other than the code entered in this field, enter a Y in cc 41. |

| Field<br><u>legend</u>   | Card<br><u>column</u> | <u>Explanation</u>                                                                                                    |
|--------------------------|-----------------------|----------------------------------------------------------------------------------------------------|
| SCTY-CD-RTRVL            | 41                    | Alphabetic entry or may be blank. Enter a Y in this field if retrieval is desired of all PLISNs that have been assigned PHY-SEC-PILFERG codes other than that which was entered in cc 40. If retrieval is desired of those PLIS                                                                                                    |
| BISS-CAT                 | 42                    | Alphabetic entry or may be blank. Enter the applicable BISS-CAT code for desired outputs. The BISS-CAT code is used to retrieve all PLISNs (repair parts) relative to a model of a PCCN, which have been assigned the specific BISS-CAT code that is entered in this field.                                                                                                    |
| CH-AUTH                  | 43-57                 | Alphanumeric entry or may be blank. Enter the applicable CH-AUTH exactly as it appears on the PMR. This field is used to retrieve the specific CH-AUTH that has been entered.                                                                                                    |
| NHA-PLISN                | 58-63                 | Alphanumeric entry or may be blank. Enter the applicable NHA-PLISN. This field contains the PLISN for the NHA assembly. An entry in this field will only produce an output for those PLISNs that are assigned the same NHA-PLISN.                                                                                                    |
| Compare Data (COMP-DATA) | 64-73                 | Numeric entry or may be blank. In the COMPR-DATA field enter the unit measure dollar value when MISC-ITM-RTRVL-CD has an entry of Q or MISC-ITM-RTRVL-CD, all PLISNs (repair parts) whose dollar value is equal to or greater than the dollar value entered in this field, will be retrieved. When Z is entered in the MISC-ITM-RTRVL-CD, all PLISNs (repair parts) whose dollar value entered in this field, will be retrieved. |

| Field<br><u>legend</u> | Card<br>column | Explanation                                                                                                    |
|------------------------|----------------|----------------------------------------------------------------------------------------------------|
| RES                    | 74-77          | This area is reserved and contains no data.                                                                                                    |
| *OUT-FORM-CD           | 78-79          | Mandatory numeric entry. Enter the applicable OUT-FORM-CD for the desired output. For this transaction, the OUT-FORM-CD entered must be 02, 05, 09, 10, 11, 23, 24, 25, or 44.  NOTE: When the OUT-FORM-CD 23, 24, 25, or 44 is entered, cc 24-77 must be |
|                        |                | blank.                                                                                                    |
| LSA-036 FORMAT         | 80             | If LSA-036 report format is required, enter L. This format can only be used with OUT FORM-CODE 10 or 25.                                                                                                    |

#### YQN

### 

This transaction provides the user with the capability to retrieve data by part number, CAGEC, or NSN. The DIC YQN transaction provides the system with the necessary parameters for retrieval, and through the OUT-FORM-CDs, with the type of output format desired. If this transaction is rejected, it will appear on the Retrieval Data Conditions Error Report (PCN X41CXX4104R). The user must correct the erroneous data and resubmit the entire DIC YQN transaction to continue processing of this request. Every DIC YQN transaction must have a different DOC-CON-NO-INQ. Input of this transaction will be application 618. To enter the DIC YQN transaction, the format is as follows:

| Field<br><u>legend</u> | Card<br>column | Explanation                                                                                                    |
|------------------------|----------------|----------------------------------------------------------------------------------------------------|
| DIC                    | 1-3            | Enter DIC YQN.                                                                                                    |
| DOC-CON-NO-INQ         | 4-13           | Mandatory alphanumeric entry. Enter the 10-character DOC-CON-NO-INQ when an inquiry to the PMR is desired. The DOC-CON-NO-INQ consists of the date, submitter code, batch code, and the card number of the inquiry to the PMR. Each inquiry must have a unique DOC-CON-NO-IRQ. The DOC-CON-NO-INQ is developed as follows: |
| DOC-CON-JUL-DT         | 4-7            | Mandatory numeric entry. Enter the four-position Julian date on the date the inquiry is made to the PMR. The first position of the Julian date, cc 4, consists of the last digit of the year. The next three digits should cosist of the day of the year sequentially, from 001 through 366.                               |
| DOC-CON-SBM            | 8-9            | Mandatory alphanumeric entry. Enter the two-character DOC-CON-SBM to identify the submitter of an inquiry to the PMR. It may be constructed to identify a specific unit (e.g., division, branch)                                                                                                    |
| DOC-CON-BATCH          | 10             | Mandatory alphanumeric entry. Enter the DOC-CON-BATCH code to control, group, and along with the DOC-CON-SBM, route responses.                                                                                                    |

| Field<br><u>legend</u>                 | Card<br><u>column</u> | <u>Explanation</u>                                                                                                    |
|----------------------------------------|-----------------------|----------------------------------------------------------------------------------------------------|
| DOC-CON-CRD-NO                         | 11-13                 | Mandatory numeric entry. Enter the three-digit DOC-CON-CRD-NO code to assign a unique document control number.                                                                                                    |
| RES                                    | 14                    | This area is reserved and contains no data.                                                                                                    |
| CAGEC                                  | 15-19                 | Alphanumeric entry or may be blank. Enter the applicable CAGEC assigned to the EI or system, if retrieval is applicable to MFG-PART-NO. Omit entry when retrieval is applicable to an NSN or MCN.                                 |
| MFG-PART-NO<br>NSN, or MCN             | 20-51                 | Mandatory alphanumeric entry. Enter the applicable MFG-PART-NO, NSN, or MCN of the item requested for retrieval beginning in cc 20.                                                                                               |
| Application<br>Indicator<br>(APPL-IND) | 52                    | Alphanumeric entry or may be blank.<br>Enter F in the APPL-IND field if entry<br>in cc 20-51 is applicable to an NSN or<br>MCN; otherwise, leave blank.                                                                           |
| RES                                    | 53-77                 | This area is reserved and contains no data.                                                                                                    |
| OUT-FORM-CD                            | 78-79                 | Mandatory numeric entry. Enter the applicable OUT-FORM-CD for the desired output. The OUT-FORM-CD is used to identify the desired format for output. For this transaction, the OUT-FORM-CD entered must be 02, 08, 09, 10, or 11. |
| RES                                    | 80                    | This area is reserved and contains no data.                                                                                                    |

#### YQP

# PCCN AND PLISN RETRIEVAL STATEMENT (Reference ADSM 18-LEA-JBE-ZZZ-UM-06)

This transaction provides the user with the capability to retrieve data for a single PLISN or a group of PLISNs. The DIC YQP transaction provides the system with the necessary parameters for retrieval of data, and provides the user, through use of OUT-FORM-CDs, with the type of output format desired. If this transaction is rejected, it will appear on the Retrieval Data Conditions Error Report (PCN X41CXX4104R). The user must correct the erroneous data and resubmit the entire DIC YQP transaction to continue processing of this request. Every DIC YQP transaction must have a different DOC-CON-NO-INQ. Input of this transaction will be application 618. To enter the DIC YQP transaction, the format is as follows:

| Field<br><u>legend</u> | Card<br><u>column</u> | Explanation                                                                                                    |
|------------------------|-----------------------|----------------------------------------------------------------------------------------------------|
| DIC                    | 1-3                   | Enter DIC YQP.                                                                                                    |
| DOC-CON-NO-INQ         | 4-13                  | Mandatory alphanumeric entry. Enter the 10-character DOC-CON-NO-INQ when an inquiry to the PMR is desired. The DOC-CON-NO-INQ consists of the date, submitter code, batch code, and the card number of the inquiry to the PMR. Each inquiry must have a unique DOC-CON-NO-INQ. The DOC-CON-INQ is developed as follows: |

NOTE: For OUT-FORM-CD 25, the DOC-CON-NO-INQ must be the same for all PCCNs included for the OUT-FORM-CD. Each set of retrievals, with the same DOC-CON-NO-INQ and output format code 25, will be output to a separate tape. For OUT-FORM-CD 25, DICs YQC, YQM, and YQP can be intermixed.

| Field          | Card   |
|----------------|--------|
| <u>legend</u>  | column |
| DOC-CON-JUL-DT | 4-7    |

### <u>Explanation</u>

Mandatory numeric entry. Enter the four-position Julian date on the date the inquiry is made to the PMR. The first position of the Julian date, cc 4, consists of the last digit of the year. The next three digits should consists of the day of the year sequentially, from 001 through 366.

## YQP--Continued

| Field<br><u>legend</u> | Card column | <u>Explanation</u>                                                                                                    |
|------------------------|-------------|----------------------------------------------------------------------------------------------------|
| DOC-CON-SBM            | 8-9         | Mandatory alphanumeric entry. Enter the two-character DOC-CON-SBM to identify the submitter of an inquiry to the PMR. It may be constructed to identify a specific unit (e.g., division, branch).                                                                                        |
| DOC-CON-BATCH          | 10          | Mandatory alphanumeric entry. Enter the DOC-CON-BATCH code to control, group, and along with the DOC-CON-SBM, route responses.                                                                                                    |
| DOC-CON-CRD-NO         | 11-13       | Mandatory numeric entry. Enter the three-digit DOC-CON-CRD-NO code to assign a unique document control number.                                                                                                    |
| RES                    | 14          | This area is reserved and contains no data.                                                                                                    |
| PCCN                   | 15-20       | Mandatory alphanumeric entry. Enter the PCCN assigned to the applicable EI or system.                                                                                                    |
| PLISN-FROM             | 21-26       | Mandatory alphanumeric entry. Enter the first PLISN to be retrieved. When a single PLISN is requested, enter the same value in PLISN-TO, cc 27-32.                                                                                                    |
| PLISN-TO               | 27-32       | Mandatory alphanumeric entry. Enter the last PLISN to be retrieved.                                                                                                    |
| USED-ON-CODE           | 33-35       | Alphanumeric entry or may be blank. If data are desired of a specific model, enter the applicable USED-ON-CODE. The USED-ON-CODE is used to retrieve all PLISNs (repair parts) relative to a model of a PCCN.                                                                            |
| PPCC                   | 36-37       | Alphanumeric entry or may be blank. Enter the specific PPCC if data are desired of a specific procurement action against the model (USED-ON-CODE) entered in cc 33-35. Card columns 33-35 must have an entry if this field is to be filled. These codes are established in the EIP file. |

## YQP--Continued

| Field<br><u>legend</u>    | Card<br><u>column</u> | <u>Explanation</u>                                                                                                    |
|---------------------------|-----------------------|----------------------------------------------------------------------------------------------------|
| RES                       | 38-45                 | This area is reserved and contains no data.                                                                                                    |
| SRC-CD                    | 46-47                 | Alphabetic entry or may be blank. Enter the applicable two-character SRC-CD when specific coded items are required. When a series of coded items with the same first character are desired, enter only that first character of the code in cc 46 and leave cc 47 blank. For a list of these codes and their corresponding definitions, refer to AR 700-82. |
| MAINT-LVL                 | 48-49                 | Alphanumeric entry or may be blank. Enter the applicable MAINT-LVL code in cc 48, 49, or both, depending on the specific coded items to be retrieved. For a list of these codes and their corresponding definitions, refer to AR 700-82.                                                                                                    |
| RECOV-CD                  | 50                    | Alphabetic entry or may be blank. Enter the applicable RECOV-CD in this field when Specific coded items are requested. For a list of these codes and their corresponding definitions, refer to AR 700-82.                                                                                                    |
| RES                       | 51                    | This area is reserved and contains no data.                                                                                                    |
| *MISC-ITEM-<br>RTRVL-CODE | 52-54                 | Alphanumeric entry or may be blank. Enter the applicable MISC-ITEM-RTRVL-CD as defined in table F-1. When cc 52 is blank, the entire field must be left blank. Card columns 52, 53, and 54 may contain conditions to refine retrieval criteria.                                                                                                    |
| *RES                      | 55-77                 | This area is reserved and contains no data.                                                                                                    |

## YQP--Continued

| Field<br><u>legend</u> | Card<br><u>column</u> | Explanation                                                                                                    |
|------------------------|-----------------------|----------------------------------------------------------------------------------------------------|
| *OUT-FORM-CD           | 78-79                 | Mandatory numeric entry. Enter the applicable OUT-FORM-CD for the desired output. The OUT-FORM-CD is used to identify the desired format for output. For this transaction, the OUT-FORM-CD entered must be 02, 09, 10, 11, 23 |
| RES                    | 80                    | This area is reserved and contains no data.                                                                                                    |

#### YQR

## CUPPS RETRIEVAL STATEMENT (Reference ADSM 18-LEA-JBE-ZZZ-UM-06)

DIC YQR is used to retrieve data from the PMR. It will produce up to six output formats (PCN X41CXXF004) depending on the input of the DIC YQR. The number of outputs can be controlled by the submitter indicating on the DIC YQR which reports they do not desire. Those items appearing on the CUPPS Common Parts Listing are those PNs/CAGECs that are against the PCCN and PCC requested and are also used on other PCCN(s). Items appearing on the CUPPS Unique Parts Listing are those PNs/CABECs that are used only on the PCCN and PCC requested. Items appearing on the CUPPS Peculiar Parts Listing are those PNs/CAGECs that are used on the requested PCCN and PCC, but are also used on another PCC, within that PCCN. DIC YQRs can only be submitted using POLS. A manual submittal of DIC YQR will be rejected in application 618, and will be shown on the PR-1 Nonconverted Data Report. To enter a DIC YQR transaction, the format is as follows:

| Field<br><u>legend</u> | Card<br><u>column</u> | Explanation                                                                                                    |
|------------------------|-----------------------|----------------------------------------------------------------------------------------------------|
| DIC                    | 1-3                   | Enter DIC YQR.                                                                                                    |
| DOC-CON-NO-INQ         | 4-13                  | Mandatory alphanumeric entry. Enter the 10-character DOC-CON-NO-INQ when an inquiry to the PMR is desired. The DOC-CON-NO-INQ consists of the data, submitter code, batch code, and the card number of the inquiry to the PMR. Each inquiry must have a unique DOC-CON-NO-INQ. The DOC-CON-NO-INQ is developed as follows: |
| DOC-CON-JUL-DT         | 4-7                   | Mandatory numeric entry. Enter the four-position Julian date on the date the inquiry is made to the PMR. The first position of the Julian date, cc 4, consists of the last digit of the year. The next three digits should consist of the day of the year sequentially, from 001 through 366.                              |
| DOC-CON-SBM            | 8-9                   | Mandatory alphanumeric entry. Enter the two-character DOC-CON-SBM to identify the submitter of an inquiry to the PMR. It may be constructed to identify a specific unit (e.g., division, branch).                                                                                                    |
| DOC-CON-BATCH          | 10                    | Mandatory alphanumeric entry. Enter the DOC-CON-BATCH code to control, group, and along with the DOC-CON-SBM, route responses.                                                                                                    |

#### YQR--Continued

| Field<br><u>legend</u>        | Card<br>column | Explanation                                                                                                    |
|-------------------------------|----------------|----------------------------------------------------------------------------------------------------|
| DOC-CON-CRD-NO                | 11-13          | Mandatory numeric entry. Enter the three-digit DOC-CON-CRD-NO code to assign a unique document control number to the inquiry.                                                                               |
| RES                           | 14             | This area is reserved and contains no data.                                                                                                    |
| PCCN                          | 15-20          | Mandatory alphanumeric entry. Enter the PCCN assigned to the applicable EI or system.                                                                                                    |
| USED-ON-CODE                  | 21-23          | Mandatory alphanumeric entry. Enter the specific USED-ON-CODE (also referred to as UOC, PROV-CONTR, or PCC) assigned to the EI or model.                                                                    |
| Common-With-PCCN (COM-W-PCCN) | 24-29          | Optional entry. Enter the PCCN for which (COM-W-PCCN) the PN may be used on. If entry is made, then the report COM-W-PCCN listing will be generated. If no entry is made, the report will not be generated. |
| COM-REPT-IND                  | 30             | Mandatory entry. If a report is not required, enter a Y. If a report is required, enter an N.                                                                                                    |
| UNIQ-REPT-IND                 | 31             | Mandatory entry. If a report is not required, enter a Y. If a report is required, enter an N.                                                                                                    |
| PEC-REPT-IND                  | 32             | Mandatory entry. If a report is not required, enter a Y. If a report is required, enter an N.                                                                                                    |
| SORT SEQUENCE                 | 33             | Mandatory entry. Enter a P for part sequence, or an N for NSN sequence.                                                                                                    |
| RES                           | 34-80          | This area is reserved and contains no data.                                                                                                    |

YQS

# RPSTL EDIT STATEMENT (Reference ADSM 18-LEA-JBE-ZZ-UM-05)

- 1. This transaction performs an edit of the PMR to ensure that those elements necessary for RPSTL development are in the file. In addition, it edits NSN data by comparing NSN/MCN, MFG-PN, and CAGEC to the REFNO for the current stock number.
- 2. The resulting output, product control number (PCN X41CXX418R), should be reviewed and corrective actions made prior to submitting RPSTL download transaction.

| Field<br><u>legend</u> | Card<br><u>column</u> | Explanation                                                                                           |
|------------------------|-----------------------|----------------------------------------------------------------------------------------------------|
| DIC                    | 1-3                   | Mandatory entry, DIC YQS.                                                                             |
| CON-CON-JUL-DT         | 4-7                   | Mandatory entry. Enter the four-position Julian date.                                                 |
| DOC-CON-SUBM           | 8-9                   | Mandatory entry. Developed by each UC. Enter two-position code to identify the submitter.             |
| DOC-CON-BATCH          | 10                    | Mandatory entry. Developed by each UC. This code is to allow grouping and routing of output.          |
| DOC-CON-CRD-NO         | 11-13                 | Mandatory entry. Developed by each UC. This code is used to provide a unique document control number. |
| RES                    | 14                    | Mandatory blank.                                                                                      |
| PCCN                   | 15-20                 | Mandatory entry.                                                                                      |
| RES                    | 21-22                 | Mandatory blank.                                                                                      |
| TM-SERIES              | 23-24                 | Mandatory entry. Defines the maint-<br>enance code range of items to be<br>edited. Entries are:       |
|                        |                       | TM-SERIES MAINT CODE  20                                                                              |

| Field<br><u>legend</u>                         | Card<br><u>column</u> | Explanation                                                                                                    |
|------------------------------------------------|-----------------------|----------------------------------------------------------------------------------------------------|
| UOC                                            | 25-48                 | Mandatory entry. Enter those three-position UOCs applicable to the TM-CD being edited. This field provides for the entry of eight UOCs. |
| USABLE ON CODE<br>OVERFLOW<br>(USABL-ON-OVFLW) | 49                    | If more than eight UOCs are contained in the RPSTL, enter an X in this column to indicate that additional cards will follow.            |

 ${\tt NOTE}$ : When preparing cards for additional UOCs, all entries (or mandatory blanks) in cc 1-24 and 50-80 must be identical with entries on the initial card. A total of 200 UOCs is allowed. Do not enter an X in cc 49 of the last overflow card.

| RES   | 50-54 | Mandatory blank.                 |
|-------|-------|----------------------------------|
| TM-CD | 55-74 | Mandatory entry, left justified. |
| RES   | 75-77 | Mandatory blank.                 |
| UOC   | 78-79 | Mandatory 13.                    |
| RES   | 80    | Mandatory blank.                 |

#### YQX

## PXR RETRIEVAL DISPLAY (Reference ADSM 18-LEA-JBE-ZZZ-UM-06)

This DIC is an internal DIC to POLS and is used to display data from the PXR for a given CAGEC and PN or NSN. The display is a screen display only; there is no hardcopy report produced. For other media retrieval use DIC YQN.

- a. The display consists of PCCN, PLISN, and the IND-CD.
- (1) If the CAGEC and PN are requested, the IND-CD will be displayed along with the applicable PCCNs and PLISNs. The code M means that the PN is the prime PN for that PCCN/PLISN. The code I means that the PN is an interchangeable PN for that PCCN/PLISN.
- (2) If the NSN is requested, only the applicable PCCNs and PLISNs will be displayed.
- b. When requesting a CAGECtPN retrieval, input the CAGEC in the first five positions of the CAGEC/PN field. The PN is to be input starting with position six.

| · ·    | _         | _     | :+<br>:7:09 | •      |      | -        | 5        |     | PGM:   |         | PEP |
|--------|-----------|-------|-------------|--------|------|----------|----------|-----|--------|---------|-----|
| YQX    |           |       | CAC         | GEC/PN | OR N | SN TO PO | CN-PLISN |     | SCREEN | ID: 4.2 | .44 |
| NEXT C | : CIVAMMC | ==>   |             |        |      |          |          |     |        |         |     |
| CAGEC/ | PN 9690   | 6MS16 | 3445-15     |        |      |          | NSN      |     |        |         |     |
| PCCN   | PLISN     | IND   | PCCN        | PLISN  | IND  | PCCN     | PLISN    | IND | PCCN   | PLISN   | IND |
| НОНТ62 | AABA      | М     | НОНТ62      | ABBA   | М    | нонт62   | 2 ACCMA  | М   | нонт62 | BMAA    | М   |
| НОНТ62 | FUFA      | M     | нонт62      | GAMMA  | I    | нонт62   | HEUY     | M   | H58TES | ADDA    | I   |
| H58TES | BEDDA     | I     | H58TES      | EXMPL  | Н    | H58TES   | S THAN   | M   | H58TES | THISA   | M   |
| H58TES | WUNE      | I     | H59TES      | WONT   | I    | H60TES   | S EWES   | M   | H60TES | PLEEZ   | I   |
| H60TES | PLEZE     | M     | H60TES      | PLZZZ  | М    |          |          |     |        |         | 1   |
|        |           |       |             |        |      |          |          |     |        | MORE.   |     |
|        | _1+       | 2     | )           | 3      | +    | _4       | 5        |     | 6+     | 7+      | 5   |

# CPS RECORD DELETE REQUEST (Reference ADSM 18-LCA-JBC-ZZZ-UM-03)

This transaction is for deletion of a record(s) from the CPC file and may be applied against a total PCCN or an individual PLISN (or PLISN range- from and to).

- a. When entry is against a PCCN only, the PCCN header and every PLISN on the file for that PCCN will be deleted.
- b. When applied against an individual PLISN or a PLISN range (from/to) only the individual PLISN or those PLISNs within the PLISN range will occur.
- c. A maximum of 500 DIC YS1s per cycle is allowed. When more than 500 DIC YS1s are submitted they will be written to the Manual Answer Edit Report (PCN Y23CXX0124R.)
  - d. Complete OF Form 65 as follows:

| Field<br><u>legend</u> | Card<br>column | <u>Explanation</u>                                                                                                    |
|------------------------|----------------|----------------------------------------------------------------------------------------------------|
| DIC                    | 1-3            | Enter YS1. Mandatory entry.                                                                                                    |
| PCCN                   | 4-9            | Enter the PCCN of the record(s) to be deleted from the CPC file. Mandatory entry. (When an entire PCCN is deleted, all records, including the PCCN header, will be deleted from the CPC file.)                                                                  |
| PLISN-FROM             | 10-14          | Enter the PLISN of the record to be deleted from the CPC file. If the total PCCN is to be deleted, this field is blank. If a range of PLISNs are to be deleted, this field will contain the first PLISN value of the PLISN range to be deleted. Optional entry. |
| PLISN-TO               | 15-19          | Only used if a range of PLISNs are to be deleted. Enter the PLISN value of the last PLISN value of the PLISN range to be deleted. Optional entry.                                                                                                    |
| REQ-ELM                | 20-24          | Enter REQ-ELM. Mandatory entry.                                                                                                    |
| RES                    | 25-80          | Blank.                                                                                                    |

# CPS MCN STATUS REQUEST (Reference ADSM 18-LCA-JBC-ZZZ-UM-03)

This transaction is used to request MCN Status by Equipment Report (PCN Y23CXX0214R) and MCN Summary Status Report (PCN Y23CXX0204R).

- a. The MCN status by equipment report may be requested for one or more individual PCCNs or for ALPCCN in a processing cycle, but ALPCCN should not be submitted in the same cycle with one or more individual PCCN requests.
- b. The MCN Summary Status Report may be submitted in any cycle including that when a MCN Status by Equipment Report is requested. This report includes all MCNs contained on the MCN file.

#### c. Complete OF 65 as follows:

| Field<br><u>legend</u> | Card<br><u>column</u> | <u>Explanation</u>                                                                                                    |
|------------------------|-----------------------|----------------------------------------------------------------------------------------------------|
| DIC                    | 1-3                   | Enter YS2. Mandatory entry.                                                                                                    |
| PCCN                   | 4-9                   | Enter the individual PCCN for which the MCN status by equipment report is required. If the MCN status by equipment report is required for all PCCNs, enter ALPCCN. If the MCN summary status report is required, enter ALLMCN. Mandatory entry, |
| REQ-ELM                | 10-14                 | Enter routing data as required.                                                                                                    |
| RES                    | 15-80                 | Blank.                                                                                                    |

# CPS PCCN HEADER UPDATE (Reference ADSM 18-LCA-JBC-ZZZ-UM-03)

This transaction is primarily used to update the PCCN header to change the mode of operation code (MOO-CD), and to establish or change the applicable DIC Y11 data elements which are contained in the transaction. The presence of certain DIC Y11 data elements are mandatory in the PCCN control header record for the respective command as indicated below. These data elements must be entered through use of DIC Y53 after establishment of the header record in the CPC file. Failure to enter and maintain these data elements may result in failure to build DIC Y11. The transaction is also used to generate the Manual Item Supply Selection Decision (MISSD) Report (PCN Y23CXX0144R) and the CPS MCN Assigned Report (PCN Y23CXXC014R).

|                              | <u>AKZ</u> | <u>A12</u> | <u>B14</u> | <u>B16</u> | <u>B17</u> | <u>B64</u> |
|------------------------------|------------|------------|------------|------------|------------|------------|
| MAT-CAT-STR-CD (pos 3)       |            | М          | М          |            | М          |            |
| MAT-CAT-STR-CD (pos 4 and 5) | М          | М          | М          | М          | М          | М          |
| ANALYST CODE                 |            | M          | M          | М          | М          |            |
| APA RULE                     | M          | М          | M          | М          | М          | М          |
| REQUESTOR CONTROL            |            | M          |            |            | M          |            |

- a. Any field except the  ${\tt MOO-CD}$  (which is an optional entry in the DIC YS3 transaction) will be overlayed with blanks.
- b. When changes are made to the PCCN header record all data must be input on the DIC YS3 except the MOO-CD.
- c. The system automatically establishes a PCCN header and assigns value C for the MOO-CD at AVSCOM, CECOM, and TROSCOM, and a value P at other UCs upon entry of a new PCCN in the system. (This occurs when the first record (PLISN) is received in the CPS from the PMR.) This transaction is used to change the MOO-CD.
- d. In conjunction with the above, this system provides the capability for a progressive mode selection when the PCCN header control code is C, permits selection of a PLISN FROM and TO range for production of an MISSD Report, and will be limited to one PLISN range per PCCN. Reject codes will be used to indicate an invalid PLISN range.
- e. Use of MOO-CD-OP takes precedence over the MOO-CD for the cycle in which it processes only, and is not stored in the CPS file, but is used for decision making only.

## f. Complete OF 65 as follows:

| Field<br><u>legend</u> | Card<br><u>column</u> | <u>Explanation</u>                                                                                                    |
|------------------------|-----------------------|----------------------------------------------------------------------------------------------------|
| DIC                    | 1-3                   | Enter YS3. Mandatory entry.                                                                                                    |
| PCCN                   | 4-9                   | Enter the PCCN for which the data is to be updated or added. Mandatory entry.                                                                                                    |
| RES                    | 10-11                 | Blank.                                                                                                    |
| MOO-CD                 | 12                    | Enter P or M for progressive mode, or C for controlled mode. A P value will cause the system to produce a MISSD Report as soon as the condition for producing the report is encountered. An M value will cause the system to produce an MISSD and a CPS MCN assigned report each cycle. A C value will cause the MISSD and CPS assigned report not to be generated. If the optional MOO-CD X or Y is to be used in cc 13, this cc can contain a P or must be left blank. |
| MOO-CD                 | 12                    | When PCCN header control mode is C, this code must be blank when selecting a PLISN range, and is limited to one PLISN range per PCCN.                                                                                                    |
| MOO-CD-OP              | 13                    | This code provides for a progressive mode output(s) for one cycle only. Enter Y for the system to produce MISSD and CPS MCN assigned reports for this cycle only. Enter X to produce the CPS MCN assigned report for this cycle only. This code must be blank when the MOC-C position is C or M, and blank when selecting a PLISN range.                                                                                                    |
| MAT-CAT-STR-CD         | 14                    | Enter the third position of the MAT-CAT-STR-CD. Mandatory entry for AMCCOM, AVSCOM, and TROSCOM, blank when selecting a PLISN range.                                                                                                    |
| RES                    | 15                    | Blank.                                                                                                    |

| Field<br><u>legend</u> | Card<br>column | <u>Explanation</u>                                                                                                    |
|------------------------|----------------|----------------------------------------------------------------------------------------------------|
| MAT-CAT-STR-CD         | 16-17          | Mandatory entry. Enter the fourth and fifth positions of the MAT-CAT-STR-CD. Do not leave blank since the DIC Y11 build requires this data element be present in the PCCN header report except when requesting a PLISN range.         |
| RES                    | 18-21          | Blank.                                                                                                    |
| ANAL-CD                | 22-26          | Mandatory entry for AMCCOM, AVSCOM, CECOM, and TROSCOM. Optional entry for other range.                                                                                                    |
| RES                    | 27             | Blank.                                                                                                    |
| ORG-UNIT               | 28-30          | Optional entry for AMCCOM, AVSCOM, and TROSCOM. For other UCs, leave blank. Also blank when selecting a PLISN range.                                                                                                    |
| RES                    | 31             | Blank.                                                                                                    |
| PLCC                   | 32             | This code is used to indicate the type of item for which the MISSD Report is to be produced. This code may only be used in the controlled mode of operation. The codes are as follows:  Agovernment furnished. Binterim support item. |
|                        |                | Clong lead time item. Dtool and test equipment. Ebulk item. Fvendor item. Ginterim release item.                                                                                                    |
|                        |                | Optional entry for all UCs. Blank when selecting a PLISN range.                                                                                                    |
| RES                    | 33             | Blank.                                                                                                    |

| Field<br><u>legend</u> | Card<br>column | <u>Explanation</u>                                                                                                    |
|------------------------|----------------|----------------------------------------------------------------------------------------------------|
| APA                    | 34             | Enter the value of the rule for determining APA secondary items.                                                                                                    |
|                        |                | Rule 1if the fifth position of the SMR code is an L, A, or D and the repair is predominately done at the depot (MTD of at least 70 percent), the item is an APA secondary item.                                                             |
|                        |                | Rule 2if the fifth position of the SMR code is a D or an L, the item is an APA secondary item. Rule 3if the fourth position of the SMR code is a D, the item is an APA secondary item. Mandatory entry; blank when selecting a PLISN range. |
| RES                    | 35             | Blank.                                                                                                    |
| PRICE-1                | 36-42          | Used as additional criteria in determining APA secondary items. The item must have a price greater than this value to be assigned an APA secondary item. The field will remain blank if these criteria are not used. Applies only           |
| RES                    | 43             | Blank.                                                                                                    |
| PRICE-2                | 44-50          | Same as PRICE-1, except the criteria applies to test equipment only. Positions 44-50 are whole dollars only. Zero fill. Right justified. Optional entry for all UCs; blank when selecting a PLISN range.                                    |
| RES                    | 52-56          | Used to identify the transaction submitter in case of rejects. Mandatory entry for AVSCOM and TROSCOM. Optional entry for other UCs; blank when selecting a PLISN range.                                                                    |

#### AMC-P 700-25

## YS3--Continued

| Field<br><u>legend</u> | Card<br><u>column</u> | Explanation                                                          |
|------------------------|-----------------------|----------------------------------------------------------------------|
| PLISN-FROM             | 57-61                 | Enter the first PLISN of the selected range; otherwise, leave blank. |
| PLISN-TO               | 62-66                 | Enter the last PLISN of the selected range; otherwise, leave blank.  |
| RES                    | 67-80                 | Blank.                                                               |

## MANUAL ANSWER RESPONSE (Reference ADSM 18-LCA-JBE-ZZZ-UM-03)

This transaction is designed for the selection of an item of supply and entry of the appropriate logistical data for processing to the NSNMDR and other systems. The MISSD Report is normally used as the vehicle for preparing this transaction. In the event a substitution for the MISSD must be made, the use of OF 65 is acceptable.

- a. When the system selects an NSN or assigns an MCN, certain data elements are mandatory if the technician selects the same NSN or MCN.
- b. Those data elements normally assigned by the system are identified in the following detailed cc instructions. The option is provided to manually assign values either assigned by the system or stored by the system and appearing on the MISSD Report.
- c. System logic for assigning and building DIC Y11 data elements is provided by each UC. Review of PCN Y23CXX5014D, New Item Add Register and Reject List, will verify logical value assignment. This logic is the responsibility of a specific point of contact (POC) at each UC. Required changes resulting from policy or regulatory changes must be initiated, coordinated by the POC, and a CCSS change request submitted to U.S. Army Systems Integration and Management Activity (SIMA).
- d. If the technician selects an NSN which was not selected by the system, all mandatory DIC Y11 data elements are also mandatory on the DIC YS4 transaction. If a DIC Y11 is not required (an NSN or an MCN is already on the NSNMDR), only the data elements shown on card number 1, as mandatory, are required.
- e. When the technician selects an NSN as the DIC YS4 transaction answer, it will update the CPC file for all occurrences of the CAGEC and REFNO within the PCCN. This update to the CPS file will occur whether the NSN was the same as or different from the NSN or MCN output on the MISSD Report.
- f. When a PCCN is selected, all DIC Y11 transaction data elements are mandatory whether or not the PCCN is on the REFNO.
- g. DIC Y11 transactions generated by the CPS contain the DIC YS4 transaction PCCN and PLISN value (cc 70-75 and 76-80 of card 02). This permits System ID 582 to return a signal (DIC YS6) to System ID 433 for a PMR update DIC YG2 transaction build, and DIC LNK/LAU build if applicable. Should the DIC Y11 be rejected by System ID 582, manual resubmittal of the DIC Y11 is required. Inclusion of the PCCN and PLISN will cause an immediate interface signal (DIC YS6). If the PCCN and PLISN are not on the resubmittal, the CPS scan will subsequently locate the MCN/NSN on the REFNO, and will do the applicable DIC YG2, LNK, and LAU transactions.
  - h. Prepare the input format as follows:

## Card Number 1

| Field<br><u>legend</u> | Card<br>column | <u>Explanation</u>                                                                                                    |
|------------------------|----------------|----------------------------------------------------------------------------------------------------|
| DIC                    | 1-3            | Enter YS4. Mandatory entry.                                                                                                    |
| PCCN                   | 4-9            | Mandatory entry.                                                                                                    |
| PLISN                  | 10-14          | Mandatory entry.                                                                                                    |
| CN                     | 15             | Enter 1. Mandatory entry.                                                                                                    |
| FSC                    | 16-19          | Mandatory entry.                                                                                                    |
| NIIN                   | 20-28          | Mandatory entry.                                                                                                    |
| CAGEC                  | 29-33          | Enter the CAGEC of the provisioned item. Mandatory entry.                                                                                                    |
| REFNO                  | 34-65          | Enter the REFNO of the provisioned item. Mandatory entry.                                                                                                    |
| LNK (LNK-FLG)          | 66             | Enter a Y if an automated LNK is required; otherwise, leave blank. LNK can only be used if the DIC YS4 reply is an MCN which is not on the NSNMDR. If Y is entered, the RNVC, RNCC, and DAC are also mandatory.  |
| MAT-CAT-STR-CD         | 67-71          | Optional entry. The system will use the MISSD value if the MISSD NSN is selected. If blank, the system will assign the UC logical values for an NSN/MCN for DIC Y11 build.  NOTE: Mandatory entry for NSN if not |
|                        |                | on the MISSED report.                                                                                                    |
| PM-IND-CD              | 72             | Enter per ADSM 18-LCA-JBE-ZZZ-UM-05. The system will use the MISSD value if the MISSD NSN is selected.                                                                                                    |
| IMC                    | 73             | Mandatory entry for DIC LNK/LAU request if FSC is in CIMM class. For activity codes BF and CL, the system will use the MISSD value which was entered in the PMR remarks field.                                   |

## Card Number 1--Continued

| Field<br><u>legend</u> | Card<br><u>column</u> | Explanation                                                                                                    |
|------------------------|-----------------------|----------------------------------------------------------------------------------------------------|
| RNVC                   | 74                    | Optional entry. The system will assign default value 2 for DIC Y12 build.                                                                                        |
| RNCC                   | 75                    | Optional entry. The system will assign default value 3 for DIC Y12 build.                                                                                        |
| DAC                    | 76                    | Optional entry. The system will assign default value 2 for DIC Y12 build.                                                                                        |
|                        |                       | NOTE: Mandatory entry for all UCs if an automated DIC LNK is requested.                                                                                          |
| ADPE                   | 77                    | Enter per ADSM 18-LCA-JBC-ZZZ-UM-05. The system will use MISSD value if MISSD NSN is selected.                                                                   |
| IC                     | 78                    | Optional entry. Enter X if NSN selected applies only to the PCCN/PLISN on DIC YS4 input. Leave blank if NSN selected applies to all appearances within the PCCN. |
|                        |                       | NOTE: If left blank, the NSN selected will update all appearances of PCCN/PLISN.                                                                                 |
| RES                    | 78-80                 | Blank.                                                                                                    |
|                        | <u>Card</u>           | Number 2                                                                                                    |
| Field<br>legend        | Card<br>column        | Explanation                                                                                                    |

| <u>legend</u> | column | <u>Explanation</u>          |
|---------------|--------|-----------------------------|
| DIC           | 1-3    | Enter YS4. Mandatory entry. |
| PCCN          | 4-9    | Mandatory entry.            |
| PLISN         | 10-14  | Mandatory entry.            |
| CN            | 15     | Enter 2. Mandatory entry.   |

## Card Number 2--Continued

| Field<br><u>legend</u> | Card<br>column | <u>Explanation</u>                                                                                                    |
|------------------------|----------------|----------------------------------------------------------------------------------------------------|
| INCD                   | 16-20          | Optional entry, or system will use MISSD value if MISSD NSN is selected. For an MCN, the system will assign 77777.                                                                 |
| ITMNM                  | 21-39          | Optional entry, or else the system will assign a value from the MISSD report.                                                                                                    |
| SUP-CAT-CD             | 40-41          | Optional entry, or else the system will assign the logical value for the UC.                                                                                                    |
| ICP-RIC                | 42-44          | Optional entry. System will use MISSD value if system selected the DIC YS4 NSN. System will build ICP-RIC for MCN assigned by the system.                                          |
| ACMA-RIC               | 45-46          | Optional entry. System will use MISSD value if system selected the DIC YS4 NSN. System will build ACMA-RIC for MCN assigned by the system, except for items in FSCs 6630 and 6640. |
| IMPC                   | 48-49          | Optional entry, or system will assign the UCs logical values.                                                                                                    |
| AAC                    | 50             | Optional entry, or system will assign logical value.                                                                                                    |
| PRC-SIG-CD             | 51             | Optional entry, or system will assign the UCs logical values.                                                                                                    |
| UPRICE                 | 52-60          | Mandatory entry if blank on MISSD.                                                                                                    |
| UI                     | 61-62          | Mandatory entry if blank on MISSD.                                                                                                    |
| UM                     | 63-64          | Optional entry. System will use MISSD value if MISSD NSN is selected.                                                                                                    |
| MEAS-QTY               | 65-75          | Optional entry. System will use MISSD value if MISSD NSN is selected.                                                                                                    |
| NIMSC                  | 76             | Optional entry, or system uses MISSD value if MISSD NSN is selected. If                                                                                                    |

## Card Number 2--Continued

| Field<br><u>legend</u> | Card<br>column | Explanation                                                                                                    |
|------------------------|----------------|----------------------------------------------------------------------------------------------------|
|                        |                | blank and NIMSC is required as determined by RECOV-CD, system will assign the UCs a logical value.                                                                             |
| DEMIL-CD               | 77             | Optional entry, or system uses MISSD value. If blank, system will assign logical value A.                                                                                      |
| RECOV-CD               | 78             | Optional entry, or system will use MISSD value if MISSD NSN is selected.                                                                                                    |
| ESNTL-CD               | 79             | Mandatory entry if blank on MISSD report.                                                                                                    |
| ARC                    | 80             | 1. The system will assign a logical value when one of the following conditions occur:                                                                                          |
|                        |                | a. The DIC YS4 supply materiel category code (SUP-MAT-CAT) first position is 1, 3, 6, 7, 8, or 9.                                                                              |
|                        |                | b. The DIC YS4 SUP-MAT-CAT first position is 5, and the DIC YS4 SUP-MAT-CAT second position is not L.                                                                          |
|                        |                | 2. Manual decision should be made when the following occur:                                                                                                    |
|                        |                | a. The DIC YS4 SUP-MAT-CAT first position is 5, and the DIC YS4 SUP-MAT-CAT second position is L, enter N or X.                                                                |
|                        |                | b. The DIC YS4 SUP-MAT-CAT first position is 0, 2, or 4, and the DIC YS4 FSC is 8340, 8345, 8405, 8410, 8415, 8420, 8425, 8430, 8435, 8440, 8445, 8450, or 8465, enter N or X. |
|                        |                | c. No manual decision is made for<br>the conditions in a and b above, the<br>system will automatically assign an X                                                             |

to the ARC.

## Card Number 3

| Field<br><u>legend</u> | Card column | Explanation                                                                                                    |
|------------------------|-------------|----------------------------------------------------------------------------------------------------|
| DIC                    | 1-3         | Enter YS4. Mandatory entry.                                                                                                    |
| PCCN                   | 4-9         | Mandatory entry.                                                                                                    |
| PLISN                  | 10-14       | Mandatory entry.                                                                                                    |
| CN                     | 15          | Enter 3. Mandatory entry.                                                                                                    |
| INV-CAT-CD             | 16          | Optional entry, or system will assign the UCs logical value.                                                                                                    |
| SP-CTL-IT-CD           | 17          | Optional entry, or system will assign a logical value.                                                                                                    |
| PHY-SEC-PILFERG        | 18          | Optional entry, or system uses MISSD value if MISSD NSN is selected. If blank, system will assign a logical value.                                                                                                    |
| SL                     | 19          | Optional entry, or system uses MISSD value. If blank, system will assign value 0.                                                                                                    |
| AEC                    | 20          | Optional entry. System may assign value 3 for activity code BD.                                                                                                    |
| COMP-SET-KIT-<br>OF-CD | 21          | Optional entry.                                                                                                    |
| RET-CD                 | 22          | Optional entry, or system will assign value 3 to MCN and value 1 to NSN.                                                                                                    |
| RICC                   | 23          | Optional entry, or system will assign value 0.                                                                                                    |
| SP-REQ-CD              | 24          | Optional entry, or system will assign a logical value.                                                                                                    |
| ORG-UNIT               | 25-27       | Optional entry. System will assign a logical value for activity codes BD and BF to the NSN and MCN entries. The system assigns a value for NSN only for activity code AZ. For other activities, the system assigns a value if data are present in the PCC. |

## Card Number 3--Continued

| Field<br><u>legend</u> | Card<br><u>column</u>                     | <u>Explanation</u>                                                                                                    |
|------------------------|-------------------------------------------|----------------------------------------------------------------------------------------------------|
| ITC                    | 28                                        | Optional entry, or system users MISSD value if MISSD NSN is selected. If blank, system will assign value 2 for systems assigned MCN. When CN3 is used in combination with CN5, entry is mandatory.               |
| TECH-DATA-JUST-0       | CD 19                                     | Optional entry.                                                                                                    |
| RNAAC                  | 30-31                                     | Optional entry. For an MCN, the system will assign the UCs an activity code. For an NSN, the system uses MISSD value if the MISSD NSN is selected. When CN3 is used in combination with CN5, entry is mandatory. |
| JCD                    | 32                                        | Optional entry.                                                                                                    |
| SUPCD                  | 33                                        | Optional entry.                                                                                                    |
| ANAL-CD                | 34-38                                     | Optional entry. If blank, system will assign a logical value for the UC. System does not assign a value for activity code AZ.                                                                                    |
| ROC                    | 39-41                                     | Optional entry. When used will be perpetuated to DIC LNK transaction.                                                                                                    |
| MOE-RULE               | 42-45<br>50-53<br>56-59<br>62-65<br>68-71 | Optional entry. Used to input other service MOE rule only; on MCN for subsequent inclusion in DIC LNK, when interservice provisioning action is required.                                                        |
| IMC                    | 46<br>54<br>60<br>66<br>72                | Optional entry. For use in combination with other service MOE rule only. When other service MOE rule is present, entry is mandatory if RECOV-CD is D, L, or A.                                                   |

#### Card Number 3--Continued

| Field<br><u>legend</u> | Card<br><u>column</u>      | Explanation                                                                                                    |
|------------------------|----------------------------|----------------------------------------------------------------------------------------------------|
| NIMSC                  | 47<br>55<br>61<br>67<br>73 | Optional entry. For use in combination with other service MOE rule only, when other service MOE rule is present.  Mandatory entry if RECOV-CD is D, L, or A.    |
| AMC                    | 48                         | Mandatory entry. Used in combination with AMSC. Must be valid combination. Valid combinations (other than 00) will be stored and included in generated DIC YVB. |
| AMSC                   | 49                         | Mandatory entry. Used in combination with AMC. Must be valid combination. Valid combinations (other then 00) will be stored and included in generated DIC YVB.  |
| RES                    | 74-80                      | Blank.                                                                                                    |

#### Card Number 4

This card is used to change the manufacturers REFNO that was originally submitted as input to the PMR. A DIC YG2 will be generated to update the PMR. If required, a DIC Y21 will be generated to update the NSNMDR. A CN4 cannot be submitted to change the REFNO if any MCN is submitted on the DIC YS4.

| Field<br><u>legend</u> | Card<br><u>column</u> | Explanation                 |
|------------------------|-----------------------|-----------------------------|
| DIC                    | 1-3                   | Enter YS4. Mandatory entry. |
| PCCN                   | 4-9                   | Mandatory entry.            |
| PLISN                  | 10-14                 | Mandatory entry.            |
| CN                     | 15                    | Enter 4. Mandatory entry.   |
| RNAAC                  | 16-17                 | Mandatory entry.            |
| RNNC                   | 18                    | Mandatory entry.            |
| RNCC                   | 19                    | Mandatory entry.            |
| DAC                    | 20                    | Mandatory entry.            |

#### Card Number 4--Continued

| Field<br><u>legend</u> | Card<br><u>column</u> | Explanation      |
|------------------------|-----------------------|------------------|
| JCD                    | 21                    | Optional entry.  |
| SUPCD                  | 22                    | Optional entry.  |
| ITC                    | 23                    | Mandatory entry. |
| CAGEC                  | 24-28                 | Mandatory entry. |
| REFNO                  | 29-60                 | Mandatory entry. |
| RES                    | 61-80                 | Blank.           |

## Card Numbers 5, 6, 7, and 8

These cards are used for the addition of multiple  ${\tt CAGEC/REF}$  NOs.

| Field<br><u>legend</u> | Card<br><u>column</u> | <u>Explanation</u>                    |
|------------------------|-----------------------|---------------------------------------|
| DIC                    | 1-3                   | Enter YS4. Mandatory entry.           |
| PCCN                   | 4-9                   | Mandatory entry.                      |
| PLISN                  | 10-14                 | Mandatory entry.                      |
| CN                     | 15                    | Enter 5, 6, 7, or 8. Mandatory entry. |
| RNAAC                  | 16-17                 | Mandatory entry.                      |
| RNVC                   | 18                    | Mandatory entry.                      |
| RNCC                   | 19                    | Mandatory entry.                      |
| DAC                    | 20                    | Mandatory entry.                      |
| JCD                    | 21                    | Optional entry.                       |
| SUPCD                  | 22                    | Optional entry.                       |
| ITC                    | 23                    | Mandatory entry.                      |
| CAGEC                  | 24-28                 | Mandatory entry.                      |
| REFNO                  | 29-60                 | Mandatory entry.                      |
| RES                    | 61-80                 | Blank.                                |

# CPS RECORD RETRIEVAL REQUEST (Reference ADSM 18-LCA-JBC-ZZZ-UM-03)

| Field<br><u>legend</u> | Card<br><u>column</u> | <u>Explanation</u>                                                                                                    |
|------------------------|-----------------------|----------------------------------------------------------------------------------------------------|
| DIC                    | 1-3                   | Enter YS5. Mandatory entry.                                                                                                    |
| PCCN                   | 4-9                   | Enter the PCCN of the record that is required. Mandatory entry.                                                                                                    |
| PLISN                  | 10-14                 | Enter the PLISN of the record requested. If all records are required for the PCCN, enter ALL in cc 10-12. Card columns 13-14 will be blank. Mandatory entry. If only the CPS PCCN HEADER record is required, leave this field blank. |
| REQ-ELM                | 15-19                 | Enter routing data as required.                                                                                                    |
| RES                    | 20-79                 |                                                                                                    |
| MISSD report           | 80                    | Enter this code only when a regenerated MISSD report is desired. Enter M when records are desired, assigned MCN only. Enter N when records are desired, assigned MCN or NSN.                                                         |

# CPS NEW ITEM ADD RESPONSE (Reference ADSM 18-LCA-JBC-ZZZ-UM-03)

This transaction is an internal transaction that is generated in System ID 582, and passed to System ID 433. It primarily contains data elements required for items established in the NSNMDR and required for subsequent process in the CPS.

#### YVB

# ADD PARTS BREAKOUT DATA (Reference ADSM 18-R19-JCJ-ZZZ-UM-01)

| Card<br><u>Column</u> | Data<br><u>Enter</u>                                                                                                    |                                     | Mandatory |
|-----------------------|----------------------------------------------------------------------------------------------------|-------------------------------------|-----------|
| 01-03                 | DICadd the third position in cc 03 (B                                                                                                    | ).                                  | Yes       |
| 04-16                 | NSNenter the NSN, MCN related, or for of the item being procured.                                                                                              | mer stock number                    | Yes       |
| *17-18                | ORCenter assigned code.                                                                                                    | First position.<br>Second position. | Yes<br>No |
| *19                   | Leave blank.                                                                                                    |                                     | Yes       |
| 20-21                 | SEQ-CDenter the SEQ-CD of the record (01 through 99).                                                                                                    | to be added                         | Yes       |
| 22-53                 | PROC-DATAenter the data as defined in Start in cc 22.                                                                                                    | DARCOM/AMC-P 18-1.                  | Yes       |
| 54ª                   | REV-CDenter if appropriate.                                                                                                    |                                     | No        |
| 55a                   | CTIC enter assigned contractor recommetor 9, to indicate none is assigned (FAR Since the first position of the CTIC is the first position will not be entered. | S6-201.3).                          | Yes       |
| *56                   | Leave blank.                                                                                                    |                                     | Yes       |
| 57-58ª                | AMRC (cc 57)enter the (AMC) (S6-201.1                                                                                                    | ).                                  | Yes       |
|                       | Card column 58enter the assigned suff<br>The heading on the form provided for en                                                                               |                                     |           |
| 59-64 a               | DT-AMRCenter the date (calendar year that the AM was (is) first assigned.                                                                                      | , month, day)                       | Yes       |
| 65-69                 | DATA-SOURCEenter the DATA-SRC as desc<br>DARCOM/AMC-P 18-1 as associated with PR                                                                               |                                     | Yes       |

a These entries only apply when the SEQ-CD is 01; if the SEQ-CD is 02 through 99, no entry will be made.

## YVB--Continued

| Card<br><u>Column</u> | Data<br><u>Enter</u>                                             | Mandatory |
|-----------------------|------------------------------------------------------------------|-----------|
| 70                    | VENDOR REFUSAL (VNDRFUSL) enter the VR code as appropriate.      | No        |
| 71                    | SOURCE STATUS (SRCSTAT) enter the SS as appropriate.             | No        |
| 72-76                 | SRCenter the approving source.                                   | Yes       |
| 77-80                 | QUALITY ASSURANCE CODE (QA-CD)enter the QA-CD(s) as appropriate. | No        |

## YVC

# MAINTAIN PARTS BREAKOUT DATA (Reference ADSM 18-R19-JCJ-ZZZ-UM-01)

| Card<br><u>Column</u> | Data<br><u>Enter</u>                                                                                                    | Mandatory |
|-----------------------|----------------------------------------------------------------------------------------------------|-----------|
| 01-03                 | DICenter the third position in cc 03 (C).                                                                                                    | Yes       |
| 04-16                 | NSNenter the NSN, MCN related, or former stock number of the item being processed.                                                                                                    | Yes       |
| *17-18                | ORCenter appropriate ORC.                                                                                                    | No        |
| *19                   | Leave blank.                                                                                                    | Yes       |
| 20-21                 | SEQ-CDenter the SEQ-CD of the record to be changed (01 through 99).                                                                                                    | Yes       |
| 22-80                 | Enter all of the data for any field(s) that require a change. That is, if the field of data is correct, do not make an entry to that field; except the AMRC and DT-AMRC must always be entered if the SEQ-CD is 01. The appropriate REV-CD must also be entered, when applicable, if the SEQ-CD is 01. (If data that are not changed are entered when the DIC YVC is input, the transaction will not reject for that reason.) |           |

#### YWP

## PURIFICATION RECORD EXTRACT (Reference ADSM 18-LEA-JBE-ZZZ-UM-06)

A DIC YWP transaction is used to ensure that the supply cataloging data contained on the PMR are compatible with the cataloging data on the NSNMDR. Through the use of the DIC YWP transaction, the system will cross-reference both files, and update the PMR when any existing PCCN or PLISN records are missing current supply cataloging data from the NSNMDR. When entering the PLISN-FROM and PLISN-TO fields, a model record range (PLISNs AAAA through AAAHZ) will not be processed and will be rejected. If this transaction is rejected, it will appear on the Manual Answer Edit Report (PCN Y23CXX0124R). To correct, the user must submit an entire corrected DIC YWP transaction. This transaction may be used at any time the PMR needs to be updated against the NSNMDR. Input of this transaction will be application 403. To enter a DIC YWP transaction, the format is as follows:

| Field<br><u>legend</u> | Card<br><u>column</u> | Explanation                                                                                                    |
|------------------------|-----------------------|----------------------------------------------------------------------------------------------------|
| DIC                    | 1-3                   | Enter DIC YWP.                                                                                                    |
| PCCN                   | 4-9                   | Mandatory alphanumeric entry. Enter the PCCN assigned to the applicable EI or system. When all PLISNs for the PCCN are requested, cc 10-19 may be blank.          |
| PLISN-FROM             | 10-14                 | Alphanumeric entry or may be blank.<br>Enter the first PLISN to be retrieved.<br>When a single PLISN is requested, enter<br>the same value in PLISN-TO, cc 15-19. |
| PLISN-TO               | 15-19                 | Alphanumeric entry or may be blank.<br>Enter the last PLISN to be retrieved.                                                                                      |
| USED-ON-CODE           | 20-22                 | Alphanumeric entry or may be blank. If data are desired of a specific model, enter the applicable USED-ON CODE.                                                   |
| RES                    | 23                    | This area is reserved and contains no data.                                                                                                    |

## YWP--Continued

| Field<br><u>legend</u>              | Card<br>column | Explanation                                                                                                    |
|-------------------------------------|----------------|----------------------------------------------------------------------------------------------------|
| PLCC                                | 24             | Alphabetic entry or may be blank. Enter the applicable PLCC. This code is used to retrieve all PLISNs relative to an entire PCCN which have been assigned the specific PLCC that is entered in this field. The PLCC is the second position of the TY-ITM-CD. Processing will be limited to entries having such codes. |
| REJECT CODE<br>OWNER<br>(REJ-CD-OWN | 25-29          | Alphanumeric entry or may be blank. Enter the applicable REJ-CD-OWN. This code is used to identify the organization within the MSCs, or commodity center, that are to receive copies of rejects and flashers, which require their action. These codes are locally assigned.                                           |
| RES                                 | 30-80          | This area is reserved and contains no data.                                                                                                    |

#### YXR

# PMR EDITS RETRIEVAL (Reference ADSM 18-LEA-JBE-ZZZ-UM-06)

This DIC can only be generated through POLS and is used to perform an edit of data element values of a particular field against data element values of other fields. The primary edit is performed by using the SMR code against several other data element fields such as FFs, turnaround time, and so forth. It provides the capability to retrieve the edit result errors in a variety of formatted outputs. The field titles listed below are as they appear on the PMR Edits Retrieval screen.

| Field<br><u>legend</u> | Card<br><u>column</u> | <u>Explanation</u>                                                                                                    |
|------------------------|-----------------------|----------------------------------------------------------------------------------------------------|
| PCCN                   | 4-9                   | Mandatory entry. May be the first three positions of the PCCN or full field. If only the first three positions are used, the system will generate a DIC YXR transaction for each recorded PCCN, and delete any existing DIC YXR in the current transaction file (TXN), that match those three positions. If all six are used, the system will check the TXN for an existing DIC YXR, and if one exists, the system will not generate another. |
| MTD                    | 10                    | Mandatory or N. If output product Part 2, Data Element Errors, edited for maintenance task distribution discrepancies is required, enter Y. If not, enter N.                                                                                                    |
| RTD                    | 11                    | Mandatory Y or N. If output product Part 2, Data Element Errors, edited for repair task distribution discrepancies is required, enter Y. If not, enter N.                                                                                                    |
| FF                     | 12                    | Mandatory Y or N. If output product Part 2, Data Element Errors, edited for FF discrepancies is required, enter Y. If not, enter N.                                                                                                    |
| NHA                    | 13                    | Mandatory Y or N. If output product Part 3, NHA PLISN Errors, edited for NHA/PLISN/IND-CD discrepancies is required, enter Y. If not, enter N.                                                                                                    |

| Field<br><u>legend</u> | Card<br><u>column</u> | Explanation                                                                                                    |
|------------------------|-----------------------|----------------------------------------------------------------------------------------------------|
| QTY                    | 14                    | Mandatory Y or N. If output product Part 4, QTY-ASSY, QTY-EI Errors, edited for quantity of assembly or end item discrepancies is required, enter Y. If not, enter N. |
|                        |                       | NOTE: If entries in cc 10 through 14 are all N, only output product Part 1, SMR Errors will be generated.                                                             |
| TOTAL                  |                       | No entry required. This will display<br>the number of DIC YXR transactions<br>that were generated if only the first<br>three positions of PCCN were input.            |

#### MISCELLANEOUS ITEM RETRIEVAL AND OUTPUT FORMAT CODES

| MISC-ITEM-RTRVL-CD | DEFINITION                                                                                                    |  |
|--------------------|----------------------------------------------------------------------------------------------------|--|
| K                  | Items with DCN (DICs YQP and YQM).                                                                                                    |  |
| Q                  | Equal to or above the UM dollar value listed (DIC YQM only).                                                                                                    |  |
| Υ                  | All except long lead items, as defined by type of item code in file (DICs YQP and YQM).                                                                                                    |  |
| Z                  | Lower than the dollar value listed (DIC YQM only).                                                                                                    |  |
| 8                  | Items without DCN (DICs YQP and YQM).                                                                                                    |  |
| OUT-FORM-CDs       | DEFINITION                                                                                                    |  |
| 02                 | Selection worksheet.                                                                                                    |  |
| 05                 | P coded items without firm NSN (DICs YQC and YQM only).                                                                                                    |  |
| 08                 | PN inquiry converted to PCCN or PLISN (DIC YQN only).                                                                                                    |  |
| 09                 | Card output MIL-STD 1552 format.                                                                                                    |  |
| 10a                | Tape output MIL-STD 1552 format.                                                                                                    |  |
| 11                 | Printed output MIL-STD 1552 format.                                                                                                    |  |
| 15                 | RPSTL edit list.                                                                                                    |  |
| 23                 | Summary parts index PN to PLISN sequence.                                                                                                    |  |
| 24                 | Summary parts index PLISN to a part number sequence.                                                                                                    |  |
| *25                | Multiretrieval to single tape (DICs YQC, YQM, and YQP only).                                                                                                    |  |
|                    | NOTE: The DOC-CON-NO-INQ must be duplicate for all DICs (YQC, YQM, and YQP) to be output to the same tape. If the DOC-CON-NO-INQ is different, then a separate tape for each different DOC-CON-NO-INQ will be generated. |  |
| 44                 | ARCSIP processing status report (DIC YQM and YQC only).                                                                                                    |  |

The OUT-FORM-CD entered is 10, each retrieval request will be on a separate tape. The label of each tape will reflect the DIC, DOC-CON-NO-INQ, and the PCCN.

NOTE: Both types of tape output (single and multiple may be requested in LSA-036 format by use of a properly coded YQM).

#### SECTION III

#### LSAR TRANSACTION PROCEDURES

#### FILE ADDITIONS AND NON-KEY FIELD CHANGES

The establishment of, and additions and changes to, the LCN, Parts, and Task Narrative Master files may be accomplished, generally, by submittal of data cards to the ADP system with an UC of either A or C in cc 80. Exceptions to this procedure involve the H01 record. The initial submission of the H01 record must be accomplished with a UC of A. Thereafter, the submission of data with UC of A or C, will be processed identically for the remaining H02-H20 record. However, for the H01 record subsequent updates must contain a UC of C. Should an H01 update transaction with a UC of A be submitted for a REFNO (or REFNO and SCC, if applicable), already existing in the PMF, all transactions for the REFNO (or REFNO and SCC combination) on that process cycle will be rejected. This is to preclude the inadvertent submission of a new REFNO which matches the first 16 positions of a REFNO entered in the LSAR, but which is either a long REFNO with its difference in the REFNO overflow portion; an identical REFNO with a different CAGEC; or a nondefinitive military specification or standard which applies to multiple NSNs without associated vendor PNs. In the above cases, the H01 must be resubmitted using the next available SCC to distinguish the record from those REFNOs previously entered. With the exceptions cited above, the following procedures may be employed to establish, add to, or change records of the Joint Service LSAR system.

- a. Enter the mandatory data fields of the card for which the record is to be updated. (See Table D-3)
- b. Enter data to be established, added, or changed in the appropriate field(s). Records without at least one nonmandatory entry will not be established. All fields that are not affected should be left blank.
- c. Enter a UC of A or C in cc 80. (A UC of C is mandatory for H01 record changes and additions to existing records). The update actions taken when the various input data records are submitted to the ADP system with the UCS of A or C are summarized in appendix D, UC, Methods of Development.

#### RECORD/DATA DELETION

- 1. <u>Deletion of Data Within a Record</u>. To delete data from within an existing data record, with the exception of the BOI data on the H05 record and the UOC data on the H09 record, the following procedure applies.
  - a. Enter all mandatory data on the applicable card. (See Table D-3)
  - b. Enter a UC of D in the left most position of the field(s) to be deleted.
- c. Enter a UC of D in cc 80. The mandatory fields identified in Table D-3 cannot be deleted with this procedure. They can only be deleted by the record deletion procedure.

- 2. <u>UOC Deletion</u>. The LCN and PMF provide the capability to document data against multiple equipment\system models through the assignment of distinguishing UOCs. To delete UOC(s) from the H09 records the following procedure should be applied.
- a. Enter the mandatory data for the card from which the UOC is to be deleted. (See Table D-3)
- b. Enter the UOC(s) to be deleted. The UOC(s) to be deleted from an HOO record must be entered starting in cc 37. If multiple UOCs are deleted, they must be separated by commas.
  - c. Enter a UC of D in cc 80.
- If a delete transaction is submitted that would delete all UOCs applicable to an item, the transaction will be rejected. To delete all UOCs associated with an item would leave an item on the file with no model application. If the item has no application, it must be removed from the file in accordance with procedures prescribed for LCN removal.
- 3. <u>BOI Deletion</u>. The capability to store multiple BOI data in the PMF also necessitates the requirement for a unique deletion procedure. To delete an entire BOI field (BOI-QTY-AUTH, BOI-EI, BOI-LVL, BOI-CTRL) the following procedure must be applied.
  - a. Enter the mandatory data for the H05 card. (See Table D-3)
- b. Enter only the BOI-CTRL number for the BOI field to be deleted. The entry of the BOI-CTRL number must be in cc 38, 53, or 68. It does not have to match the column in which the initial BOI submission was made. If the submitted BOI-CTRL number(s) do not match numbers stored on file, the deletion transaction will be rejected.
  - c. Enter a UC of D in cc 80.
- 4. To delete data within a specific BOI field the following procedure applies.
  - a. Enter the mandatory data of the HO5 card. (See Table D-3)
- b. Enter a UC of D in the left most position of the BOI subfield(s) to be deleted.
- c. Enter the BOI-CTRL number associated with the BOI subfield(s) to be deleted. The BOI-CTRL number must be entered in cc 38, 53, or 68, and must match a BOI-CTRL number existing on file.
  - d. Enter a UC of D in cc 80.

5. <u>Record Deletion</u>. The system provides the capability to delete entire records by entering the mandatory data fields of the record to be deleted, and a UC of D in cc 80. The H01 and H09 records may not be deleted by this procedure. H01 and H09 records are deleted from their respective files by using the record removal procedures.

Deletion transactions submitted to the system, with the exception of BOI and UOC deletions, must contain the mandatory data of the card being updated, a UC of D in cc 80, and either all blanks in the nonmandatory fields to accomplish an entire record deletion, or, entries of a D in the left most position of the data field(s) to be deleted. Transactions that contain other than blanks, or Ds, in the left most position of the nonmandatory data fields will be rejected.

# RECORD REMOVALS

Record removal transactions are designed to permit the removal of various associated records from the LSAR Master files by the use of a single input transaction. Use of removal transactions require extreme caution. As an example, a record removal transaction submitted at the system LCN level would eliminate the entire LCN Master file. The record removal transactions permitted by the system are described in the following paragraphs and summarized below.

| Record Removal Logic     |                                                                                                    |  |
|--------------------------|----------------------------------------------------------------------------------------------------|--|
| Master Files<br>Affected | Records Removed                                                                                                    |  |
| Parts and LCN            | All H1 records containing the specified LCN and ALC.                                                                                                    |  |
| Parts                    | All H09-H20 records containing the specified LCN and ALC. If the transaction is approximately coded, records containing any subordinate LCNs can be removed. |  |
|                          | Master Files Affected Parts and LCN                                                                                                    |  |

a. REFNO Removal. This transaction will remove the specified REFNO and related data on the H01 through H20 data records in the PMF. The format for this transaction is as follows:

| CARD COLUMN | DATA ELEMENT           | ENTRY INSTRUCTIONS |
|-------------|------------------------|--------------------|
| 1           | Transaction Identifier | Mandatory "R".     |
| 2-3         |                        | Leave blank.       |

| CARD COLUMN | DATA ELEMENT     | ENTRY INSTRUCTIONS                                                                        |
|-------------|------------------|-------------------------------------------------------------------------------------------|
| 4-19        | REFNO            | Mandatory, left justified. Enter the REFNO to be deleted.                                 |
| 20          | SCC              | Optional. If applicable, enter the SCC associated with the specific REF NO to be deleted. |
| 80          | File Indentifier | Mandatory "P".                                                                            |

e. <u>REFNO at LCN Level Removal</u>. This transaction is designed to permit the removal of application dependent data contained on the H09 through H20 records from the PMF. The specific application of the REFNO to be removed from the files is identified by the LCN entered on the transaction. The transaction format is:

| CARD COLUMN | DATA ELEMENT           | ENTRY INSTRUCTIONS                                                                                                    |
|-------------|------------------------|----------------------------------------------------------------------------------------------------|
| 1           | Transaction Identifier | Mandatory "R".                                                                                                    |
| 2-3         | Leave blank.           |                                                                                                    |
| 4-19        | REFNO                  | Mandatory, left justified. Enter<br>the first 16 characters of the REFNO<br>related to the LCN application data<br>to be purged from the PMF. |
| 20          | SCC                    | Optional. If applicable, enter the SCC associated with the REFNO entered in cc 4-19.                                                          |
| 21-31       | LCN                    | Mandatory, left justified. Enter the LCN which describes the REFNO application data to be purged from the master file.                        |
| 32          | ALC                    | Optional. If applicable, enter the ALC associated with the LCN in cc 21-31 to be purged from the master file.                                 |
| 80          | File Identifier        | Mandatory "P".                                                                                                    |

f. <u>LCN Removal</u>. This transaction will accomplish the removal of all data documented against an LCN from the application dependent records of the PMF (H09-N20 records). The LCN Removal transaction also provides the capability to delete their data for LCNs subordinate to the one entered on the remove card. The format for this transaction is as follows:

| CARD COLUMN | DATA ELEMENT           | ENTRY INSTRUCTIONS                                                                                                    |
|-------------|------------------------|----------------------------------------------------------------------------------------------------|
| 1           | Transaction Identifier | Mandatory "R".                                                                                                    |
| 2-3         | Leave blank.           |                                                                                                    |
| 4-14        | LCN                    | Mandatory, left justified. Enter the LCN to be purged from the master files.                                                                                                    |
| 15          | ALC                    | Optional. Enter the ALC, if applicable.                                                                                                    |
| 16          | Remove Action Code     | Optional. If blank, only data documented against specific item identified by the LCN and ALC (positions 4-15) will be eliminated. If it is desired to eliminate all data against the LCN and ALC identified by positions 4-15 and all subordinate LCNs, enter an "X". |
| 80          | File Identifier        | Mandatory "P".                                                                                                    |

## KEY FIELD CHANGES

- 1. The ADP system provides the capability to change the key fields of LCN, ALC, Task Code, Task Identification Code, and REFNO. Caution must be exercised when effecting a change to the entries, in key fields, since the files are sorted on these entries and it is possible for a change to these key fields to destroy the integrity of the files. When a key field change transaction is submitted to the ADP system, no other type transactions can be submitted in that processing cycle. The types of key field changes are discussed in the following paragraphs.
- 2. LCN/ALC Change. This transaction allows a specific LCN to be changed for all ALCs, or for the ALC/LCN of a specific LCN and ALC combination to be changed. The result of processing this transaction will be an update of the LCN, Parts and Task Narrative Master files. This change will be of use when the original LCN or ALC is entered incorrectly, or when the design of individual items is changed. The format for this transaction is as follows:

| CARD COLUMN | DATA ELEMENT           | ENTRY INSTRUCTIONS                                                                                |
|-------------|------------------------|---------------------------------------------------------------------------------------------------|
| 1           | Transaction Identifier | Mandatory "L".                                                                                    |
| 2-12        | Stored LCN             | Mandatory, left justified. Enter<br>the LCN stored on file which this<br>transaction is to apply. |

| CARD COLUMN | DATA ELEMENT                | ENTRY INSTRUCTIONS                                                                                                    |
|-------------|-----------------------------|----------------------------------------------------------------------------------------------------|
| 13          | Stored ALC                  | Optional. Enter the ALC stored on file which is to be changed. Leave blank if cc 14 has entry.                                                                                                    |
| 14          | Multiple LCN Change<br>Code | Optional. Enter an "X" if the LCN in cc 2-12 is to be replaced by a new LCN for all its associated ALCs. When an "X" is entered in this position, no ALC changes can be accomplished; therefore, an entry in either position 13 or 26 will cause this transaction to reject. This position must be blank to permit system ALC changes. |
| 15-25       | New LCN                     | Mandatory, left justified. If the LCN entered in cc 2-12 is to be changed, enter the replacement LCN. If an "X" is entered in cc 14, this field must contain an entry. If this LCN causes the LCN and ALC combination to match a combination existing on file, this transaction will be rejected.                                      |
| 26          | New ALC                     | Optional. If the ALC entered in cc 13 is to be changed, enter the replacement ALC. If the proposed new ALC entry causes the LCN and ALC combination to match a combination existing file, this transaction will be rejected. If cc 14 contains an "X", this position must be left blank.                                               |

3. LCN and Subordinate LCN(s) Change. This transaction satisfies the requirement to change an LCN and its subordinate LCN(s) with a single transaction. For example, if the old LCN is 10123 and the new or replacing LCN is 456, the resulting file update will be an LCN of 456. Items prefaced by 10123 will al80 be changed (i.e., 1012301 would become 45601). This change will update the LCN, Parts and Task Narrative Master files. The format for this transaction is as follows:

| CARD COLUMN | DATA ELEMENT           | ENTRY INSTRUCTIONS                                                              |
|-------------|------------------------|---------------------------------------------------------------------------------|
| 1           | Transaction Identifier | Mandatory "2".                                                                  |
| 2-12        | Stored LCN             | Mandatory, left justified. Enter the LCN stored on file which is to be changed. |

| CARD COLUMN | DATA ELEMENT        | ENTRY INSTRUCTIONS                                                                                                    |
|-------------|---------------------|----------------------------------------------------------------------------------------------------|
| 13          | Stored ALC          | Optional. Enter the ALC stored on file which is to be changed. Leave blank if ALC is not stored on file, or if cc 26 has entry.                                     |
| 14-24       | New LCN             | Mandatory, left justified. If LCN(s) is to be changed, enter the new LCN. When only the ALC is to be changed, enter the stored LCN (cc 2-12).                       |
| 25          | ALC                 | Optional. Enter the new ALC, if applicable. The ALC entered will replace the ALC entered in cc 13. Leave blank if cc 26 has entry.                                  |
| 26          | Multiple LCN Change | Optional. Enter an "X" if there are identical LCNs stored on file (differentiated by ALCs), and all the identical LCNs and subordinate LCNs/ALCs are to be changed. |

4. <u>REFNO Change</u>. This transaction provides the capability to change a REFNO for every occurrence of the number in the files, and updates the Parts and LCN Master files. The format for this transaction is as follows:

| CARD COLUMN | DATA ELEMENT           | ENTRY INSTRUCTIONS                                                                                                    |
|-------------|------------------------|----------------------------------------------------------------------------------------------------|
| 1           | Transaction Identifier | Mandatory "4".                                                                                                    |
| 2-17        | Stored REFNO           | Mandatory, left justified. Enter the REFNO which is to be changed.                                                                                                    |
| 18          | SCC                    | Optional. Enter the SCC of the REFNO entered in cc 2-17.                                                                                                    |
| 19-50       | New REFNO              | Mandatory, left justified. Enter<br>the new REFNO which uniquely<br>identifies the item.                                                                                                    |
| 51          | scc                    | Optional. Enter the appropriate SCC should the first 16 characters of the new REFNO not uniquely identify it from other Reference numbered items, or if the same REFNO exists for multiple manufacturers. |

 ${\underline{\mathtt{NOTE}}}\colon$  When the old REFNO exceeds 16 characters in length, the overflow portion on file will automatically be deleted.

5. REFNO Change for a Specified LCN. This transaction provides the capability to change a REFNO for a specific LCN, and updates the Parts and LCN Master files. This is of use when an item is modified or replaced for a specific application, and the old item has other applications within the system/EI. The format for this transaction is as follows:

| CARD COLUMN | DATA ELEMENT           | ENTRY INSTRUCTIONS                                                                                                    |
|-------------|------------------------|----------------------------------------------------------------------------------------------------|
| 1           | Transaction Identifier | Mandatory "5".                                                                                                    |
| 2-17        | Stored REFNO           | Mandatory, left justified. Enter the REFNO which is to be changed.                                                                                                    |
| 18          | SCC                    | Optional. Enter the SCC of the REFNO of cc 2-17, if appropriate.                                                                                                    |
| 19-29       | LCN                    | Mandatory, left justified. Enter the LCN for which the REFNO is to be changed.                                                                                                    |
| 30          | ALC                    | Optional. Enter the ALC of the LCN of cc 19-29, if other than blank.                                                                                                    |
| 31-62       | New REFNO              | Mandatory, left justified. Enter the new REFNO identifying the item.                                                                                                    |
| 51          | SCC                    | Optional. Enter the appropriate SCC should the first 16 characters of the new REFNO not uniquely identify it from other reference numbered items, or if the same REFNO exists for multiple manufacturers. |

 ${\underline{\mathtt{NOTE}}}\colon$  When the old REFNO exceeds 16 characters in length, the overflow portion on file will automatically be deleted.

# 6. LCN Change for a Specific REFNO.

| CARD COLUMN | DATA ELEMENT           | ENTRY INSTRUCTIONS |
|-------------|------------------------|--------------------|
| 1           | Transaction Identifier | Mandatory "7".     |

# AMC-P 700-25

| CARD COLUMN | DATA ELEMENT | ENTRY INSTRUCTIONS                                                                 |
|-------------|--------------|------------------------------------------------------------------------------------|
| 2-17        | Stored REFNO | Mandatory, left justified. Enter the REF NO which is applicable to the stored LCN. |
| 18          | SCC          | Optional. Enter the SCC, if applicable.                                            |
| 19-29       | LCN          | Mandatory, left justified. Enter the LCN which is to be changed.                   |
| 30          | Stored ALC   | Optional. Enter the ALC, if applicable.                                            |
| 31-41       | New LCN      | Mandatory, left justified. Enter the new LCN.                                      |
| 42          | New ALC      | Optional. Enter the new ALC, if applicable.                                        |

#### APPENDIX G

#### REJECT LISTING REFERRALS

Listed below are the CCSS Operating Instructions, User Manuals, and other documents that explain the various rejects for the different types of data processed and maintained by Provisioners, Equipment Specialists, and Publications or other Maintenance Directorate personnel.

ADSM 18-LEA-JBE-ZZZ-UM-02 - Technical/Maintenance Type Data (Supersedes Vol. 5, CCSSOI 18-700-100)

ADSM 18-LCA-JBC-ZZZ-UM-16 - Component List Publication (supersedes Vol. 1, CCSSOI 18-708-102)

ADSM 18-LEA-JBE-ZZZ-UM-05 - Repair Parts and Special Tools Test Processing System (Supersedes Vol. 9, CCSSOI 18-700-103)

ADSM 18-LEA-JBE-ZZZ-UM-06 - Provisioning System (Supersedes Vol. 1, CCSSOI 18700-103)

ADSM 18-LCA-JBC-ZZZ-UM-03 - Cataloging Provisioning System (Supersedes Vol. 1, CCSSOI 18-703-100)

ADSM 18-R19-JCJ-ZZZ-UM-01 - DOD Replenishment Parts Breakout Program -Recording of Screening Decisions (Supersedes Vol. 1, CCSSOI 18-715-103)

ADSM 18-R19-JCJ-ZZZ-UM-02 - DOD Replenishment Parts Breakout Program -Automated Reporting (Supersedes Vol. 2, CCSSOI 18-715-103)

DOD LSAR

Joint Service LSAR ADP System, Functional Operating Instructions

ADSM 18-LDA-JBY-ZZZ-UM-02 - Integrated Logistics Support Milestone Reporting (Supersedes Vol. 6, CCSSOI 18-700-103)

Vol. 8, CCSSOI 18-750-100 - Interim Standard Army Maintenance System

### APPENDIX H

## FILE LISTING AND DEFINITIONS

CSF Case Status File contains data for the IL programs. This data pertains to FMS, supply support arrangements, or grant aid programs.

DCF Document Control File stores data used in processing requisitions and related documents, as well as, receipt adjustments, and excess documents.

DIDSMDR Defense Integrated Data System Master Data Record file is an index file used in the application required to bridge DIDS and X.

DRD The Demand Return Disposal file is a history of customer transactions. This file provides the Base Average Monthly Demand (BAMD) factors used to compute requirements. It maintains a complete history on every prime item with 104 weeks of demand and return data, and 52 weeks of disposal data. The most important aspect of the DRD file is the part played in providing BAMDs to RDES. It also provides data to the item manager for review and validation of item studies using the following processes:

- 1. Budget Backup and Support System.
- 2. Budget Stratification Process.
- 3. Operational Readiness Oriented Supply System (OROSS).
- 4. Mobilization Computation Process.

EIP End Item Parameter file contains data relative to the EI being provisioned, or supported, under a specific PCCN and USE-ON-CODE. It contains order ship time, density, deployment. initial issue indicators, and provides parameters for gross computation of initial repair parts requirements. The EIP file and PMR data are used for ARCSIP computations. When an item comes up for review, the computer automatically matches the item to the appropriate set of parameters. The EIP file is divided into three parts, (unclassified, confidential and secret) each having four sections:

- 1. Reject Listing.
- 2. Updates and Add Section.
- 3. Straight Listing of Information.

### 4. Delete Section.

| FAD | Financial Accounting Data file is composed of detail and summary |
|-----|------------------------------------------------------------------|
|     | records for ASF items. The FAD file provides the source data for |
|     | production of monthly commitments unliquidated obligation        |
|     | reports, and numerous other management reports.                  |

FAR Financial Accounts Receivable file contains all reimbursable and nonreimbursable sales, establishes all accounts receivable, and reflects all collections for IL.

FCT Financial Correlation Table file is used to validate most incoming stock control actions.

FFC Financial Funds Control file is composed of summary and subsidiary program and funds records for ASF, and is used to determine availability of funds for procurement requirements.

FGL Financial General Ledger file is composed of wholesale stock fund, Army Procurement Appropriation (APA), OMA summary, and subsidiary account records.

FIS Financial Inventory Subsidiary file is composed of accounts containing balances created when removing/returning stock.

FSA Financial Security Assistance file deals solely with security assistance.

FUR Follow-Up Record file contains information used in the follow-up of data transmitted by AUTODIN to DLSC for which no reply ha\j been received.

IDCF Inactive Document Control File is a two year history of data used in processing customer inquiries.

ILC International Logistics Control file stores data by country, IL-control-number, CSP records and price breakout data.

IMRHS Inactive Materiel Request History and Status file is a repository for data used to process customer inquiries. It is designed to prepare 100 percent SS in response to customer inquiries on completed demands which are contained in the file.

LSAR Logistic Support Analysis Record contains data, pertinent to a weapon system, that is a result of LSA data required to perform a LSA.

MAD

Materiel Acquisition and Delivery file contains acquisition data and is used to monitor the status of procurements until contract award. The MAD file is composed of four records:

- 1. MADMILS (MAD Military Standard Requisitioning and Issue Procedures MILSTRIP Document Number Record) contains data on locally originated requirements that are unfunded or generated as a result of an unapproved item study.
- 2. MADISS (MAD Order Issue Record) contains PWDs issued. It also contains data on the status of the procurement from release of acquisition to award of contract.
- 3. MADBOA (MAD Basic Ordering Agreement) contains data relating to and used in preparing Automated Delivery Orders under BOA.
- 4. MADARK (MAD Automated Requirements Contract) contains administrative and base data for preparing Automated Delivery Orders against requirement contract orders.

MRF

The Military Standard Contract Administration Procedures Reference File is an index file containing data necessary to provide interface between MILSCAP and other CCSS processes.

MMD

Materiel Management Decision file considers management policy decisions which change frequently, vary between commands, or differ between systems with an NICP. It is used during the processing of RDES, mobilization, budget stratification, the Army Financial Stock Summary Analysis Program, and the DRD process. It contains the quantity and dollars limit parameters established for an automatic procurement of items. Selected MMD parameters tells the computer how to process an item for subsequent item studies (i.e., geographical breakouts, how to buy, where to ship, etc.).

MMF

Military Standard Contract Administration Procedures file is an index containing data necessary to provide interface between MILSCAP and other CCSS processes.

MOBMDR

Mobilization Data Record file is created during the initial annual file maintenance portion of the processing cycle. It contains EAA mobilization data in the form of densities or programmed data for the period from the assumed M-day through the end of the planning period.

MOE

Major Organizational Entity file contains data relative to DIDs MOE rules. They establish service/agency supply management responsibility and interrelationships, FSC assignments, and control dissemination of descriptive and supply data.

**MRHS** 

Materiel Request History and Status file contains data used in processing requisitions and related documents.

**NSNMDR** 

National Stock Number Master Data Record is one of the primary files used to perform day-to-day operations. It contains all of the information pertaining to an item of supply. Its sectors provide for the introduction and maintenance of data oriented to every functional element of the NICP/MRC. The data are used to validate initial requirements, to create MADISS records, and to prepare PWDs and delivery orders against BOAs.

OCD

Overhaul Consumption Data file contains qualitative and quantitative data relative to parts identified by NSN required, and consumed by depot level maintenance.

PCR

Provisioning Cross-Reference file is used to record the sub-to-prime relationship for a model record.

PDF

Program Data File contains program data by type (i.e., flying hours, rounds fired, miles driven, etc.) for major EIs by specific customer areas. These data are used to calculate Program Change Factors (PCT), Intensity Factors (IF), and the Engineered Average Monthly Demand (EAMD). The PDF calculations are essential to RDES. These computations are only for peacetime. Mobilization requirement forecasts come from the MOBDR. The PDF involves five separate processes as follows:

- 1. The daily PDF process edits all incoming data against the TRI File to assure EAA compatibility with sector 1800 of the NSNMDR.
- 2. The weekly PDF provides PCFs, IFs, and EAMD for use by SCS in making requirements computations.
- 3. The monthly process recomputes base period averages.
- 4. The quarterly process provides a printout of the PDF for distribution to users.
- 5. The annual process removes the oldest year recorded, and establishes a new sixth year forecast record.

PHR

Procurement History Reference file consists of an index and master file. It contains certain (CCSS/MILSCAP) commercial data elements for both open and closed contracts.

**PMR** 

Provisioning Master Record is the central repository for data used in the provisioning cycle of an EI. It identifies all parts used with the EI. It is also used to produce a

working document (selection worksheet), status and management reports, and for the timely completion of the provisioning cycle.

PSF Provisioning Suspense file.

PXR

SSR

Provisioning Cross-Reference file identifies all applications of a MFG-PN of an NSN contained in the PMR. This file effectively serves the same purpose as the REFNO file does for the NSNMDR. The PXR is comprised of the following index files:

- 1. Stock Number Index (SNI).
- 2. Short Part Number Index (SPN).
- 3. Long Part Number Index (LPN).
- 4. End Item Parameter (EIP).

RAH Receipt, Excess, Adjustment, Due-in History file contains the receipts, excesses, adjustments and dues-in documents, and all related transactions into and out of the system.

REFNO Reference Number Index to NSNMDR. Contains every item (NSN/MCN) in use within a particular MRC. It is used to validate NSNs used by the PMR, and to screen incoming part numbers.

SAD Station Address Directory is an up-to-date Department of Defense Activity Address Directory (DODAAD) containing complete in-the-clear addresses of all activities (Stock Control Function).

SIP Standard Initial Provisioning file stores, by LIN, the results of the initial computations of spare and repair parts.

SPR Special Program Requirements file is used as a suspense record for outgoing SPRs pending reply from the receiving activity.

Supply Support Request file is used to record and store all outgoing and incoming SSRs, and serve as the data base against which complete SSR package status can be obtained. It is used as a suspense file for outgoing SSRs and SPR pending return action from the receiving activity.

TOP Table of Output Products file contains data used in determining the distribution of out products.

TRI Transaction Routing Index stores command unique data and data tables that are subject to update. It also contains unique IL data.

### APPENDIX I

## ASSOCIATED SYSTEM/PROCESSES

- 1. <u>INTRODUCTION</u>. This appendix contains a brief discussion on some of the systems and automated processes that are associated with and use of the data that result from the provisioning process. The intent of this section is to provide general information regarding the associated systems purpose, and the data elements used by these systems, such that the provisioner/equipment specialist may use this information as a tool to assess possible element coding impacts. The systems discussed here are all CCSS systems.
  - a. The subject areas in this appendix appear in the following sequence:
    - (1) ARCSIP.
    - (2) SLAC.
    - (3) CSP.
    - (4) DEPLOY.
  - b. Discussions within each process are divided into two major topic areas:
    - (1) Process General Description.
    - (2) Output products.
- c. The first area will describe what the systems uses are, when they are used, and the inputs required for the process. Area two will list the types of output products that are generated, define their purpose, and describe the typical impact this report might have on the provisioner/maintenance engineer.
- 2. ARCSIP. Automated Requirements Computation System Initial Provisioning.
  - a. References. ADSM 18-LFA-JCH-ZZZ-UM-01 and ADSM 18-LFA-JCH-ZZZ-OM-472.
- b. <u>Description</u>. The ARCSIP system is designed to automatically compute initial issue quantities (IIQ) consisting of order ship time, operating level, and safety level quantities for nonrepairable items; and order ship time, operating level, safety level and turn around quantities for repairable items. Replenishment quantities are also computed. These are the gross quantities required to support an EI for up to 5 years for locally managed items, and for the first 12 months of deployment for nonlocally managed items. In short, the system computes the support items required to support new EIs being fielded. Computation of the gross initial issue and replenishment quantities is accomplished by bringing together the PMR, the EIP file, the MMD file, the ARCSIP formulas based on DOD, DA, and Development and Readiness Command policies and regulations.

- c. <u>Major Files</u>. The following files are the major files with which the ARCSIP processes interacts. From a provisioner viewpoint, the PMR is of the most interest, consequently, the elements used from this file are listed first.
- (1) <u>The PMR</u>. This file contains the data required to compute support item requirements with data peculiar to each support item. See volume 1, ADSM 18-LEA-JBE-ZZZ-UM-06 (Provisioning System) for a complete description of the PMR. Data used by ARCSIP is as follows:
  - (a) Standard initial provisioning code (SIP-CD).
  - (b) PCCN.
  - (c) PLISN.
  - (d) PCC.
  - (e) PPCC.
  - (f) CAGEC of support item.
  - (g) MFG-PN.
  - (h) ITMNM.
  - (i) Quantity per system (EI).
  - (j) UM.
  - (k) UM price.
  - (1) ESNTL-CD.
  - (m) Phased provisioning code.
  - (n) PLT-MONTHS.
  - (o) SRC-CD.
  - (p) Maintenance code.
  - (q) RECOV-CD.
  - (r) Peacetime maintenance factor (FF I).
  - (s) Wartime maintenance factor (FF II).
  - (t) Area modifier code (1st five positions of FF III).
  - (u) Wearout code (6th position of FF III).
  - (v) MTD.

- (w) NSN.
- (x) ANAL-CD.
- (y) SL-CD.
- (z) BIIL-QTY.
- (aa) FIA-CD.
- (bb) RTD.
- (cc) UI.
- (dd) UI-PRICE.
- (ee) CONV-FAC.
- (ff) TAT/REP-CYC-TIME.
- (gg) IMPC.
- (hh) RIC Support item manager.
- (ii) ACMA-RIC.
- (jj) EI-SER-RNG.
- (kk) Special requirements.
- (11) ALW-QTYs.
- (2) <u>EIP file</u>. The purpose of the EIP file is to store data relative to the EI being provisioned. This data, when used to compute support item requirements, is constant to each support item. It is accessed by the ARCSIP for such data as:
  - (a) PCCN.
  - (b) PPCC.
  - (c) Security classification level.
- $\mbox{(d)}$  Order ship time (OST) (for both air and surface by echelon and area).
  - (e) OST indicator.
  - (f) Nationaliinterim stock number of EI.
  - (g) CAGEC of EI.

- (h) EI designation (EI name and model number).
- (i) Operating level days required at ORG, DSU, GSU, PCS/TS/GSSC for each area.
  - (j) Date NSN required for support items.
  - (k) Date support items required.
  - (1) EI delivery code.
  - (m) Weapon system code.
  - (n) Operational units of program (OUP).
  - (o) Density worldwide.
    - 1 CONUS.
    - 2 Europe.
    - 3 Pacific.
    - 4 Southern Command.
    - 5 Alaska.
  - (p) RICS.
  - (q) Deployment quantity (sum of tactical and nontactical by geographical area).
  - (r) Standard usage rate.
  - (s) Usage rate modifier by area.
  - (t) Usage rate basis.
  - (u) Preliminary operational capability (POC) date.
  - (v) Initial provisioning factor (IP-FAC).
  - (w) IIQ safety level days nonrepairable (by echelon and area).
  - (x) IIQ safety level days reparable (by echelon an area).
  - (y) Group indicator.
  - (z) Wholesale safety level months nonrepairable peacetime.

- (aa) Wholesale safety level months, nonrepairable, wartims.
- (bb) Wholesale safety level months, reparable, peacetime.
- (cc) Wholesale safety level months, reparable, wartime.
- (dd) Type unit.
- (ee) Percent of EI.
- (ff) Total cost of EIs on contract.
- (gg) Number of units deployed to quarterly.
- (hh) Remarks.
- (3) The NSNMDR. This file contains action points and requirement quantities which are updated by ARCSIP. Refer to volumes 1 and 2, CCSSOI 18-125, for a complete description of the NSNMDR. Sector/segments relevant to the ARCSIP system are:
  - (a) Sector/segment 0000/0100 -- ALT, PLT.
- (b) Sector/segment 13/01 -- (action points) -- This sector/segment is updated by transaction DIC YRB with such elements as repair accumulation time, administrative lead time repair, and repair lead time.
- (c) Sector/segment 13/04 (provisioning requirements) -- This sector/segment is updated by transaction DIC YRN as a result of running ARCSIP. It is comprised of segment indicator 1 for up to 20 quarters of whole ale requirements and segment indicator 2 for up to 20 quarters of retail requirements.
- (d) Sector 19 (end item parts relationship) -- The ARCSIP routine posts requirements on nonlocal items to the SSR process which in turn updated sector 19.
- (4) The MMD file. The MMD is accessed for calculation of Engineering Order Quantity (EOQ)/VSL for insurance items (source soded PB). Data elements selected can be found in RDES (Vol 4, CCSSOI 18-710-102).
- (5) The PXR file. The PXR file is used by ARCSIP to determine all the applications of a particular PN, NSN, or MCN for the EIs requested on a PN request (DIC YQB). This file contains all the PCCNs and PLISNs that apply to any particular PN, NSN, or MCN. See CCSSOI 18-1-40 (PXR and Master Record) for a complete description of the file.

- 3. SLAC. Support List Allowance Cards.
  - a. References. ADSM 18-LFA-JCH-ZZZ-UM-02 and ADSM 18-LFA-JCH-ZZZ-OM-587.
- b. <u>Description</u>. The SLAC system has been designed to automatically compute a retail quantity for initial distribution of spare and repair parts, unit, DS, and GS maintenance SLAC requirement may be generated under the following circumstances:
- (1) Equipment distributed to a command for the first time (includes equipment that will be distributed under the Total Package/Materiel Fielding Plan).
- (2) Increases of 25 percent or more in equipment density within a command.
- (3) Redistribution of equipment and related support items between commands.
  - (4) Product improvement of materiel located in a command.
  - (5) Increased usage of equipment for wartime.
- c. The SLAC process uses data from the PMR, PCR and REFNQ files, and the  $\ensuremath{\mathsf{NSNMDR}}\xspace.$
- d. Data resulting from the SLAC process will be reposited on the Master File Support List Allowance (MFSLA) for future preparation of SLAC decks, listing, and updates. The MFSLA is maintained and sequenced by NIIN within PCCN or PCC.
- e. The following data elements must be in the PMR in order to generate a SLAC computation for the selected PLISN:
  - (1) Data element.
  - (a) CAGEC.
  - (b) MFG-PN.
  - (c) NSN of support and EIs.
  - (d) RIC-SPT-I-MGR of support and EIs.
  - (e) SRC-CD.
  - (f) MAINT-LVL.
  - (g) RECOV-CD.

- (h) NOUN.
- (i) UI Price.
- (j) UI.
- (k) CONV-FAC.
- (1) FIA-CD.
- (m) ESNTL-CD.
- (n) FF I OR FF II.
- (o) FF III.
- (p) RNCC-1.
- (q) PCC.
- (r) RTn.

NOTE: If no RTD is entered, SLAC will default to 100 percent RTD at the MAINT-LVL equal to the 3d position of the SMR code.

## (2) <u>Data element</u>.

- (a) MTD -- Mandatory for reparable item.
- (b) TAT -- Mandatory for reparable item.
- f. Individual SLAC records by PCCN are retained on the MFSLA for a 180 day period, at which time they are deleted. Subsequent requirements for a SLAC deck will necessitate the initiation of PMR screening and build of a new record within the MFSLA. This process assures a relatively current SLAC file.
  - g. Certain constraining parameters exist that dictate SLAC item candidacy.
    - (1) Repair parts must be source coded PA, PD, PG, or PC.
- (2) Only those items meeting stockage criteria and carrying an ESNTL-CD of 1 can appear on the final support list for a PLL, and ESNTL-CDs of 1, 5, or 6 for an ASL.
- 4. <u>CSP</u>. Concurrent Spare Parts.
- a. <u>References</u>. CCSSOI 18-795-100, CCSSOI 18-413, CCSSOI 18-598, and CCSSOI 18-656.
- b. <u>Description</u>. The CSP process is designed to compute concurrent spare part recommended requirements listing for FMS, grantaid (GRA), and foreign

military sales orders (FMSO) number 1. The CSPs for FMS and GRA cases are computed for the retail (ORG, direct, general) level. The FMSO number 1 is computed for support requirements at the wholesale level.

- c. In general, the CSP process uses data regarding system support parameters, obtained from the PMR and NSNMDR, and OST, safety level (SL), and operating level (OL), and in case of FMS01, the OST from CONUS to the foreign customer to compute quantities necessary to support a specific system.
- d. The computations are designed to calculate the appropriate stockage levels necessary to adequately support the system, while keeping overstockage to a minimum.
  - e. The PMR data elements required for the CSP process are listed below:
    - (1) PCCN.
    - (2) PLISN.
    - (3) USE-ON-DES.
    - (4) ITMNM of support item.
    - (5) Quantity per system.
    - (6) UM.
    - (7) ESNTL-CD.
    - (8) SL code.
    - (9) PLT MONTHS.
    - (10) Type of item code.
    - (11) SRC-CD.
    - (12) Maintenance code.
    - (13) RECOV-CD.
    - (14) FF I (peacetime maintenance factor).
    - (15) FF II (wartime maintenance factor).
    - (16) FF III (area code modifier).
    - (17) MTD including condemnation rate.

- (18) NSN or MCN of the support item.
- (19) ANAL-CD.
- (20) FIA code.
- (21) RTD.
- (22) UI.
- (23) UI-PRICE.
- (24) CONY-FAC (UM to UI).
- (25) REP-CYC-TIME.
- (26) RIC of the support item manager.
- (a) EI NSN or MCN.
- (b) EI name.
- (c) CAGEC.
- (d) MFG-PN.
- (e) IMPC.
- f. Two data elements are required from the NSNMDR.
  - (1) SCIC.
  - (2) PROJ-STD-PRIC.

## 5. DEPLOY.

- a. <u>References</u>. ADSM 18-LFB-JBB-ZZZ-UM-01.
- b. <u>Description</u>. DEPLOY differs from the processes previously discussed in this appendix, in that it is not a model used for support requirements computations. It has been included because of its close association to the preceding models as a tool to ensure the adequacy of the data base to provide the data required by those models. The DEPLOY system provides a unique and powerful capability to probe the CCSS data base, and access the status of a selected equipment, or configuration of equipments, comprising a weapon system. The equipment supportability assessment report produced by DEPLOY shows how the equipment or system is represented in the data base, and indicates the quality of mission products (e.g., ARCSIP SLAC decks and RPSTL manuals for gaining units in the field, or CSP lists for Military Sales cases) that would have resulted if the CCSS had been exercised at the time

the probe was made. The DEPLOY report also shows requirements, asset comparisons, or SSR status for the items of supply required to support the equipment or system. Thus, they provide the basis for executing a 700-34 release, and provide the means for monitoring to ensure sustained supply supportability once the equipment or system has been fielded.

- c. There are many reasons why an equipment or system should be the subject of a DEPLOY analysis. In the case of a new item, the assessment is focused on the adequacy of the data base to support the initial ARCSIP calculation. At a later stage, it is directed at evaluating the readiness to produce the SLACs. For an item already fielded, the issue may be to determine the impact of a change in support concept; e.g., the consolidation of DSU and GSU levels into a single support echelon. Or the assessment may be to determine the ability to produce a CSP list for an IL case. In addition to these technical reviews, one of the important uses of DEPLOY is to provide information necessary to determine the supply supportability of an equipment or system.
- d. <u>Major Files</u>. DEPLOY reviews the technical half of the CCSS data base, and the PMR file. It examines the "topdown breakdown" -- the Indentured list of major assemblies, components-within -assemblies, and so on down to the level of individual piece parts -- of the selected equipment or system as it is recorded on the PMR. In the course of this, the SMR codes are analyzed to develop a profile of the maintenance concept for the EI. DEPLOY also audits and reports the quality of data found at the time of the run, and prints a PCCN detail that lists each record having one or more discrepancies among the audited data elements.
- e. Data in the PMR technical half of the CCSS data base is recorded by REFNO (CAGEC plus PN). Data in the other half (i.e., the NSNMDR item of supply data base) is indexed by stock number. DEPLOY makes the transition from one to the other in the same way that all CCSS processes do; looks up the REF-NOS on the REFNO file to discover a matching stock number. Listing of match results can be obtained in either or both of the sequences.
- f. DEPLOY examines the NSNMDR data base to determine the current status of the items of supply required to support the selected equipment or system. A requirement of asset comparison or SSR status review is made, as appropriate, for each item. At the same time DEPLOY is reviewing the supply status, it is also auditing for data conditions that would cause rejects in CCSS processing or otherwise frustrate supply management actions. The NSNMDR statistics report summarizes the results of both reviews, and the stock number detail lists relevant data for each item of supply included in the analysis.

### APPENDIX J

### PROVISIONING ON-LINE SYSTEM (POLS)

- 1. This appendix describes the POLS and provides guidance for utilization.
- 2. <u>Purpose</u>. The purpose of POLS is to provide the users of the PMR with a method to review data, and prepare update transactions by terminal.
- 3.  $\underline{\text{Capabilities}}$ . The following on-line automated capabilities are provided by POLS.
- a. Through the development of a front-end edit process, retrieval requests, and update transactions input through the various POLS screens cannot be improperly formatted. Entry errors are completely eliminated.
- b. Multiple transactions or displays of elements with the same given value can be generated with a single input command.
- c. Two screen formats, total worksheet and individual card, are available for data display and transaction preparation, allowing more flexibility in processing.
- d. The capability to move entire fields from one location to another is provided to allow correction of improperly formatted transaction which entered POLS from the batch system. This move can be accomplished for several transactions in the Provisioning Suspense File (PSF) with a single input command.
- e. Data entry can be controlled and input retained in the suspense file for review and purification prior to release to build PMR.
- 4. Additional Features. The POLS has been designed to operate in the CICS, allowing the users to retrieve and format data that are not readily available through the standard provisioning system. Many of these retrievals are processed against the PSF, the TXN, and the Provisioning Work File (PWF), which are Virtual Storage Access Method (VSAM) files. Consequently, processing is offline from the PMR allowing provisioning processing to proceed without interference, and more rapid response to inquiries, and immediate visual display of information is provided.
- 5. Operation. When accessing the PMR for any data during POLS processing, the data are extracted from the PMR and stored in the PWF. The stored data will be available for access until application 536 of the PMR maintenance cycle is run, at which time the PWF will be deleted.
- 6. <u>Performance</u>. Input to POLS may be by terminal or batch modes (keypunched cards, magnetic tapes) and consists of adds, changes, and retrieval requests.

Model records may only be input via POLS. The terminal transactions are input to the TXN on a daily basis and may be accessed for review, update, or deletion until the PMR maintenance cycle is processed.

- a. Output consists of two types.
  - (1) Direct -- various formatted terminal screen displays.
- (2) Indirect -- provisioning system reports (Hardcopy or tape) generated by retrieval requests input to POLS.
- b. Limitations for file access and type of transaction generated are established by assignment of individual management control key (MCK) and command designator codes.
- c. The error rate for terminal inputs is zero. By using formatted screens and the element edit process, errors are detected at entry and corrections must be made before the transaction will be accepted.
- 7. Data Base. The POLS data base consists of six VSAM files, four of which interface with the PMR. A general description and function of each follows.
- a. Management Control File (MCF). This file performs a dual function. It contains all of the individual user MCKs ensuring that only authorized functions are performed. In addition, it receives all transactions output from System ID 453, or input by terminal, and routes all controlled PCCN data to the PSF. Updates to the MCF can be made only by the master key holder designated by each UC. This file also contains the PCCN table required to convert MIL-STD 1388-2A, LSA-036, data for PMR updates, and TM-CODE table required to convert G and H format (RPSTL) to M and N format.
- b. PSF. This file contains all of the PMR update and retrieval transactions that rejected from the batch process, and all data (valid and invalid) identified to a controlled PCCN. It will store these transactions until the error condition is corrected, or in the case of controlled data, when release or delete action is generated. The user can access records in this file by inputting the proper key data, and perform the necessary corrective maintenance. Those transactions that are corrected (or released if controlled) are then passed to the TXN for processing at the next maintenance cycle.
- c. TXN. This file provides temporary storage of all transactions input through the terminal (including those transactions that are rejected from the batch system and corrected by the use of the terminal), and controlled data that had been released. The user has the capability to access any record in this file by inputting the applicable key data. Data may be viewed, changed, or deleted by terminal until the PMR maintenance cycle is processed, at which time this entire field is deleted. As transactions are generated after the maintenance cycle, the file will be rebuilt and the process repeated.
- d. PWF. This file provides temporary storage of PMR data that is requested while performing the various POLS functions. The data contained are extracted

from the PMR and stored in this file in order to speed up terminal response time, and allow the user to read forward or backward, as required. Data may be viewed and transactions input by terminal until the PMR maintenance cycle is processed, at which time this entire file will be deleted. It will be rebuilt, as PMR data are extracted for POLS processing after the maintenance cycle, and the process is repeated.

- e. Provisioning Error File (PEF). This file contains all of the "in-the-clear" error messages that will be displayed on the various screens when erroneously formatted entries are input by the terminal, or if rejected from the batch system. This file cannot be updated or accessed by the users.
- f. Provisioning Help File (PHF). This file contains data to assist the user in performing all of the functions associated with POLS. When a specific screen designator is input, instructional information for that particular function will be displayed. Users may develop as much data for input to this file as required; however, the basic HELP screens were developed by SIMA.

| MM/DD/Y                                           | YY MAIN MENU                   |                    | PGM                         | AJPAB |  |  |
|---------------------------------------------------|--------------------------------|--------------------|-----------------------------|-------|--|--|
| PMR DATA                                          |                                | INITIAL DATA ENTRY |                             |       |  |  |
| <u>1.1</u>                                        | ACCESS PCCN, PLISN             | 4.1                | SELECTION WORKSHEET         |       |  |  |
|                                                   | (INCLUDING PENDING TRANS)      | 4.2                | OTHER DICS                  |       |  |  |
| 1.2                                               | 1.2 ACCESS RELATED DATA PANELS |                    | MANAGEMENT CONTROL          |       |  |  |
| 1.3 ST                                            | CANDARDIZATION/DESIGN CHG      | 5.1                | LIST CONTROLLED PCCNS       |       |  |  |
| 1.4 ACCESS PCCN, PLISN (PMR ONLY)                 |                                | 5.2                | ADD CONTROLLED PCCN         |       |  |  |
| PSF DATA                                          |                                | 5.3                | RELEASE CONTROLLED RECORDS  |       |  |  |
| 2.1 ACCESS PCCN PLISN                             |                                | 5.4                | DELETE CONTROLLED RECORDS   |       |  |  |
| 2.2 ACCESS RELATED DATA PANELS                    |                                | 5.5                | REMOVE PCCN CONTROLLED      |       |  |  |
| 2.3 SUSPENSE SUMMARY                              |                                | 5.6                | ACCESS MGT CONTROL KEYS     |       |  |  |
| 2.4 GLOBAL MOVE                                   |                                | HELP               |                             |       |  |  |
| PENDING TRANSACTIONS                              |                                | 6.1                | DESCRIBE FUNCTIONS          |       |  |  |
| 3.1 AC                                            | CCESS PCCN, PLISN              | 6.2                | DESCRIBE MANAGEMENT CONTROL |       |  |  |
| 3.2 AC                                            | 3.2 ACCESS DIC                 |                    | ACCESS OTHER SYSTEMS        |       |  |  |
| 3.3 St                                            | JMMARY TOTALS                  | 7.1                | ARTIS                       |       |  |  |
|                                                   |                                | 7.2                | RPSTL                       |       |  |  |
| 99 END PROCESSING                                 |                                |                    |                             |       |  |  |
| ENTER PROCESSING OPTION 1.1 PCCNNOHT62 PLISN AABA |                                |                    |                             |       |  |  |
| OR DIC                                            |                                |                    |                             |       |  |  |
| ENTER FORMAT OPTION I (1 SEL WORKSHEET, 2 CARD)   |                                |                    |                             |       |  |  |
| 8                                                 |                                |                    |                             |       |  |  |

Figure J-1. POLS Main Menu

- 8. <u>POLS Main Menu</u>. Processing for POLS must be initiated from the main menu. Once an option has been selected, it is possible to move from screen to screen without returning to the main menu. This is accomplished by entering the desired screen identification (ID) (i.e., option 1.1, 1.2, etc.) on the Next Command line. When using the Next Command line option method, intermediate prompter screens will be displayed when the option selected requires more details.
- 9. <u>Main Menu Options</u>. The main menu lists seven option areas, each of which is broken down into subareas. When the keys (processing option, PCCN/PLISN, DIC, and format option) are entered, the requested format screen will be displayed.
- 10. <u>Main Menu Option Description</u>. The following is a brief description of each option area and its function.

Option Area 1, PMR Data.

- a. Option 1.1 accesses the PMR and will display the data for the given PCCN/PLISN in the format requested. In addition, any transactions currently residing in the TXN for the same PCCN/PLISN, will be displayed under the heading Pending Transactions. The PMR data will be displayed under the heading PMR Data, and will be stored in the PWF. If it is desired to make changes to the data, they may be input directly on the screen and will be stored in the TXN.
  - b. Option 1.2 will display various types of PMR related data screens.
- c. Option 1.3 is used when processing standardization generated changes or design changes in the PMR. It accesses the PMR and will display the data for the given PCCN/PLISN in the format requested. If the changes being made apply to the superseding PLISN listed on the E card, a complete new record (DIC YG1) will be generated from the replaced PLISN data. If the changes being made apply to the replaced PLISN listed on the E card, only change transactions (DIC YG2/YG3) will be generated. All of these transactions will then be stored in the TXN.
- d. Option 1.4 accesses the PMR in the same manner as Option 1.1; however, it will not display pending transactions. Changes may be input directly on the screen and will be stored in the TXN.

Option Area 2, PSF Data.

- a. Option 2.1 accesses the suspense file and will display the data for the given PCCN/PLISN in the same manner as Option 1.1. Changes may be input directly on the screen. If the change is to correct a PLISN that is not for a controlled PCCN, the transaction will be stored in the TXN. If the change is for a controlled PLISN, the data in the PSF will be changed but no transaction will be generated for the TXN.
- b. Option 2.2 will display various types of PSF related data screens; however, the option is not available at this time. Description will be

developed when the capability becomes operational.

- c. Option 2.3 accesses the PSF and compiles summary statistics of the files contents by PCCN. It provides a screen display with the summary of errors by error codes, a list of PLISNs by CSN, CFI, error code, "in-the-clear" error messages, the cycle date, number of valid and invalid transactions, and the total of both. This is an informational type screen only and cannot be used to perform file maintenance.
- d. Option 2.4 accesses the PSF to provide the capability to physically move entire fields of data. This action called Global Move, can be performed for a range of PLISNs or all PLISNs, and one or all CFIs within a PCCN.

Option Area 3, Pending Transaction Data.

- a. Option 3.1 accesses the TXN and will display transactions for the given PCCN/PLISN in the same manner as Option 1.1. If changes to any of the elements are required, they may be input directly on the screen and the element changed accordingly.
- b. Option 3.2 accesses the TXN for a given DIC (i.e., YQC, YQP, Y5A) other than DIC YC or YG1, 2, or 3. When this option is selected and the desired DIC is entered, the screen will display all of those DIC transactions in the TXN. If any changes are required, the entire transaction must be deleted and reentered by use of Option 4.2.
- c. Option 3.3 provides a summary total, by DIC, of all transactions residing in the TXN. This is an informational screen only and cannot be used to perform file maintenance.

Option Area 4, Initial Data Entry.

- a. Option 4.1 will display a blank data screen in the format requested, and will be ready for entering a new PLISN record. All entries in this option result in DIC YG1 transactions which will be stored in the TXN.
- b. Option 4.2 provides the capability to prepare initial input of DICs (i.e., YS1, Y5A, Y5B) other than DIC YC or YG1, 2, 3. When this option is entered along with the desired DIC, a blank data screen format for the DIC will be displayed. After entries are made, the resulting transaction will be stored in the TXN.

Option Area 5, Management Control.

- a. Option 5.1 provides a screen display of all PCCNs designated as controlled, and the date that the control was placed on the PCCN. This is an informational screen only and cannot be used for file maintenance.
- b. Option 5.2 provides the capability to designate a PCCN as controlled. By using this option, all transactions (valid or invalid) coming from the pro-

visioning edit or input by the terminal will be posted to the PSF and remain there until released or deleted.

- c. Option 5.3 provides the capability to release all or selected cycles of controlled PLISN records from the PSF to the TXN for processing to the PMR.
- d. Option 5.4 provides the capability to delete all or selected cycles of PLISN records from the PSF. When this option is used, those deleted records cannot be recovered.
- e. Option 5.5 provides the capability to remove a PCCN from the controlled status. When using this option, future incoming transactions for the given PCCN will process normally, that is, valid ones will proceed to update the PMR, and invalid ones will be placed in the PSF. Those PLISN records associated with the deleted PCCN that remain in the PSF will not be released automatically. Option 5.3 or 5.4 must be used to clear these records from the PSF.
- f. Option 5.6 is used to establish MCKs for individual users, and the processing authority for each. This option can only be accessed by those individuals designated by each UC as master key holders. Master key holders are identified by specific passwords.

Option Area 6, Help.

- a. Option 6.1 displays a listing of all of the HELP screens used to assist users to perform POLS functions (except master key holder functions). Access to any of these screens may be accomplished by entering the screen ID on the main menu or on the Next Command line. This option contains several subscreens for thorough functional assistance.
- b. Option 6.2 displays a listing of the Help screens used to assist the master key holder in the assignment of MCX, and the establishment of processing authority for each. As in the case of Option 5.6, access for this option is restricted to master key holders.
- c. Option 6.3 displays a listing of those HELP screens developed by each UC.

Option Area 7, Access Other Systems.

- a. Option 7.1 will provide the capability to access the ARTIS functions; however, the option is not available at this time. Detailed description will be developed when operational.
  - b. Option 7.2 provides the capability to access RPSTL system functions.
- 11. <u>Using the POLS System</u>. There are three methods available; new PLISN record builds, updates, and entry of DICs.

- a. New PLISN Record Build (DIC YG1). There are two formats available to build new PLISN records: total selection worksheet format and individual card format.
- (1) When Option 4.1 is entered in the processing option field along with the PCCN, PLISN to be built, and format option 1, a selection worksheet format screen will be displayed. Entries are made in the same manner as preparing a hardcopy worksheet.
- (2) If it is desired to build a PLISN record using the individual card format, enter 4.1.A in the processing option along with the PCCN, PLISN to be built, and format option 2. When ENTER is pressed a blank 01A/02A screen will be displayed. As each card is entered, subsequent cards may be displayed by pressing the PF4 or PF16 key for sequential display of cards, or enter the required CFI on the Next Command line and press ENTER.
- (3) As each new record is built, a DIC YG1 will be appended to the transactions, and will be passed to the TXN file.
- b. Existing Data Update Methods. The basic method for display and update of this data is by card input. There are two formats to perform basic updates: total worksheet format and individual card format. Both of these formats are available for each option that accesses PCCN/PLISN data. Key points in utilizing this method are:
- (1) Elements displayed may be changed by inserting new data directly over the existing values on the screen.
- (a) If the change requires key data or associated elements to be part of the transaction, they will be included automatically in the generated DIC YG2. For example, the CAGEC is changed on the screen, the resulting transaction will automatically include the PN.
- (b) If changing a key data element, both a DIC YG3 transaction deleting the old value and a DIC YG2 transaction inserting the new value (and associated fields) will be automatically generated.
- (2) With the exception of those A and B card elements that are mandatory for a PLISN record, DIC YG3 delete transactions may be generated automatically be blanking the applicable field with the space bar.
- (a) If an element is to be deleted that has related elements (for example, replacement task distribution consists of five related elements), each element must be blanked out. The resulting DIC YG3 transaction will be generated automatically along with whatever key data or associated elements that may be required.
- (b) If a key data element is to be deleted (for example, NHAPLISN), associated elements need not be blanked out. The automatically generated DIC YG3 transaction will delete both the key data and associated element(s).

- (c) If an entire card is to be deleted, enter D in the line number displayed to the left of the applicable card. If the card to be deleted is PMR data and does not contain any of the mandatory entries for an item record build, a DIC YG3 transaction will be generated to delete all elements on the card. If the card is pending transaction data, the card will be deleted from the TXN regardless of mandatory entries.
- 12. <u>DIC Transaction Preparation (other than DIC YG1, 2, or 3)</u>. The DICs in this category that may be input through the terminal can be accessed by entering Option 4.2 and the desired DIC on the main menu; by entering the actual DIC or screen ID on the Next Command line of any option screen; or by entering the DIC on the Other DIC menu. When entries are input correctly and ENTER is pressed, the transaction will be passed to the TXN.

### APPENDIX K

#### ACRONYM LISTING

<u>ACRONYM</u> <u>DEFINITION</u>

AAC Acquisition Advise Code

AAL Additional Authorization List

ABA Appropriation and Budget Accounting

ACMA-RIC Army Class Management Activity Routing Identifier Code

ACQ-ADV-CD Acquisition Advise Code
ADP Automatic Data Processing

ADPEC Automatic Data Processing Equipment Indicator Code

ADSM Automated Data Systems Manual

AEC Air Eligibility Code
AEL Allowance Equipment List
AIC Allowance Item Code
AIC-QTY Allowance Item Quantity

ALC Alternate Logistic Support Analysis Control Number Code

ALT Administrative Leadtime

ALW-CD Allowance Code

ALW-DSU Allowance Direct Support Unit ALW-GSU Allowance General Support Unit

ALW-GSSC Allowance General Supply Support Company

ALW-QTY Allowance Quantity

ALW-QTY-DSU Allowance Quantity Direct Support Unit
ALW-QTY-GSU Allowance Quantity General Support Unit

ALW-QTY-ORG Allowance Quantity Organizational

AMC U.S. Army Materiel Command
AMC Acquisition Method Code
AMDF Army Master Data File

AMDF-CHG-SIGNAL Army Master Data File Change Signal
AMRC Acquisition Method Reason Code
AMSC Acquisition Method Suffix Code

ANAL-CD Analyst Code

ANSI American National Standards Institute

AOR Annual Operating Requirements
APA Army Procurement Appropriation

APL Allowance Parts List APPL-IND Application Indicator

ARC Accounting Requirements Code

ARCSIP Automated Requirements Computation System

Initial Provisioning

ARTIS Alpha Remote Terminal Interactive System

ASF Army Stock Fund
ASSY-M-CD Assemble/Make Code
ASSY-M-COMP Assemble/Make Component
ATE Automatic Test Equipment
BAMD Base Average Monthly Demand

BIL Basic Issue Item

BIIL Basic Issue Items List

BIIL-QTY Basic Issue Items List Quantity

BISS-CAT Basic Issue Item Category

# <u>ACRONYM</u> <u>DEFINITION</u>

BISS-SUP-CD Basic Issue Item Supplier Code

BOI Basis of Issue

BOI-CNTRL Basis of Issue Control
BOI-EI Basis of Issue End Item
BOI-LVL Basis of Issue Level

BOI-QTY-AUTH Basis of Issue Quantity Authorized

BOIP Basis of Issue Plan
CAD Condemnation Above Depot

CAGEC Commercial and Government Entity Code

CALL-OR-NO Call Order Number

CBD Condemnation Below Depot
CBIL Common and Bulk Items List
CCA Circuit Card Assembly

CCI Controlled Cryptographic Item
CCSS Commodity Command Standard System

CCSSOI Commodity Command Standard System Operating Instructions

CD Cleaning and Drying Procedures

CFI Card Format Indicator CH-AUTH Change Authority

CICS Customer Information Control System
CIIC Controlled Inventory Item Code

CIMM Commodity Integrated Materiel Manager

CL Component List

CMDN Catalog Management Data Notification

CMDN-CG Catalog Management Data Notification Change

CN Control Number

COEI Component of End Item
COM-W-PCCN COMMON With PCCN
COMPR-DATA Compare Data

COMP-SET-KIT-OF-CD Component of Set, Kit, Outfit Code

CONTR-TAT Contractor Turnaround Time

CONV-FAC Conversion Factor

CPC Cataloging Provisioning Control

CPC Current Production Code

CPS Cataloging Provisioning System

CPU Central Processing Unit
CSC Card Sequencing Code
CSF Case Status File
CSN Card Sequence Number
CSP Concurrent Spare Parts
CT Cushioning Thickness Code
CTA Common Table of Allowance

CTIC Contractor Technical Information Code

CTP Coordinated Test Program

CUPPS Common Unique Peculiar Parts System
CUSN MATL Cushioning and Dunnage Materiel
DAC Document Availability Code

DATA-SRC Data Source

DCF Document Control File

## <u>ACRONYM</u> <u>DEFINITION</u>

DCN Design Change Notice

DCN-UOC Design Change Notice Usable-On-Code

DED Data Element Dictionary
DEMIL-CD Demilitarization Code

DESI Direct Entry System Interface (Superceded by Keyplus)

DIC Document Identifier Code
DIDS Defense Integrated Data System

DIDS-SEG-CD DIDS Segment Code

DIDSMDR Defense Integrated Data System Master Data Record

DIIP Defense Inactive Items Program

DLA Defense Logistics Agency

DLSC Defense Logistics Services Center
DOC-CON-BATCH Document Control Number Batch
DOC-CON-CRD-NO Document Control Card Number
DOC-CON-JUL-DT Document Control Number Julian Date

DOC-CON-NO-INQ Document Control Number Inquiry
DOC-CON-SBM Document Control Number Submitter

DOD Department of Defense

DODAAD Department of Defense Activity Address Directory

DODAC Department of Defense Ammunition Code

DOP Degree of Protection Code
DRD Demand Return Disposal
DRN Data Record Number
DRP Designated Rework Point

DS Direct Support

DSA Direct Support Activity

DSR Depot Scrap Rate

DSR/R DLSC Screening Requirement/Results Code

DSU Direct Support Unit

DT-AMRC Date Acquisition Method Reason Code
DUP REF SUPP Duplicate Reference Number Suppression

EAA End Article Application

EAMD Engineered Average Monthly Demand

EC Essentiality Code

ECO Engineering Change Order
ECP Engineering Change Proposal

EDF Extract Data File EFF-DT-JULIAN Effective Date Julian

EI End Item

EIAC End Item Acronym Code
EIP End Item Parameter

EIPR End Item Parts Relationship
EI-PRT-REL End Item Parts Related Codes

EI-SER-RNG End Item Serial Range
ELIN Exhibit Line Item Number
ELRN Extra Long Reference Number

EO Engineering Order

EOQ Engineering Order Quantity

ERD-CON-CD Equipment Requirements Data Condition Code

## <u>ACRONYM</u> <u>DEFINITION</u>

ESML Expendable Supply/Materiel

ESNTL-CD Essentiality Code
ESS Early Supply Support
EXPN-CD Expendability Code

FAD Financial Accounting Data File
FAR Financial Accounts Receivable

FCS Financial Cost Status
FCT Financial Correlation Table

FF Failure Factor

FFC Financial Funds Control

FGC Financial Group Code/Functional Group Code

FGL Financial General Ledger
FIA Financial Inventory Accounting
FIA-CD Financial Inventory Accounting Code

FIG-NO Figure Number

FIS Financial Inventory Subsidiary

FLSIP Fleet Logistics Support Improvement Program

FM&C Failure Mode and Cause

FMECA Failure Modes, Effects, and Criticality Analysis

FMR-SN Former Stock Number FMS Foreign Military Sales

FMSO Foreign Military Sales Orders

FPC Foreign Program Control

FSA Financial Security Assistance FSC Federal Supply Classification

FSCNM Federal Supply Code for Non-Manufacturer

FSG Federal Supply Group
FUNC-CD Functional Group Code
FUR Follow-Up Record
FY Fiscal Year
GR Growth Rate
GRA Grant Aid

GS General Support

GSA General Support Activity

GSSC General Supply Support Company

GSU General Support Unit

HC Hazardous Code

HCI Hardness Critical Item

HEART Hardcore Entry and Routing Technique

HL Heavy Lift

IC Interchangeabiltiy Code
ICC Item Category Code

ICOEI Integral Component of the End Item

ICP Inventory Control Point

ICP-RIC Inventory Control Point Routing Identifier Code

ICQ Intermediate Container Quantity

ID Identification

IDCF Inactive Document Control File

IF Intensity Factors

IIQ Initial Issue Quantities

IL International Logistics
ILS Integrated Logistics Support

IMC Item Management Code

IMER Item Management by Exception Reason
IMM Integrated Materiel Management
IMPC Inventory Management Processing Code

IMRHS Inactive Materiel Request History and Status

IND-CD/IND Indenture Code

INTCH-CD Interchangeability Code
INT CONT Intermediate Container Code

INT OPT Interval Option

IP-FAC Initial Provisioning Factor

IPR In-Process Review

ISC Initial Support Code
ISIL Interim Support Items List

ITC Intent to Change
ITEM-NR Item Number
ITMNM Item Name

INV-CAT-CD Inventory Catalog Code

JCAP Joint Conventional Ammunition Procurement

JCD Justification Code

JETDS Joint Electronics Type Designation System

JTA Joint Table of Allowance

LCC Life Cycle Cost

LCN Logistics Support Analysis Control Number

LCN-CD LCN Assignment Code

LCN-ID Logistics Support Analysis Control Number Indenture Code

LIF Logistics Intelligence Files

LIN Line Item Number

LLTIL Long Leadtime Items List
LOA Level of Authority
LPN Long Part Number Index
LRNC Long Reference Number Code
LRU Line Replaceable Unit
LSA Logistics Support Analysis

LSAR Logistics Support Analysis Record

MAC Maintenance Allocation Chart/Maintenance Action Code

MAD Materiel Acquisition and Delivery
MADARK MAD Automated Requirements Contract

MADISS MAD Order Issue Record

MADMILS MAD Military Standard Requisitioning and Issue Procedure

MILSTRIP Document Number Record

MAINT-LVL Maintenance Level
MAINT-LVL-CD Maintenance Level Code
MAINT-REP-CD Maintenance Repair Code

MAMS Maintenance Assistance Modules

#### AMC-P 700-25

<u>ACRONYM</u> <u>DEFINITION</u>

MAOT Maximum Allowable Operating Time
MAP Maintenance Allocation Program
MAT-CAT-STR-CD Materiel Category Strength Code

MB Measurement Base

MCF Management Control File
MCK Management Control Keys
MCN Management Control Number
MDD Management Data Distribution
MED Maintenance Engineering Divisions

MEAS-QTY Measurement Quantity
MENS Mission Needs Statement
MFG-PN Manufacturers Part Number

MFSLA Master File Support List Allowance

MILSCAP Military Standard Contract Administration Procedures

MISC-ITEM-RTRVL-CD Miscellaneous Item Retrieval Code
MISSD Manual Item Supply Selection Decision

MLI Munitions List Items

MMD Materiel Management Decision

MMF MILSCAP Master File
MMH Mean Man-Hours
MOB Mobilization

MOBMDR Mobilization Data Record File
MOE Major Organizational Entity

MOE-RULE-NO Major Organizational Entity Rule Number

MOO-CD Mode of Operation Code
MPN Manufacturer's Part Number
MRC Materiel Readiness Command
MRF MILSCAP Reference File

MRHS Materiel Request History and Status

MRL Materiel Requirements List
MRR Maintenance Replacement Rate

MRR MOD Maintenance Replacement Rate Modified

MRU Minimum Replacement Unit
MSC Major Subordinate Command
MTD Maintenance Task Distribution

MTDO Maintenance Task Distribution for Organizational

MTH PRES Method of Preservation

MTOE Modified Table of Organizational Equipment

MWO Modification Work Order

NATO North Atlantic Treaty Organization

NDI Nondevelopmental Items
NHA Next Higher Assembly

NHA-IND Next Higher Assembly PLISN Indicator

NHA-PLISN Next Higher Assembly Provisioning List Item Sequence

Number

NI Not Interchangeable

NIIN National Item Identification Number
NIMSC Nonconsumable Item Materiel Support Code

NIP Nonconsumable Items Program

NORPL No Repair Parts List

NPN No Part Number

NRTS Not Reparable This Station

NSCM NATO Supply Code for Manufacturer

NSN National Stock Number
NSN-CD National Stock Number Code

NSN and Related National Stock Number and Related Data
NSNMDR National Stock Number Master Data Record

NSN SUPP NSN Suppression Indicator
NSO Numeric Stockage Objective
OBRP On Board Repair Parts
OCD Overhaul Consumption Data
ODRC Output Data Request Code

OL Operating Level
OM Original Modification
OMA Operations and Management

O&MA Operations and Maintenance Appropriations

O&O Operational and Organizational OPI Optional Procedure Indicator

OR Original Replacement

ORC Office Responsibility Code

ORG Organization

ORG-UNIT Organizational Unit

OROSS Operational Readiness Oriented Supply System

ORR Overhaul Replacement Rate

OST Order Ship Time

OUP Operational Units of Program

OUT-FORM-CD Output Format Code
OVH-FAC Overhaul Factor
OVHL-QNTY Overhaul Quantity

OW One Way

PA Procurement Appropriations
PBF Provisioning Baseline File
PCC Provisioning Control Code

PCCN Provisioning Contract Control Number

PCF Program Change Factor

PCI Procurement Control Identifier

PCL Post Conference List

PCN Provisioning Control Number
PCR Provisioning Cross Reference

PCS/TS Post, Camps, and Stations/Theater Support

PCT Program Change Factors
PDF Program Data File
PEF Provisioning Error File

PHF Provisioning Effor File
PH-PROV-CD Phased Provisioning Code
PHR Procurement History Reference
PHY-SEC-PILFERG Physical Security Pilferage

PICA Primary Inventory Control Activity

PIIN Procurement Instrument Identification Number

PIO Provisioning Items Order

PK CD Packing Code

PK-CD OPTION Packing Code Option
PL Provisioning List

PLCC Provisioning List Category Code

PLISN Provisioning List Item Sequence Number

PLT-MONTHS Production Lead Time Months

PMAC Preliminary Maintenance Allocation Summary

PMD Program Management Documentation

PMF Parts Master File

PMIC Precious Metal Indicator Code
PM-IND-CD Precious Metal Indicator Code
PMR Provisioning Master Record
PMS Planned Maintenance System

PN Part Number

POC Point of Contact/Preliminary Operational Capability

POLS Provisioning On-Line System

PP Provisioning Plan

PPC Phased Provisioning Code

PPCC Provisioning Production Contractor Code

PPL Provisioning Parts List
PPLI Provisioning Parts List Index
PPR Post Provisioning Review
PPSL Program Parts Selection List

PRC-SIG-CD Price Signal Code

PRES MATL Preservation Materiel Code
PRI IND CD Priority Indicator Code
PRISN Prime Stock Number
PROC-DATA Procurement Data

PROJ-STD-PRIC Projected Standard Price
PROLT-MO Procurement Leadtime Months
PROV-CONTR Provisioning Control Code
PROV-LIST-CAT Provisioning List Category

PROV-MAINT-ACTN-CD Provisioning Maintenance Action Code

PROV-NOMEN Provisioning Nomenclature

PRS Provisioning Requirement Statement
PSCN Permanent System Control Number
PSCN-CD Permanent System Control Number Code

PSF Provisioning Suspense File

PSIC Provisioning System Identifier Code
PS/PC Physical Security and Pilferage Code
PTD Provisioning Technical Documentation

PTD SELECT Provisioning Technical Documentation Selection Code

PUC Provisioning Unit of Measure Price Code

PWD Procurement Work Directive
PWF Provisioning Work File
PXR Provisioning Cross Reference

QA-CD Quality Assurance Code

QTY Quantity

QTY-ASSY Quantity Per Assembly QTY-AUTH Quantity Authorized QTY-EI Quantity End Item

QTY-PER-EAA Quantity Per End Article Application

QTY-PER-END-ART Quantity Per End Article
QTY-PER Quantity Per Figure Item
QTY-PER-EI Quantity Per End Item
QTY-PER-FIG Quantity Per Figure
QTY-PROC Quantity Procured

QTY-SHIP-CONTR Quantity Shipped by Contractor

QUP Quantity Unit Pack

RAH Receipts, Excess, Adjustment, Due/In History
RAM Reliability, Availability, and Maintainability

RC Recoverability Code RCC Report Control Code

RCM Reliability Centered Maintenance

RCT Repair Cycle Time

RDC Reference Designatory Code

RDES Requirement Determination and Execution System

RDOC Reference Designation Overflow Code

RECMD-QTY Recommended Quantity
RECOV-CD Recoverability Code
REF-DESG Reference Designator
REF-DESG-CD Reference Designator Code

REFNO Reference Number
REFNO FILE Reference Number File
REJ-CD-OWN Reject Code Owner
REP-CYC-TIME/TAT Repair Cycle Time

REPL-SUP-PLISN Replaced or Superseding PLISN

REQ-ELM Requesting Element

RES Reserved

RET-CD Retention Code
RFI Ready For Issue
RFP Request for Proposal
RIC Routing Identifier Code
RICC Reportable Item Control Code

RIC-SPT-MGR Routing Identifier Code of Support Item Managers

RIL Reparable Items List
RIP Remain-In-Place Indicator

RISS BUY Recommended Initial System Stock Buy

RMKS Remarks

RMSS LVL Recommended Minimum System Stock Level RNAAC Reference Number Action Activity Code

RNCC Reference Number Category Code
RNFC Reference Number Format Code
RNVC Reference Number Variation Code
ROC Requirement Operational Capability

RPF Rotable Pool Factor
RPID Repair Parts Identifier

RPID Replacement Parts Identification Data

RPT-PT Report Part Selected

RPSTL Repair Parts and Special Tools List

RR Replacement Rate
RRR Rework Removal Rate

RS/IND Replaced or Superseding PLISN Indicator

RSN Report Selection Number
RSR Repair Survival Rate
RSS Ready Service Spare

RTD Replacement Task Distribution

RTLL Recommended Tender Load List Quantity

SAD Station Address Directory

SAIMS Selected Acquisition Information and Management System

SAIP Spares Acquisition Integrated with Production

SAP Same as PLISN

SAR System Attrition Rate

SB Supply Bulletin

SCC Significant Character Code SCIC Special Control Item Code

SCN Specification Change Notice/System Control Number

SCPL System Configuration Provisioning List

SCTY-CD-RTRVL Security Code Retrieval SDC Service Designator Code SEL IND Selection Indicator

SEQ CD Sequence Code

SER Service Designation Code

SERD Support Equipment Recommendation Data

SER-NO-EFF Serial Number Effective SER-NO-EFF-FROM Serial Number Effective FROM SER-NO-EFF-TO Serial Number Effective TO

SESAME Selected Essential Items Stockage for Available Method

SFPPL Short Form Provisioning Parts List

SGL/MULT OUT Single/Multiple Output Code

SHC Special Handling Code
SHSC Safety Hazard Severity Code
SIC Suppression Indicator Code

SICA Secondary Inventory Control Activity

SICC Service Item Control Center

SIMA Systems Integrated Management Activity
SIMS-X Selected Item Management System-Extended

SIP-CD Standard Initial Provisioning Code

SKO Sets, Kits, Outfits
SL Safety Level/Shelf Life
SL-RTRVL Shelf Life Retrieval

SLAC Support List Allowance Computation/Shelf Life Action Code

SMCC Special Materiel Content Code

SMIC Special Maintenance Category Item Code SMR Source, Maintenance & Recoverability

SNI Stock Number Index

SP-CTL-IT-CD Special Control Item Code
SPEC-MAINT-CAT Special Maintenance Category
SPEC-MAT-CONT Special Material Content
SPEC MKG Special Marking Code
SP-HDLG Special Handling Code

SPI Special Packaging Instructions

SPIIN Supplementary Procurement Instrument Identification

Number

SPI NO Special Packaging Instructions Number

SPI REV Special Packaging Instructions Number Revision

SP-MAT-CONT-CD Special Materiel Content Code

SPN Short Part Number Index
SPR Special Program Requirements
SPS Statement of Prior Submission

SP-REQ Special Requirements

SRA Specialized Repair Activity

SRC-CD Source Code

SRO Systems Readiness Objective

SS Source Status

SSC Skill Speciality Code
SS EVAL Skill Special Evaluation
SSP Supply Support Plan
SSR Supply Support Requests
STAT Data Record Status Code
SUB-CNRL-NO Submitter Control Number
SUP-CTRL-CD Submission Control Code

SUPCD Superceded Code

SUP-CAT-MAT

SUP EQUIP GROUP Support Equipment Grouping Identification Number

Support Category Materiel

SUPP INC Suppression Indicator
SUS-PROP-CD Suspense/Proposed Code
SW Selection Worksheet

TAMMS The Army Maintenance Management System

TAMS The Army Maintenance System

TAT Turnaround Time

TDA Tables of Distribution and Allowance TECH-DATA-JUST-CD Technical Data Justification Code

TIC Total Item Change TIR Total Item Record

TM Two Way Modification/Technical Manual

TM-CH-NO Technical Manual Change Number

TM CD Technical Manual Code
TM CODE Technical Manual Code
TM DATA Technical Manual Data

TMDE Test Measurement and Diagnostic Equipment

TM-END-CD Technical Manual Indenture Code

TM-FGC Technical Manual Functional Group Code

TMI Technical Manual Indicator

TM-IND-CD Technical Manual Indenture Code

TOCC Type of Change Code

### AMC-P 700-25

### <u>ACRONYM</u> <u>DEFINITION</u>

TOE Table of Organizational Equipment

TOP Table of Output Products

TOR Technical Override
TOT-ITM-CH Total Item Change

TOT-QTY-REC Total Quantity Recommended T/Q OPT Time/Quantity Option

TRI Transaction Routing Index

TRIOLS TRI On-Line System
TSK-MRG-CO Task Merge Code Option

TTEL Tools and Test Equipment List

TT/UT Technical Test/User Test

TUC Type of Unit of Measure Price Code

TW Two Way

TXN Pending Transaction File

TY-ITM-CD Type of Item Code

UC User Command/Update Code UC LVL Unit Container Level

UI Unit of Issue
UIP Unit Issue Price
UI-PRICE Unit of Issue Price
UM Unit of Measure
UM-PRICE Unit of Measure Price
UNIT CONT Unit Container Code

UOC/USED-ON-CODE Usable On Code UPRICE Unit Price

UPQTY/UPQ Unit Package Quantity
USABLE-ON-OVFLW USABLE-ON-CODE Overflow
US ARMY United States Army
USE-ON-DES Use on Designator

VAMOSC Visibility and Management of Operations and Support Cost

VNDRFUSL Vendor Refusal VR Vendor Refusal

VSA Virtual Storage Access

VSAM Virtual Storage Access Method

VSL Variable Safety Level

WRAP War Reserve Automated Process

WRAP MATL Wrapping Materiel Code

WUC/FCG Work Unit Code/Technical Manual Functional Group Code

#### APPENDIX L

#### PMR EDITS

- 1. PMR Edits, PCN X40CXXH004R. The PMR edits report produces five outputs. They are as follows:
- a.  $\underline{Part\ 1}$ ,  $\underline{SMR\ Errors}$ . This output (figure L-1) is a listing of all PLISNs reflecting SMR code error condition based on the input DIC YXR request. It is sequenced by PLISN and lists the SMR.
- b. <u>Part 2, Data Element Errors</u>. This output (figure L-2) is a listing of all PLISNs reflecting error conditions for several PMR elements based on the input DIC YXR request. It is sequenced by PLISN and lists the SMR code. Those elements with error conditions will be indicated by an asterisk (\*) under the element field.
- c. <u>Part 3, NHA PLISN Errors</u>. This output (figure L-3) is a listing of all PLISNs reflecting error conditions for NHA PLISNs and IND-CDS based on the input DIC YXR request. It is sequenced by PLISN and lists the SMR code. Error conditions involving NHA PLISN/IND-CD (I) will be indicated by an asterisk (\*) under the element field.
- d. <u>Part 4, QTY/ASSY, QTY/EI</u>. This output (figure L-4) is a listing of all PLISNs reflecting error conditions for quantities per assembly and end item based on the input DIC YXR request. It is sequenced by PLISN and lists the SMR code. Error conditions involving the SMIC code (M), contractor TAT (CONTRTAT) assembly or end item quantities, or same as PLISN (SAP) will be indicated by an asterisk (\*) under the element field.
- e. Part 5, Totals. This output (figure L-5) is a summary of total error conditions for each element based on the input DIC YXR request. In addition, if the appropriate data were entered on the DIC YXR, the number of DIC YG2/3 transactions generated will be listed.
- 2. <u>Sample Outputs</u>. Examples of each of the formatted screens appear in section 6. Each contains a description of the data appearing on the screen, its purpose, and from which file the data are obtained. The information for standard provisioning outputs appear in volume 1, ADSM 18-LEA-JBE-ZZZ-UM-06. The PMR edits retrieval outputs are shown in figures L-1 through 1-5.
- 3. <u>Output Vocabulary</u>. Codes and abbreviations, other than those listed in AMCP 18-1, are kept to a minimum and are self-explanatory. In addition, they are consistent with those used on the input formats.
- 4. <u>Utilization of System Outputs</u>. All output data produced by POLS, directly or indirectly, are used by those individuals responsible for maintaining the provisioning and related master files. In addition, various maintenance and materiel managers, inventory specialists, procurement, and other management personnel use these products for analytic and budgetary purposes.

5. Recovery and Error Correction Procedures. Recovery and error corrections are provided in the form of "in-the-clear" error messages. Most of the messages are self-explanatory.

PMN 4 OF X40CXX4814R

### PCN X40CXXH004R

PMR EDITS PART 1 (SMR ERRORS) DATE 890911

### YXRH0HT62YYYYY

PLISN SMR PLISN SMR PLISN

Figure L-1. Part 1, SMR Errors

PHN 5 OF X40CXX4814R

# PCN X40CXXH004R

PMR EDITS PART 2 (DATA ELEMENT ERRORS) DATE 890911

YXRHOHT62YYYYY

| PLISN | SMR   | E   | S      | FF1    | FF2    | FF3    | U | MTD        | TAT           | RTD                                     | PCC | PPCC | AC | QTYA | BIYEI | SAP | MSN |
|-------|-------|-----|--------|--------|--------|--------|---|------------|---------------|-----------------------------------------|-----|------|----|------|-------|-----|-----|
| AABA  | PADDD | 1   | Đ      | 000001 | 000001 | 11111  |   | 000000000  | 015030000090  | 000000000000000000000000000000000000000 |     |      |    | 0001 | 00002 |     |     |
| AABM  | PAOZZ | 1   | D      | 000001 | 000001 | 11111  |   | 0000000000 | 00000000000   | 00000000000000                          |     |      |    | 0001 | 00001 |     |     |
| AACA  | PAODD | 1   | D      | 000001 | 000001 | 11111  |   | 0000000000 | 00000000000   | 000000000000000                         |     |      |    | 0002 | 00003 |     |     |
| AACH  | PAODO | 1   | D      | 000001 | 000001 | 11111  |   | 0000000000 | 00000000000   | 000000000000000                         |     |      |    | 0002 | 00016 |     |     |
| AA9MA | PCD22 | 1   | D<br>* | 000003 | 000003 | 3 1111 | ı | 0000000000 | 0000000000000 | 0000000000000000                        |     |      |    | 0001 | 00002 |     |     |
| ABAA  | PAOZZ | . 3 | D      |        | 000000 |        | • | 000000000  | 00000000000   | 000000000000000                         |     |      |    | 0001 | 00001 |     |     |

Figure L-2. Part 2, Data Element Errors

PMN 6 OF X40CXX4814R

PEN X40CXXH004R

PMR EDITS PART 3 (NHA PLISN ERRORS)

DATE 890911

YXRHOHT62YYYYY

PLISH SHR I NHA 0/Q I SHR NHA 0/Q I SHR NHA 0/Q I SHR NHA 0/Q I SHR NHA 0/Q

AABA PAOZZ C AABA B PADDO

\*\*\*

AA9MA PAOZZ C AAAAB A PADDD

\*\*\*

ABBH PCDZZ \* AAAM 100 B XCDZD AABA B PADDD

\* \*\*\*

ABOM PACIDO B ABOM B PADDD

. .... ...

AHRA PCDZZ C

\*\*\*\*\*

AHRM PADZZ C

\*\*\*\*\*

AHSA PADZZ C

\*\*\*\*

Figure L-3. Part 3, NHA PLISN Errors

PMN 7 OF X40CXX4814R

# PCN X40CXXH004R PMR EDITS PART 4 (QTY/ASSY,QTY/EI) DATE 890911

### YXRHOHT62YYYYY

| PLISN | SMR H   | CTAT | QT/A      | QT/EI | SAP  | FSCM  | MFG PART NUMBER |
|-------|---------|------|-----------|-------|------|-------|-----------------|
| ACJAA | PAOZZ   |      | 0002      | REF   |      | 96906 | MS24932D4       |
| ADBA  | PAOZZ   |      | 0001      | REF   |      | 55820 | 11171-6         |
| AF9PE | PADDD B |      | 0001      | 00001 |      | 55820 | 95245301        |
| AL64  | PADZZ   |      | 0001      | ****  |      | 71536 | GRADEA          |
| AMCH  | PBDZZ   |      | V<br>**** | REF   | AKBA | 96906 | MS35492-56      |
| AM9A  | PBDZZ   |      | ٧         | ***** |      | 55820 | \$160813        |

Figure L-4. Part 4, QTY/ASSY, QTY/EI

PMN 8 OF X40CXX4814R

PCN X40CXXH004R PMR EDITS PART 5 TOTALS DATE 890911

### YXRHOHT62YYYYY

| TOTAL PLISN'S<br>IN PCON |                | PLISN/ERRORS<br>TOTAL |               | SHR ERRORS<br>TOTAL |                 | DATA ELEMENT<br>TOTAL |                  | 600D PLISN'S<br>TOTAL |               | YG2<br>Iritten | Y63<br>Written |  |
|--------------------------|----------------|-----------------------|---------------|---------------------|-----------------|-----------------------|------------------|-----------------------|---------------|----------------|----------------|--|
| 874                      |                | 707                   |               | 42                  |                 | 1,406                 |                  | 167                   | 1,            | ,073           | 14             |  |
| FF<br>Errors             | EC<br>ERRORS   | SL<br>Errors          | nsn<br>Errors | LRU<br>ERRORS       | ALLOW<br>ERRORS | QTY/AS<br>ERRORS      | QTY/EI<br>ERRORS | MTD<br>ERRORS         | TAT<br>ERRORS | RTD<br>Errors  | NHA<br>ERRORS  |  |
| 268                      | 0              | 14                    | 3             | 0                   | 0               | 2                     | 9                | 11                    | 16            | 593            | 594            |  |
| SAP<br>Errors            | SHIC<br>ERRORS | CONTAT<br>ERRORS      |               |                     |                 |                       |                  |                       |               |                |                |  |
| 0                        | 1              | 0                     |               |                     |                 |                       |                  |                       |               |                |                |  |

Figure L-5. Part 5, Part 5 Totals

#### PMR EDIT OPERATION

1. <u>General</u>. The PMR edit process is generated by DIC YXR. This DIC can be input through POLS only by those individuals assigned master key holder authority. It was developed for editing certain data element values against other specific data element values to ensure compatibility. The primary edit is performed by using SMR code against several other data element fields such as FFs, TAT, and so forth.

### 2. <u>Input Instructions</u>.

- a. DIC YXR, PMR edits retrieval, is accessed through menu Option 4.2 or by inputting YXR in the DIC field of the Main Menu screen.
- b. The TOTAL field on the screen will reflect the total number of DIC YXR transactions that were generated if only the first three positions of the PCCN were entered. It should be noted that if a number of DICs YXR are generated in a particular cycle, the run time could be excessive. If it is desired to delete specific DIC YXR transactions generated as a result of entering a three-position PCCN request, display the DIC YXR Pending Transaction Screen and enter D in the first position of the sequence line of the transaction to be deleted.
- c. If all the selection fields contain N, the transaction will check every PLISN (except model record PLISNs) for a valid SMR code only.

### 3. SMR Edit Conditions.

### <u>Condition</u> <u>Explanation</u>

- a. PCCN does not exist on PMR.
  - b. Insufficient data to perform edit--PCCN must have at least one model record and one repair part record.
- \*\*\*MESSAGE "PCCN DOES NOT CONTAIN SUFFICIENT DATA"\*\*\*
- a. The first five positions of SMR are blank.
  - b. Any of the first five positions of SMR are blank or contain a dash (-).
- \*\*\*UNDERLINE FIRST FIVE POSITIONS SMR\*\*\*
- a. SRC-CD is XA, XB, XC, XD, PR, or PZ.
  - b. SRC-CD is not PA, PB, PC, PD, PE, PF, PG, AD, AF, AG, AH, AO, MD, MF, MG, MH, KB, KD, OR KF.
- \*\*\*UNDERLINE SRC-CD\*\*\*

- 4 MAINT-LVL-CD (first pos of MAINT-LVL) is not C, O, F, H, or D.
- \*\*\*UNDERLINE FIRST POSITION MAINT-LVL\*\*\*
- MAINT-REP-CD (second pos of MAINT-LVL) is not B, D, F, G, H, L, O, or Z.
- \*\*\*UNDERLINE SECOND POSITION MAINT-LVL\*\*\*
- 6 RECOV-CD is not A, D, F, H, L, O, or Z.
- \*\*\*UNDERLINE RECOV-CD\*\*\*
- If SRC-CD is AD, AF, AH, AO, KD, MD, MF, MH, or MO, then the MAINT-LVL-CD must be the same as the second position of SRC-CD.
- \*\*\*UNDERLINE SECOND POSITION SRC-CD\*\*\*

  \*\*\*UNDERLINE FIRST POSITION MAINT-LVL\*\*\*
- If SRC-CD is PA, PB, PC, PD, PF, OR PG, then the MAINT-REP-CD and RECOV-CD combination must be BA, BZ, DA, DD, FA, FD, FF, FH, FL, HA, HD, HH, HL, LA, LD, LL, OA, OD, OF, OH, OL, OO, ZA, or ZZ.
- \*\*\*UNDERLINE SECOND POSITION MAINT-LVL\*\*\*

  \*\*\*UNDERLINE RECOV-CD\*\*\*
- 4. Basic Data Element Edit Conditions.

### <u>Condition</u> <u>Explanation</u>

- The following will be performed for items with P in the first position of SRC-CD only if Y is entered in the FF field of the DIC YXR:
  - a. PLISN with a SRC-CD other than PB must have data that are greater than O in FF I and FF II, and data greater than blank in FF III.
  - b. PLISN with a SRC-CD of PB has blank FF I, FF II, or FF III, and the ESNTL-CD is other than 1.

c. PLISN with a SRC-CD of PB has data in FF I, FF II, or FF III, and the ESNTL-CD is 1--FF data will be deleted.

The following will be performed only if Y is entered in the MTD field of the DIC YXR:

- d. PLISN with a SRC-CD of PA, PC, or PG with MAINT-LVL-CD and data in FF I, FF II, or FF III.
- e. PLISN with a SRC-CD of PA, PC, or PG with MAINT-LVL-CD C, O, F, or H with blank FF I, FF II, and FF III.

### \*\*\*UNDERLINE FF I, II, AND III\*\*\*

2 PLISN with an ESNTL-CD of 1 with a SRC-CD of PC and SL is blank.

### \*\*\*UNDERLINE SL\*\*\*

PLISN with an ESNTL-CD of 1 with a SRC-CD of P\_ (other than PC) and no data in NSN field.

### \*\*\*UNDERLINE NSN\*\*\*

4 PLISN with an ESNTL-CD of 3 and entry in LRU field.

### \*\*\*UNDERLINE LRU\*\*\*

5 PLISN with an ESNTL-CD other than one with MAINT-LVL-CD of F, H, or D, and no sector 13 in the PMR.

#### \*\*\*UNDERLINE ESNTL-CD\*\*\*

- The PLISN has sector 13 data and one of the following conditions exists:
  - a. MAINT-LVL-CD is F and ALW-QTY-ORG is not blank.
  - b. MAINT-LVL-CD is H and ALW-QTY-ORG, ALW-QTY-DSU, and ALW-QTY-GSU are not blank.

\*\*\*UNDERLINE PROV-CONTR, PPCC, AND ALW-CD\*\*\*

7 Performed only if N is entered in the quantity (QTY) field of the DIC YXR.

PLISN with a QTY-ASSY of REF, a QTY-EI of REF with blank SAME-AS-PLISN.

#### \*\*\*UNDERLINE SAME-AS-PLISN\*\*\*

- 8 Performed only if N is entered in the QTY field of the DIC YXR.
  - a. PLISN with QTY-ASSY that is blank, REF, V, or a numeric not greater than zero.

### \*\*\*UNDERLINE QTY-ASSY\*\*\*

b. PLISN with QTY-ASSY greater than QTY-EI.

### \*\*\*UNDERLINE QTY-EI\*\*\*

- Performed only if Y is entered in the MTD field of the DIC YXR, and the SRC-CD is PA, PC, or PG, with MAINT-LVL-CD of C, O, F, H, or D.
  - a. PLISN has a MAINT-REP-CD of B or Z and entries are in MTD fields.
  - b. Various MTD checks noted in PMR edit criteria.

### \*\*\*UNDERLINE MTD FIELDS\*\*\*

- Performed only if Y is entered in the MTD field of the DIC YXR, and the SRC-CD is PA, PC, or PG, with MAINT-LVL-CD of C, O, F, H, or D.
  - a. PLISN has a MAINT-REP-CD of B or 2 and entries are in TAT fields.
  - b. Various TAT checks noted in PMR edit criteria.

### \*\*\*UNDERLINE TAT FIELDS\*\*\*

Performed only if Y is entered in the RTD field of the DIC YXR, and the SRC-CD is PA, PC, or PG with edits based upon MAINT-LVL as described in PMR edit criteria.

## \*\*\*UNDERLINE RTD FIELDS\*\*\*

5. NHA PLISN Edit Conditions. Performed only if Y is entered in the NHA field of the DIC YXR.

### <u>Condition</u> <u>Explanation</u>

- 1 No NHA-PLISN exists for the PLISN.
- \*\*\*UNDERLINE FIVE POSITIONS NHA-PLISN\*\*\*
- 2 a. NHA-PLISN does not exist as a PLISN in PMR.
  - b. NHA-PLISN is the same as the PLISN.
- \*\*\*UNDERLINE FIVE POSITIONS NHA PLISN\*\*\*
- IND-CD of the PLISN contains \*, but the IND-CD of the NHA-PLISN is other than \*.
- \*\*\*UNDERLINE IND-CD of PLISN\*\*\*
- IND-CD of the PLISN contains \*, but there is not at least one NHA-PLISN with \* in the NHA-IND, and at least one NHA-PLISN with other than \* in the NHA-IND.
- \*\*\*UNDERLINE NHA-IND of PLISN\*\*\*
- IND-CD of PLISN must be lower in hierarchical structure than IND-CD of NHA-PLISN (does not apply when both fields contain \*). Example: If the PLISN's IND-CD equals C then its NHA-PLISN's IND-CD can only contain A or B.
- \*\*\*UNDERLINE IND-CD of PLISN\*\*\*
- 6 The MAINT-REP-CD of the PLISN is D, but OVHL-QNTY is blank.
- \*\*\*UNDERLINE OVHL-QNTY\*\*\*
- The NHA-IND of the PLISN is E, but the NHA-PLISN is not a model record PLISN (AAAA-AAAHZ).
- \*\*\*UNDERLINE FIRST FIVE POSITIONS NHA-PLISN\*\*\*
- The PLISN has SRC-CD of KD, but the MAINT-LVL-CD of the NHA-PLISN is other than D.
- \*\*\*UNDERLINE SRC-CD of NHA-PLISN\*\*\*
- \*\*\*UNDERLINE MAINT-LVL-CD of PLISN\*\*\*

- 9 The NHA-IND of the PLISN is A or F, but the first position of the SRC-CD of the NHA-PLISN is not A or M.
- \*\*\*UNDERLINE NHA-IND OF PLISN\*\*\*

  \*\*\*UNDERLINE SRC-CD of NHA-PLISN\*\*\*
- More than one of the NHA-PLISNs for the PLISN contains a blank, N, or B in the NHA-IND; they are mutually exclusive.
- \*\*\*UNDERLINE SIXTH POSITION OF NHA PLISN\*\*\*
- PLISN appears as a NHA-PLISN in the PCCN with A in the first position of its SRC-CD, but the second position of the SRC-CD is not the same as the MAINT-LVL-CD of the PLISN which is its NHA-PLISN.
- \*\*\*UNDERLINE SMR OF PLISN\*\*\*
- PLISN contains A in the first position of SRC-CD, but does not appear as a NHA-PLISN in the PCCN.
- \*\*\*UNDERLINE SRC-CD OF PLISN\*\*\*
- 6. Quantity Edit Condition. Performed only if Y is entered in the QTY field of the DIC YXR.

### <u>Condition</u> <u>Explanation</u>

- a. The PN has only one PLISN appearance, but the QTY-ASSY is REF.
  - b. The PN has multiple PLISN appearances, but the QTY-ASSY is not REF.
- \*\*\*UNDERLINE QTY-ASSY\*\*\*
- The PN has only one PLISN appearance, but the QTY-EI is REF.
- \*\*\*UNDERLINE QTY-EI\*\*\*
- 3 a. The PN has only one PLISN appearance, but the SAME-ASPLISN contains an entry.

b. The PN has multiple PLISN appearances, but the first PLISN for which that PN appears in the PCCN, contains an entry in its SAME-AS-PLISN.

### \*\*\*UNDERLINE SAME-AS-PLISN\*\*\*

4 PLISN contains SMIC B, but CONTR-TAT is blank.

# \*\*\*UNDERLINE SMIC\*\*\*

5 PLISN contains SMIC other than B, but CONTR-TAT contains an entry.

\*\*\*UNDERLINE CONTR-TAT\*\*\*

#### APPENDIX M

### SOURCE, MAINTENANCE, & RECOVERABILITY (SMR) CODES

- 1. The SMR codes provide a means of recording and communicating a series of decisions about the parts, components, and assemblies as well as support and test equipment. AR 700-82 established a uniform multiservice coding structure using a six-position code. The sixth position is used by the Army to denote the applicable demilitarization code.
- 2. As the basic means of communicating maintenance and supply instructions to the various Army end item or system logistic support and user elements, final codes should be assigned only with consideration given to the following criteria:
- a. Source and maintenance codes will be assigned on the basis of individual applications. Because of variances in operational missions and support policies, the source and maintenance codes assigned to a given support item may vary between applications on different end items or systems, or within the same end item or system.
- b. Only one recoverability code will be used for an individual support item. When a single application support item is subsequently applied within the same or another end item or system and assigned a different level recoverability code, the national level material manager will conduct a technical review to determine the single most appropriate code to be applied. This review will consider all applications of the support item, and will result in the assignment of the recoverability code representative of the application requiring the highest degree of recoverability.
- 3. Keeping the foregoing criteria in mind, some decision logic for assigning final SMR codes follows:
- a. <u>Source code (two positions)</u>. The source code is a two-digit code assigned to an item to indicate the manner in which it is to be acquired for in maintenance, repair, or overhaul of an end item. The source code is entered in the first and second positions of the uniform SMR code format. The following are methods of arriving at an appropriate source code.
- (1) The item will be source coded PA if the expected usage of the item is high enough to warrant consideration for normal stockage and replenishment. This determination is based on the failure factor snd application. NOTE The assignment of a PA source code will lead to the assignment of an NSN. NSNs should be assigned to repair parts, special tools, test equipment or components of end items adopted as standard Army equipment when any of the following conditions exist.

| SOURCE<br>CODES                  | MAINTENANCE                                                                          | CODES                                                                                                    | RECOVERABILITY<br>CODES                               | DEMILITARIZATION<br>CODES                                                                                                  |  |
|----------------------------------|--------------------------------------------------------------------------------------|----------------------------------------------------------------------------------------------------|-------------------------------------------------------|----------------------------------------------------------------------------------------------------|--|
|                                  | USE                                                                                  | REPAIR                                                                                                    |                                                       |                                                                                                    |  |
| Means of acquiring support item. | Lowest maintenance category authorized to remove, replace, and use the support item. | Indicates whether the item is to be repaired and identifies the lowest category of maintenance with the capa- bility of per- form complete repair (i.e., to perform all authorized maintenance functions; i.e. service, or actions exclud- ing overall or rebuild mainte- nance function criteria). | Indicates disposition action for unserviceable items. | Indicates requirements for demilitarization actions in accordance with defense demili- tarization manual doc 41620,21-M-1. |  |
| (1) (2)                          | (3)                                                                                  | (4)                                                                                                    | (5)                                                   | (6)                                                                                                    |  |

Figure M-1. Coding Structure

- (a) Three valid recurring demands are experienced or forecasted for a 180-day period at the National Inventory Control Point (NICP).
- (b) The item is determined to be essential for stockage at any level to include prescribed load lists, authorized stockage lists, war reserves stocks, or other inventories at the retail or wholesale level.
- (c) The NICP determines that assignment of an NSN is needed for other logistics support requirements.
- (2) The item will be source coded PB if the item is not subject to periodic replacement or wearout (low mortality); no demand can be predicted based upon planned operational usage; the lack of a replacement item or inability to obtain the item from procurement in a reasonable time would seriously hamper the operational capability of the end item or system; the item cannot be manufactured by a supporting depot facility within a reasonable time. PB items are stocked and stored at CONUS depots only. These spare/repair parts are not ASL/PLL items.
- (3) The item will be source coded PC if the item meets the requirements of source code PA and is considered deteriorative in nature. An item is considered deteriorative in nature if it possesses an unstable characteristic to the degree that a stockage time period must be assigned. Deteriorative items are those with a stockage life limit of less than 60 (sixty) months which qualify for designation as a "shelf-life" item. PC items must have a shelf-life code of other than 0.
- (4) The item will be source coded PD if it is an item (excluding support equipment) which will be stocked only for subsequent or additional initial issues or outfittings, and the item is not subject to automatic replenishment, i.e., installation kits, Modification Work Order (MWO) kits and special purpose crew/operator tool kits.
- (5) The item will be source coded PE if it is an item of support equipment procured for initial issue or outfitted to support specified maintenance repair activities.
- (6) The item will be source coded PF if it is an item of support equipment which will not be stocked, but which will be centrally procured if any of the following conditions apply:
  - (a) Batch buys of the item would prove more economical.
- (b) There is a danger of damage to end item if improper equipment is purchased and used.
- (c) The item is a calibration item to be procured by the U.S. Army TMDE Support Group.
  - (d) Item accountability is desired for any of the following reasons:

- 1 Prevention of proliferation.
- 2 Maintenance planning.
- 3 Calibration.
- 4 Redistribution.

\*NOTE: An item is a piece of support equipment if one of the following conditions exists:

The item is not part of the end item functional hardware (e.g., is not identified under the functional group code of the end item).

The sole function of the item is to assist in accomplishing one or more of the maintenance or operational tasks identified during maintenance analysis.

- (7) The item will be source coded PG if it is an item which is to be procured and stocked for sustained support for the life of the equipment. Initial lifetime buy of an item should be considered if the item is peculiar to the equipment, and both of the first two criteria below and at least one of the last two are met.
- (a) The design of the item and its applicable next higher assembly (or assemblies) is stable and stocks are not likely to be made obsolete through equipment changes and modification.
- (b) The item is not deteriorative in nature, see subparagraph a(3) above.
- (c) The item manufacturer is liable to discontinue business prior to phase out of the end item, and the item cannot feasibly be reproduced by another manufacturer.
- (d) Shutdown of production for the item is likely prior to phase out of the end item, and cost analysis shows that reproduction at a later date would be uneconomical.
- (8) The item will be source coded XA if the item is to be replaced through replacement of its next higher assembly. This occurs if one of the following conditions exist:
- (a) The next higher assembly is not reparable (has been coded either  ${\tt Z}$  or  ${\tt B}$  in the fourth position of the SMR code).
- (b) Removal and replacement of the item would physically damage the next higher assembly or otherwise degrade its performance.
- (c) Level of repair analysis indicated that the value of the next higher assembly exceeds the value of the item by less than the management costs of an item supply.

- (d) Level of repair analysis indicates that the maintenance costs (personnel and equipment) involved in removal and replacement of the item exceed the cost of the next higher assembly.
- (9) The item will be source coded XB if it is determined that the item can be obtained through salvage (cannibalization) sources.
- \*NOTE: If salvage sources becGme depleted, item must be requisitioned, thus leading to a change in the source code. The following conditions must exist:
- (a) End items will be available in sufficient quantities and type to constitute a reasonably productive source of usable spare and repair parts.
- (b) Requirements for the spare/repair parts will be sufficient to ensure that cannibalization point personnel will be efficiently and effectively used.
- (10) The item will be source coded XC if it is an installation drawing, diagram, instruction sheet, or field service drawing that is identified by manufacturer's part number.
- (11) The item will be source coded XD only after it has been determined that the item cannot be supported under nonstock, low mortality support criteria. The item will be requested and provided through normal supply channels by manufacturer's code and part number if:
- (a) The item does not meet the criteria for a stocked (PA) or insurance (PB) type item or any other current source code, i.e., three valid recurring demands are not forecast for a 180-day period at the NICP or the item is not determined to be essential. (If contractor prescreening yields an NSN for the item the XD source code should be reevaluated.)
- (b) There generally is no reasonable change of obtaining the support item from salvage (cannibalization)sources.
- \*NOTE: Take special care not to assign source code XB to XD qualified items (and vice versa).
- (12) The item will be source coded AO, AF, AH, AL, or AD when it is to be assembled from its piece parts if:
- (a) The unit designated in the second position of the code has the capability (skills, training, knowledge, tools, and equipment) to assemble the item from requestionable components. All of the components must be available to the maintenance category authorized assembly.
- (b) Cost tradeoff analysis shows economic advantages of stocking the parts of the assembly and assembling them at designated categories of maintenance, rather than stocking the item as an assembly.

- (c) It is advantageous in other ways and increases the flexibility of the maintenance and supply system.
  - (d) The following logic will be adhered to:
- (1) Item will be coded AO (organizational category) if the third and fourth positions of the SMR code contain an "0" (e.g., AOOOO).
- (2) Item will be coded AF (direct support category) if the fourth position of the SMR code contains "F" (e.g., AFOFF or AFFFF).
- (3) Item will be coded AH (general support category) if the fourth position of the SMR code contains a "H" (e.g., AHOHH, AHFHH or AHHHH).
- (4) Item will be coded AL (Specialized Repair Activity (SRA)) if the fourth position of the SMR contains a "L" (e.g., ALOLL, ALFLL, ALHLL or ALLLL).
- (5) Item will be coded AD (depot category) if the fourth position of the SMR code contains a "D" (e.g., ADODD, ADFDD, ADHDD or ADDDD).
- NOTE: Items with these codes are not to be requested/requisitioned individually. The parts that make up the assembled item must be requisitioned or fabricated and assembled at the category of maintenance indicated by the source code. If the third position of the SMR code authorizes you to replace the item, but the source code indicates the item is assembled at a higher category, order the item from the higher category of maintenance.
- (13) The item will be source coded KD, KF, or KB in the following circumstances:
- (a) An item coded with a "D" in the third position of the SMR code is to be in a depot overhaul/repair kit (source code KD). For any other code in the third position of the SMR code, maintenance task data must be reviewed. If the item is to be included in both a depot overhaul/repair kit and a maintenance kit, the proper source code is KB. If the item is to be furnished solely in a maintenance kit for replacement at ORG, DS, GS, or SRA categories of maintenance, the proper source code is KF. A maintenance kit can include kits assembled for the purpose of performing scheduled maintenance services (referred to as scheduled services kits).
- (b) The following will be adhered to in determining if the item is to be purchased as part of a kit:
- (1) Kits of parts should be developed when good maintenance practice dictates replacing of a group of associated parts whenever one related part is replaced.
- (2) Kits should be restricted to groups of related and expendable (repair) parts and should be capable of restoring an assembly/component to service when the following criteria are met: the parts within

the kit and the supported assembly or component are not subject to major engineering change; all parts selected for the kit are used completely, regardless of the condition of the parts being removed and replaced.

- (3) One or more of the following conditions exist:
- (a) Part is a nonreparable item and, because of wear, deterioration, or damage, requires replacement at least 80 percent of the time the r\*parable next higher assembly is disassembled and repaired.
- (b) Part is a nonreparable item and is normally removed during disassembly and, because of wear, deterioration, or damage, requires replacement at least 10 percent of the time the reparable item is disassembled and repaired.
  - (c) Part is one of a set of oversize or dimensional parts.
- (d) Part is a reparable item, and a cost study shows economic advantage to include it in a kit.
- (14) The item will be source coded MO, MF, MH, ML, or MD when it is determined that the item is to be locally manufactured or fabricated (manufacturing or fabrication instructions must be included in the applicable technical manual (TM)).
- (a) Item will be coded MO if it is to be manufactured or fabricated at the organizational category of maintenance.
- (b) Item will be coded MF if it is to be manufactured or fabricated at the direct support maintenance category.
- (c) Item will be coded MH if it is to be manufactured or fabricated at the general support maintenance category.
- (d) Item will be coded  $\mathtt{ML}$  if it is to be manufactured or fabricated at the SRA.
- (e) Item will be coded MD if it is to be manufactured or fabricated at the depot category of maintenance.
- (f) Item should be locally manufactured/fabricated when cost analysis shows that it is more economical not to stock it, and if manufacture/fabrication can be accomplished by simple field operations, such as cutting, soldering, welding, flaring, and bending, and by using bulk material and stocked spare/repair parts. The item must satisfy all the following conditions:
- $\,$  (1) The resources are anticipated to exist for fabrication/manufacture at the category of maintenance indicated.
- (2) Material required for making the part is or will be available in the supply system concurrently with the equipment (all material required for fabrication must be P source coded).

(3) Frequency of replacement, or cost of the item, is such that it is more economical not to stock the item.

NOTE: Items with these codes are not to be requested/requisitioned individually. They must be made from bulk material which is identified by NSN in the Description column and listed in the Bulk Material group in the repair parts list in the RPSTL manual. If the item is authorized by the third position code of the SMR code, but the source code indicates it is made at a higher category, order the item from the higher category of maintenance.

- b. Maintenance Code (two positions). The maintenance code is a two-digit code assigned to an item to specify the lowest maintenance category authorized to remove/replace and use the item (third position of the SMR code) and perform complete repair (fourth position of SMR code). The code in the fourth position of the SMR code indicates the category of maintenance capable of performing complete repair (i.e., all authorized corrective maintenance capability and authority), but excludes overhaul or rebuild prescribed by Depot Maintenance Work Requirements (DMWR) or equivalent criteria. Consideration should be given to factors which affect the distribution of maintenance tasks, i.e., remove/replace and repair functions and spare/repair part stockage distribution across the categories of maintenance. Criteria for arriving at the appropriate two position maintenance code of the SMR code are as follows:
- (1) Components which are authorized for issue for repair and maintenance are identified as either spare or repair parts.
- (a) A spare part is defined as any reparable component (subassembly or assembly) required for the maintenance or repair of an end item. If the item is determined to be a spare part use code 0, F, H, L or D in the fourth position.
- (b) A repair part is defined as a nonreparable component (subassembly, assembly, or piece part) required for the maintenance or repair of a spare part or an end item. If the item is determined to be a repair part the only repair codes applicable are codes Z and B.
- (2) Based on Army regulations/policy concerning scope of maintenance authorization to specified categories of maintenance, the item user is authorized to remove, replace, and use an item if:
- (a) The next higher assembly containing the item is authorized by an entry on the MAC for at least some repair at the same level of maintenance (e.g., for an item to use coded third position "F", the MAC entry for the item it is used in must show at least some repair at DS). NOTE: The repair code (SMR fourth position) can be the same as or higher than "F" since it reflects complete repair and does not preclude some degree of maintenance being done at lower levels, i.e., the parts being replaced may be the only repair done at "F".

All other repairs might be required at a higher level of maintenance. Multiple time entries in the maintenance category column per each maintenance function would be required.

- (b) The item has been identified on the MAC for removal and replacement at the specified category. Depending upon which maintenance category the item is to be removed, replaced, and used, the third position of the SMR code will be C, O, F, H, or D. Crew replacement of an item (C code) will not be authorized unless the item is designated an on-board spare as defined in AR 700-18, and listed in that portion of the components of end item (COEI) list as an on-board spare, or designated a basic issue item (BII), and appearing in the BII list. The COEI and BII lists will be in the operator's manual, which is the authorized document for ordering these type items. Since there are no -10 P manuals, failure to designate crew replacement items as BII or COEI, will render the crew unable to order these parts.
- (3) If the item is a reparable (spare) part, complete capability to repair the item exists at a specified category and all following conditions must exist:
- (a) Army policy and regulations do not prohibit the maintenance actions at the specified category of maintenance.
- (b) Logistics support analysis indicates that a complete repair capability exists at the specified category of maintenance.
- (c) Items' spare/repair parts applicable to all failure modes are available (or are planned to be available) at the specified category of maintenance.
- (d) Support equipment, facilities, and personnel skills are available (or are planned to be available) at the specified category of maintenance.
- (e) All maintenance instructions are (or will be) included or available in the specified category's maintenance manual(s). Depending upon which maintenance category has complete repair capability for the item, the fourth position of the SMR code will be O, F, H, L, or D.
- (4) If the item is a repair part for which reconditioning is authorized, use repair code R. The item will have a B in the fourth position of the SMR code if it is a nonreparable part which may be reconditioned by adjusting, lubricating. calibrating, or other servicing actions. No parts or special tools are authorized or procured for the maintenance of these type items.
- (5) If the item is to be repaired at a Specialized Repair Activity (SRA) use code L in the fourth position of the SMR code. Units designated by major commands and approved by DA will be provided the capability to repair selected items where the cost of automatic test, measurement, and diagnostic equipment limits the basis of issue to a mobilization base. In these instances maintenance tasks in the MAC will be identified by maintenance code

- L (SRA), and spare parts and special tools will be identified by the repair code L. Designated SRAs are identified in the introduction to the applicable Repair Parts and Special Tools List (RPSTL).
- c. <u>Recoverability Code</u>. The recoverability code is assigned to an item to indicate its disposition when unserviceable. The recoverability code is entered in the fifth position of the uniform SMR code. Methods of determining the appropriate recoverability code are covered in the following paragraphs.
- (1) <u>Determine if item is reparable or nonreParable</u>. The fourth position (repair code) of the SMR code must be established prior to assignment of the fifth position code. The value of the fifth position of the SMR code must be equal to or greater than the value of the fourth position, except as noted in paragraph (b) below.
- (a) If the fourth position contains an 0, F, H, L, or D, the item is reparable and will be assigned the applicable recoverability code (0, F, H, L, D, or A).
- (b) If the fourth position contains a code Z or B, the item is nonreparable and will be assigned the recoverability code Z or A, as applicable.
- (2) <u>Determine if the item requires special handling or condemnation procedures (recoverability code A)</u>. An affirmative answer to any of the following criteria indicates that the item is likely to require special handling or condemnation procedures. If a code A is assigned to an item, necessary instructions will be included in pertinent technical manuals or directives.
- (a) Determine if the item is made up of or contains materials that have a value greater than the normal salvage value of the surrounding materials and it is economically feasible to extract the material.
- (b) Determine if the item, if left to weather and decay in unprotected storage, will create a hazard to personnel or the environment.
- (c) Determine if the item, if left unguarded, will create a hazard when handled by untrained people.
- $\mbox{(d)}\mbox{ Determine if the item must be kept from enemy hands for security reasons.}$
- (3) <u>Determine which maintenance category will condemn and dispose of the item (recoverability codes O, F, H, L, or D)</u>. The item will be condemned and disposed of at a specified category of maintenance when all the following conditions exist.
- (a) Policy permits condemnation and disposal at the specified category of maintenance.
  - (b) The maintenance repair code indicates that the specified

category of maintenance is authorized complete repair.

- (c) Disposal facilities at the spesified category of maintenance are adequate and environmental, safety, or security criteria have been met.
- (d) Personnel skills/equipment exist at the specified category of maintenance to evaluate reclaimability of the item.

SMR CODE LIMITATIONS. Note the "remove, replace, and use" code (third position of SMR code) indicates the lowest category of maintenance authorized to accomplish the maintenance function. The "repair" code (fourth position of SMR code) indicates the lowest category of maintenance with complete repair capability. Unless all of the reparable unserviceables are repaired at the maintenance category indicated by the repair code, more information is needed for computation purposes. Also, note that the description of the Repair Code does not preclude limited repair which may be accomplished at lower categories of maintenance. For example, a part can be coded for removal and replacement at organizational category maintenance, but the next higher assembly may be coded for complete repair at direct support maintenance. This is compensated for by defining the FF as those failures requiring removal and replacement. The failure of the part does not constitute a failure of the next higher assembly if it is on-equipment maintenance and is not so coded. If the approach was not taken, an additional element of data would be required to factor the number of failures of an NHA due to any of its parts which do not require removal and replacement of the NHA for repair or evacuation.

### **DEMILITARIZATION**.

- 1. It is the policy of the DOD that surplus and foreign excess personal property designated as arms, ammunition, and implements of war and other military type items will be demilitarized to the extent necessary to preclude the unauthorized use of military items; destroy the military advantages inherent in certain types of property; render harmless that property which is dangerous; protect the national interest; and preclude the compromise of security requirements.
- 2. The Demilitarization Code denotes the degree of demilitarization action which is required in accordance with DOD 4160-21-M-1.
- 3. DOD 4160-21-M-1, Defense Demilitarization Manual, identifies 22 equipment categories as being Munition List Items (MLI). These MLI are to be identified as to extent/degree of demilitarization required in order to allow as much residual sales value as possible.
- 4. The Provisioner is responsible for the assignment of an appropriate DEMILCD for each NSN, nonstandard stock number, or manufacturer's part number (MFGPART-NO), whether maintenance significant or not managed by their respective command, and items of supply for which their command is the Army Class Management Activity (ACMA). The appropriate DEMIL-CD will be included in the screening response provided by DLSC to the provisioning agency for those items assigned an NSN in the federal supply system.

- 5. The DEMIL-CD assignment for new items will be made during the provisioning cycle. Appendix D of this pamphlet contains a list of FSG and FSC for which DEMIL-CDs have been determined. These lists are to be used during the coding process. All other FSC will require individual review to determine the correct DEMIL-CD. The decision table included in appendix D has been developed to standardize DEMIL-CD assignment. When NSNs are not provided, SB 708-21 will identify categories of material to FSG or FSC. Predetermined DEMIL-CDs will be applied to requests for DEMIL-CD assignments when SB 708-21 identifies a major component, assembly, subassembly, or piece part to a material category with predetermined assignment.
- \*Example: Common hardware such as nuts, bolts, and screws are in FSG 53. A bolt identified only by MPN can be identified to FSC 5310 and to DEMIL-CD A by using appendix D.

### ESSENTIALITY CODE.

- 1. This code is used to indicate an end item's essentiality in relationship to an Army mission or the extent to which failure of the component spare/repair parts affect the ability of the end item to perform its intended operation.
- 2. The essentiality code (EC) is significant to the provisioning process in that it impacts the support item requirement determination process when availability computational models are utilized. Essentiality may also dictate consideration regarding numeric stockage objective (NSO) and insurance type items for inclusion in war reserve (See AR 700-82 and AR 700-18). For Army use, essentiality codes will be a one-position, alpha code for end items and a one-position, numeric code for support items. It is noted that during the provisioning effort numeric codes are used per MIL-STD 1552; however, these are converted to alpha codes later for broadcast in the AMDF.
- 3. The ECs for end items are:
  - A Item is essential.
  - B Item is not essential.

These end item ECs "A" and "B" are applicable to end items that are contained in authorization and allowance media other than RPSTLs. In actuality, the determination of whether an end item is mission essential or nonmission essential is established at the inception of the life cycle with the threat assessment and the mission need identification, and is defined in the Justification for Major System New Start (JMSNS)/the Required Operational Capability (ROC). Further guidance for assigning an "A" or "B" to end items exists, however, in the definition of "mission essential materiel". An item eligible for an "A" assignment would be materiel authorized and assigned which would be employed to:

- a. Destroy the enemy or the enemy's capability to continue war.
- b. Provide battlefield protection of personnel.
- c. Communicate under war conditions.
- d. Detect, locate, or maintain surveillance over the enemy.
- e. Permit contiguous combat transportation and support of men and materiel.
- f. Equipment assigned to training that is the same type and configuration as that assigned to combat and combat support forces.
- NOTE 1: End items not meeting any of these criteria would be assigned a "B".
- NOTE 2: Only "A" coded end items will meet the initial criteria for submission of Initial Mandatory Parts List (IMPL) support requests.
- 4. In cases of major weapon systems or multiproponency end items, separate model records can be established for each major subsystem or proponency subgroup in the PMR. An "A" or "B" should be assigned as part of the data entered for the PCCN, Model Record PLISN.
- 5. To determine the EC for support items, the provisioning activity will evaluate the function of each support item in terms of its essentiality to the operational readiness of the end item or system. The evaluation will consider all data from the following sources:
- a. Data generated through the LSA Program (MIL-STD 1388 and DARCOM Pamphlet 750-16).
- b. The Maintenance Plan (AR 700-127 and AR 750-1) for the end item or system.
- c. Contractor-provided provisioning lists, drawings, descriptions, and diagrams.
- d. The production configuration of the end item or System. Additionally, in cases of newly acquired weapon system/end items where Failure Mode, Effect, and Criticality analysis (FMECA) is required to be applied, use of the analysis in the determination of ECs is mandatory.

### APPLICATION OF SMR AND ECs.

1. The SMR codes are used to communicate maintenance and supply instructions to users of the logistics support systems, equipment and end items. These codes will appear in the LSAR, provisioning documentation and data files, and RPSTL.

- 2. The responsibility for assignment of SMR codes is within the maintenance directorate at the appropriate MSC. During development/production phases of the equipment life cycle, the maintenance engineer/specialist accomplishes LSA and records a number of decisions by the assignment of numerous technical and management codes. In addition, according to program requirements, SMR codes may be assigned within LSA documentation. Previous paragraphs of this appendix describe in great detail the use of LSA and the decision criteria for assignment of SMR codes. Who applies these SMR codes, and when, is subject to some variation depending upon the organizational structure, program requirements, and planning. A contractor may be accomplishing LSA and documentation of data, including a provision to recommend SMR and EC assignments; however, the ultimate responsibility for assignment or acceptance of these codes lies totally with the Army activity charged with maintenance planning and provisioning for the equipment or EI.
- 3. Codes provide numerous instructions for provisioning computation purposes. First, they aid in selection of the applicable computational model by indicating if:
- a. The item is reparable (spare part) use the buy and stockage model for reparable items. Example SMR code is PAOFF. The first and second position of the code (PA) indicates the item has been selected for stockage consideration. The third position (0) denotes the part can be removed, replaced, and used at the organizational category. The fourth position (F) denotes the item is reparable. The code also reveals that the DSU (repair code F) is the lowest category of maintenance capable of complete repair of the item. The fifth position is not used in computations but is used to denote the DSU as capable of determining disposition of the removed item.
- b. The item is nonreparable (a repair part) use the buy and stockage model for nonreparable items. Example SMR code is PAOZZ. In this example, the fourth and fifth positions of the code (ZZ) indicates the item is nonreparable/nonrecoverable (two repair codes, Z or B, indicate an item is nonreparable).
- c. The item has been selected as an insurance item use the insurance item model. Example SMR code is PBODD. The first and second positions of the code (source code PB) indicate the item is to be procured and stocked for insurance purposes.
- d. The item is a piece of support equipment use the support and test equipment initial issue mode. Example SMR code is PEODD. The first and second positions (source code PE) indicate the item is an item of support equipment to be procured and stocked for initial issue or outfitting.
- 4. In addition, SMR codes are required to identify the category of maintenance when computing retail level initial stockage. Assume the following item breakdown and coding for purposes of further illustrating this computation:

| Part | Prov.                | Next                     | Qty.         | Failure | S              | SMR CODE               |                |                     |
|------|----------------------|--------------------------|--------------|---------|----------------|------------------------|----------------|---------------------|
| No.  | List<br>Item<br>Seq. | Higher<br>Assy.<br>(NHA) | per<br>Assy. | Factor  | Source<br>Code | Remove<br>&<br>Replace | Repair<br>Code | Recover-<br>ability |
| 1    | 5                    | A                        | 1            | 50      | PA             | 0                      | Z              | Z                   |
| 2    | 10                   | A                        | 4            | 100     | PA             | 0                      | Z              | Z                   |
| 2    | 55                   | В                        | 1            | 50      | PA             | F                      | Z              | Z                   |
| 2    | 105                  | С                        | 2            | 200     | PA             | 0                      | Z              | Z                   |
| 3    | 170                  | D                        | 1            | 80      | PA             | 0                      | F              | F                   |

Figure M-2. Coding Breakdown

- 5. The following observations are made from the above provisioning data:
- a. Stockage for the nonreparable Part #1 (repair code Z) must be considered and computed for organizational maintenance and higher maintenance categories since the part is coded for removal and replacement at organizational maintenance.
- b. Part #2, which is nonreparable (repair code Z), has application in three different NHAs (i.e., A, B, and C). In application A and C, the lowest category of maintenance authorized to remove or replace the part is organizational maintenance. Therefore, computations must consider both applications. In application B, the lowest category of maintenance authorized to remove and replace Part #2 is the (DS) Maintenance Category (remove and replace code F). Stockage consideration at the DS category must, consider this application B as well as the stockage to support organizational maintenance for the same part application in NHAs A and C.
- c. Part #3 is a reparable item, the lowest category of maintenance with complete repair capability being DS (repair code F). In addition, the SMR code indicates that organizational maintenance is the lowest category of maintenance authorized to remove and replace this reparable item (remove and replace code 0). Therefore, in this instance, the evacuation loop at the organizational category, and the repair loop at DS (assuming that the MAC indicates no limited repair authorization at organizational category), must be given stockage consideration.
- 6. The SMR codes are also used in RPSTL publications, wherein the codes are listed on a per application, (i.e., NHA) basis. Thus, as a result of a particular variance of SMR codes on a specific support item depends on the particular application of that item within the equipment or EI, or between different equipment or EIs. The codes may also vary on a specific support

item because of different operational missions and mission oriented support policies for the equipment or EI. This variance of codes as shown by example in subparagraph 5b above, Part #2; has two different SMR codes resulting from application in one instance in NHA B, versus application in another instance in NHAs A and C.

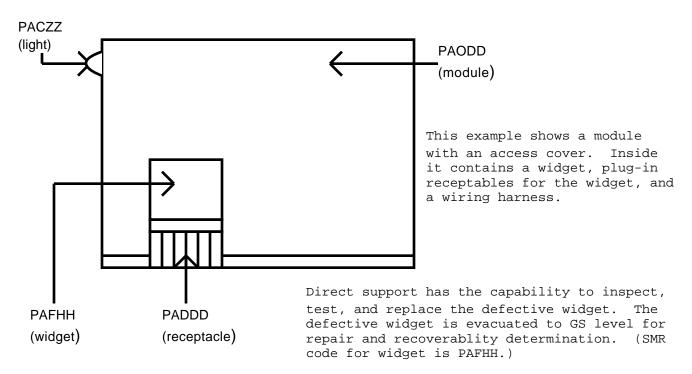

Figure M-3. Example of Module with an Access Cover

- 7. The following observations are made regarding Figures M-3 and M-4.
- a. The plug-in receptacle can be replaced at the depot. Connector pins may be replaced constituting repair to the plug-in receptacle. The plug-in receptacle is coded PADDD.
- b. The module can be tested, inspected, and have minor repairs made (replace light) as low as the operator level. Because it can only be completely repaired replacement of the plug-in receptacle at the depot, the module is coded PAODD.

| (1)<br>Group | (2)<br>Component | (3)<br>Maintenance                   | Mai               | ntenar            | (4)<br>nce Cat    | egory |                          | (5)<br>Tools &     | (6)     |
|--------------|------------------|--------------------------------------|-------------------|-------------------|-------------------|-------|--------------------------|--------------------|---------|
| Number       | Assembly         | Function                             | С                 | 0                 | F                 | Н     | D                        | Equip              | Remarks |
|              |                  |                                      |                   |                   |                   |       |                          |                    |         |
| 03           | Module           | Inspect<br>Test<br>Replace<br>Repair | 0.1<br>0.3<br>0.2 | 0.1<br>0.2<br>0.3 | 0.4               |       | 0.3                      | 1.5<br>7.9<br>7.12 |         |
| 0301         | Widget           | Inspect<br>Test<br>Replace<br>Repair |                   |                   | 0.1<br>0.1<br>0.3 | 0.5   |                          | 1.5<br>7.9<br>13   |         |
| 0302         | Recept-<br>acles | Inspect<br>Test<br>Replace<br>Repair |                   |                   |                   |       | 0.1<br>0.5<br>0.6<br>0.6 | 4<br>3.6           |         |

Figure M-4. Maintenance Allocation Chart

c. Had this example included an SRA, a work time figure would have been entered in the "H" column of Section II, column (4), and an associated reference code would have been used in the Remarks Column (6). The code would be keyed to Section IV, Remarks, and an explanation of the SRA complete repair application included. A sample narrative for inclusion in Section IV, MAC, is as follows:

Repair/overhaul functions are to be performed by SRA. If the SRA in your geographical area does not have the capability or there is no SRA in your geographical area, utilize existing procedures for obtaining depot accomplishment of the S

8. The following discussion contains case examples of SMR and EC assignments. These examples are keyed to a hypothetical CCA Figure M-5, which occurs at indenture level "C" within the topdown breakdown on the PPL for the equipment.

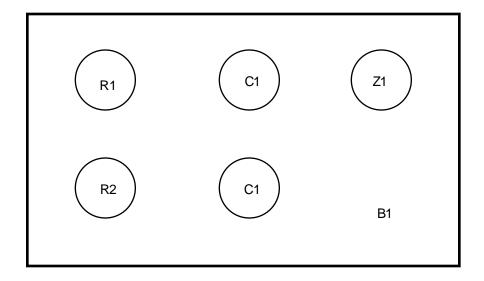

| Symbol | Interpretation                   |
|--------|----------------------------------|
| B1     | The Basic Printed Wiring Board   |
| C1     | Capacitor, used twice in the CCA |
| R1     | Resistor                         |
| R2     | Resistor, different from R1      |
| Z1     | Electronic Component             |

Figure M-5. Basic Example of SMR and Essentiality Code

- a. <u>Nonreparable Case</u>. In this case the CCA is inexpensive, easily procured, low density, and has a high repair cost, but is mission essential. The maintenance analysis conclusion is that the CCA is a "throwaway" item. Typical SMR/EC to reflect this condition is illustrated in the following discussion.
- (1) <u>Case 1A</u>. The CCA is predicted to have a relatively high FF in this application. The equipment design and maintenance concept are such that the operator can fault isolate and replace a failed CCA.

| Item | Indenture | SMR Code | Essentiality Code |
|------|-----------|----------|-------------------|
| CCA  | С         | PAOZZ    | 1                 |

<u>Analysis</u>. No attempt is made to differentiate between crew and organizational maintenance removal levels; SMR3 value 0 is used to cover both cases. Since failure of CCA renders the EI inoperable, it is essentiality coded 1, and since it is a "throwaway item", a replacement must be available. Also, note

that this example does not show detailed breakdown of the CCA; lower indenture breakdown is not required if SMR4 value is "Z" or "B", lower indenture breakdown may be required at the option of a provisioning activity.

(2) <u>Case 1B</u>. The CCA is a low mortality in this application. Another difference from Case 1A is that special TMDE available only at GSU is required to fault isolate. An example of this case is:

ItemIndentureSMR CodeEssentiality CodeCCACPBHZZ1

<u>Analysis</u>. The SMR1-2 value "PB" reflects the low mortality; this contrasts the "PA" assigned to the CCA in Case 1A. The SMR3 value "H" reflects the GSU constraint.

(3) <u>Case 1C</u>. This illustrates an alternate treatment of Case 1A. It covers the situation where the PPL data base contains full detail for the CCA. The alternate treatment is:

| Item | Indenture | SMR Code | Essentiality Code |
|------|-----------|----------|-------------------|
| CCA  | C         | PAOZZ    | 1                 |
| B1   | D         | XAOZZ    | 3                 |
| C1   | D         | XAOZZ    | 3                 |
| R1   | D         | XAOZZ    | 3                 |
| R2   | D         | XA9ZZ    | 3                 |
| Z1   | D         | XAOZZ    | 3                 |

Normally this method is not utilized unless the treatment of the CCA as nonreparable was a borderline decision and future consideration would warrant CCA repair due to either a change in the maintenance cost ratio, or short supply of the CCA. If the maintenance plan changes and it is decided that CCA should be repaired through the replacement of the capacitors (Cl), resistors (R1, R2), or electronic component, (Z1), then realistic ECs for each piece part should be determined and the EC of the CCA should be reassessed. For further explanation see discussion under reparable case. For this case only, note that the SMR3 value 0 for indenture "D" items is arbitrarily assigned to equal the SMR3 value of the NHA. A breakout of nonreparable assemblies known to be in the DOD supply system should not be made, but should be identified in the Statement of Prior Submission (SPS) referenced in the Provisioning Requirement Statement (PRS).

- b. <u>Reparable Case</u>. The typical maintenance concept for CCA modules is to fault, isolate, and replace a failed CCA at the lowest possible category, and to repair the failed item at the appropriate echelon based on maintenance engineering analysis, cost effectiveness, and capability to sustain readiness.
- (1) <u>Case 2A</u>. Repair of the CCA does not require special TMDE, environmental facilities. or production line techniques. Therefore, complete repair is authorized at the GS level of maintenance. The standard elementS,

"C1, R1, and R2" can be economically replaced at GS, but "Z1" cannot. The organizational level is the lowest level authorized to replace the failed CCA.

| Item | Indenture | SMR Code | Note | Essentiality<br>Code (5) |
|------|-----------|----------|------|--------------------------|
| CCA  | С         | РАОНН    | (1)  | 1                        |
| B1   | D         | XAHZZ    | (2)  | 3                        |
| C1   | D         | PAHZZ    | (3)  | 3                        |
| R1   | D         | PAHZZ    | (3)  | 3                        |
| R2   | D         | XDHZZ    | (4)  | 3                        |
| Z1   | D         | XAHZZ    | (2)  | 3                        |

## Analysis:

- (a) The SMR1-2 value "PA" reflects the relatively high FF (and that the CCA is procured). SMR3 value 0 reflects the organizational level fault isolation capability. SMR4-5 value of "HH" reflects complete repair of the CCA at GS.
- (b) Since it is not economical to replace "B1" and "Z1", failure isolated to it results in discard of the CCA. This is reflected by assigning SMR1-2 value "XA" to component "Z1" and to the basic PWB "B1".
- (c) Components "C1, and R1" account for the relatively high FF assigned to the CCA; this is reflected by "PA" assigned as SMR1-2 value.
- (d) Component "R2" is highly reliable but, if it fails, GS can replace it. "XDH" in SMR1-3 reflects this.
- (e) The CCA is essentiality coded 1, since it is mission essential. It will be stocked at organizational level for replacement purposes. B1 and Z1 are coded nonessential, EC3, since their failure results in replacement of the CCA. The critical decision to be made revolves around C1, R1, and R2. Since the maintenance concept calls for the replacement of the CCA at ORG, the CCA has been EC1. If C1, R1, or R2 fail and the CCA is replaced within a prescribed time element, i.e., no logistics downtime, C1, R1, or R2 cannot be considered mission essential since their individual failures do not affect the mission capability of the EI. The piece parts are not essential in this respect. However, the piece parts are essential to the maintenance operation of a GS facility, and in the case of C1 and R1 will be stocked at GS for the purpose of repairing the CCA. Essentiality could not dictate stockage of C1 and R1 if the FF does not. But use of EC1 in this case for that purpose is not recommended here.

NOTE: To conclude this discussion one more example is provided to illustrate the impact that the maintenance concept has on EC assignments. If the CCA is determined completely reparable at GS level, but it can be partially repaired at organizational level without removing it from its NHA, the ECs assigned

will change dramatically from that assigned above:

|     |       |    | SMR Code | E |  |
|-----|-------|----|----------|---|--|
| The | CCA   | is | РАОНН    | 1 |  |
|     | В1    |    | XAHZZ    | 3 |  |
|     | C1    |    | PAOZZ    | 1 |  |
|     | R1    |    | PAOZZ    | 1 |  |
|     | R2    |    | XDHZZ    | 3 |  |
|     | $z_1$ |    | ZAHZZ    | 3 |  |

The CCA is completely reparable at GS; if B1, R2, or Z1 fail, the CCA is removed, replaced, and evacuated to GS for repair or disposal. However, if C1 or R1 fail, these individual piece parts can be replaced on the board by the organizational repairman, thus, they are stocked at organizational level and must be considered essential to the mission for without these parts the CCA and, thus, the EI do not perform the intended mission. This situation does give rise to a situation that results in double stockage of parts at organizational level, i.e., stockage of the CCA to cover failure of Bl, R2, and Zl, and stockage of Cl and Rl Unnecessary proliferation of parts must be avoided. Equipment and supply technicians must react to each individual situation and take those steps that will ensure that when spare and repair parts are needed for repair purposes, that those parts are available at the designated MAINT-LVLs. This is true of attaching hardware also; if it is determined that without certain hardware the mission cannot be performed, EC1 is applicable. In other cases, EC7 may be more appropriate and easier to justify. Essential support items which are removed and replaced by DS contact teams, e.g., SMR code PAFDD will also be ECl.

(2) Case 2B. Repair of the CCA requires special TMDE and a greater degree of skill than is normally located at GS; however, clean room facilities and production line techniques are not required. The special TMDE is Automatic Test Equipment (ATE) which, because of its high cost, is only located at designated GS facilities termed SRA. Complete repair is therefore assigned to SRA.

| Item | Indenture | SMR Code | Note |
|------|-----------|----------|------|
| CCA  | С         | PAFLL    | (1)  |
| Bl   | D         | XALZZ    | (2)  |
| Cl   | D         | PALZZ    | (3)  |
| Rl   | D         | PALZZ    | (3)  |
| Z1   | D         | XALZZ    | (2)  |
| R2   | D         | XDLZZ    | (4)  |

# <u>Analysis</u>:

(a) The SMR1-2 value "PA" reflects the high FF (and that CCA is procured). SMR3 value "F" reflects isolation and replacement capability at DS. SMR4-5 value of "LL" reflects complete repair and condemnation of the CCA at SRA. Use of code L is restricted to the designation of SRA, i.e., designated GSU per AR 750-1.

- (b) SMR1-2 value "XA" reflects that B1 (the basic PWB) and Z1 is not to be stocked; their failure results in the replacement of the NHA, the CCA.
- (c) Components C1 and R1 are procured and stocked (SMR1-2) and replaced at SRA (SMR3). SMR4-5 reflects that these components are nonreparable and should be disposed at the level indicated by SMR3 which is SRA.
- (d) Component R2 is highly reliable but, if it fails, SRA can replace it. "XDL" in SMR1-3 reflects this.
- (3) <u>Case 2C</u>. The CCA is a multilayered, extremely complex printed circuit board, the repair of which requires special environmental facilities such as a clean room with controlled temperature and humidity. Complete repair cannot be accomplished below depot level.

| Item | Indenture | SMR Code | Note |
|------|-----------|----------|------|
| CCA  | С         | PAFDD    | (1)  |
| Bl   | D         | XADZZ    | (2)  |
| Cl   | D         | PADZZ    | (3)  |
| Rl   | D         | PADZZ    | (3)  |
| Zl   | D         | XADZZ    | (2)  |
| R2   | D         | XDDZZ    | (4)  |

#### Analysis:

- (a) The SMR1-2 value "PA" reflects the relatively high FF (and that the CCA is procured). SMR3 value "F" reflects fault isolation capability. The constraint that this CCA is a "depot reparable" is reflected by "DD" assigned as SMR4-5 value.
- (b) Since it is not economical to replace Z1, failure isolated to it results in discard of the CCA. This is reflected by "PA" assigned a SMR1-2 value.
- (c) Components "C1 and R1" account for the relatively high FF assigned to the CCA; this is reflected by "PA" assigned as SMR1-2 value.
- (d) Component "R2" is highly reliable and the depot can replace it. "XDD" in SMR1-3 reflects this.
- (4) <u>Case 2D</u>. The CCA is designed so piece parts can be replaced at successive MAINT-LVLs and thus is referred to as a multilevel Case. The lower levels have limited repair capability. The depot is the only level that has complete repair capability and, as such, is the only level with condemnation authority.

| Item | Indenture | SMR Code | Note |
|------|-----------|----------|------|
| CCA  | С         | PAFDD    | (1)  |
| Bl   | D         | XADZZ    | (2)  |
| Cl   | D         | PAHZ2    | (3)  |
| Rl   | D         | PAFZZ    | (4)  |
| R2   | D         | XDHZZ    | (3)  |
| zl   | D         | XDDZZ    | (5)  |

## <u>Analysis</u>:

- (a) The SMR1-2 value "PA" reflects the relatively high FF (and that the CCA is procured). SMR3 value "F" reflects fault isolation capability. The constraint that this CCA is a "depot reparable" is reflected by "DD" assigned as SMR4-5 value.
- (b) The bare board B1 is not a reparable item; this is the usual case, even if all components mounted on it are reparable.
- (c) The SMR3 value "H" assigned to components C1, R2 indicates that GSU is the lowest category having capability to fault isolate, remove, and replace these components.
- (d) Similarly, the SMR3 value "F" reflects the DSU capability to isolate, remove, and replace the R1 resistor.
- (e) SMR1-2 value "XD" indicates that component Z1 fails infrequently SMR3 value D- indicates that, when it fails, depot has the capability to replace it.
- (5) <u>Case 2E</u>. The CCA is also a multilevel Case. GS has complete repair capability and, as such, would have condemnation and disposal authority; however, in this case, a D has been placed in the fifth position to illustrate an awkward situation.

| Item | Indenture | SMR Code | Note    |
|------|-----------|----------|---------|
| CCA  | С         | PAOHD    | (1) (4) |
| B1   | D         | XAHZZ    | (2)     |
| C1   | D         | PAHZZ    | (3) (4) |
| R1   | D         | PAFZZ    | (3) (4) |
| R2   | D         | XDHZZ    | (3) (4) |
| Z1   | D         | XDHZZ    | (3) (4) |

## Analysis:

(a) Because GS is the lowest level with the capability to perform complete repair of the CCA, SMR4 value of "H" is assigned. However, in this case, a D is placed in SMR5 and allowed due to HQ, AMC policy.

- (b) The bare board P1 is not a reparable item; that is the usual case, even if all components mounted on it are reparable.
- (c) The SMR3 value H assigned components C1, R2, and Z1 indicates that GSU is the lowest echelon having capability to fault isolate, remove, and replace these components. The SMR3 value "F" assigned to components R1 reflects the DSU capabilities.
- (d) SMR1-2 value "XD" indicates that R2 and A1 fail infrequently. If it fails it will be replaced at GS. The CCA will be stocked at ORG for replacement purposes, C1 and R1 will be stocked at the indicated maintenance echelon (SMR3) for CCA field repair.
- (e) Implications: Nothing discussed above rationalizes why a D is placed in the CCA SMR5 value. Let's attempt a rationalization:
- 1 Perhaps if a given maintenance organization is known or identlfied as being currently understrength, or if TMDE shortages are known to exist at certain maintenance organizations, the provisioner may assign an H to SMR4 value, but a D to SMR5 value to allow for coverage of GS facilities currently unable to handle a given workload. Thus, items will not be washed out because of an inability on the part of the GS facility to repair, but sent to the depot for repair. However, if the item were coded PAODD, the above situation could still be addressed, e.g., look at the MTD for the CCA to see the percentages applied to GS and Depot, and also look to the SMR codes of the CCA components parts to see where the replacement is expected to occur. (Note: A piece part must be replaceable at D to warrant a DD SMR-5 value assigned to the NHA. If this is not the case, PAOHH would apply.)
- 2 Perhaps the command does not want the field to dispose of certain assemblies even though the field has the capability to perform complete repair of these items. Reasons for this thinking could include high dollar value item, anticipated critical short supply, or special handling required. If this is the situation as described above, there are more appropriate approaches: Code the CCA PAOHA, SMR5 value indicating special handling with appropriate instructions to be published. If there is an anticipated critical short supply of the CCA, the appropriate approach would be to SMR code the CCA PAOHH, keep it under intensive management within material management, and if the anticipation proves true, then issue a flasher or bulletin to the field instructing them to return their unserviceable assets to a designated location.
- 3 Finally, a hybrid repair/recoverability code, i.e., HD, wreaks havor with financial management types when attempting to relate funding to recoverability codes and recoverable returns, i.e., D items equated to Procurement Army; A, O, F, H, and L items equated to Army Stock fund. If the item is HD repair/recoverable coded, the wholesale level has financial responsibility for the item, but the retail level has maintenance responsibility, therefore, a disconnect results.

 $\underline{4}$  HQ, AMC allows such coding to provide latitude required to SMR code items as specific and peculiar circumstances warrant. Circumstances discussed above do not warrant the use of noncompatible repair/recoverability codes. Noncompatible repair/recoverability codes should be used judiciously, and all incidents of use must be completely justifiable.

#### THE REPAIR PARTS AND SPECIAL TOOLS LIST

## 1. <u>INTRODUCTION</u>.

- a. The SMR code, as the basic means of communicating maintenance and supply instructions to the various Army users, requires a medium by which it is to be broadcast to those user elements. The RPSTL, often referred to as the "P" manual, is such a broadcast medium. These "P" manuals contain lists of repair parts and special tools, illustrations of the parts and tools which are peculiar to the EI and are usable at the particular level of maintenance indicated by the maintenance code. Also, included in the "P" manual will be instructions on how to effectively use the particular manual, data on the codes contained therein, and other pertinent information which are of interest to personnel working with the equipment or weapons system for which the manual was prepared. The RPSTL manual format includes a table of contents, an introduction that provides an explanation of contents, a tabular listing of authorized spare/repair parts, a listing of special tools and support equipment, and a NSN/PN index.
- b. The purpose of this section is not to provide a complete dissertation of the RPSTL process, nor detailed requirements for preparing a RPSTL. For such information, ADSM 18-LEA-JBE-ZZZ-UM-05 (AR 25-30) and MIL-M63001 (TM) should be consulted. This section will describe how the RPSTL evolves from the provisioning process and how it interfaces with other provisioning oriented documents; e.g., PPL and MAC.
- PREPARATION OF THE RPSTL. The preparation of the RPSTL, and thus, the concomitant broadcasting of supply and maintenance information to the users, can only be successful if the PPL is properly constructed; i.e., both must track with a properly prepared MAC. Additionally, SMR codes, assigned during the provisioning process, also impact the narrative TMs. For instance, those items source coded A or "M" must be included with the proper assembly/ fabrication instructions in the applicable narrative manuals. Also, the maintenance codes (third and fourth positions of the SMR code) establish which category manual the replace (third position code) and repair (fourth position code) procedures will appear in. And, since the MAC establishes the breakdown structure followed in the PPL, both, thereby, dictate the structure of the RPSTL and narrative manuals. A prime requisite for TM production, in fact, is that the MAC, RPSTL, and narrative manuals all follow the same breakdown structure. The RPSTL data (M and N cards of the Selection Worksheet, DARCOM Form 1731) can be developed in-house or procured through the provisioning process as a product of the LSA process.
- 3. <u>RESPONSIBILITIES</u>. The maintenance engineering function is responsible for the MAC; it is either prepared by that element or approved by it if the recommended MAC is a contractor deliverable item. The maintenance engineering function is also responsible for providing the contractor with BOI information which is to be included on the M card. An N card may be prepared to provide supplemental BOI information. The BOI information for

special tools must be supplied to the contractor in time for the contractor to include it in the PPL. The maintenance engineering function must determine which tools are to be special tools included in the RPSTL, and which are recommended to be authorized by CTA or other authorization documents. The TRADOCtuser representative (combat developer) is responsible to ensure non-RPSTL items are included in appropriate requirements/authorization documents. An additional responsibility, and one very important in the provisioning process, is the review of the PPL for M and A source coded items to determine that spare/ repair parts, bulk items, tools, facilities, and skills necessary to accomplish the task are available at the MAINT-LVL designated on the MAC. If the necessary support items, facilities, skills, and instructions are not available at the assigned maintenance level, the SMR code must be changed to identify the level which is determined to have the capability and capacity to do the job.

- 4.  $\underline{\text{USES OF THE RPSTL}}$ . The RPSTL serves both the user in the field and the materiel developer (proponent MSC).
- a. The person in the field uses the RPSTL as a ready reference for source, maintenance, and recoverability code information, valid NSNs/manufacturer's parts number, and CAGEC for requisitioning purposes, for a description and illustration of a particular item, and for a count of the quantity of the item incorporated in unit. (See paragraph 5 below for a description of the content of the RPSTL). The user is also provided his special tools, test, and support equipment requirements for the particular EI/weapon system.
- a. The materiel developer can use the RPSTL to examine and analyze interface (i.e., form, fit, and function) among assemblies of the EI, validate the MAC, (e.g., functional group codes match, MAINT-LVLs of MAC relate to SMR codes; and finally, to influence the content of the narrative TMs), i.e., proper instructions provided for manufactured and assembled items. See paragraph 6 below.

## 5. <u>RPSTL CONTENT</u>.

- a. The RPSTL is divided into the following sections:
- (1) <u>Section I, Introduction</u>. Contains general information and special instructions, e.g., SRA location(s).
- (2) <u>Section II, Repair Parts List</u>. A list of spare and repair parts authorized by the RPSTL for use in the performance of maintenance. The list also includes parts which must be removed for replacement of the authorized parts. Parts lists are composed of functional groups in ascending, alphanumeric sequence, with the parts in each group listed in ascending figure and item number sequence. Bulk materials are listed in NSN sequence.
- (3) <u>Section III, Special Tools List</u>. A list, of special tools, TMDE, and other support equipment authorized by this RPSTL for the performance of maintenance.

- (4) <u>Section IV, National Stock Number and Part Number Index</u>. A list, in National Item Identification Number (NIIN) sequence, of all NSNs appearing in the listings. The NSNs and PNs are cross-referenced to each illustration figure and item number appearance.
  - b. Explanation of columns in Section II.
    - (1) <u>Illustration (Column (1))</u>. This column is divided as follows:
- (a) ( $\underline{\text{(a)}}$  FIG NO.) Figure Number. Indicates the figure number illustrating an exploded view of a functional group.
- (b)  $\underline{\text{((b) ITEM NO.)}}$ . Indicates the number used to identify items called out in the illustration.
- (2) <u>SMR Code (Column (2))</u>. The SMR code is a five-position code containing supply/requisitioning information, maintenance category authorization criteria, and disposition instructions, as discussed in the beginning of this appendix.
- (3) National Stock Number (Column (3)). Lists the NSN assigned to the item. Use the NSN for requests/requisitions.
- (4) <u>CAGEC (Column (4))</u>. The CAGEC is a five-digit, numeric code which is used to identify the manufacturer, distributor, Government agency, and etc., that supplies the item. Note: NATO Supply Code for Manufacturer (NSCM) and Federal Supply Code for Non-Manufacturer (FSCNM) may appear in this column.
- (5) <u>Part Number (Column (5))</u>. Indicates the primary number used by the manufacturer (individual, company, firm, corporation, or Government activity), which controls the design and characteristics of the item by means of its engineering drawings, specifications standards, and inspection requirements to identify an item or range of items.
- (6) <u>Description (Column (6))</u>. This column includes the following information:
- (a) The Federal item name and, when required, a minimum description to identify the item.
- (b) The physical security classification of the item is indicated by the parenthetical entry (insert applicable physical security classification abbreviation, e.g., Phy Sec Cl (C) Confidential, Phy Sec Cl (S) Secret, Phy Sec Cl (T) Top Secret).
- (c) Items that are included in kits and sets are listed below the name of the kit or set.
- (d) Spare/repair parts that make up an assembled item are listed immediately following the assembled item line entry.

- (e) The NSNs for bulk materials are referenced in the description column in the line item entry for the item to be manufactured/fabricated.
- (f) When the part to be used differs between serial numbers of the same model, the effective serial numbers are shown as the last line of the description.
- (g) The USABLE ON CODE, when applicable (see paragraph c, Special Information).
- (h) In the Special Tools List section, the BOI appears as the last line(s) sin the entry for each special tool, special TMDE, and other special support equipment. When density of equipments supported exceeds density spread indicated in the BOI, the total authorization is increased proportionately.
- (7) <u>UM (Column (7))</u>. The UM indicates the measure (e.g., foot, gallon, pound) or count (e.g., each, dozen, gross) of a listed item. A two-character, alpha code (e.g., FT, GL, LB, EA, BZ, GR) appears in this column to indicate the measure or count. If the UM code appearing in this column differs from the UI code listed in the AMDF, request the lowest UI that will satisfy your needs.
- (8) QTY INC IN UNIT (Column (8) ). The Quantity Incorporated in Unit (QTY INC IN UNIT) indicates the quantity of the item used in the breakout shown on the illustration figure, which is prepared for a functional group, subfunctional group, or an assembly. A "V" appearing in this column, in lieu of a quantity, indicates that no specific quantity is applicable (e.g., shims, spacers).

#### c. Special Information.

(1) The "USABLE ON CODE" title appears in the lower right corner of column (6), Description. USABLE ON CODEs are shown in the right-hand margin of the description column. Uncoded items are applicable to all models. Examples of the USABLE ON CODES are as follows:

| <u>Code</u> | <u>Used on</u> |
|-------------|----------------|
| PAA         | Model M114     |
| PAB         | Model M114A    |
| PAC         | Model M114B    |

(2) Bulk materials required to manufacture items are listed in the Bulk Material Group of this manual. The NSNs for bulk materials are also referenced in the description column of the line item entry for the item to be manufactured/fabricated. Detailed manufacturing instructions for items source coded to be manufactured or fabricated are found in the appropriate maintenance manual.

- (3) Detailed assembly instructions for items source coded to be assembled from component spare/repair parts are found in the <u>appropriate</u> <u>maintenance manual</u>. Items that make up the assembly are listed immediately following the assembled item entry.
- (4) Line item entries for repair parts, kits, and sets appear as the last entries in the repair parts listing for the figure in which their parts are listed as repair parts.
- (5) Items which have the word BULK in the figure number column will have an index number shown in the item number column. This index number is furnished for use as a cross-reference between the NSN/PN Index and the bulk material list in Section II.
- d. An example of a repair parts list with illustration and items numbers in clockwise sequence is at figure M-6. Note the columns and columnar information as discussed in paragraph 5b.

#### 5. PPL AND MAC PREPARATION INTERFACE.

- a. When PPL and MAC are prepared in topdown generation breakdown format, Functional Group Codes (FGC) must be assigned to all reparable items on the PPL during the provisioning process, and must agree with the MAC group numbers before RPSTL preparation can begin. These groups then become the basis for the RPSTL Table of Contents and figure/listing captions. The names (including applicable reference designators) used in the RPSTL must equate to the group number of the item called out in the MAC; all reparables must have a group or subgroup number assigned. The structure of the FGCs is keyed to the indenture structure of the PPL. Thus, the A indenture item (system/EI) will have a FGC equivalent to 0; B will be 01; C will be 0101, as an example. For ease of preparation and revision of the MAC, and since the group codes will appear on the PPL (M card, Selection Worksheet), the MAC should be structured according to the indenture codes for all assemblies in order to ensure traceability of NHA relationship. If some groups are subsequently determined to be nonreparable, they may also be deleted later on.
- b. When PPL and MAC are prepared with FGCs in accordance with TB 750-93-1, FGCs must be assigned to all assemblies and repair parts on the PPL during the provisioning process, and must agree with the MAC group numbers before RPSTL preparation can begin. These groups then become the basis for the RPSTL Table of Contents and figure/listing captions. The names (including applicable reference designators) used in the RPSTL must equate to the group number or name listed subordinate to the group number of the item called out in the MAC; all reparables must be listed in the MAC as a minimum. Note: Due to the latitude allowed in the assignment of FGCs, these codes should always be an agenda item at the PTD Coordinate Conference. Early coordination among commands will allow contractors to provide proper data for use in the preparation of the MAC and RPSTL.
- c. A field reparable item that appears as an one-line entry in the PPL, because it has or will have a separate PCCN and RPSTL, will have an entry in

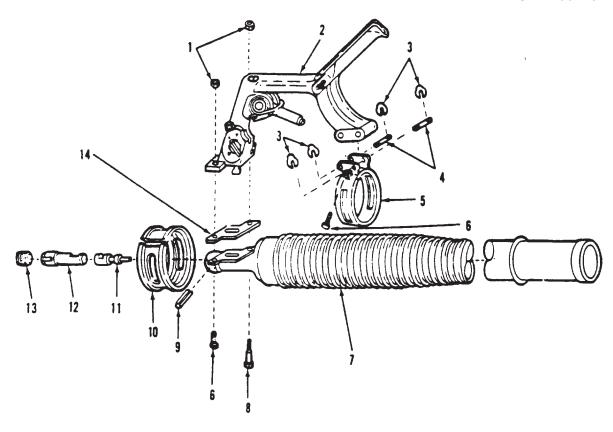

| (.]  | )<br>La 110# | (2)    | (3)               | (4)   | (5)            | (6)                    | (7) | (8)  |
|------|--------------|--------|-------------------|-------|----------------|------------------------|-----|------|
| fig. | IDI<br>ITEM  | 3148   | MATIONAL<br>STOCK |       | FART           |                        |     | ==== |
| ~0   | *0           | C00€   | Nymera            | *864  | NUMBER         | USABLE ON CODE         | U/M | UNIT |
|      |              |        |                   |       |                | GROUP OI MORTAR        |     |      |
|      |              |        |                   |       |                | CANNON ASSEMBLY M225   | 1   |      |
|      |              |        |                   |       |                | 11579000               | l   |      |
| 8-2  | 1            | PAGZZ  | 5310-00-159-1577  | 96906 | MSS1988-3      | MUT, SELF-LOCKING      | LA  | 2    |
| 8-2  | 2            | PCOFA  | 1010-01-043-2050  | 19296 | 11570906       | HANGLE AND FIRING      | W   | 1    |
| 8-2  | ı            | PAGEE  | 5365-01-047-3201  | 19206 | 11570905       | RIMS, RETAINING        | EA  | 4    |
| 8-2  | 4            | PAOZZ  | 5315-01-047-8151  | 19206 | 11570904       | PIN, GROOVED, HEADLESS | u   | Z    |
| 8-2  | 5            | PAGZZ  | 5340-01-054-6799. | :9206 | 11579040       | CLAMP, LOOP            | EA  | 1    |
| 0-2  | . •          | PANZZ. | 5305-09-182-7475  | 80206 | MAS1352-4LE14P | SCREW, SELF-LOCKING    | u   | 2    |
| 8-2  | 7            | PA000  | 1010-01-044-5063  | 19206 | 11579093       | CAMION, 60 MILLIMETER  | u   | 1    |
| 8-2  |              | PAGZZ  | 5305-01-044-4414  | 19206 | 11579119       | SCREW, SHOULDER        | u   | 1    |
| 8-2  | •            | PAGEE  | 5315-01-044-3916  | 19206 | 11579291       | PIN, GROOVED, HEADLESS | LA  | 1    |
| 8-2  | 10           | PADZZ  | 1010-01-043-2045  | 19206 | 11579039       | SLEEVE, CLAMP, MORTAR  | a   | 1    |
| 9-2  | 11           | PAG22  | 1010-01-042-9329  | 19206 | 11578971       | PIN, FIRING            | u   |      |
| 8-2  | 12           | PAGZZ  | 1010-01-043-2081  | 19206 | 11578975       | GUIDE, FIRING PIN      | EA  | 1    |
| 8-2  | 13           | PAGZZ  | 5365-01-050-5110  | 19206 | 11579120       | PLUG, MACHINE THREAD : | u   | ١, ١ |
| 9-2  | 14           | PAGEZ  | 5339-01-047-1046  | 19206 | 11570076       | MSRET                  | u   | 1    |

Figure M-6. Example of Repair Parts Lists with Illustration on the same page and with item numbers in clockwise sequence.

the MAC that cites the TM which lists the repair parts. The separate RPSTL for such an item will also be included in the Special Information paragraph of the EI RPSTL introduction. Since compatibility between the MAC and PPL is a prerequisite for preparing the RPSTL, any disagreement between the two documents must be brought to the attention of the cognizant maintenance engineering function for resolution. To ensure compatibility, the MAC must not be considered final until it is bumped against the PPL, and the FGCs have been verified.

# 7. SMR CODING AND THE PPL REQUIREMENTS FOR RPSTL EXTRACTS - A REVIEW OF COMMON PROBLEMS.

- a. As stated previously, SMR coding assignments must agree with the MAC and must agree among themselves; i.e., assemblies SMP. Codes and their respective repair parts codes must be in consonance; conversely, lower indentured assemblies must show their agreement with their NHA regarding SMR coding decisions. In actuality, the MAC cannot be completed for "Repair" function entries for an FGC until all maintenance significant items have been identified and SMR coded. Only then can the "complete repair" level and the extent of "limited repair" (at the lower level) be defined to establish worktime figures in the MAC.
- b. Situation: Assembly is coded nonreparable (ZZ or BZ) on the PPL but has repair parts (not attaching hardware) indentured under it which are P, XB, or XD source coded. If the assembly is truly nonreparable, then the repair parts listed on the PPL should be source coded XA. If the assembly is believed to be reparable it must have a group in the MAC and repair parts P\_, XB, or Xb source coded below it. The maintenance engineering function and the provisioning function must reach a decision on the reparability versus nonreparability of the assembly prior to producing a RPSTL.
- c. Situation: Item is source coded A (assemble from authorized component parts), yet the parts required to complete the assembly are not on the PPL and therefore, not called out in the RPSTL. If the item is to be assembled, the necessary parts data must be provided by the contractor, spare/repair parts must be P , XB, XD, or M coded (stocked at that level with the assembly task, see 2d position of source code), and assembly instructions must be included in the respective narrative manual.
- d. In a similar vein, if a particular PLISN is M source coded (manufacture or fabricate), materiel used to make the item must be included in the PPL, either in the topdown breakdown portion or in the bulk items list.

- (2) Examples of items commonly coded M that require the material to "make from" to be included in the bulk items list are rubber covers, gaskets, wires, and name plates.
  - e. Some peculiarities of the PPL concerning M coded items include:
- (1) The item coded M must have an exclusive PN since an item that has an NSN must not be coded M. Attention must be given to wires and sleeving M coded in order to avoid using in the PPL a PN that will procure the UI quantity. This PN will usually have an NSN. As in the previous M code example, an N record must be created.
- (2) PNs appearing in the bulk items list must be definitive an P source coded. A common error to avoid is using a specification number which cannot be used to order the materiel desired because the other data needed to requisition is usually not supplied in the PPL and RPSTL. In other words, be specific with an applicable bulk item part.
- f. Kits of repair parts require special treatment in the PPL. The PN for the kit must be source coded P\_. In the NHA PLISN block of the kit component, an asterisk (\*) must be recorded in the sixth position. If parts in the kit are peculiar to the kit (not listed in generation breakdown for the assembly), they will be source coded K\_. If parts in the kit are also used in the assembly, the source code for their usage in the kit will be the same as their usage in the assembly. The IND-CD of these kit components must be \*. This procedure will permit the kits and their components to be properly pulled up in the RPSTL. The kit and its components must have figure and item numbers assigned as is the practice with other maintenance significant items.
- 8. PROVISIONING NOMENCLATURE CARD. An "N" card should be prepared for each item that requires more information than is provided in the PN and item name. Situations that could require additional information in the N card include the following: Item name does not adequately describe the item; for instance, reparable items called out in the MAC should have enough identification to identify the item with its MAC entry. Thus, a particular CCA should have a corresponding N card entry of "Radio Frequency Amplifier A1A3\_\_\_\_\_\_". (This entry definitizes the previous CCA entry by addition of REF-DESG A1A3). Additional notations required on the N card are: "Make from NSN \_" (see previous discussion on M source coded items); "select at test"; "matched part" or "used on serial number \_".